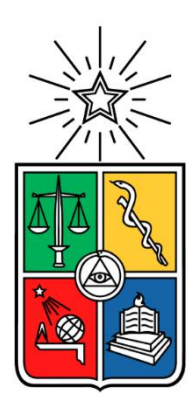

UNIVERSIDAD DE CHILE FACULTAD DE CIENCIAS FÍSICAS Y MATEMÁTICAS DEPARTAMENTO DE INGENIERÍA DE MINAS

## INGENIERÍA DE PERFIL PROYECTO MINERO VERITO FASES I Y II

## MEMORIA PARA OPTAR AL TÍTULO DE INGENIERO CIVIL DE MINAS

FRANCISCO JAVIER RAMÍREZ ZOLEZZI

PROFESOR GUÍA FERNANDO SILVA CALONGE

MIEMBOS DE LA COMISIÓN ENRIQUE JELVEZ MONTENEGRO MOHAMMADALE MALEKITHRANI

SANTIAGO DE CHILE

#### **RESUMEN DE LA MEMORIA PARA OPTAR AL TITULO DE:** INGENIERO CIVIL DE MINAS **POR:** FRANCISCO JAVIER RAMIREZ ZOLEZZI **PROF. GUIA**: FERNANDO SILVA CALONGE

## **INGENIERÍA DE PERFIL PROYECTO MINERO VERITO FASES I Y II**

El proyecto minero Verito se ubica en la comuna de la Higuera, región de Coquimbo. Este yacimiento de hierro pertenece a la compañía minera Chile Project SpA., y actualmente se encuentra en etapa de evaluación.

Dada la magnitud de las inversiones requeridas para proyectos mineros, se realiza este tipo estudio de carácter preliminar con el objetivo de identificar el potencial de negocio a fin de justificar inversiones en las siguientes etapas de ingeniería y estudios geológicos.

En virtud del capital de la empresa, se realiza la evaluación técnico – económica del proyecto en dos fases.

La primera fase del proyecto consta de una explotación por medio de Room & pillar con subniveles y una producción de 4.950 toneladas mensuales. La inversión total es de 1,5 MUS\$ (millones US\$) con la cual se obtiene un VAN (valor actualizado neto) de 1,3 MUS\$ en un horizonte de 9 años de operación.

La segunda fase busca explorar el potencial del yacimiento sin restricciones. Se seleccionan dos métodos de explotación para esta evaluación. El primero corresponde a minería a cielo abierto con una producción de 7.770 toneladas al día. La inversión inicial es de 86 MUS\$ obteniéndose un VAN de 220 MUS\$ en 15 años de operación. El segundo corresponde a minería subterránea, en particular Sublevel Stoping, con una producción de 3.150 toneladas de mineral al día. La inversión inicial es de 76 MUS con la cual se obtiene un VAN de 10 MUS\$ en 10 años de operación.

Se realiza una sensibilización de los resultados económicos obtenidos por medio de un análisis de escenarios de precios, variaciones en inversión total, costo de operación y ley media del yacimiento.

Con esto, se concluye que los proyectos de Fase I y II, presentan indicadores económicos positivos y deben continuar siendo estudiados en una siguiente etapa de ingeniería.

**ABSTRACT OF THE THESIS SUBMITTED TO OBTAIN THE DEGREE OF:** MINING ENGINEER **BY:** FRANCISCO JAVIER RAMÍREZ ZOLEZZI **THESIS ADVISOR:** FERNANDO SILVA CALONGE

#### **SCOPING STUDY MINING PROJECT VERITO PHASE I AND II**

Mining project Verito, is located in the commune of La Higuera, Coquimbo región. This iron deposit belongs to the mining company Chile Project SpA., and is currently undergoing an evaluation stage.

Because of the magnitude of the investments required for mining projects, this type of preliminary study is carried out with the purpose of identifying the business potential in order to justify investments in the following stages of engineering and geological studies.

Due to of the company's capital, the technical-economic evaluation of the Project is carried out in two phases.

The first phase of the project consists of an operation through Room & pillar with sublevels, and a production of 4.950 tons per month. The total investment is 1,5 MUS\$ (million US\$) with which a NPV (net updated value) of 1,3 MUS\$ is obtained within 9 year operation horizon.

The second phase seeks to explore the potential of the deposit without restrictions. Two exploitation methods are selected for the evaluation of Phase II. The first one corresponds to open pit mining with a production of 7.770 tons per day. The initial investment is 86 MUS\$ obtaining a NPV of 220 MUS\$ in 15 years of operation. The second one corresponds to underground mining, in particular Sublevel Stoping, with a production of 3.150 tons of ore per day. The initial investment is a 76 MUS\$ with which a NPV of 10 MUS\$ is obtained in 10 years of operation.

A sensitization of the economic results obtained is made through analysis of price scenarios, variations in total investment, operating costs and average grade of the deposit.

With this, it is concluded that Phase I and II projects present positive economic indicators and should continue to be studied in a next engineering stage.

# **AGRADECIMIENTOS**

Quiero agradecer a mis padres Elena y Julio, quienes siempre han dado lo mejor de sí para sus hijos. Agradecer todo su cariño, apoyo y confianza durante toda mi vida.

Agradezco a todas las personas que de alguna u otra manera me han dado su apoyo en este periodo universitario, sin las cuales no habría sido posible alcanzar este objetivo.

## **TABLA DE CONTENIDO**

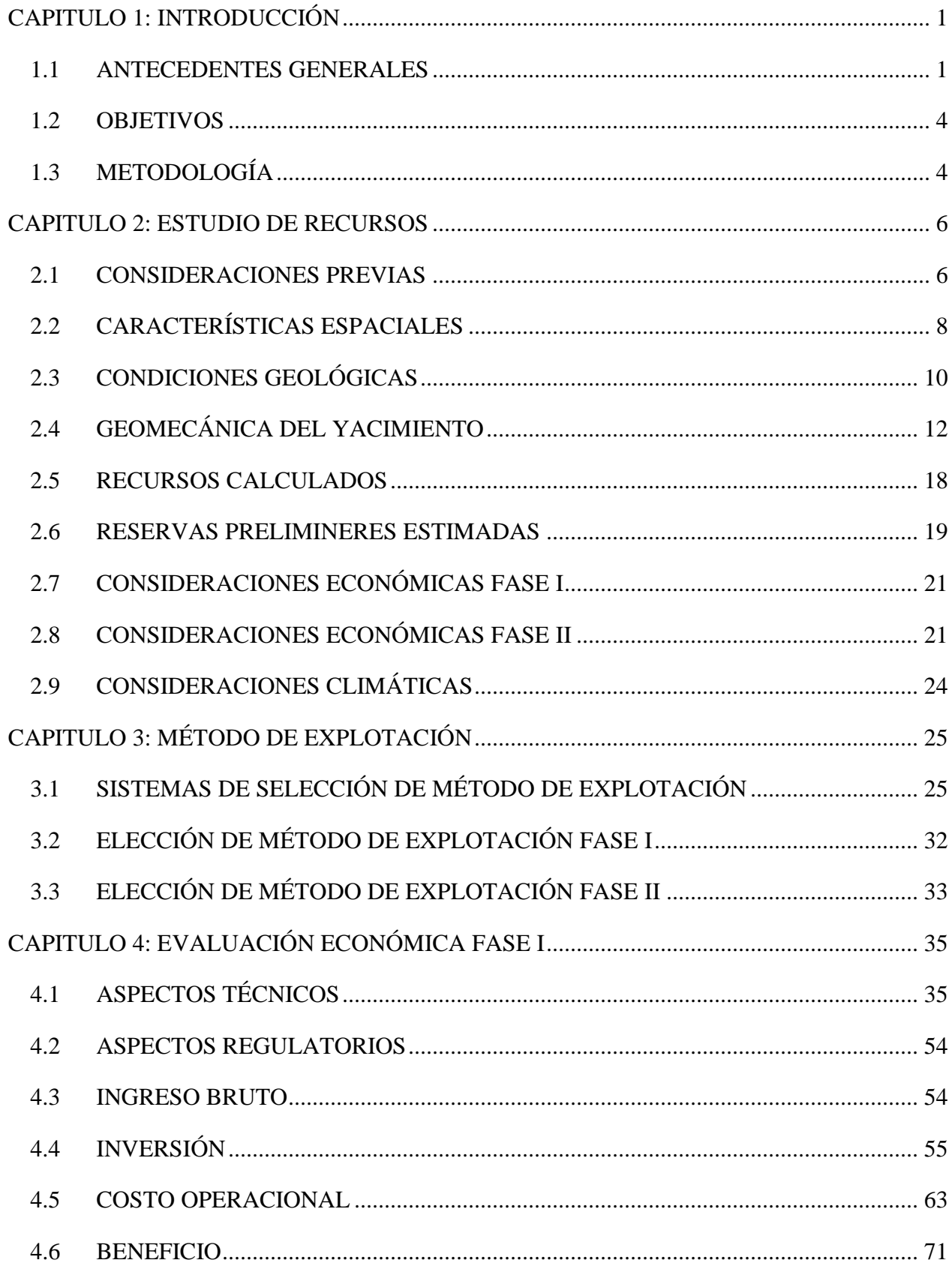

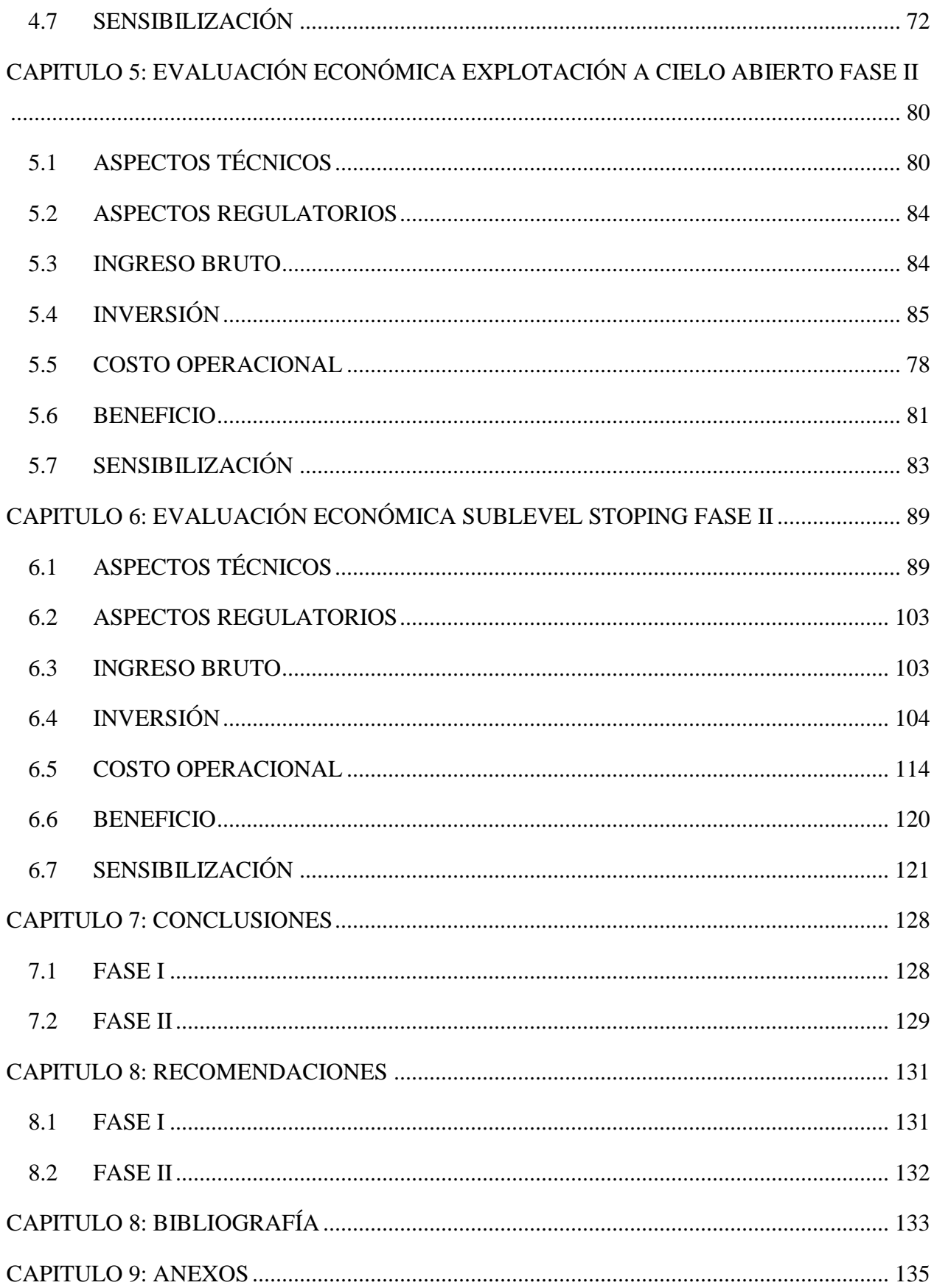

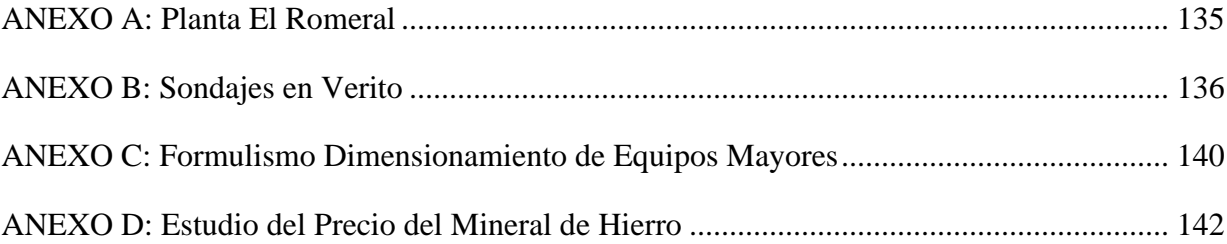

## **ÍNDICE DE TABLAS**

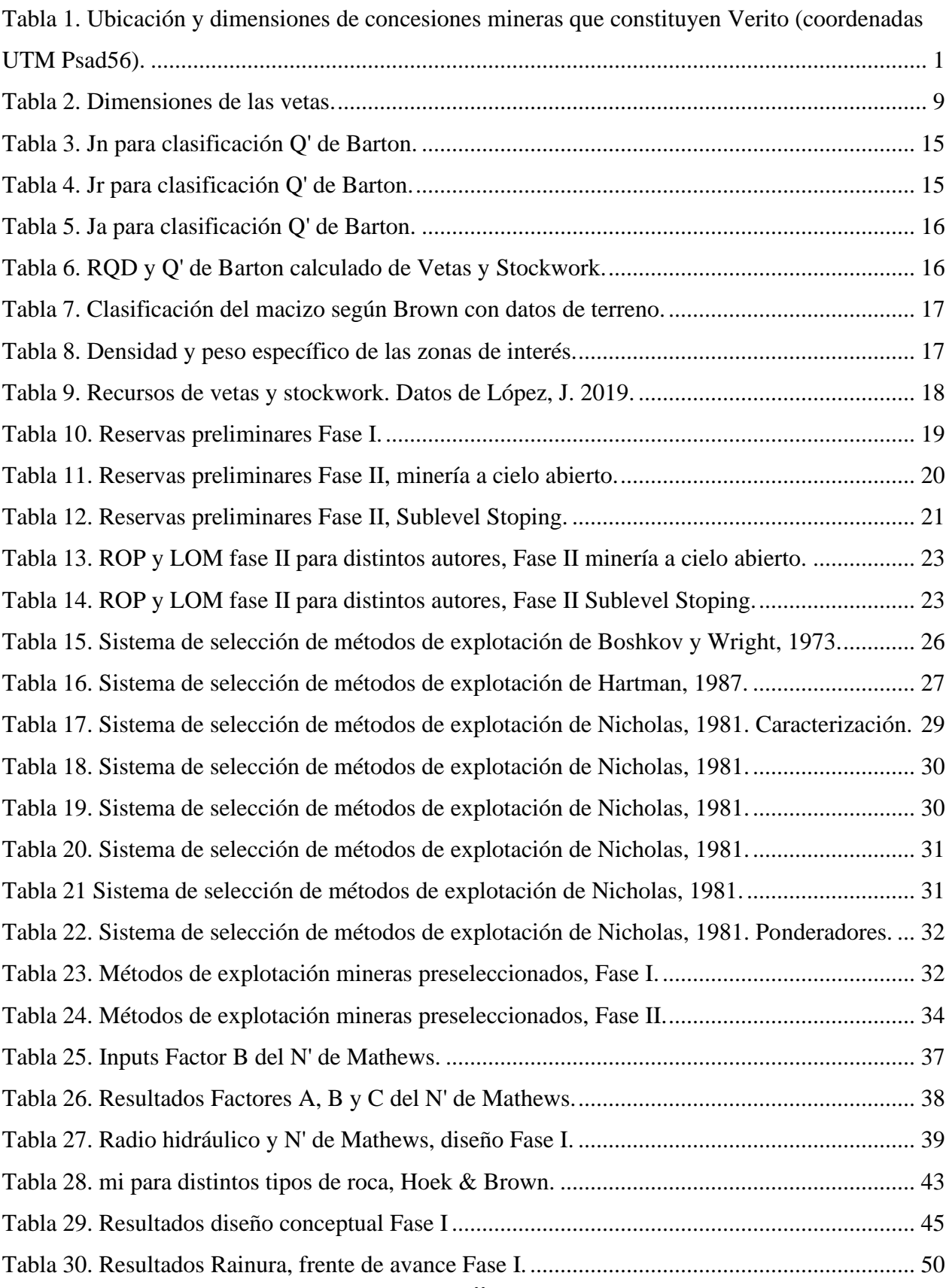

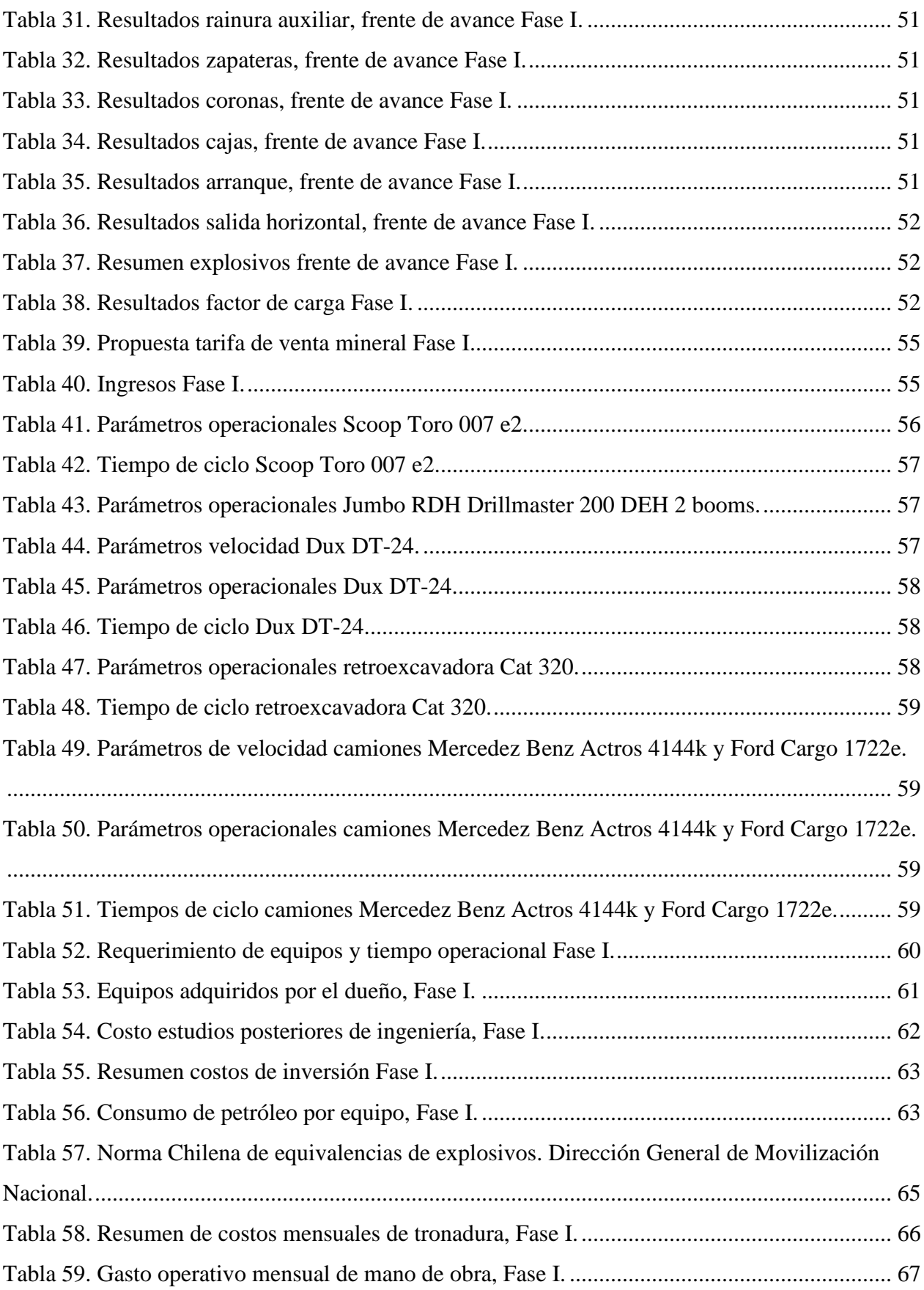

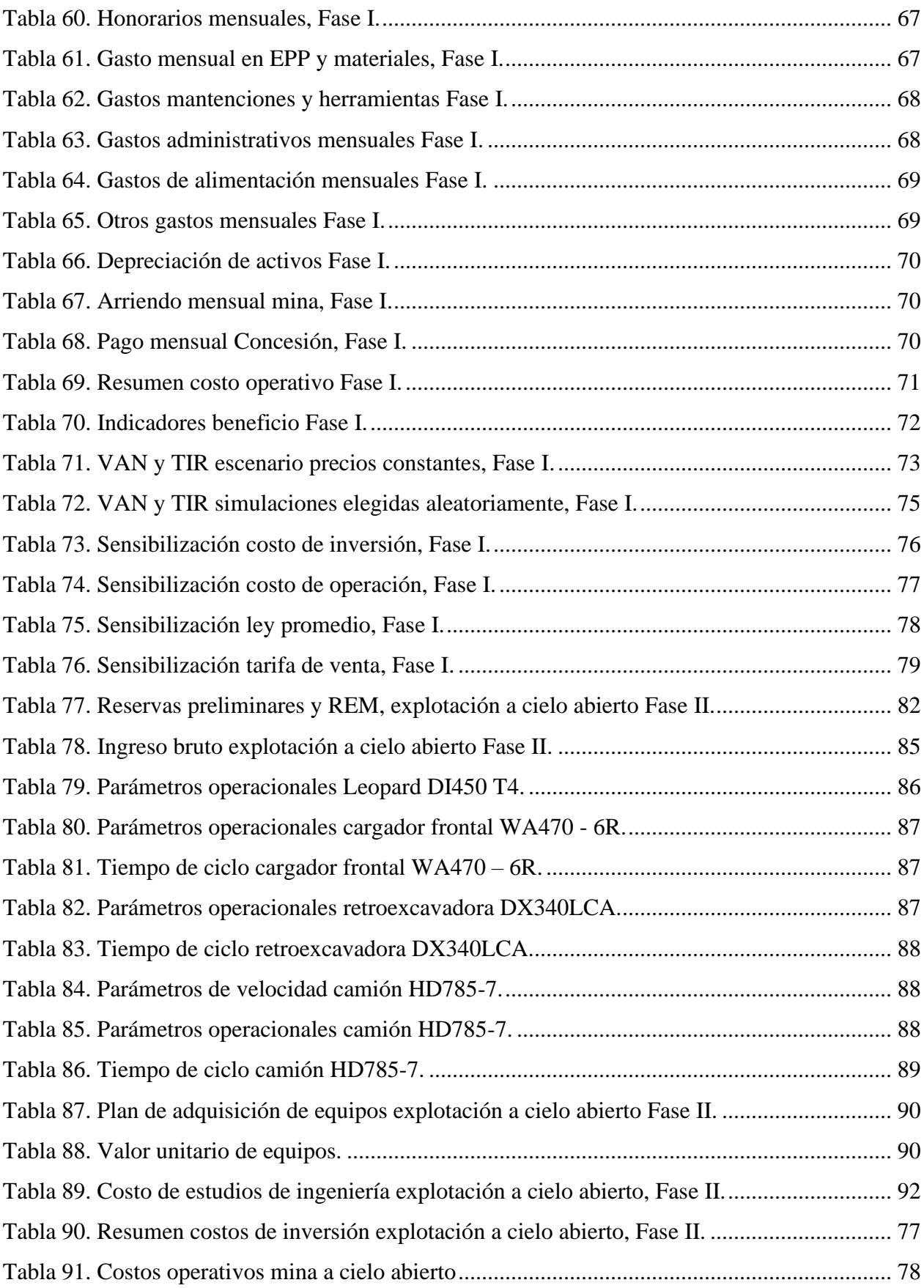

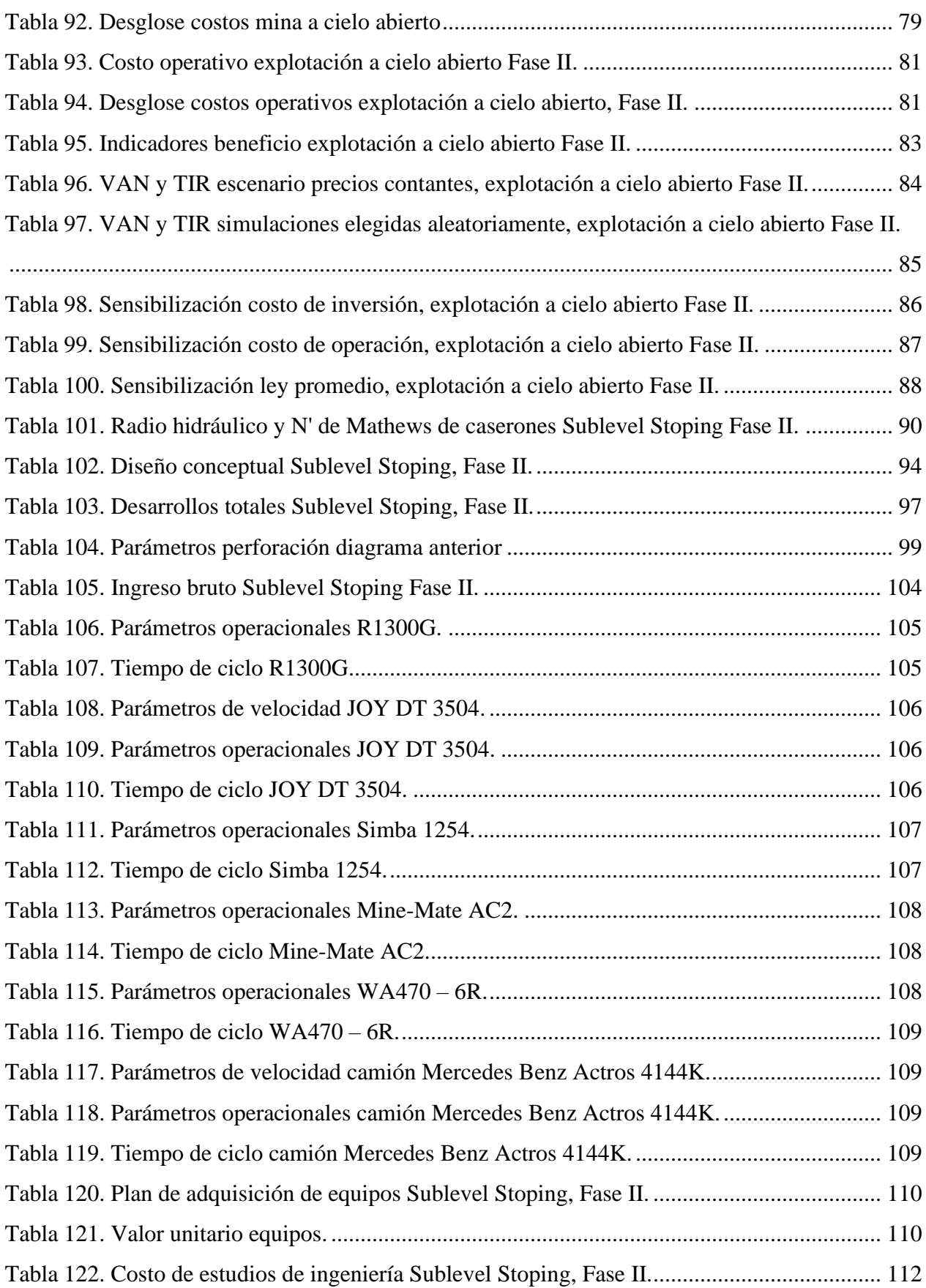

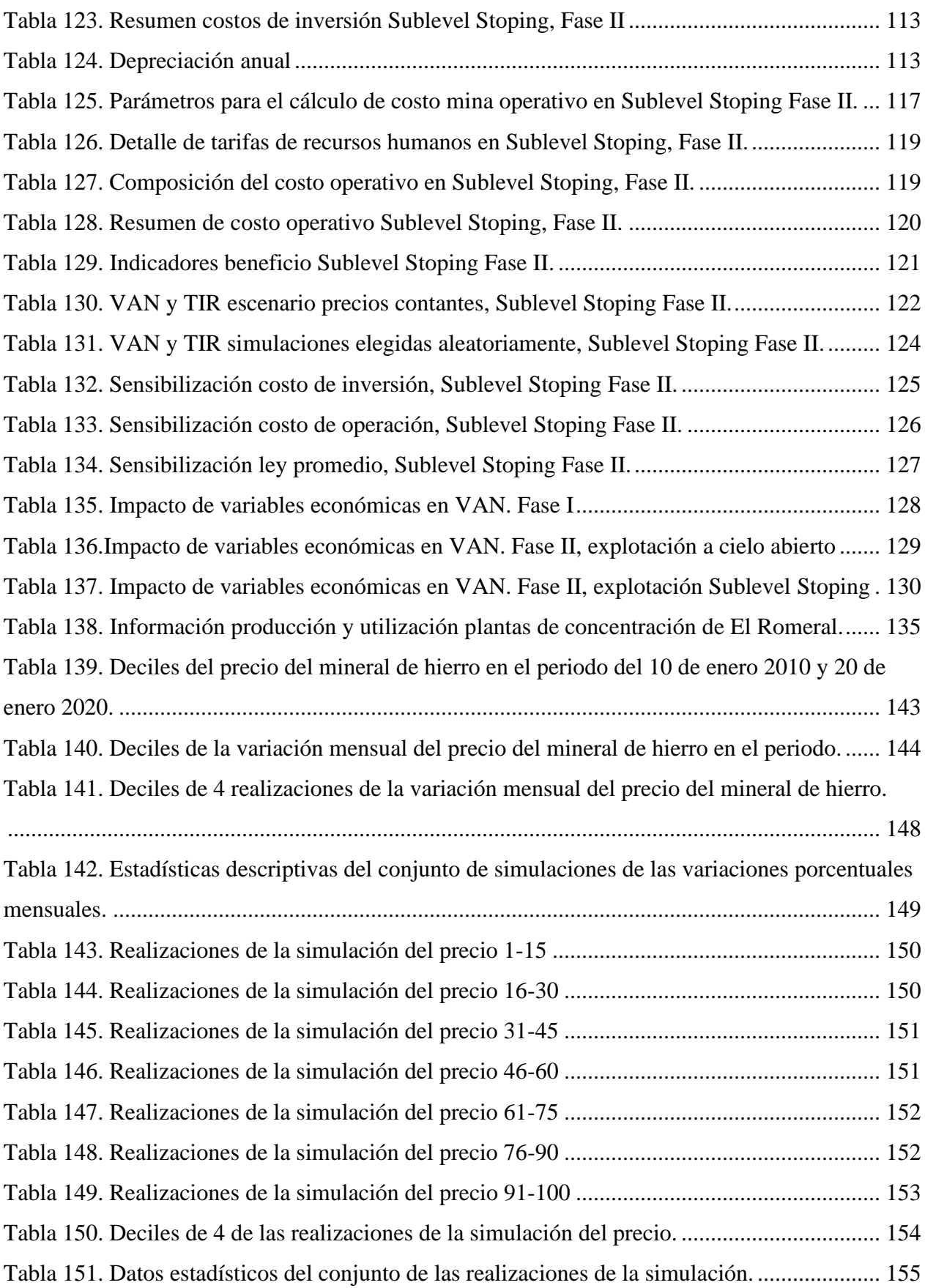

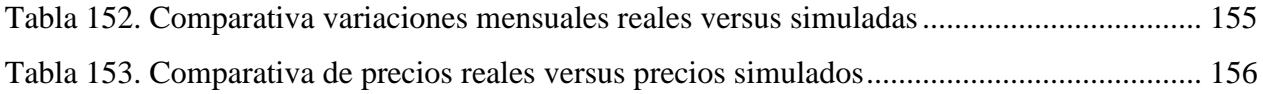

## **ÍNDICE DE FIGURAS**

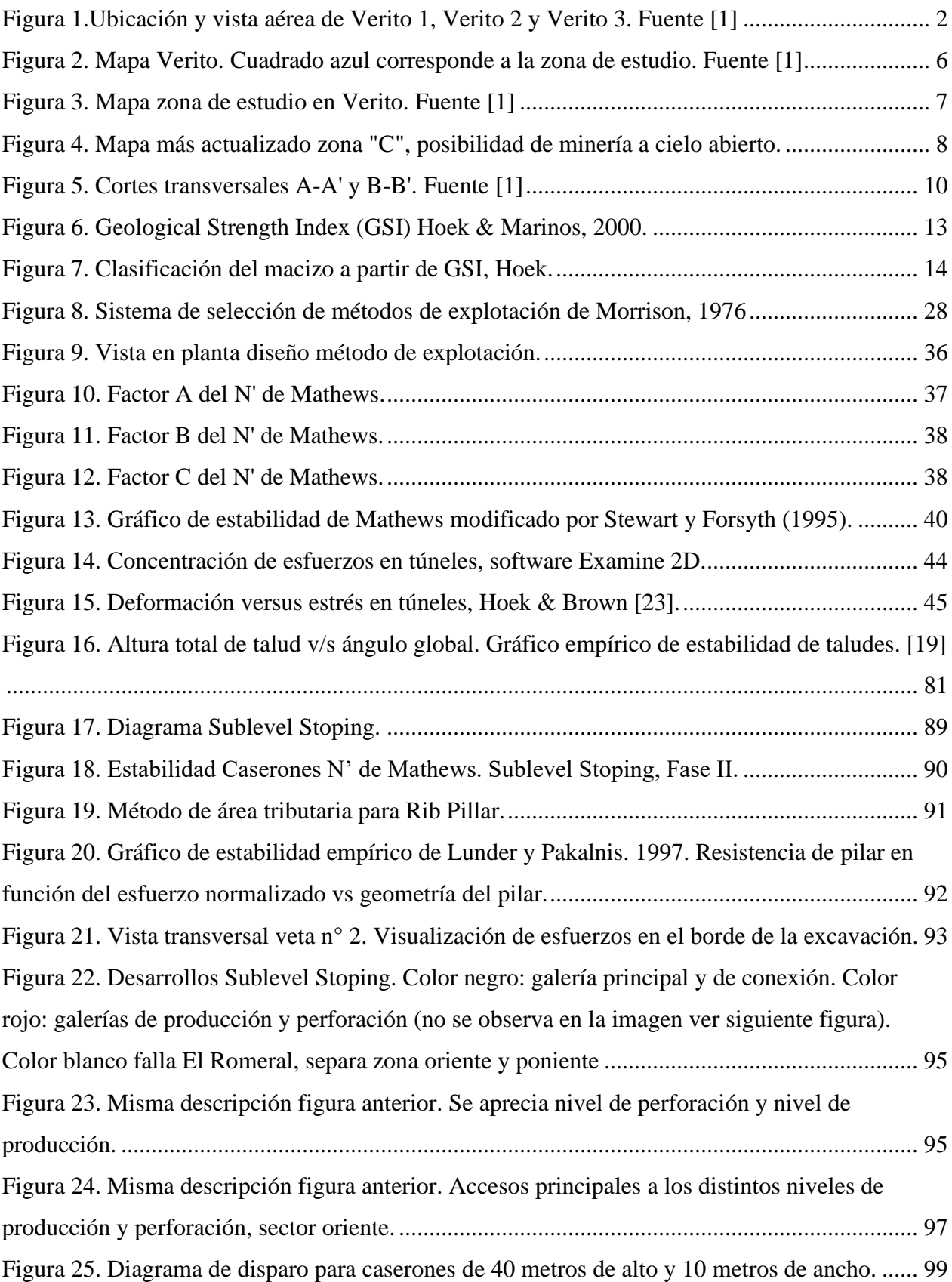

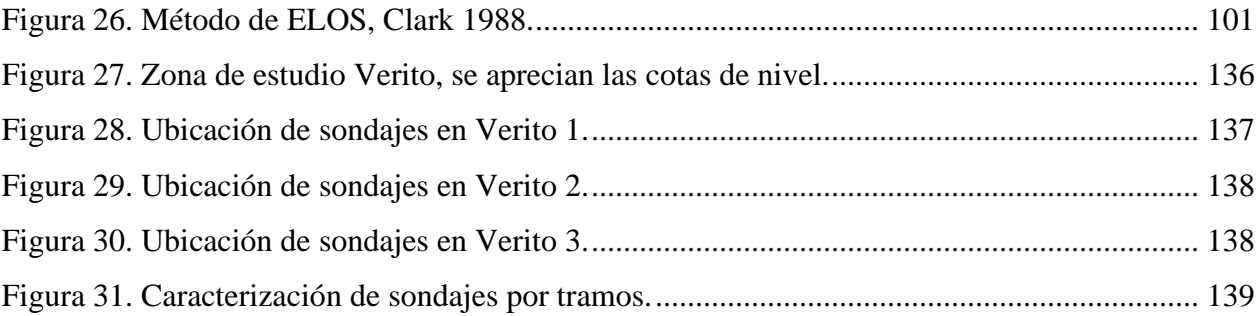

## **ÍNDICE DE GRÁFICOS**

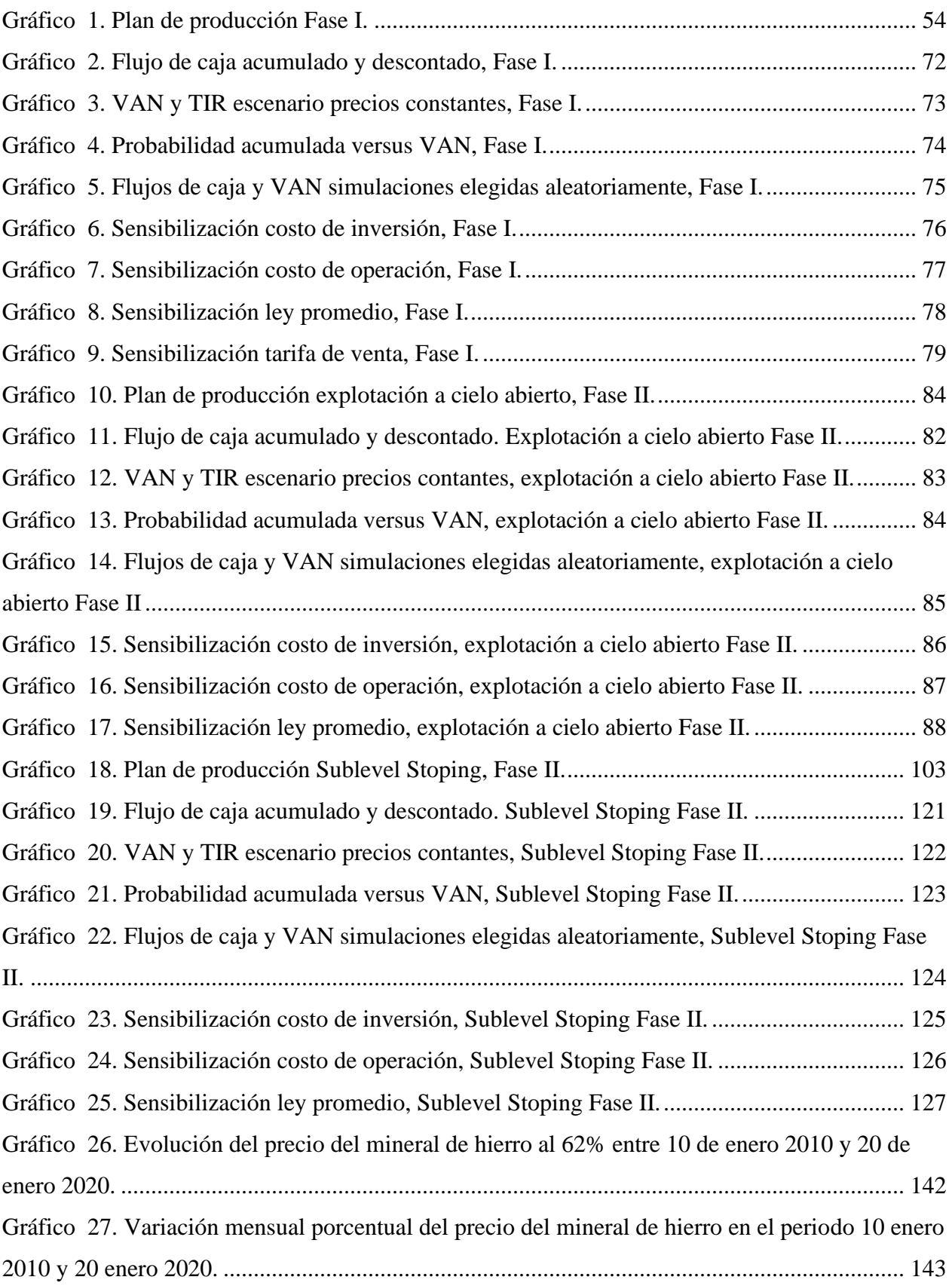

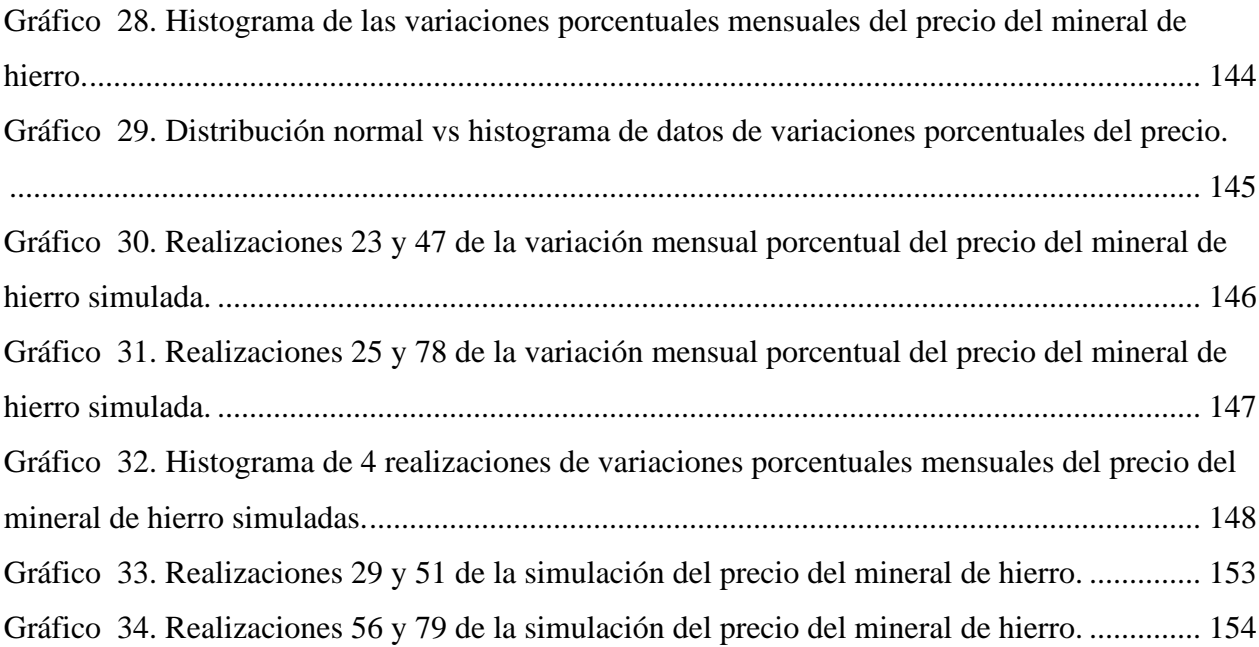

## **ÍNDICE DE ECUACIONES**

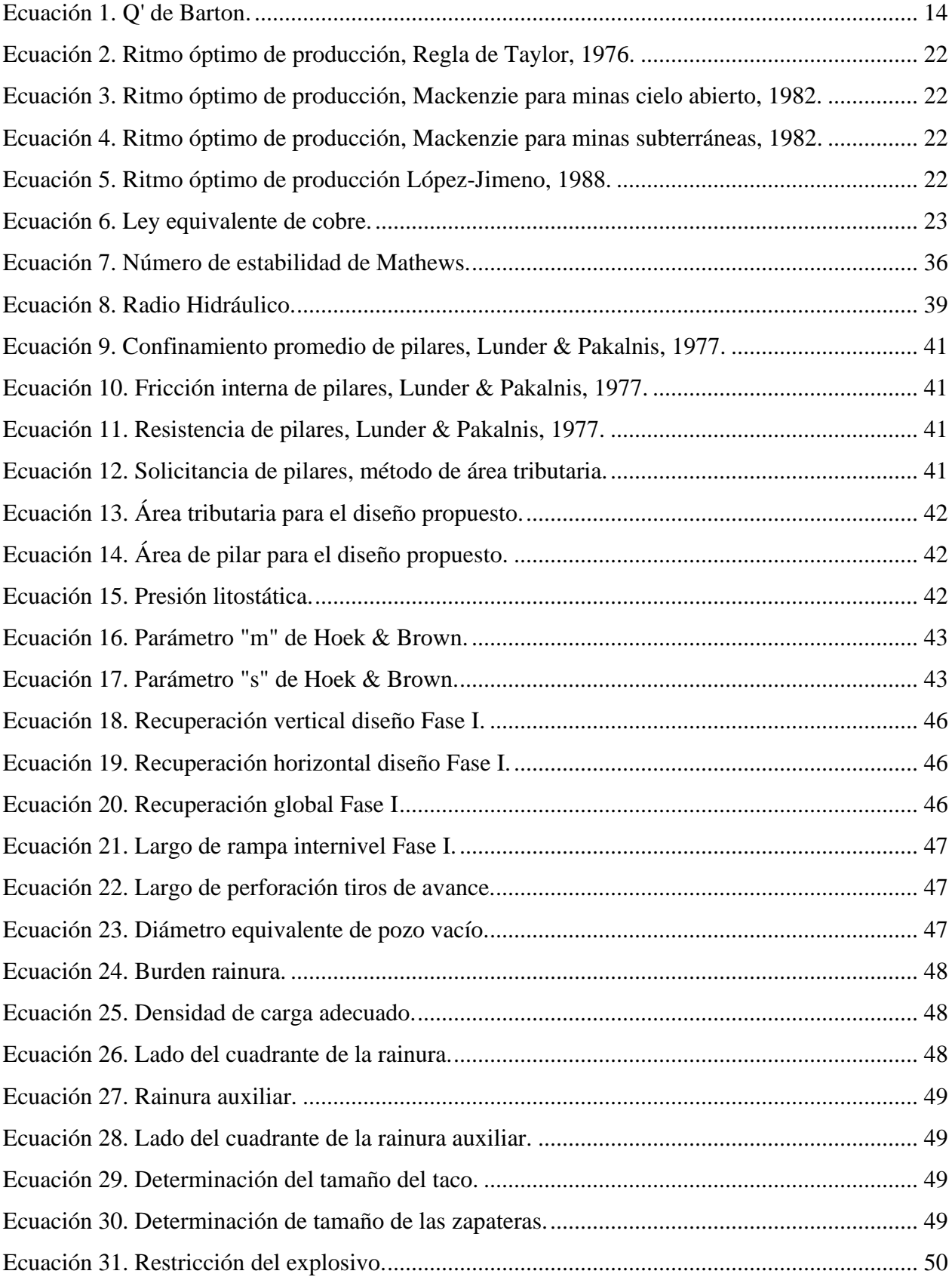

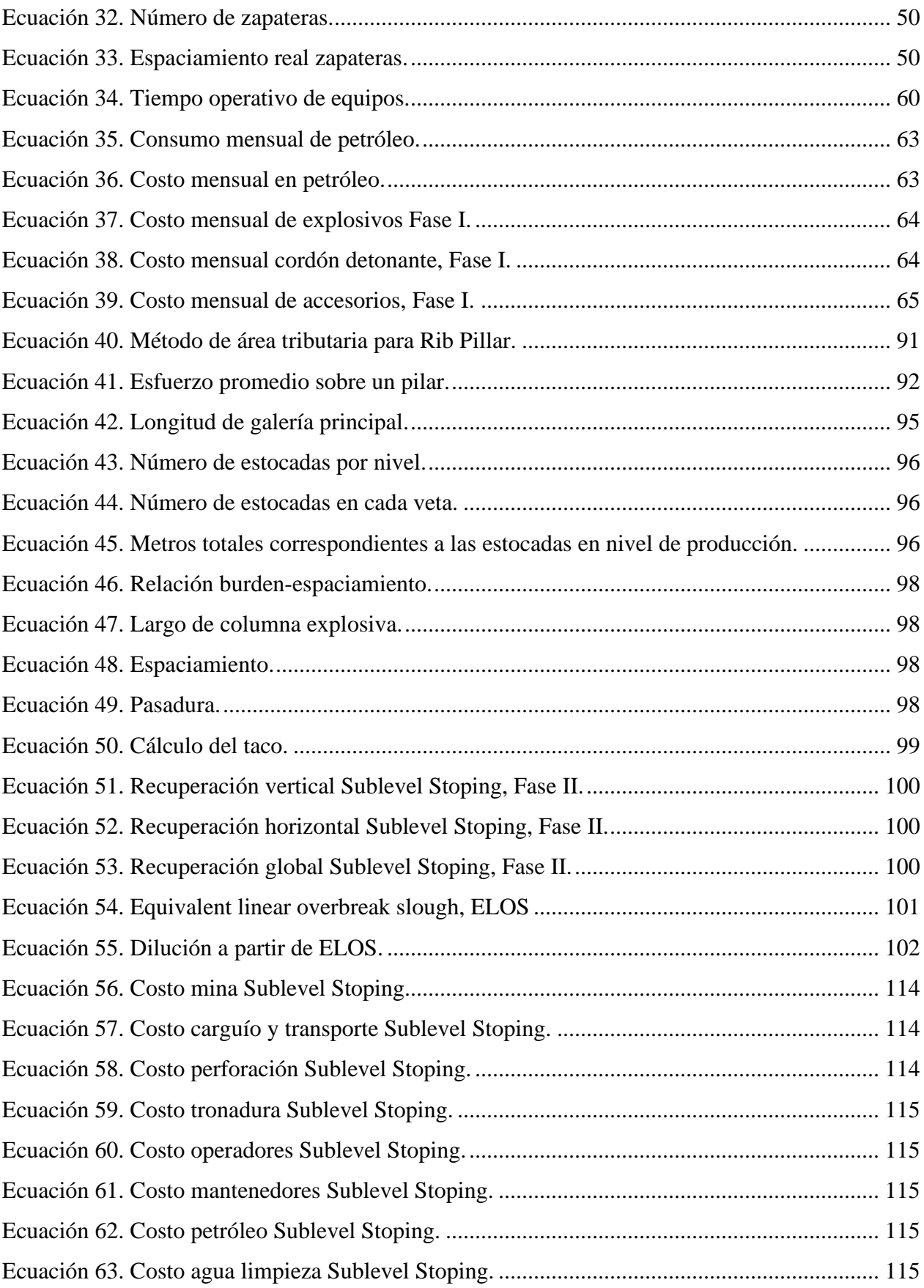

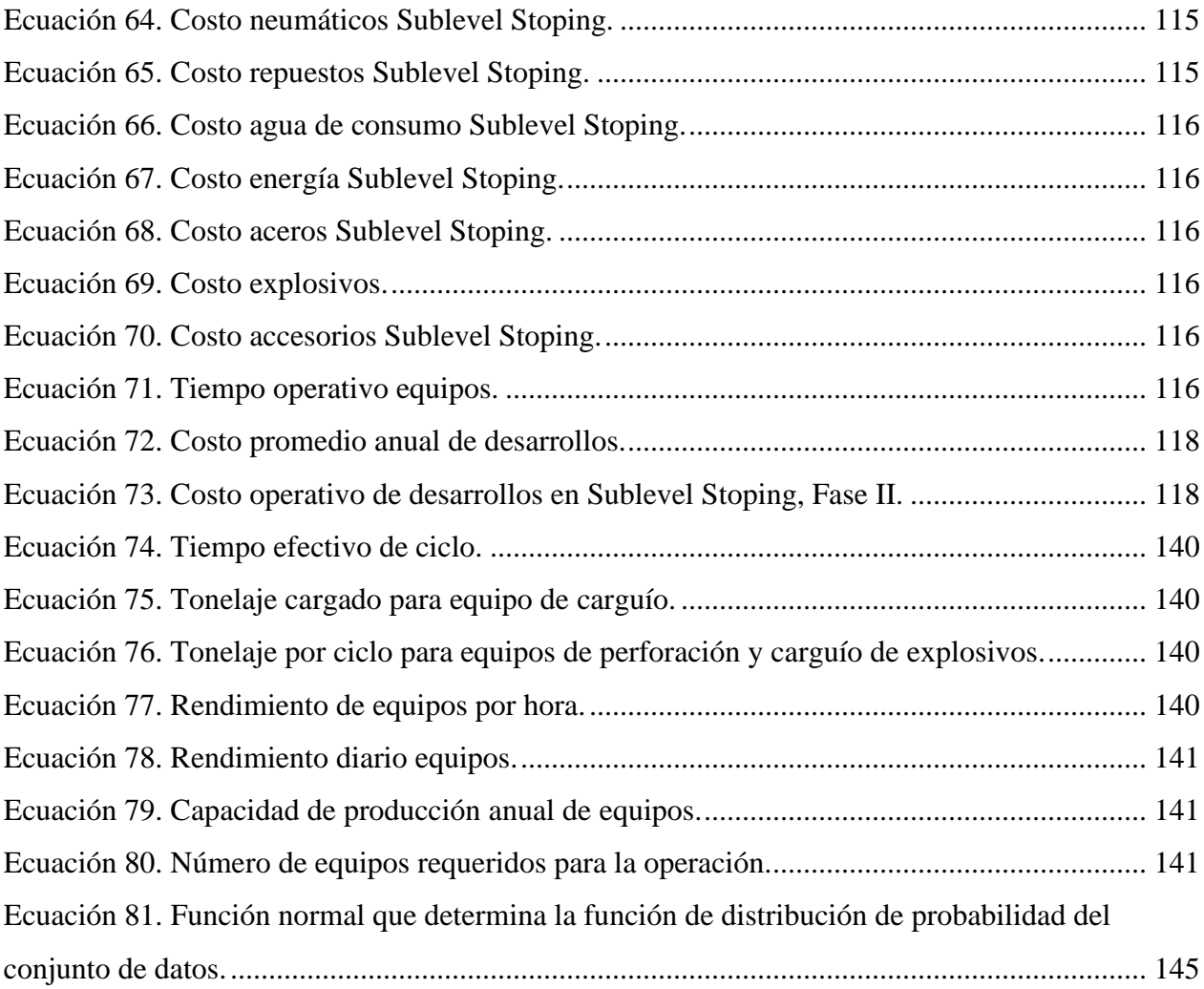

# <span id="page-20-0"></span>**CAPITULO 1: INTRODUCCIÓN**

## <span id="page-20-1"></span>**1.1 ANTECEDENTES GENERALES 1.1.1 CONCESIONES MINERAS VERITO**

El yacimiento Verito está ubicado en la comuna de La Higuera, Región de Coquimbo, a 28 km al norte de la ciudad de La Serena y a 8 km al NNW de la mina El Romeral. Este es parte de la Franja Ferrífera chilena y su mineralización corresponde a vetas subverticales de alta ley con un halo mineralizado de menor ley.

El yacimiento Verito es propiedad de la Compañía Minera Chile Project SpA. y actualmente se encuentra en fase de evaluación. Las concesiones abarcan una superficie total de  $6.5 \text{ km}^2$ , estas se dividen en tres, las cuales se detallan en la Tabla 1 sus dimensiones y en la Figura 1 su ubicación.

*Tabla 1. Ubicación y dimensiones de concesiones mineras que constituyen Verito (coordenadas UTM Psad56).*

<span id="page-20-2"></span>

|                          |                    | DIMENSIÓN N-S x E-               |                   |
|--------------------------|--------------------|----------------------------------|-------------------|
| <b>NOMBRE</b>            | <b>PUNTO MEDIO</b> |                                  | <b>SUPERFICIE</b> |
|                          | 6.718.500 N y      |                                  |                   |
| <b>VERITO OESTE UNO</b>  | 281.500 E          | $3.000 \times 1.000 \text{ m}^2$ | 300 has           |
|                          | 6.718.500 N y      |                                  |                   |
| <b>VERITO OESTE DOS</b>  | 282.500 E          | $2.000 \times 1.000 \text{ m}^2$ | $200$ has         |
|                          | 6.717.000 N y      |                                  |                   |
| <b>VERITO OESTE TRES</b> | 282.000 E          | $1.000 \times 2.000 \text{ m}^2$ | $200$ has         |

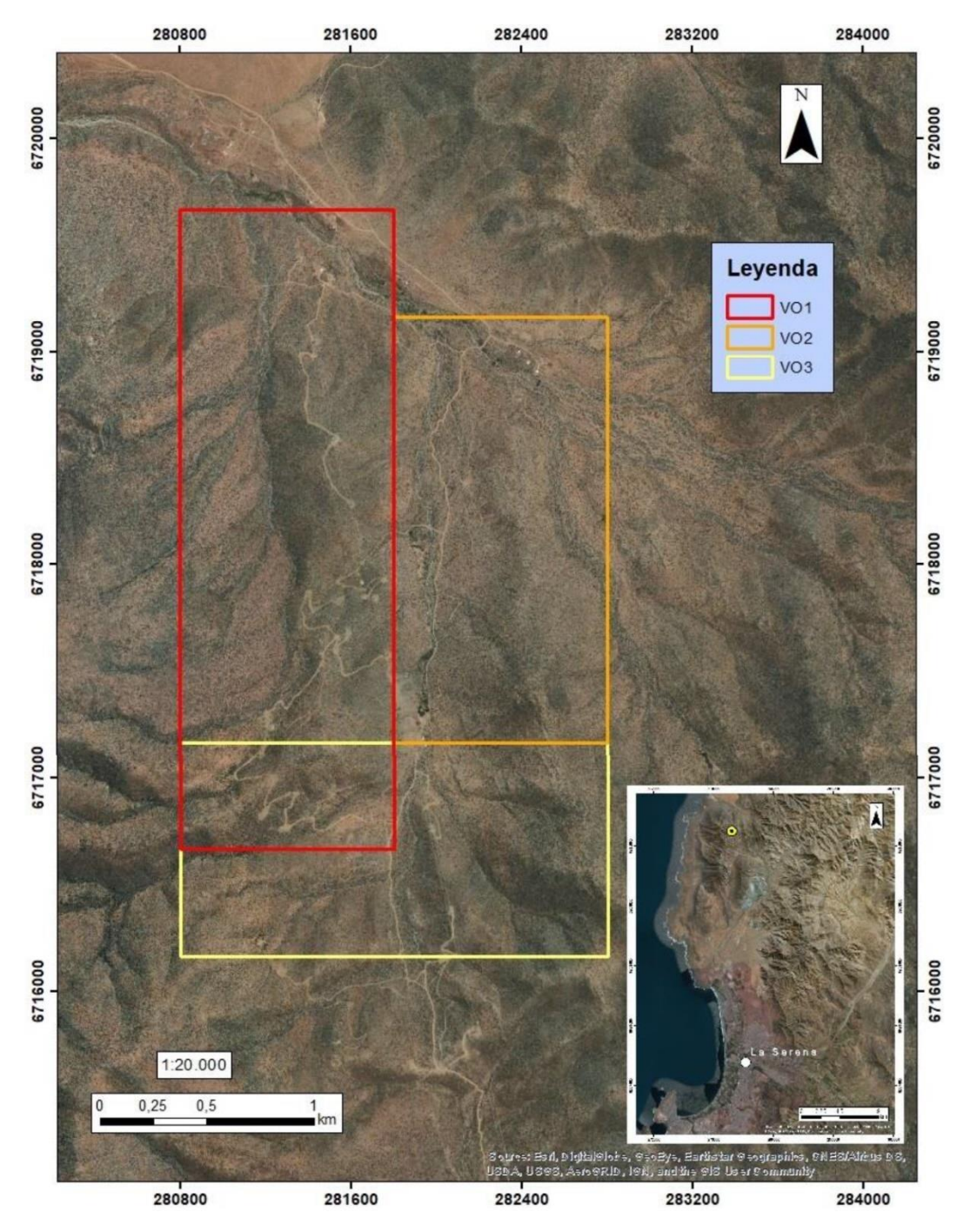

*Figura 1.Ubicación y vista aérea de Verito 1, Verito 2 y Verito 3. Fuente [1]*

<span id="page-21-0"></span>El proyecto está ubicado a un costado de la ruta D-155, ruta que une la localidad Caleta de Hornos con la ruta D-165, esta última tiene acceso directo a la Panamericana Norte (Ruta 5).

### **1.1.2 JUSTIFICACIÓN DEL ESTUDIO**

Chile Project, propietario de los derechos mineros del yacimiento de Verito, luego varios estudios geológicos, supone un potencial de negocio el cual debe ser identificado en una primera etapa en un estudio de ingeniería de perfil.

Dada la magnitud de las inversiones requeridas para proyectos mineros, el cliente requiere una evaluación técnico-económica de carácter preliminar a fin de justificar inversiones en las siguientes etapas de ingeniería y estudios geológicos.

En esta primera etapa de evaluación, se requiere estudiar la explotación del yacimiento Verito en dos fases. La primera de ellas (Fase I) con restricción de pequeña minería conforme al capital propio de la compañía. La segunda fase busca explorar el máximo potencial del yacimiento, sin restricciones.

Para la segunda fase (Fase II), no se considera la construcción de una planta para el procesamiento del mineral extraído. Para fines de generar un material comercializable, se propone la utilización de plantas de concentración de operaciones aledañas, como podría ser las plantas de concentración de la mina El Romeral, dado el decrecimiento en la utilización de sus plantas, según se presenta en el Anexo A.

#### **1.1.3 INGENIERÍA DE PERFIL**

El estudio de ingeniería de perfil corresponde a la primera etapa de ingeniería de un proyecto minero. En esta etapa se busca establecer si el yacimiento presenta un potencial de negocio a fin de presentar directrices para las siguientes etapas de ingeniería.

El potencial del yacimiento queda determinado por un análisis técnico – económico de las diferentes alternativas desarrolladas en base a la información geológica disponible y en consideración de factores propios de cualquier proyecto minero.

Se deben estudiar parámetros claves como son el método de explotación, el ritmo de producción, la vida de la mina y la comercialización del producto con el objetivo de generar un nivel mínimo de información que permita realizar diseños mineros preliminares y determinar sus operaciones unitarias.

Con esto se determinan los costos asociados a la inversión y costos de producción, así como también una caracterización del producto final y su forma de comercialización con el objetivo de realizar la evaluación económica del proyecto.

Cada fase de ingeniería está asociada a un estimado de costos que corresponden a la definida en el documento AACE International  $N^{\circ}$  47R-11, Cost Estimate Classification System – As Applied in Engineering, Procurement, and Costruction for the Mining and Mineral Processing Industries [25].

La estimación de costos de un estudio de ingeniería de perfil (clase V) de un proyecto minero debe tener un nivel de madurez de los entregables de entre un 0% a 2%, con una precisión en la estimación de los costos que varía entre el -20% a -50% hasta el +30% a 100%.

La estimación de costos clase V, vale decir que los costos utilizados corresponden a datos provenientes de curvas costo/capacidad, factores de escala de operación, benchmark de estudios

similares o datos de la industria, entre otras fuentes, utilizados para estimar el orden de magnitud del costo que se desea determinar.

## <span id="page-23-0"></span>**1.2 OBJETIVOS**

### **1.2.1 OBJETIVO GENERAL**

Identificar la oportunidad de negocio del yacimiento Verito, realizando un análisis técnicoeconómico de diferentes alternativas y generar las directrices para la siguiente etapa de ingeniería.

## **1.2.2 OBJETIVOS ESPECÍFICOS**

- 1. Realizar un estudio de los recursos en base a los informes preexistentes.
- 2. Complementar la información geológica con información geomecánica del yacimiento.
- 3. Determinar los parámetros y diseños mineros de cada fase.
- 4. Realizar evaluación económica de cada caso de estudio.
- 5. Realizar una sensibilización de la evaluación económica de cada caso de estudio.
- 6. Presentar recomendaciones.

## <span id="page-23-1"></span>**1.3 METODOLOGÍA**

En esta sección se presenta la metodología utilizada para realizar cada uno de los objetivos específicos expuestos en la sección anterior.

Se desarrolla un estudio de los recursos, el cual corresponde a un análisis y preparación de la información en base a los estudios preexistentes.

Se realiza una visita a terreno a fin de obtener información geológica adicional sobre la calidad de la roca y orientación de estructuras. A partir de esta información, en complemento con la información previamente recolectada, se realiza una caracterización del yacimiento.

La caracterización del yacimiento corresponde a características espaciales, condiciones geológicas y de mineralización, sets de estructuras (orientación y condiciones de cizalle). La caracterización geomecánica del yacimiento se realiza utilizando las metodologías GSI, RQD, Q' de Barton y resistencia a la compresión uniaxial de Brown.

Se presentan los recursos reportados en los informes previos de la empresa. La estimación de las reservas preliminares corresponde a un subconjunto de los recursos una vez aplicado diseño minero preliminar asociado al método de explotación seleccionado.

Se establece el ritmo de producción de la Fase II utilizando distintos métodos, Regla de Taylor (1976), Mackenzie (1982), López – Jimeno (1988), luego se emplea el valor medio de los resultados.

Para la determinación del método de explotación se emplean cuatro sistemas reconocidos en la literatura, estos son: Sistema de Boshkov y Wright (1973), Sistema de Hartan (1987), Sistema de Morrison (1976), Sistema de Nicholas (1981). Luego, se realiza un análisis cualitativo de los distintos métodos de explotación propuestos por la aplicación de estos sistemas, de esta forma se consideran aspectos económicos no incluidos en los sistemas mencionados.

Para cada uno de los casos de estudios desarrollados se emplea la siguiente metodología que permite determinar los costos y beneficios a fin de realizar la evaluación económica.

Se realiza un diseño conceptual aplicando el método y ritmo de explotación seleccionados. Posteriormente se le asocia un plan de producción que incluye manejo de estéril, mineral y ley para cada periodo.

Se calcula el ingreso bruto para cada periodo. Con esto se presenta el pago de impuestos aplicado al caso de estudio según la normativa vigente en Chile, la cual corresponde al Impuesto Específico a la Actividad Minera y el Impuesto a la Renta (DL N°824).

Posteriormente, se determina el costo de inversión el cual se desglosa en equipos mayores y menores, costos de construcción de infraestructura y habilitación de caminos, estudios posteriores, costos de gestión, plan de cierre y contingencias. Los costos de inversión son estimados y se espera una exactitud de -30% a +50%, siguiendo las recomendaciones de la AACE Internacional para estudios de ingeniería de perfil en proyectos mineros.

Para determinar el costo de inversión de equipos se realiza un dimensionamiento utilizando valores operacionales de equipos apropiados para la operación, en conjunto con el Anexo C, que permite determinar el número de equipos necesarios. El costo unitario de los equipos corresponde a datos obtenidos por benchmarking.

Asimismo, se utilizan datos de benchmark para determinar el costo de construcción de edificaciones y caminos, costos de ingeniería y sondajes son obtenidos de la misma forma.

Costo de plan de cierre y costo de contingencias corresponde a un ponderador del costo acumulado, en el caso de las contingencias se considera un 35%. Estos ponderadores corresponden a datos bibliográficos.

Luego, se calcula el costo operacional, para lo cual se siguen dos metodologías. La primera de ellas, utilizada en la evaluación de la Fase I, y en el caso de minería subterránea de la Fase II, en donde se realiza un cálculo del costo asociado a todas las operaciones unitarias de la operación obteniéndose un costo operativo por tonelada extraída.

La metodología utilizada para el cálculo del costo operacional del caso de minería a cielo abierto de la Fase II, corresponde a la utilización del costo operacional de mercado corregido por factores de tamaño de la operación (factor escala), factores de transporte de material mina a la planta y factor de procesamiento.

Obtenidos los costos se procede a realizar el cálculo de beneficio utilizando el Anexo D, de precios. Para esto, se determina el VAN, el valor de la TIR y el Payback del proyecto. La tasa de descuento para el cálculo del VAN corresponde a 8%, valor típico en minería. El tiempo de evaluación corresponde a toda la vida de la mina, o en el caso de la Fase I, esta evaluación está sujeta al tiempo de depreciación normal de los equipos mineros.

Finalmente, se realiza la sensibilización del resultado obtenido, variando parámetros claves como son: el escenario de precios, el costo de inversión, los costos de operación, la ley media del yacimiento. Adicionalmente en el caso de la Fase I, se realiza una sensibilización de la tarifa de venta de mineral.

## <span id="page-25-0"></span>**CAPITULO 2: ESTUDIO DE RECURSOS**

El estudio de recursos que se presenta a continuación se realiza en base a los estudios geológicos realizados por la compañía minera Chile Project SpA.

De estos informes se obtiene la Figura 2, que corresponde a un mapa de Verito. Cabe destacar que el estudio de recursos se realizará sobre la zona de mayor concentración de vetas, demarcada en azul.

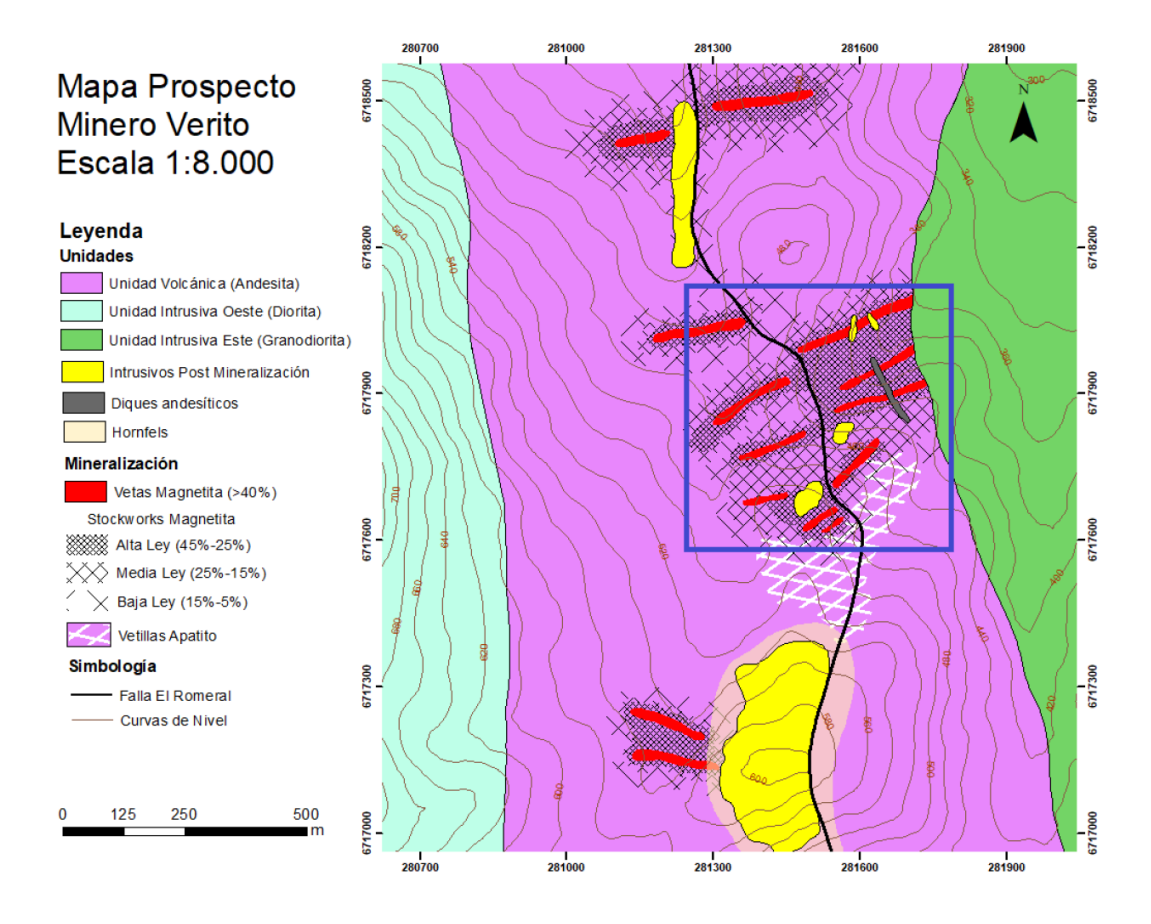

*Figura 2. Mapa Verito. Cuadrado azul corresponde a la zona de estudio. Fuente [1]*

#### <span id="page-25-2"></span><span id="page-25-1"></span>**2.1 CONSIDERACIONES PREVIAS**

Dada la forma de la mineralización del yacimiento, que corresponde a vetas con un halo mineralizado, es necesario indicar una ley de corte para determinar qué zona corresponde a mineral. Así se espera establecer una barrera dura entre el mineral y la roca caja para poder estudiar sus características por separado.

Para estos efectos, se consideran datos provenientes de El Romeral, que corresponde a una operación cercana a Verito y con una mineralización muy similar, según la descripción de El Romeral [2].

Esta ley de corte es 28,2% según información entregada por CAP Minería en sus informes anuales [31].

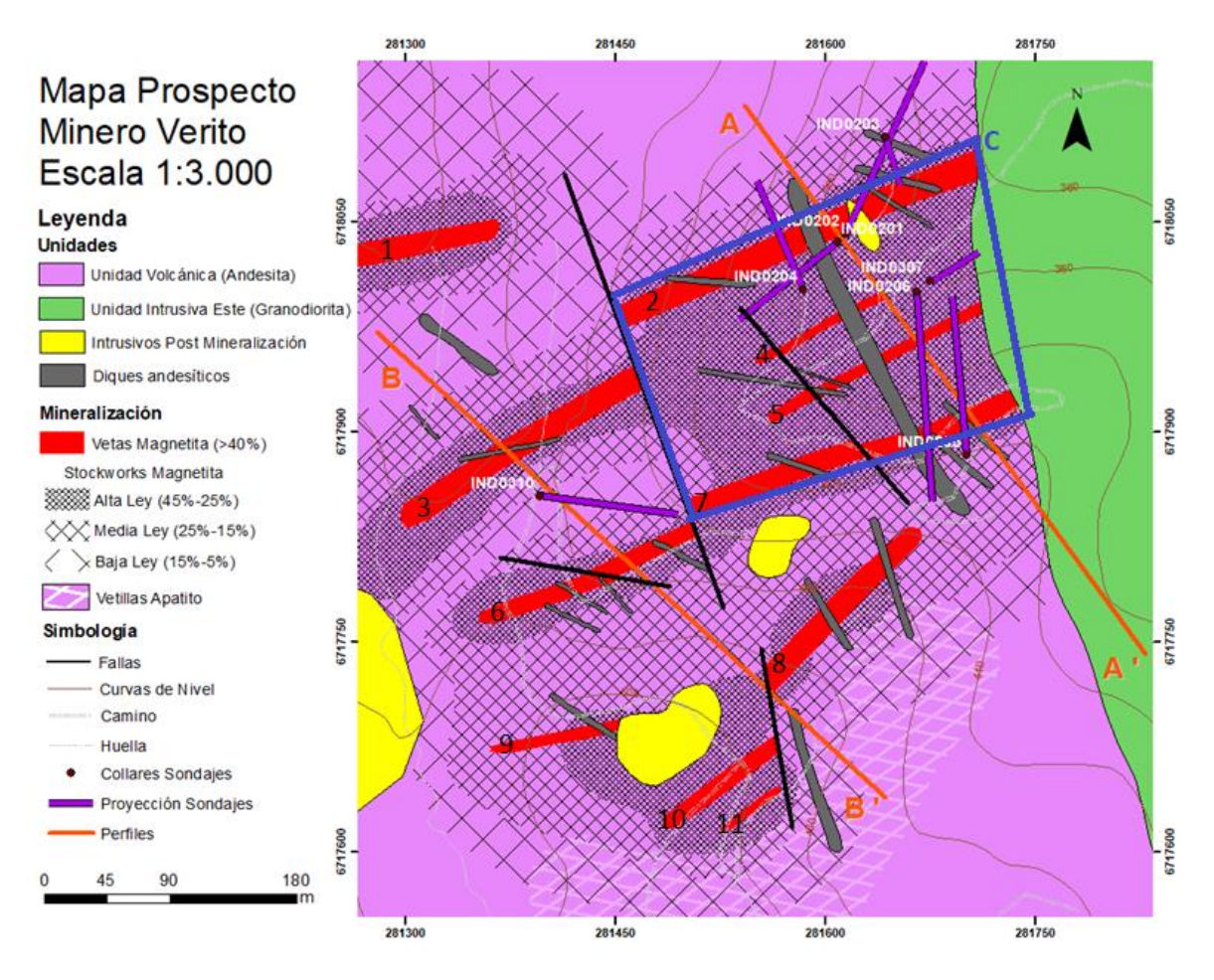

*Figura 3. Mapa zona de estudio en Verito. Fuente [1]*

<span id="page-26-0"></span>Como se aprecia en la Figura 3, las vetas de magnetita tienen una ley superior al 40%, por lo tanto, serán sujetas a evaluación de manera independiente.

Por otro lado, la zona de stockwork se divide en ley alta 45% - 25%, media 25% - 15% y baja 15% - 5%. El stockwork de alta ley resulta ser una zona potencialmente explotable.

Con esto, se generan 2 zonas de interés. Se distingue la zona C, el rectángulo azul de la Figura 3, esta zona será evaluada de manera independiente a el resto de las vetas, dado que en su conjunto adquiere dimensiones que podrían ampliar la gama de opciones en la elección del método de explotación (minería a cielo abierto).

En los informes se encuentra la siguiente figura que corresponde a un detalle de la zona poligonal encerrada en azul, Figura 4, en donde se evalúa la opción de realizar minería a cielo abierto.

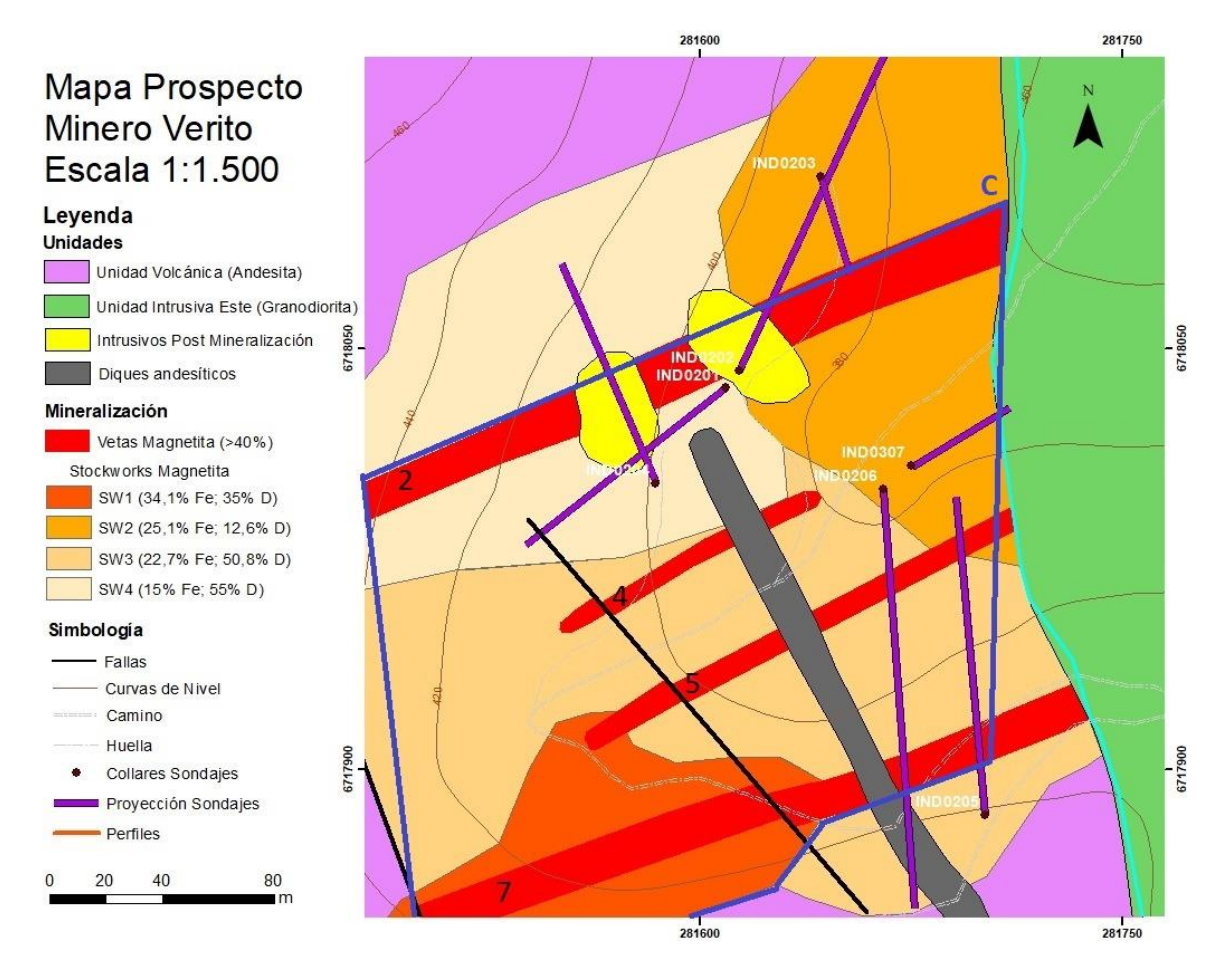

*Figura 4. Mapa más actualizado zona "C", posibilidad de minería a cielo abierto.*

<span id="page-27-1"></span>El yacimiento presenta una elevada presencia de diques e intrusivos posteriores al emplazamiento de la mineralización, en la Figura 4 se señala el porcentaje estimado de volumen de diques dentro de cada unidad de stockwork. Se considera que un 15% del volumen de vetas corresponde a diques o intrusivos.

## <span id="page-27-0"></span>**2.2 CARACTERÍSTICAS ESPACIALES 2.2.1 ESTIMACIÓN DE LA PROFUNDIDAD**

La topología de la zona de estudio muestra que la cota máxima del yacimiento corresponde a 490 metros y la mínima de 360 metros aproximadamente, como se aprecia en la Figura 3.

El sondaje IND0206 con corona en los 360 metros, zona más baja de la topografía, es la base para estimar la profundidad de las vetas, la cual queda establecida hasta la cota 230, no descartando la posibilidad de que pudiera ser incluso más profunda. Asimismo, con este sondaje se determina la profundidad de la zona de stockwork hasta la cota 130, sin descartarse la posibilidad de que sea aún más profunda. Esto se aprecia en el Anexo B, de sondajes.

## **2.2.2 TAMAÑO**

Utilizando la cota 230 como el límite inferior de la mineralización de las vetas, se puede establecer la profundidad de cada veta numeradas del 1 al 10, en la Figura 3.

<span id="page-28-0"></span>En la Tabla 2, se ve que las vetas presentan largos de 55 a 270 metros, anchos de 8 a 17 metros y una altura entre 152 a 252 metros.

| <b>Dimensiones</b> |           | Ancho |            |
|--------------------|-----------|-------|------------|
| $N^{\circ}$ veta   | Largo [m] | [m]   | Alto $[m]$ |
| 1                  | 220       | 16    | 212        |
| 2                  | 270       | 17    | 152        |
| 3                  | 200       | 16    | 232        |
| 4                  | 110       | 8     | 192        |
| 5                  | 180       | 10    | 192        |
| 6                  | 170       | 12    | 232        |
| 7                  | 250       | 12    | 192        |
| 8                  | 160       | 12    | 232        |
| 9                  | 100       | 9     | 252        |
| 10                 | 100       | 10    | 252        |
| 11                 | 55        | 8     | 252        |

*Tabla 2. Dimensiones de las vetas.*

La zona C, corresponde a un rectángulo de 170 x 270 metros. Se tiene una profundidad de 192 metros en promedio para esta zona.

#### **2.2.3 FORMA**

La mayoría de los depósitos minerales han sido caracterizados geométricamente como una idealización de forma, inclinación, tamaño y profundidad. Las formas ideales son tabular o masivas, con chimeneas (o pipas) de manera subordinada. Los depósitos tabulares se extienden al menos cientos de metros a lo largo de dos direcciones y sustancialmente menos a lo largo de una dimensión menor. Los cuerpos masivos son aproximadamente omnidireccionales (cubico o esférico), siendo al menos de cientos de metros en tres dimensiones [11].

En base a esta definición, se clasifican las vetas del yacimiento como tabulares, mientras que la zona C corresponde a tipo masivo.

### **2.2.4 DISPOSICIÓN**

Las vetas presentes en Verito tienen una inclinación subvertical como se aprecia en la Figura 5, se presentan los cortes transversales del yacimiento señalados en la [Figura 3.](#page-26-0) El manteo de las vetas es ligeramente hacia el este.

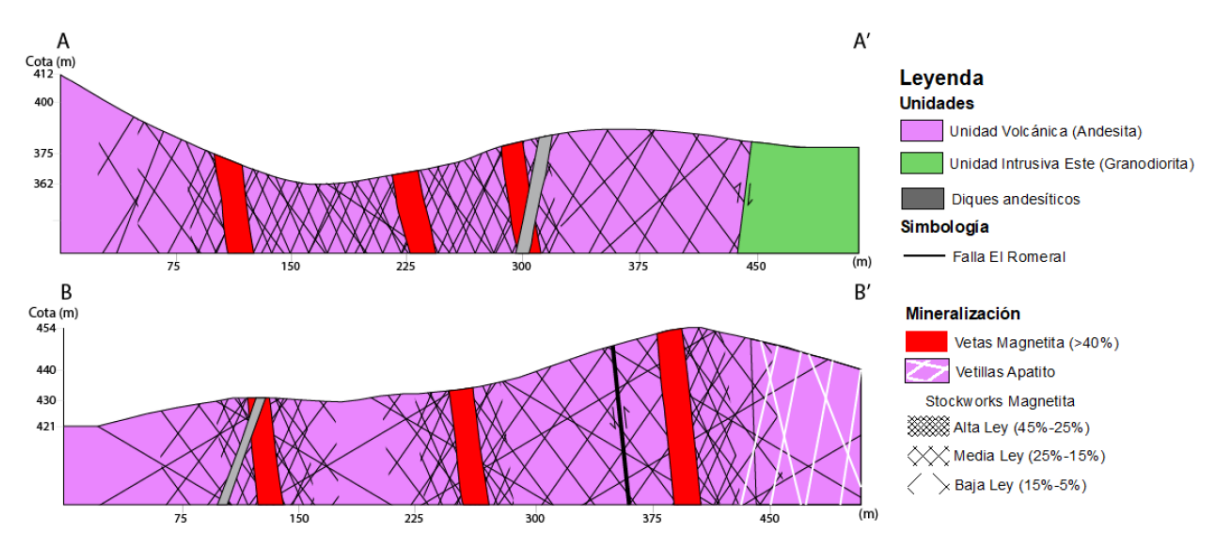

*Figura 5. Cortes transversales A-A' y B-B'. Fuente [1]*

<span id="page-29-1"></span>Las vetas y stockwork presentan afloramientos en superficie, por lo que la profundidad corresponde a cero, el otro extremo tiene la profundidad indicada en la Tabla 2, que indica el alto mínimo de cada veta.

## <span id="page-29-0"></span>**2.3 CONDICIONES GEOLÓGICAS**

El marco geológico general indica que el yacimiento se encuentra en la Franja Ferrífera chilena, donde se emplazan yacimientos tipo IOCG e IOA.

#### **2.3.1 MINERALOGÍA Y ALTERACIONES 2.3.1.1 UNIDAD VOLCÁNICA**

Esta unidad es la roca huésped de la mineralización de hierro, se encuentra en forma masiva, corresponde fundamentalmente a lavas andesíticas con plagioclasas y hornblenda. Se encuentra progresivamente más alterada en las cercanías de las vetas mineralizadas con alteración calcosódica, y con una alteración potásica en las proximidades de intrusivos y diques.

#### **2.3.1.2 UNIDAD INTRUSIVA ESTE**

Ocurre posterior a la mineralización. Esta unidad se encuentra intruyendo a la Unidad Volcánica en el extremo Este, de forma aproximadamente norte – sur. Corresponde a un conjunto de intrusivos, mayormente granodioritas de biotita.

## **2.3.1.3 DIQUES POST MINERAL**

Corresponde a un conjunto de diques que enfrían cerca de la superficie, estos intruyen a la Unidad Volcánica y cortan la mineralización. En su mayoría tienen orientación N75W y algunos con orientación N70E, similar a la mineralización. Anchos promedios entre 50 cm y 2 m, con presencia de un dique de 11 metros de ancho que atraviesa la denominada zona C con una profundidad similar a la de las vetas. Existe una estimación de la proporción de diques en cada zona mineralizada la cual se puede ver en la Figura 4.

#### **2.3.1.4 INSTRUSIVOS POST MINERAL**

Se encuentran intruyendo tanto a la roca caja como las vetas y distribuidos por todo el yacimiento, aparentemente alineados con el sistema de Falla El Romeral. Corresponde a una composición entre granodioritas y granitos de hornblenda y biotita, poseen dimensiones variables llegando a decenas de metros.

Las dimensiones de los dos intrusivos de gran tamaño emplazados en la veta norte de la zona C (veta 2), tienen dimensiones de 25 x 40 metros y 30 x 50 metros, con una profundidad similar a la de las vetas.

#### **2.3.1.5 MINERALIZACIÓN**

Esta zona corresponde principalmente a pórfidos dioríticos y andesitas porfírica con cantidades variables de piroxeno, anfíbola y olivino, tobas, ignimbritas e intercalaciones de calizas, el mineral mena corresponde a magnetita con presencia de martita en zonas más oxidadas.

Las vetas tienen una orientación que varía desde los N70E hasta EW y están rodeadas por una zona de stockwork de magnetita con cantidades menores de apatito, y en algunos sectores, con actinolita.

En vetas, la magnetita se encuentra con diferentes texturas, en forma maciza con concentración de magnetita superior al 80%, en textura brecha con clastos de andesitas actinolitizadas, y como magnetita intercrecidas con actinolita y apatito en distintas proporciones.

### **2.3.2 ESTRUCTURAS 2.3.2.1 FALLA EL ROMERAL**

Corresponde a una falla regional definida por Bookstrom para el yacimiento El Romeral. La estructura es de carácter sinestral.

En la zona de estudio presenta bajo desplazamiento, con rumbos que varían entre N70W a N70E. Atraviesa por la parte media a Verito Oeste 1 bajando hacia el sur atravesando Verito Oeste 3. Se puede ver el mapeo realizado en superficie en la Figura 3.

#### **2.3.2.2 SETS ESTRUCUTRALES VETAS**

Se identifican 2 sets estructurales en las vetas, el primero con rumbo N5°W y manteo 72° N-E. El segundo set con rumbo N10°E y manteo 81° S-E.

#### **2.3.2.4 SETS ESTRUCTURALES STOCKWORK**

Son 3 los sets estructurales determinados en la zona de stockwork, el primero con rumbo E-W y manteo 45°N. El segundo set con rumbo N25°W y manteo 72°N-E. El último set tiene rumbo N5°E y manteo de 51° S-E.

## <span id="page-31-0"></span>**2.4 GEOMECÁNICA DEL YACIMIENTO**

El yacimiento consta de las vetas y el halo de mineralización inmerso en la unidad volcánica. Además, se clasifica este halo como stockwork de alta y baja ley.

Dado esto, para la Fase I, se tiene que la zona correspondiente a mineral es la veta, y la zona correspondiente a la roca caja el stockwork. En cambio, para la explotación a cielo abierto de la Fase II, se considera mineral tanto la veta como el stockwork de alta ley, siendo la roca caja el stockwork de baja ley.

## **2.4.1 CLASIFICACIÓN DEL MACIZO ROCOSO**

Existen varios elementos de importancia para la descripción geomecánica de la roca. Uno de los principales, por su relevancia en los sistemas de selección de métodos de explotación, es la clasificación del macizo rocoso.

La bibliografía sugiere varios métodos para realizar la clasificación del macizo rocoso, tales como Geological Strength Index (GSI), Rock Mass Rating (RMR), Rock Quality Designation (RQD), Q de Barton y Q de Barton modificada (Q'). Todos ellos aceptados por la comunidad y utilizados en múltiples publicaciones.

#### **2.4.1.1 GEOLOGICAL STRENGTH INDEX (GSI)**

Se utiliza el método GSI (Hoek 2000), pues resulta de fácil aplicación, acorde con los requerimientos de los sistemas de selección de métodos de explotación. Este método de clasificación del macizo rocoso se basa en una inspección visual de las propiedades geológicas, que son las estructuras de la roca intacta y las características de las discontinuidades.

En la Figura 6, se presenta el método GSI utilizado para realizar la caracterización geomecánica del yacimiento. En la Figura 7 se encuentran las clases y calidad de la roca asociada al puntaje GSI.

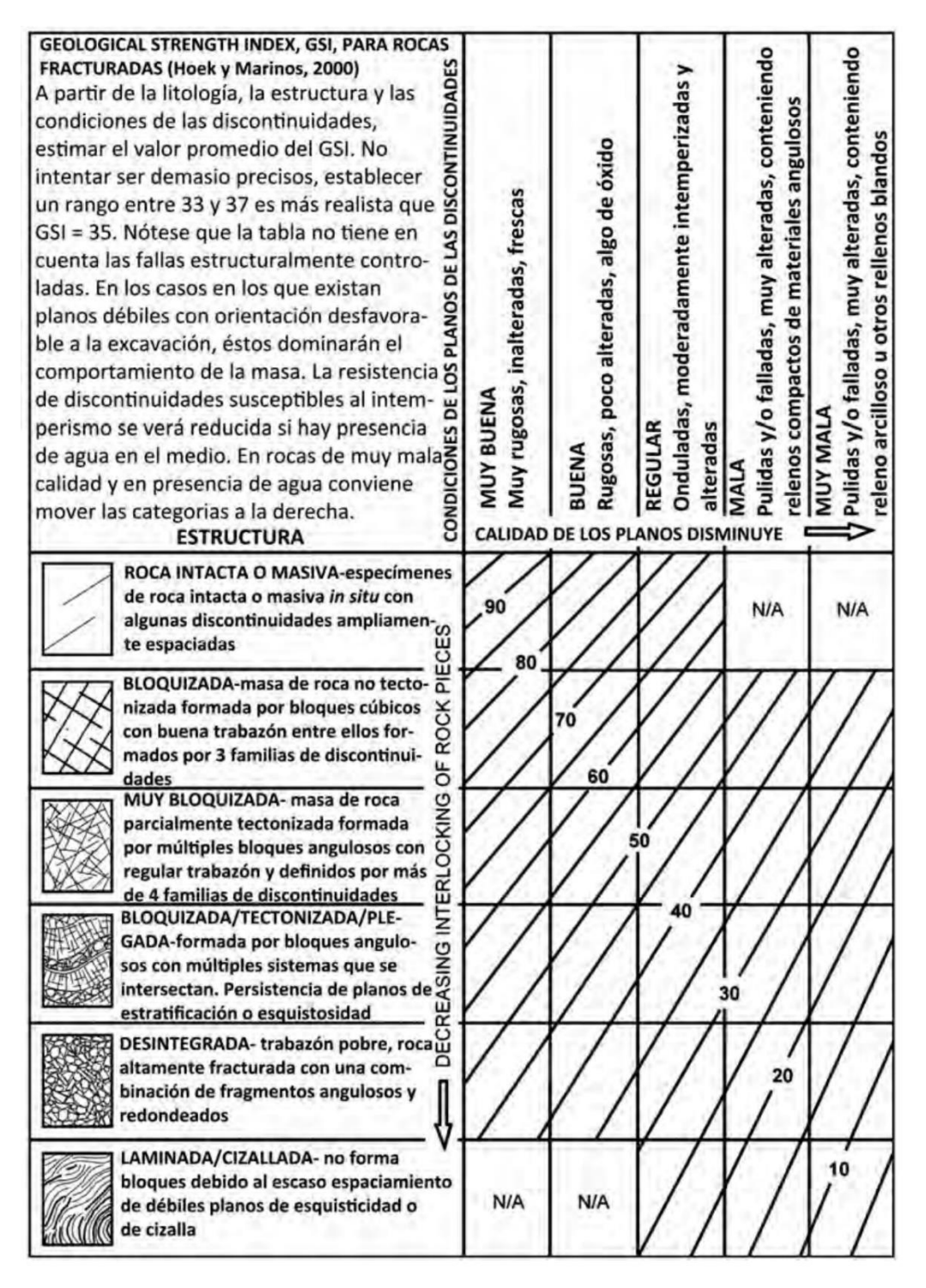

<span id="page-32-0"></span>*Figura 6. Geological Strength Index (GSI) Hoek & Marinos, 2000.*

| GSI        | <b>CLASE</b> | <b>CALIDAD</b> |  |
|------------|--------------|----------------|--|
| $100 - 81$ |              | Muy buena      |  |
| 80 - 61    | н            | Buena          |  |
| 60 - 41    | Ш            | Mediana        |  |
| $40 - 21$  | ιv           | Mala           |  |
| < 20       | v            | Muy mala       |  |

*Figura 7. Clasificación del macizo a partir de GSI, Hoek.*

<span id="page-33-0"></span>Con esto, se obtiene que las vetas tienen una clasificación GSI entre 70 y 75, correspondiente a la clase II, de buena calidad. Por otro lado, el stockwork se encuentra entre 65 y 70, también de clase II, de buena calidad.

### **2.4.1.2 Q DE BARTON MODIFICADO (Q')**

Adicionalmente se realiza la clasificación del macizo rocoso con el método de la Q de Barton modificado (Q'). A continuación, la Ecuación 1 corresponde a la fórmula para el cálculo del puntaje Q' de Barton.

$$
Q' = \frac{RQD}{Jn} x \frac{Jr}{Ja}
$$

#### *Ecuación 1. Q' de Barton.*

<span id="page-33-1"></span>Donde,

RQD: Rock Quality Designation.

Jn: Valor según número de sets.

Jr: Valor según tipo de forma de la discontinuidad y relleno.

Ja: Valor según la alteración de las discontinuidades.

Las Tablas 3, 4 y 5 corresponden al método para la determinación de los parámetros de la Ecuación 1.

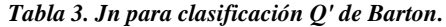

<span id="page-34-0"></span>

| Numero de sets        |      |  |
|-----------------------|------|--|
|                       | Jn   |  |
| Roca masiva           | 0, 5 |  |
| Pocos sets aleatorios |      |  |
| 1 set                 | 2    |  |
| 1 Set + Random        | 3    |  |
| 2 sets                | 4    |  |
| 2 Sets + Random       | 6    |  |
| 3 sets                | 9    |  |
| 3 Sets + Random       | 12   |  |
| 4 Sets                | 15   |  |
| Roca desintegrada     | 20   |  |

*Tabla 4. Jr para clasificación Q' de Barton.*

<span id="page-34-1"></span>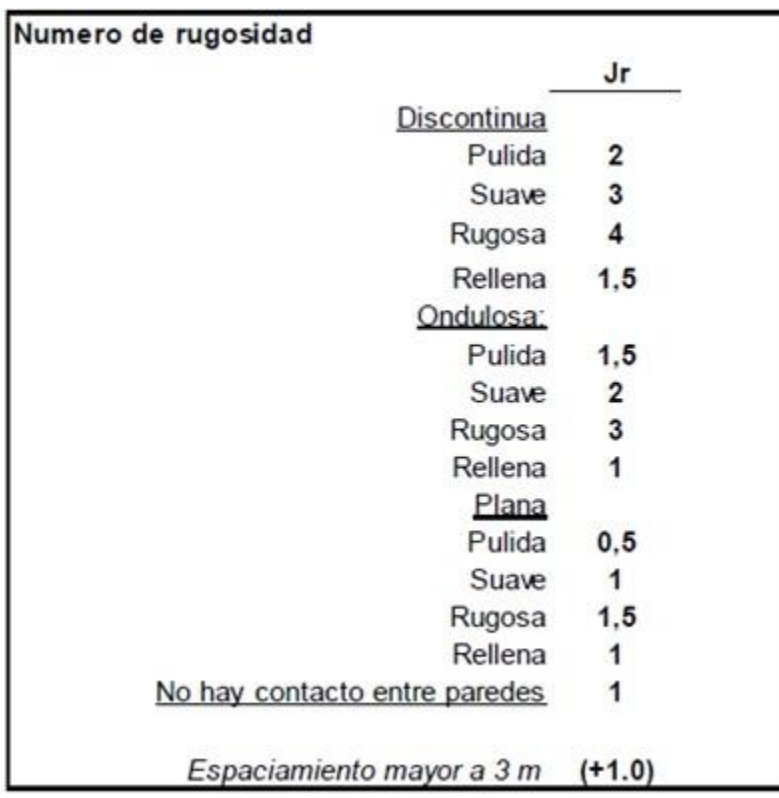

*Tabla 5. Ja para clasificación Q' de Barton.*

<span id="page-35-0"></span>

| Numero de alteración                                |          |
|-----------------------------------------------------|----------|
|                                                     | Ja       |
| Bien trabadas                                       | 0.75     |
| No alteradas, patinas locales                       |          |
| Ligeramente alteradas, patinas que no se ablandan   |          |
| Patinas limo arenosas, poca arcilla, no se ablandan |          |
| Patinas de minerales arcillosos que se ablandan     |          |
| Patinas de arena, libres de arcilla                 |          |
| Relleno que no se ablanda, espesor < 5mm            | 6        |
| Relleno que se ablanda, espesor < 5mm               |          |
| Rellenos expansivos                                 | $8 - 12$ |
| Rellenos gruesos > 5mm                              | $6 - 24$ |

La clasificación Rock Quality Designation (RQD) es un porcentaje que, en un segmento determinado, suma el largo de los segmentos mayores a 10 cm y los divide por el largo total.

<span id="page-35-1"></span>La Tabla 6 muestra los resultados de la aplicación del método Q' de Barton para vetas y stockwork de alta ley.

|                  | Jn | Jr | Ja   | <b>RQD</b><br>[%] | Q' de Barton |
|------------------|----|----|------|-------------------|--------------|
| Vetas            | 6  | 3  | 0,75 | 62                | 41           |
| <b>Stockwork</b> | 12 | 2  | 1    | 42                |              |

*Tabla 6. RQD y Q' de Barton calculado de Vetas y Stockwork.*

#### **2.4.2 RESISTENCIA A LA COMPRESIÓN UNIAXIAL**

La resistencia uniaxial del macizo rocoso puede medirse con ensayos de laboratorio a muestras o con técnicas de terreno directo al macizo.

Si bien los ensayos de laboratorio entregan un resultado más preciso, estos están sujetos a un análisis más extenso pues los resultados pueden variar dependiendo de la dirección de carga, incluso llegando hasta un factor de orden 5, según el estudio realizado por Salcedo, D. [17].

Las pruebas de terreno propuestas por Brown resultan de fácil aplicación e interpretación, apropiado para estudios de esta categoría.

En base al comportamiento observado en terreno y la Tabla 7, se definió que la clase que mejor define a las vetas de magnetita corresponde a R5, equivalente a una resistencia uniaxial de
entre 200 y 250. Asimismo, la clase asignada para el stockwork corresponde a R4, con una resistencia uniaxial entre 50 y 80.

| Clase $(a)$    | Calificación de la<br>roca según su<br>resistencia | <b>Resistencia</b><br>uniaxial<br>(MPa) | Indice de<br>carga<br>puntual<br>(MPa) | Estimación en terreno<br>de la resistencia                                                                                                    | <b>Ejemplos</b>                                                                                             |  |  |
|----------------|----------------------------------------------------|-----------------------------------------|----------------------------------------|----------------------------------------------------------------------------------------------------|----------------------------------------------------------------------------------------------------|--|--|
| R <sub>6</sub> | Extremadamente<br>Resistente                       | > 250                                   | >10                                    | Golpes de martillo geológico sólo<br>causan descostramientos superficia-<br>les en la roca.                                                                           | Basalto fresco, chert,<br>diabasa, gneiss, granito,<br>cuarcita.                                            |  |  |
| R <sub>5</sub> | Muy Resistente                                     | $100 - 250$                             | $4 - 10$                               | Un trozo de roca requiere varios<br>golpes de martillo geológico para<br>fracturarse.                                                                                 | Anfibolita, arenisca, ba-<br>salto, gabro,<br>aneiss.<br>granodiorita.<br>caliza.<br>mármol, riolita, toba. |  |  |
| R4             | Resistente                                         | $50 - 100$                              | $2 - 4$                                | Un trozo de roca requiere más de un<br>golpe con el martillo geológico para<br>fracturarse.                                                                           | Caliza, mármol, filitas,<br>arenisca, esquistos, pi-<br>zarras.                                             |  |  |
| R3             | Moderadamente<br>Resistente                        | $25 - 50$                               | $1 - 2$                                | Un trozo de roca puede fracturarse<br>con un único golpe del martillo geo-<br>lógico, pero no es posible descostrar<br>la roca con un cortaplumas.                    | Arcillolita, carbón, con-<br>creto, esquistos, piza-<br>rras, limolitas.                                    |  |  |
| R <sub>2</sub> | Débil                                              | $5 - 25$                                |                                        | Un golpe con la punta del martillo<br>geológico deja una indentación su-<br>perficial. La roca puede ser descos-<br>trada con una cortaplumas pero con<br>dificultad. | Creta, sal mineral, pota-<br>sio.                                                                           |  |  |
| R1             | Muy Débil                                          | $1 - 5$                                 | (b)                                    | La roca se disgrega al ser golpeada<br>con la punta del martillo geológico.<br>La roca puede ser descostrada con<br>un cortaplumas.                                   | Roca muy alterada o<br>muy meteorizada.                                                                     |  |  |
| R <sub>0</sub> | Extremadamente<br>Débil                            | $0,25 - 1$                              |                                        | La roca puede ser indentada con la<br>uña del pulgar.                                                                                                    | Salbanda arcillosa dura.                                                                                    |  |  |

*Tabla 7. Clasificación del macizo según Brown con datos de terreno.*

(a) Clases según Brown [2].

(b) Para rocas con una resistencia en compresión uniaxial menor que 25 MPa los resultados del ensayo de carga puntual son poco confiables.

## **2.4.3 PESO ESPECÍFICO**

En la Tabla 8, se muestran las densidades y el peso específico de las distintas unidades geológicas caracterizadas.

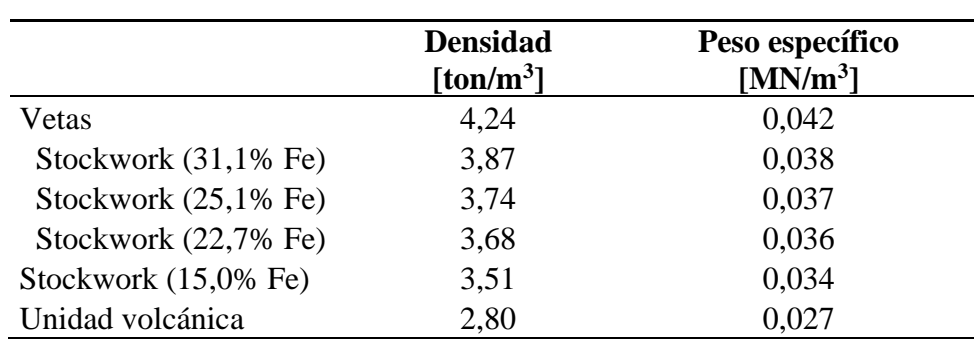

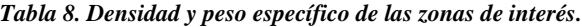

## **2.4.4 CONDICIÓN DE ESTRUCTURAS**

Para determinar la condición de las estructuras se utiliza la clasificación propuesta por Nicholas (1981) de sistemas de selección de métodos de explotación, Tabla 19.

Con esto se clasifica la resistencia al cizalle de las estructuras (RCE). Se observo que para las vetas las estructuras se encontraban sin relleno y con una superficie rugosa, presentando una RCE moderado. En la zona de stockwork el relleno corresponde a vetillas de magnetita que presentan una resistencia superior a la unidad volcánica, por tanto, la RCE corresponde a resistente.

## **2.5 RECURSOS CALCULADOS**

En los informes geológicos se detalla el procedimiento para determinar los recursos, el cual fue realizado por intercepción de polígonos generados por el mapeo en superficie conjugado con los datos de 1.435 metros de sondajes. Estos recursos no se encuentran respaldados como un modelo de bloques y solo corresponden a una estimación preliminar apropiada para ingeniería de perfil o estudios menores.

Cabe destacar que el cálculo de recursos presentado es un resumen de un cálculo más extenso al cual se tuvo acceso. En él se detallan por separado los recursos asociados a vetas, stockwork de alta ley y stockwork de media/baja ley, por lo tanto, es necesario filtrar según la ley de corte propuesta en el capítulo 2.1.

De manera anexa se agrega que existe una presencia estimada de 25% del volumen total del yacimiento de diques e intrusivos post mineralización, los cuales no forman parte de los recursos, pero sí impactan fuertemente en las reservas.

En La Tabla 9, se presentan los recursos de vetas y stockwork calculados hasta la cota 230 sobre una ley de corte de 23%.

| <b>Recursos</b>         |
|-------------------------|
| Tonelaje vetas          |
| 15.892.113              |
| Ley promedio vetas      |
| 47,9%                   |
| Tonelaje stockwork      |
| 54.257.704              |
| Ley promedio stockwork  |
| 24,0%                   |
| <b>Recursos totales</b> |
| 70.149.817              |
| Ley promedio recursos   |
| 30,3%                   |

*Tabla 9. Recursos de vetas y stockwork. Datos de López, J. 2019.*

Estos recursos corresponden a los ubicados en la zona de estudio que se aprecia en el mapa 1:3000, Figura 3.

## **2.6 RESERVAS PRELIMINERES ESTIMADAS**

Habitualmente la estimación de reservas se hace a partir de los recursos medidos e indicados, excluyendo los recursos inferidos dada la baja confiabilidad. Para el desarrollo de este estudio preliminar que cuenta con baja información geológica obtenida en base a muestreo de superficie y apenas 1.435 metros de sondajes, se consideran los recursos medidos, indicados e inferidos para la estimación de reservas, constituyendo así la figura de reservas *preliminares*.

Las reservas mineras corresponden a un subconjunto de los recursos minerales que son económicamente extraíbles de acuerdo con un escenario productivo, tecnológico y políticosocialmente aceptable, insertos en un plan minero.

#### **2.6.1 RESERVAS FASE I**

En La Tabla 10 se muestran las reservas preliminares estimadas para la Fase I considerando la extracción de vetas según el diseño preliminar presentado en la sección 4.1.1. Además, se incluye la porción de estéril que debe ser removido según el plan de producción, sección 4.2.

| <b>Reservas</b>              |
|------------------------------|
| Tonelaje vetas               |
| 6.833.617                    |
| Ley promedio vetas           |
| 47,9%                        |
| Tonelaje diques e intrusivos |
| 615.025                      |
| Reservas totales             |
| 7.498.642                    |
| Ley promedio reservas        |
| 43,6%                        |

*Tabla 10. Reservas preliminares Fase I.*

#### **2.6.2 RESERVAS FASE II EXPLOTACIÓN A CIELO ABIERTO**

En base al método de explotación seleccionado en el capítulo 3.3, que indica que la opción más viable es minería a cielo abierto, se realiza una estimación de los recursos que podrán ser extraídos en la aplicación de este método y así formar parte de las reservas mineras.

Para esta estimación se utiliza un ángulo global de talud de 52° en la zona C, que tiene una profundidad de 100 metros. En las vetas aisladas se considera un ángulo de talud de 58°, tomando una profundidad de 70 metros dado que una mayor profundización aumentaría de manera considerable la relación estéril mineral (REM) de esa zona. Ver detalle del diseño en la sección 5.1.

Se realiza el cálculo de reservas para la zona C a partir de la información más actualizada de esta zona, Figura 4, que caracteriza de mejor manera la distribución de leyes en la zona de stockwork.

En la Tabla 11 se muestra el conjunto formado por la explotación de la zona C y las vetas aisladas con su respectiva zona de stockwork de alta ley. Se considera para el cálculo de ley promedio de las reservas la presencia de diques e intrusivos que serán extraídos como parte de las reservas y generan dilución.

Se considera fuera de las reservas, el dique de 11 metros de potencia que atraviesa la zona C y los dos cuerpos intrusivos que intruyen la veta norte (veta n°2).

| <b>Reservas</b>              |
|------------------------------|
| Tonelaje vetas               |
| 10.431.226                   |
| Ley promedio vetas           |
| 47,9%                        |
| Tonelaje stockwork           |
| 25.403.645                   |
| Ley promedio stockwork       |
| 24,0%                        |
| Tonelaje diques e intrusivos |
| 3.019.699                    |
| Reservas totales             |
| 38.854.461                   |
| Ley promedio reservas        |
| 28,1%                        |

*Tabla 11. Reservas preliminares Fase II, minería a cielo abierto.*

#### **2.6.3 RESERVAS FASE II SUBLEVEL STOPING**

En la Tabla 12 se presentan las reservas preliminares estimadas para la aplicación del método Sublevel Stoping de la Fase II, en donde se considera extraíble casi la totalidad de las vetas en vista de las consideraciones de estabilidad y del diseño conceptual propuesto en el capítulo 6.1.1

| <b>Reservas</b>              |
|------------------------------|
| Tonelaje vetas               |
| 9.058.504                    |
| Ley promedio vetas           |
| 47,9%                        |
| Tonelaje diques e intrusivos |
| 967.300                      |
| Reservas totales             |
| 10.025.804                   |
| Ley promedio reservas        |
| 43,6%                        |

*Tabla 12. Reservas preliminares Fase II, Sublevel Stoping.*

# **2.7 CONSIDERACIONES ECONÓMICAS FASE I**

## **2.7.1 TASA DE PRODUCCIÓN**

La tasa de producción de esta fase está limitada por los permisos solicitados para pequeña minería, esto corresponde a una producción de 4.950 toneladas mensuales.

## **2.7.2 LOM**

Existe un factor estructural que afecta de manera negativa a la pequeña minería, como son la falta de financiamiento, el uso de tecnología y el bajo nivel de economía de escala. Todo esto repercute en un alto costo de producción.

Este alto costo de producción tiende a mitigarse con la explotación de sectores de más alta ley en los yacimientos, por esto sólo se consideran los recursos correspondientes a las vetas para la estimación del LOM.

Considerando la producción señalada de 4.950 tpm., y las 6.833.617 toneladas de reservas correspondientes a las vetas, se obtiene una duración de las reservas de 115 años. Situación que advierte el alto potencial económico del yacimiento.

## **2.8 CONSIDERACIONES ECONÓMICAS FASE II**

Para realizar las estimaciones preliminares sobre la viabilidad de un proyecto minero en estudios de ingeniería de perfil, es necesario determinar una tasa de producción óptima.

Existe un incentivo a maximizar la tasa de producción, pues genera una serie de efectos positivos que, al analizarlos separadamente al resto de los factores, genera mayores ingresos. Una mayor tasa de producción aumenta los ingresos dado que incrementa la entrada de mineral al proceso, además disminuye el efecto del costo de oportunidad al no postergar el aumento de ingresos. Por último, una mayor tasa de producción genera economía de escala, disminuyendo el costo de operación.

Sin embargo, maximizar la tasa de producción aumenta los costos de inversión, por lo tanto, se debe buscar la tasa de producción óptima que permita sacar el máximo provecho a los recursos disponibles.

## **2.8.1 RITMO ÓPTIMO DE PRODUCCIÓN Y LOM EXPLOTACIÓN A CIELO ABIERTO**

Existen una serie de métodos empíricos que permiten estimar el ritmo óptimo de producción (ROP) en etapas iniciales de un proyecto. Estos métodos se basan en las reservas estimadas, que en este caso corresponden a la suma de las reservas de vetas y stockwork de alta ley, según el capítulo 2.6.2, 38.854.461 toneladas, con una ley de hierro promedio de 28,1%.

Regla de Taylor (1976): Aplicable para cualquier tipo de depósito, e independiente del método de explotación utilizado, Ecuación 2.

$$
ROP\left(\frac{ton}{a\tilde{n}o}\right) = 0.15 \times Reservas (Mton)^{0.75} \times (1 \pm 0.2)
$$

*Ecuación 2. Ritmo óptimo de producción, Regla de Taylor, 1976.*

Mackenzie (1982): Distingue para minas a cielo abierto (Ecuación 3), y minas subterráneas (Ecuación 4).

$$
ROP\left(\frac{ton}{a\tilde{n}o}\right) = 4,22 \times Reservas\ (ton)^{0,756}
$$

*Ecuación 3. Ritmo óptimo de producción, Mackenzie para minas cielo abierto, 1982.*

$$
ROP\left(\frac{ton}{a\tilde{n}o}\right) = 5,63 \times Reservas\ (ton)^{0,756}
$$

*Ecuación 4. Ritmo óptimo de producción, Mackenzie para minas subterráneas, 1982.*

López – Jimeno (1988): Corresponde a la Ecuación 5. Además, esta fórmula requiere transformar la ley media del metal de interés a una ley equivalente de cobre.

$$
ROP\left(\frac{ton}{a\tilde{n}o}\right) = 0.21 \times Reservas (Mton)^{0.7} \times \frac{1}{Ley\ eq. Cu^{0.1}}
$$

*Ecuación 5. Ritmo óptimo de producción López-Jimeno, 1988.*

La ley equivalente se calcula con la Ecuación 6.

$$
Ley\ eq.\ Cu=\frac{Precio\ Fe\ x\ Ley\ promedio\ Fe\ x\ Recuperación\ Fe}{Precio\ Cu\ x\ Recuperación\ Cu}
$$
\n
$$
Ecuación\ 6.\ Ley\ equivalente\ de\ cobre.
$$

El precio del cobre es de 2,75 \$USD/lb y el del hierro como mineral al 62% es de 96 US\$ por tonelada, equivalente a 0,044 \$USD/lb. Se considera una recuperación de cobre igual a la de hierro. De esta forma se obtiene una ley equivalente de cobre de 0,58%.

En la Tabla 13 se muestran los resultados de la aplicación de los métodos recién expuestos. Además, se calcula la vida de la mina (LOM) para cada ritmo de producción.

|                |        |             | <b>LOM</b> |
|----------------|--------|-------------|------------|
| Método         |        | $ROP$ [tpd] | [años]     |
| Taylor         | Máximo | 7.675       | 14         |
|                | Mínimo | 5.116       | 21         |
| Mackenzie      | Rajo   | 10.674      | 10         |
|                | Subte  | 14.240      |            |
| López - Jimeno |        | 7.869       | 14         |

*Tabla 13. ROP y LOM fase II para distintos autores, Fase II minería a cielo abierto.*

En el capítulo 3.3 se selecciona como método de explotación la alternativa de cielo abierto, por lo que se descarta el ROP de Mackenzie para minería subterránea, quedando 4 valores disponibles, se descartan los extremos para no sesgar el valor de la media. Luego se calcula la media de los otros valores propuestos. De esta forma se obtiene que el ROP adecuado es de 7.770 toneladas al día (tpd), con un LOM de 14 años.

## **2.8.2 RITMO ÓPTIMO DE PRODUCCIÓN Y LOM SUBLEVEL STOPING**

En la Tabla 14 se muestran los resultados del cálculo del ROP y LOM según los autores propuestos en la sección anterior. Se consideran las reservas calculadas en el capítulo 2.6.3 de 10.025.804 toneladas.

| Método         |        |       | ROP [tpd] LOM [años] |
|----------------|--------|-------|----------------------|
|                | Máximo | 3.014 | 10                   |
| Taylor         | Mínimo | 2.009 | 15                   |
| Mackenzie      | Rajo   | 4.008 | 8                    |
|                | Subte  | 5.347 | 6                    |
| López - Jimeno |        | 3.289 |                      |

*Tabla 14. ROP y LOM fase II para distintos autores, Fase II Sublevel Stoping.*

Se descarta la alternativa de Mackenzie para rajo quedando 4 valores disponibles, se descartan los extremos para no sesgar el valor de la media. Luego se calcula la media de los otros valores propuestos. De esta forma se obtiene que el ROP adecuado un ROP de 3.150 toneladas al día, con un LOM de 10 años.

## **2.9 CONSIDERACIONES CLIMÁTICAS**

El clima de la comuna de La Higuera se considera desértico. Según la clasificación de Köppen—Geiger es BWk (árido y frío). Virtualmente no hay lluvia durante el año, con un promedio de 73 mm, siendo más intensa en los meses de junio y julio. La temperatura promedio es de 14°C, con temperaturas mínimas históricas de 6°C y máximas de 22°C. Condiciones apropiadas para la actividad minera.

# **CAPITULO 3: MÉTODO DE EXPLOTACIÓN**

La elección del método de explotación es una fase crítica en el desarrollo de un proyecto, pues será la base para realizar la evaluación económica. La elección de un método de explotación por sobre otro tendrá un gran impacto en el valor final de esa evaluación.

Los principales sistemas para la selección y descarte de métodos de explotación se basan en características del yacimiento tales como distribución espacial, condiciones geológicas e hidrogeológicas y características geotécnicas. Todas ellas establecidas en la sección anterior conforme a la información disponible. Sin embargo, los métodos no consideran aspectos claves tales como económicos o medioambientales.

# **3.1 SISTEMAS DE SELECCIÓN DE MÉTODO DE EXPLOTACIÓN**

A continuación, se presentan los sistemas utilizados para la selección del método de explotación, todos estos son clásicos en la literatura y con gran aceptación y aplicabilidad en la actualidad, de acuerdo con el Capítulo 6.3 sobre selección de método de explotación en roca dura, de SME Mining Engineering Handbook [11]. Además, se presenta un comentario respecto a la aplicabilidad del sistema a este caso de estudio en particular.

#### **3.1.1 SISTEMA DE BOSHKOV Y WRIGHT**

Presentado el 1973, este sistema de selección de método de explotación es de carácter cualitativo, y descarta la minería a cielo abierto. Utiliza una descripción muy general del yacimiento como lo son espesor, inclinación y resistencia del mineral y roca caja, como se aprecia en la Tabla 15.

|                         |       |                        | Sistema de Boshkov y Wright |                                           |
|-------------------------|-------|------------------------|-----------------------------|-------------------------------------------|
| <b>Type of ore Body</b> | Dip   | <b>Strength of ore</b> | <b>Strength of Walls</b>    | <b>Commonly Applied Methods of Mining</b> |
| Thin beds               | Flat  | Strong                 | Strong                      | Open stopes with casual pillars           |
|                         |       |                        |                             | Room-and-pillar                           |
|                         |       |                        |                             | Longwall                                  |
|                         |       | Weak or strong         | Weak                        | Longwall                                  |
| Thick beds              | Flat  | <b>Strong</b>          | <b>Strong</b>               | Open stopes with casual pillars           |
|                         |       |                        |                             | Room-and-pillar                           |
|                         |       | Weak or strong         | Weak                        | Top slicing                               |
|                         |       |                        |                             | Sublevel caving                           |
|                         |       | Weak or strong         | <b>Strong</b>               | Underground glory hole                    |
| Very thick beds         | NA    | <b>NA</b>              | NA                          | Same as for "Masses" below                |
| Very narrow veins       | Steep | Strong or weak         | Strong or weak              | Resuing                                   |
| Narrow veins            | Flat  | NA                     | NA                          | Same as for thin beds                     |
| (widths up to           | Steep | <b>Strong</b>          | <b>Strong</b>               | Open stopes                               |
| economic                |       |                        |                             | Shrinkage stopes                          |
| length of stull)        |       |                        |                             | Cut-and-fill stopes                       |
|                         |       |                        | Weak                        | Cut-and-fill stopes                       |
|                         |       |                        |                             | Square-set stopes                         |
|                         |       | Weak                   | <b>Strong</b>               | Open underhand stopes                     |
|                         |       |                        |                             | Square-set stopes                         |
|                         |       |                        | Weak                        | Top slicing                               |
|                         |       |                        |                             | Square-set stopes                         |
| Wide veins              | Flat  | NA                     | NA                          | Same as for thick beds or masses          |
|                         | Steep | <b>Strong</b>          | <b>Strong</b>               | Open underhand stopes                     |
|                         |       |                        |                             | Underground glory hole                    |
|                         |       |                        |                             | Shrinkage stopes                          |
|                         |       |                        |                             | Sublevel stoping                          |
|                         |       |                        |                             | Cut-and-fill stopes                       |
|                         |       |                        |                             | Combined methods                          |
|                         |       |                        | Weak                        | Cut-and-fill stopes                       |
|                         |       |                        |                             | Top slicing                               |
|                         |       |                        |                             | Sublevel caving                           |
|                         |       |                        |                             | Square-set stopes                         |
|                         |       |                        |                             | Combined methods                          |
|                         |       | Weak                   | <b>Strong</b>               | Open underhand stopes                     |
|                         |       |                        |                             | Top slicing                               |
|                         |       |                        |                             | Sublevel caving                           |
|                         |       |                        |                             | <b>Block caving</b>                       |
|                         |       |                        |                             | Square-set stopes                         |
|                         |       |                        |                             | Combined methods                          |
|                         |       |                        | Weak                        | Top slicing                               |
|                         |       |                        |                             | Sublevel caving                           |
|                         |       |                        |                             | Square-set stopes                         |
|                         |       |                        |                             | Combined methods                          |
| <b>Masses</b>           | NA    | <b>Strong</b>          | <b>Strong</b>               | Underground glory hole                    |
|                         |       |                        |                             | Shrinkage stopes                          |
|                         |       |                        |                             | Sublevel stoping                          |
|                         |       |                        |                             | Cut-and-fill                              |
|                         |       |                        |                             | Combined methods                          |
|                         | NA    | Weak                   | Weak or strong              | Top slicing                               |
|                         |       |                        |                             | Sublevel caving                           |
|                         |       |                        |                             | <b>Block caving</b>                       |
|                         |       |                        |                             |                                           |
|                         |       |                        |                             | Square-set stopes                         |
|                         |       |                        |                             | Combined methods                          |

*Tabla 15. Sistema de selección de métodos de explotación de Boshkov y Wright, 1973.*

Este sistema tiene aplicabilidad para las vetas de la Fase I y de la Fase II, pero se descarta su uso para la zona C de la Fase II pues no considera la opción de realizar explotación a cielo abierto.

### **3.1.2 SISTEMA DE HARTAN**

Presentado el 1987, corresponde a un diagrama de flujo para la selección de métodos de explotación de carácter cualitativo, como se observa en la Tabla 16. Considera la profundidad del cuerpo mineralizado, las características de la roca y geometría e inclinación. A diferencia del sistema de Boshkov & Wright, sí considera métodos de explotación a cielo abierto.

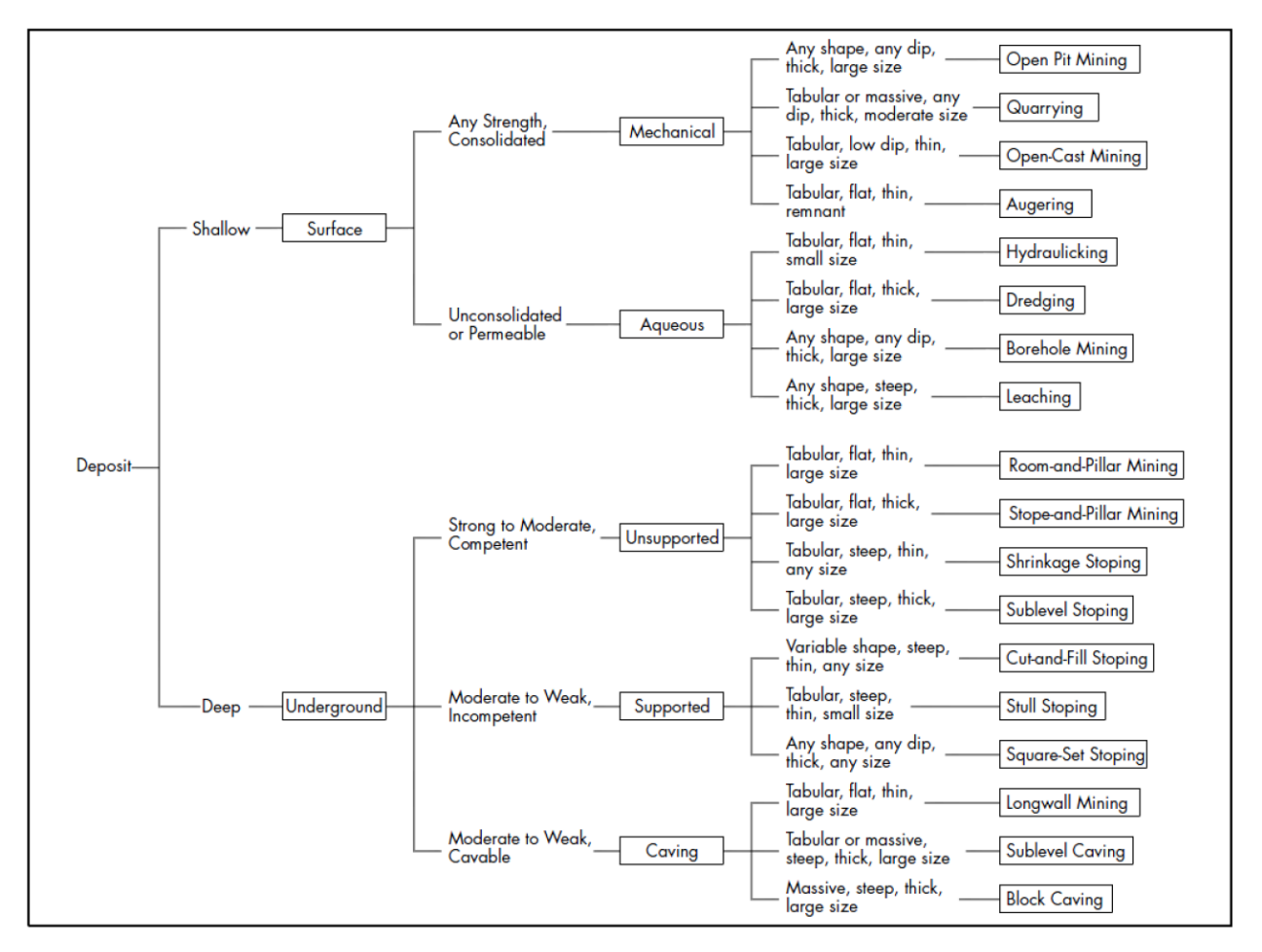

*Tabla 16. Sistema de selección de métodos de explotación de Hartman, 1987.*

Este método tiene aplicación tanto para las vetas como para la zona masiva.

#### **3.1.3 SISTEMA DE MORRISON**

Propuesto el 1976, este sistema cualitativo de selección de métodos de explotación subterráneos los divide en tres grupos: (A) Sostenido por pilares rígidos, (B) Subsidencia controlada y (C) Hundimiento. Considera la potencia del cuerpo mineralizado, el tipo de soporte que se desea usar y la acumulación de energía de deformación. Esto se presenta en la Figura 8.

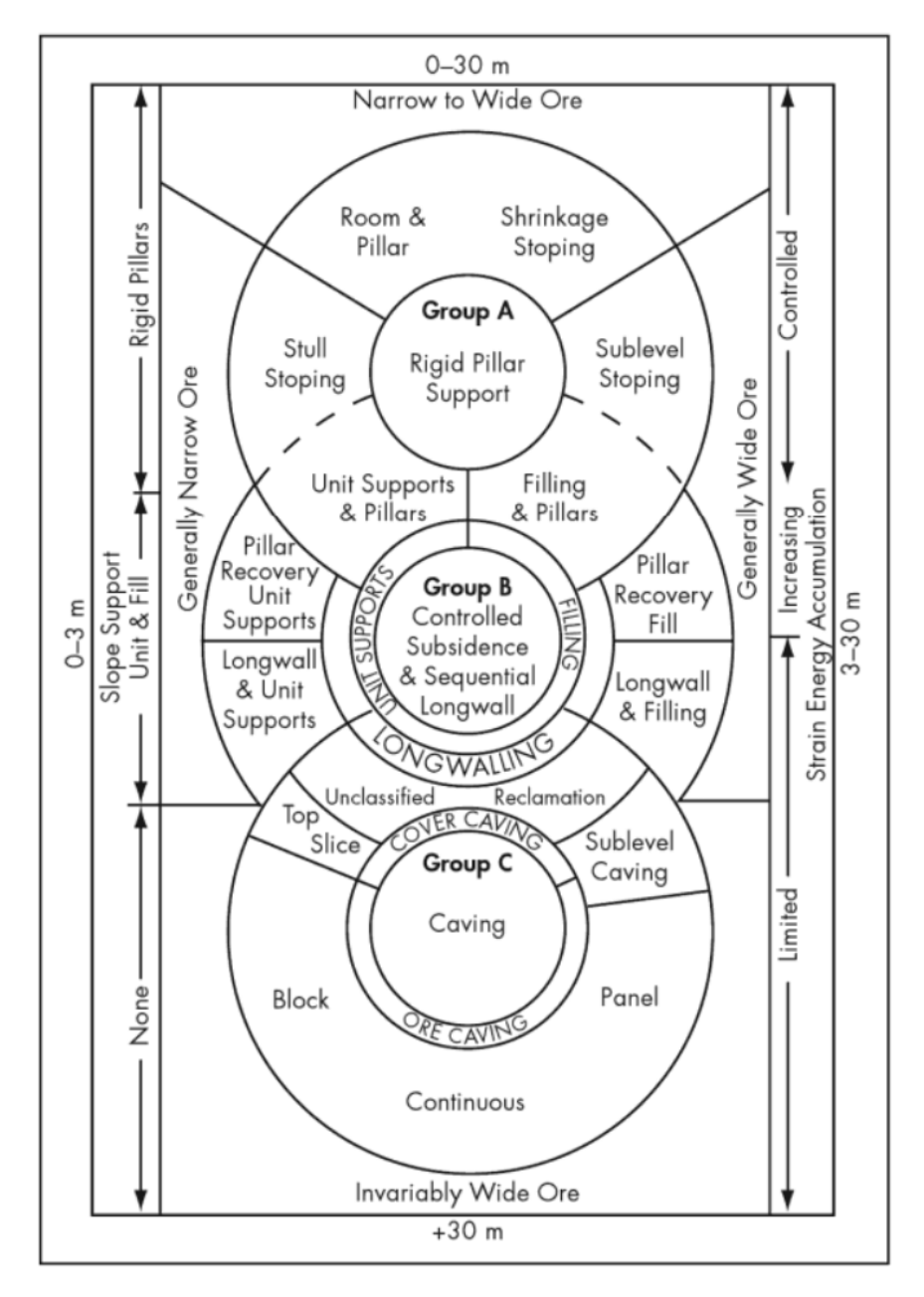

*Figura 8. Sistema de selección de métodos de explotación de Morrison, 1976*

Este sistema es apropiado para las vetas de la Fase I y II, pero al no considerar métodos de explotación a cielo abierto no es apropiado para evaluar la zona masiva de la Fase II.

#### **3.1.4 SISTEMA DE NICHOLAS**

Propuesto el 1981, este sistema de selección y descarte de métodos de explotación corresponde a una clasificación numérica que genera un ranking desde los métodos más apropiados hasta los que se descartan según características del yacimiento, tales como geometría y disposición del cuerpo mineralizado, distribución de leyes y características geomecánicas del mineral y roca caja, siendo más completo que los otros sistemas expuestos.

La Tabla 17 es utilizada para caracterizar al macizo rocoso con relación a su geometría, tamaño, orientación y distribución de leyes.

| Sistema de Nicholas                 |                                                                     |  |  |  |  |  |  |  |  |  |
|-------------------------------------|---------------------------------------------------------------------|--|--|--|--|--|--|--|--|--|
| General shape/width                 |                                                                     |  |  |  |  |  |  |  |  |  |
| Equi-dimensional (M)                | All dimensions are on same order of magnitude.                      |  |  |  |  |  |  |  |  |  |
| Platy-tabular $(P/T)$               | Two dimensions are many times the thickness, which does not         |  |  |  |  |  |  |  |  |  |
|                                     | usually exceed 100 m.                                               |  |  |  |  |  |  |  |  |  |
| Irregular $(I)$                     | Dimensions vary over short distances.                               |  |  |  |  |  |  |  |  |  |
| <b>Ore thickness</b>                |                                                                     |  |  |  |  |  |  |  |  |  |
| Narrow $(N)$                        | $\leq 10 \text{ m}$                                                 |  |  |  |  |  |  |  |  |  |
| Intermediate (I)<br>$10 - 30$ m     |                                                                     |  |  |  |  |  |  |  |  |  |
| Thick $(T)$                         | $30 - 100$ m                                                        |  |  |  |  |  |  |  |  |  |
| Very thick (VT)<br>$>100 \text{ m}$ |                                                                     |  |  |  |  |  |  |  |  |  |
|                                     | Plunge                                                              |  |  |  |  |  |  |  |  |  |
| Flat(F)                             | $< 20^{\circ}$                                                      |  |  |  |  |  |  |  |  |  |
| Intermediate (I)                    | $20^{\circ} - 55^{\circ}$                                           |  |  |  |  |  |  |  |  |  |
| Steep $(S)$                         | $> 55^{\circ}$                                                      |  |  |  |  |  |  |  |  |  |
|                                     | <b>Grade distribution</b>                                           |  |  |  |  |  |  |  |  |  |
| Uniform $(U)$                       | Grade at any point in deposit does not vary significantly from mean |  |  |  |  |  |  |  |  |  |
|                                     | grade for that deposit.                                             |  |  |  |  |  |  |  |  |  |
| Gradational (G)                     | Grade values have zonal characteristics, and the grades change      |  |  |  |  |  |  |  |  |  |
|                                     | gradually from one to another.                                      |  |  |  |  |  |  |  |  |  |
| Erratic Grade (EG)                  | Values change radically over short distances and do not exhibit any |  |  |  |  |  |  |  |  |  |
|                                     | discernible pattern in their changes.                               |  |  |  |  |  |  |  |  |  |

*Tabla 17. Sistema de selección de métodos de explotación de Nicholas, 1981. Caracterización.*

En la Tabla 18 se clasifica la calidad del macizo rocoso y la condición de las estructuras según Nicholas.

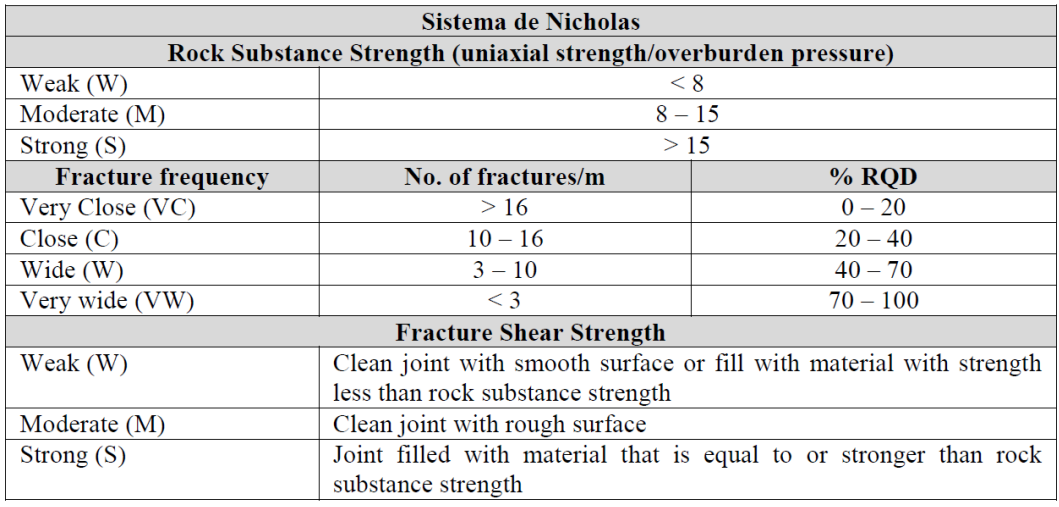

*Tabla 18. Sistema de selección de métodos de explotación de Nicholas, 1981.*

La Tabla 19 otorga puntaje a cada método de explotación en basa a las características del yacimiento presentadas en la Tabla 17.

| <b>Sistema de Nicholas</b> |                      |                |                |                      |                |                |              |                   |                |                |                           |                |              |
|----------------------------|----------------------|----------------|----------------|----------------------|----------------|----------------|--------------|-------------------|----------------|----------------|---------------------------|----------------|--------------|
| <b>Mining</b>              | <b>General Shape</b> |                |                | <b>Ore Thickness</b> |                |                |              | <b>Ore Plunge</b> |                |                | <b>Grade Distribution</b> |                |              |
| <b>Method</b>              | M                    | T/P            | I              | N                    | I              | T              | <b>VT</b>    | F                 | I              | S              | U                         | G              | E            |
| Open-pit<br>mining         | 3                    | $\overline{2}$ | 3              | $\overline{2}$       | 3              | 4              | 4            | 3                 | 3              | 4              | 3                         | 3              | 3            |
| <b>Block caving</b>        | 4                    | $\mathbf{0}$   | $\overline{2}$ | $-49$                | $\mathbf{0}$   | $\overline{2}$ | 4            | 3                 | $\overline{2}$ | 4              | 4                         | $\overline{2}$ | $\mathbf{0}$ |
| Sublevel<br>stoping        | $\overline{2}$       | $\overline{2}$ | 1              | 1                    | $\overline{2}$ | 4              | 3            | $\overline{2}$    | 1              | 4              | 3                         | 3              | $\mathbf{1}$ |
| Sublevel<br>caving         | 3                    | 4              | 1              | $-49$                | $\Omega$       | 4              | 4            | 1                 | 1              | 4              | 4                         | $\overline{2}$ | $\mathbf{0}$ |
| Longwall<br>mining         | $-49$                | $\overline{4}$ | $-49$          | $\overline{4}$       | $\mathbf{0}$   | $-49$          | $-49$        | 4                 | $\Omega$       | $-49$          | 4                         | $\overline{2}$ | $\mathbf{0}$ |
| Room-and-<br>pillar mining | $\Omega$             | $\overline{4}$ | $\overline{2}$ | $\overline{4}$       | $\overline{2}$ | $-49$          | $-49$        | 4                 | 1              | $\Omega$       | 3                         | 3              | 3            |
| Shrinkage<br>stoping       | $\overline{2}$       | $\overline{2}$ | 1              | 1                    | $\overline{2}$ | 4              | 3            | $\overline{2}$    | 1              | 4              | 3                         | $\overline{2}$ | 1            |
| Cut-and-fill<br>stoping    | $\Omega$             | $\overline{4}$ | $\overline{2}$ | $\overline{4}$       | $\overline{4}$ | $\mathbf{0}$   | $\mathbf{0}$ | $\Omega$          | 3              | 4              | 3                         | 3              | 3            |
| Top slicing                | 3                    | 3              | $\Omega$       | $-49$                | $\Omega$       | 3              | 4            | 4                 | 1              | $\overline{2}$ | 4                         | $\overline{2}$ | $\mathbf{0}$ |
| Square-set<br>stoping      | $\mathbf{0}$         | $\overline{2}$ | 4              | $\overline{4}$       | $\overline{4}$ | 1              | 1            | $\overline{2}$    | 3              | 3              | 3                         | 3              | 3            |

*Tabla 19. Sistema de selección de métodos de explotación de Nicholas, 1981.*

En la Tabla 20 y 21 se otorga puntaje a cada método de explotación para las distintas zonas del yacimiento: zona mineralizada, hanging wall y footwall.

| <b>Sistema de Nicholas</b> |                |                                |                |                         |                |                         |                |                |                |                          |  |  |
|----------------------------|----------------|--------------------------------|----------------|-------------------------|----------------|-------------------------|----------------|----------------|----------------|--------------------------|--|--|
| <b>Mining Method</b>       |                | <b>Rock Substance Strength</b> |                |                         |                | <b>Fracture Spacing</b> |                |                |                | <b>Fracture Strength</b> |  |  |
|                            | W              | M                              | S.             | <b>VC</b>               | $\overline{C}$ | W                       | <b>VW</b>      | W              | M              | S                        |  |  |
|                            |                |                                |                | <b>Ore Zone</b>         |                |                         |                |                |                |                          |  |  |
| Open-pit mining            | 3              | $\overline{4}$                 | $\overline{4}$ | $\overline{2}$          | 3              | 4                       | 4              | $\overline{2}$ | 3              | $\overline{4}$           |  |  |
| <b>Block caving</b>        | $\overline{4}$ | $\mathbf{1}$                   | $\mathbf{1}$   | $\overline{4}$          | $\overline{4}$ | 3                       | $\mathbf{0}$   | $\overline{4}$ | 3              | $\mathbf{0}$             |  |  |
| Sublevel stoping           | $-49$          | 3                              | 4              | $\mathbf{0}$            | $\mathbf{0}$   | $\mathbf{1}$            | $\overline{4}$ | $\mathbf{0}$   | $\overline{2}$ | $\overline{4}$           |  |  |
| Sublevel caving            | $\mathbf{0}$   | 3                              | 3              | $\mathbf{0}$            | $\overline{2}$ | 4                       | 4              | $\bf{0}$       | $\overline{2}$ | $\overline{2}$           |  |  |
| Longwall mining            | $\overline{4}$ | $\mathbf{1}$                   | $\theta$       | $\overline{4}$          | 4              | $\mathbf{0}$            | $\overline{0}$ | $\overline{4}$ | 3              | $\Omega$                 |  |  |
| Room-and-pillar<br>mining  | $\mathbf{0}$   | 3                              | $\overline{4}$ | $\Omega$                | 1              | 2                       | 4              | $\mathbf{0}$   | $\overline{2}$ | $\overline{4}$           |  |  |
| Shrinkage<br>stoping       | 1              | 3                              | $\overline{4}$ | $\mathbf{0}$            | 1              | 3                       | 4              | $\mathbf{0}$   | $\overline{2}$ | 4                        |  |  |
| Cut-and-fill<br>stoping    | 3              | $\overline{2}$                 | $\overline{2}$ | 3                       | 3              | 2                       | 2              | 3              | $\overline{3}$ | $\overline{2}$           |  |  |
| Top slicing                | $\overline{2}$ | 3                              | 3              | 1                       | 1              | $\overline{2}$          | $\overline{4}$ | 1              | $\overline{2}$ | $\overline{4}$           |  |  |
| Square-set<br>stoping      | 4              | 1                              | 1              | $\overline{4}$          | 4              | 2                       | 1              | 4              | $\overline{3}$ | $\overline{2}$           |  |  |
|                            |                |                                |                | <b>Hanging Wall</b>     |                |                         |                |                |                |                          |  |  |
| Open-pit mining            | 3              | $\overline{4}$                 | $\overline{4}$ | $\overline{2}$          | 3              | 4                       | $\overline{4}$ | $\overline{2}$ | 3              | $\overline{4}$           |  |  |
| <b>Block caving</b>        | $\overline{4}$ | $\overline{2}$                 | 1              | $\overline{\mathbf{3}}$ | $\overline{4}$ | 3                       | $\mathbf{0}$   | $\overline{4}$ | $\overline{2}$ | $\Omega$                 |  |  |
| Sublevel stoping           | $-49$          | 3                              | $\overline{4}$ | $-49$                   | $\mathbf{0}$   | $\mathbf{1}$            | $\overline{4}$ | $\bf{0}$       | $\overline{2}$ | 4                        |  |  |
| Sublevel caving            | 3              | $\overline{2}$                 | 1              | 3                       | $\overline{4}$ | 3                       | $\mathbf{1}$   | $\overline{4}$ | $\overline{2}$ | $\mathbf{0}$             |  |  |
| Longwall mining            | $\overline{4}$ | $\overline{2}$                 | $\mathbf{0}$   | $\overline{4}$          | 4              | 3                       | $\overline{0}$ | 4              | $\overline{2}$ | $\mathbf{0}$             |  |  |
| Room-and-pillar<br>mining  | $\mathbf{0}$   | 3                              | $\overline{4}$ | $\mathbf{0}$            | 1              | $\overline{2}$          | 4              | $\theta$       | $\overline{2}$ | $\overline{4}$           |  |  |
| Shrinkage<br>stoping       | $\overline{4}$ | $\overline{2}$                 | $\mathbf{1}$   | $\overline{4}$          | 4              | 3                       | $\bf{0}$       | $\overline{4}$ | $\overline{2}$ | $\bf{0}$                 |  |  |
| Cut-and-fill<br>stoping    | 3              | $\overline{2}$                 | $\overline{2}$ | 3                       | 3              | 2                       | 2              | 4              | $\overline{3}$ | $\overline{2}$           |  |  |
| Top slicing                | $\overline{4}$ | $\overline{2}$                 | 1              | 3                       | 3              | 3                       | $\bf{0}$       | $\overline{4}$ | $\overline{2}$ | $\bf{0}$                 |  |  |
| Square-set<br>stoping      | 3              | $\overline{2}$                 | $\overline{2}$ | 3                       | 3              | $\overline{c}$          | $\overline{2}$ | 4              | 3              | $\overline{2}$           |  |  |

*Tabla 20. Sistema de selección de métodos de explotación de Nicholas, 1981.*

*Tabla 21 Sistema de selección de métodos de explotación de Nicholas, 1981.*

| Footwall                  |                |                |                |                |           |                |                |                             |                             |   |  |  |
|---------------------------|----------------|----------------|----------------|----------------|-----------|----------------|----------------|-----------------------------|-----------------------------|---|--|--|
| Open-pit mining           | 3              | $\overline{4}$ | 4              | $\mathfrak{D}$ | 3         | 4              | 4              | $\mathfrak{D}$              | 3                           | 4 |  |  |
| <b>Block caving</b>       | 2              | 3              | 3              |                | 3         | 3              | 3              |                             | 3                           | 3 |  |  |
| Sublevel stoping          | $\Omega$       | $\overline{2}$ | 4              | $\mathbf{0}$   | $\Omega$  | $\overline{c}$ | 4              | $\bf{0}$                    |                             | 4 |  |  |
| Sublevel caving           | $\theta$       | 2              | 4              | $\mathbf{0}$   |           | $\overline{2}$ | 3              | $\mathbf{0}$                | $\mathcal{L}$               | 4 |  |  |
| Longwall mining           | $\overline{2}$ | 3              | 3              |                | $\bigcap$ | 4              | 3              |                             | 3                           | 3 |  |  |
| Room-and-pillar<br>mining | $\Omega$       | $\overline{2}$ | 4              | $\mathbf{0}$   |           | 3              | 3              | $\mathbf{0}$                | 3                           | 3 |  |  |
| Shrinkage<br>stoping      | $\mathcal{L}$  | 3              | 3              | $\overline{2}$ | 3         | 3              | $\overline{2}$ | $\mathcal{D}_{\mathcal{L}}$ | $\mathcal{L}_{\mathcal{L}}$ |   |  |  |
| Cut-and-fill<br>stoping   | 4              | o              | $\overline{2}$ | 4              | 4         | 2              | 2              | $\overline{4}$              | 4                           |   |  |  |
| Top slicing               | $\overline{2}$ | 3              | 3              |                | 3         | 3              | 3              |                             | $\overline{2}$              | 3 |  |  |
| Square-set<br>stoping     | 4              | $\mathfrak{D}$ | $\mathfrak{D}$ |                | Δ         | っ              | $\mathfrak{D}$ |                             |                             | ◠ |  |  |

La Tabla 22 presenta los ponderadores aplicados para realizar la suma ponderada del método.

| Sistema de Nicholas               |      |      |      |
|-----------------------------------|------|------|------|
| Weighting<br><b>Mining Method</b> |      |      |      |
| Ore geometry                      | 1.00 | 1.00 | 1.00 |
| Ore zone ground conditions        | 1.33 | 0.75 | 1.00 |
| Hanging wall ground conditions    | 1.33 | 0.60 | 0.80 |
| Footwall ground conditions        | 1.33 | 0.38 | 0.50 |

*Tabla 22. Sistema de selección de métodos de explotación de Nicholas, 1981. Ponderadores.*

Este sistema tiene aplicabilidad tanto para las vetas tabulares como para la zona masiva.

# **3.2 ELECCIÓN DE MÉTODO DE EXPLOTACIÓN FASE I**

Las características del yacimiento expuestas en el capítulo 2, fueron utilizadas para determinar los métodos de explotación más apropiados según los autores. Si bien estos sistemas de selección de método de explotación constituyen una guía para la elección del método, no logran satisfacer todos los aspectos claves que impactan en la toma de esta decisión.

Para la explotación de este yacimiento en la Fase I, los factores económicos son preponderantes para la selección del método. Este método debe ser compatible con una explotación a baja escala, con alto grado de selección y con costos de operación bajos.

A continuación, en la Tabla 23, se presentan los métodos de explotación propuestos según la aplicación de los sistemas desarrollados por los distintos autores. Se consideran las vetas como mineral y el stockwork de alta ley como roca caja.

| Sistema          | <b>Método</b>           |
|------------------|-------------------------|
|                  | Open stopes             |
| Boshkov y Wright | Shrikage stopes         |
|                  | Cut and fill            |
| Hartan           | Cantera                 |
|                  | Open pit                |
|                  | Room and pillar         |
| Morrison         | Shrikage stopes         |
|                  | Stull stoping           |
|                  | <b>Sublevel Stoping</b> |
|                  | Open pit                |
| <b>Nicholas</b>  | Shrinkage stoping       |
|                  | Room and pillar         |

*Tabla 23. Métodos de explotación mineras preseleccionados, Fase I.*

Dada la variedad de métodos recomendados se realiza un análisis cualitativo de estos para ajustarlos a las necesidades de la empresa.

Se descarta la opción de minería a cielo abierto, pues requiere un ritmo de producción muy elevado para amortizar la compra de equipos de perforación.

Se descarta la explotación tipo Cantera dadas la baja recuperación que representa considerando que las vetas tienen potencias medias a bajas y la mayor parte de los recursos se encuentran en profundidad.

El método Cut and fill no es utilizado en minería de hierro dado el alto costo de operación que resulta incompatible con la explotación de este metal. Al igual que el método Stull stoping, que tiene un alto costo dado el requerimiento de madera. Además, este último presenta riesgos de incendios intolerables en la minería moderna.

Sublevel Stoping presenta costos de inversión muy altos dado que requiere labores en la parte baja del yacimiento y, considerando la geometría de este, sería necesario trabajos en estéril retrasando la explotación de mineral resultando en un método no factible dados los requerimientos de la empresa.

Shrikage stoping, este método al igual que el anterior, requiere postergar la extracción de mineral dado que se debe dejar material remanente para la perforación del caserón en realce. Tampoco resulta compatible con los requerimientos de la empresa.

El método de explotación seleccionado corresponde a Room and pillar, el cual, dada la geometría y disposición del yacimiento no requiere labores mayores en estéril. Además, permite la explotación de mineral al poco tiempo de comenzadas las labores.

Se modifica el método tradicional de Room and pillar de un nivel a uno explotado por medio de niveles los cuales están conectados a través del túnel principal y una rampa, dejando una losa entre ambos niveles con tal de asegurar la estabilidad de las labores.

El ingreso al yacimiento será por un túnel de acceso horizontal en donde se explotarán adicionalmente ventanas con un ángulo de 30°. El espaciamiento existente entre dichas ventanas corresponde al ancho de pilares.

El túnel de acceso se realizará en medio de la veta mineralizada con el objetivo de asegurar la continuidad de las labores dentro de la veta ante posibles variaciones en la potencia de esta. Asimismo, se diseñan las ventanas de explotación para que se encuentren dentro de la veta por lo que los pilares serán mineral remanente correspondiente a las vetas.

# **3.3 ELECCIÓN DE MÉTODO DE EXPLOTACIÓN FASE II**

Se realiza la selección del método de explotación según los sistemas propuestos por los distintos autores, detallado en el capítulo 3.1.

Se considera que el mineral corresponde a stockwork de alta ley, pues en ningún caso la veta quedará en contacto con la roca caja, sino que el contacto será entre stockwork. Los resultados se encuentran en la Tabla 24.

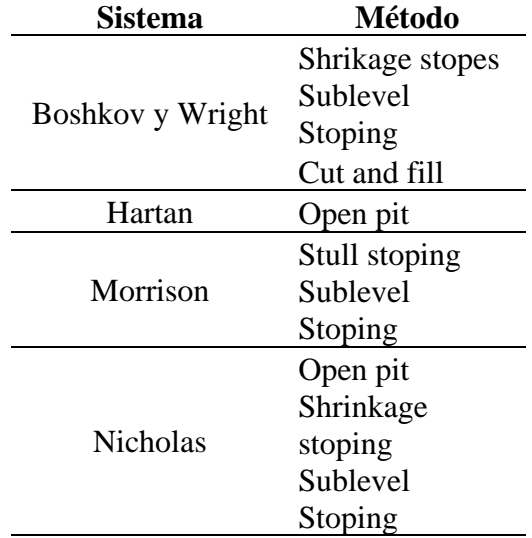

*Tabla 24. Métodos de explotación mineras preseleccionados, Fase II.*

Se descartan los métodos de baja producción como lo son Shrikage stoping y Stull stoping, los cuáles además presentan condiciones de seguridad mínimas no apropiados para nuevos proyectos de minería. Tampoco se considera el método Cut and fill, pues no es aplicable a minería de hierro por su alto costo de operación.

Los métodos para la evaluación técnico-económica seleccionados corresponden a minería Open pit y Sublevel Stoping los cuales serán analizados en los capítulos 5 y 6 respectivamente.

# **CAPITULO 4: EVALUACIÓN ECONÓMICA FASE I**

## **4.1 ASPECTOS TÉCNICOS**

## **4.1.1 DISEÑO CONCEPTUAL**

El siguiente diseño está destinado a la explotación de la veta n°2, la cual presenta dimensiones características de 17 metros de ancho, corrida de 200 metros y 152 metros de alto. La aplicación del diseño propuesto es análoga para las demás vetas.

En ese diseño se busca maximizar las dimensiones de la calle principal y de las ventanas, dado que esto aumenta la productividad permitiendo extraer mayor cantidad de mineral con una profundización menor dentro del macizo.

La versión del método de explotación Room and Pillar seleccionada indica que se contará con múltiples niveles, los cuales se separan con una losa de manera de generar niveles independientes entre sí.

Una vista en planta de los desarrollos de un nivel se presenta en la Figura 9. La calle principal tiene un ancho (Wo). En esta calle se hace la apertura de ventanas con un largo (Lo) y un ángulo de 30° respecto a la dirección del frente de avance para facilitar la entrada y maniobras del equipo de carguío.

Las ventanas se ubican frente a frente a ambos lados de la calle. El espaciamiento entre ventanas al mismo lado de la calle corresponde a (Lp), que es el largo que tendrá el pilar.

Los pilares tendrán un ancho de (Wp). Se considera para el cálculo la solicitancia del pilar un volumen de sobre excavación, señalado en línea roja punteada.

El ancho de la calle más el ancho de los pilares a ambos lados de esta debe sumar la potencia de la veta para maximizar la recuperación.

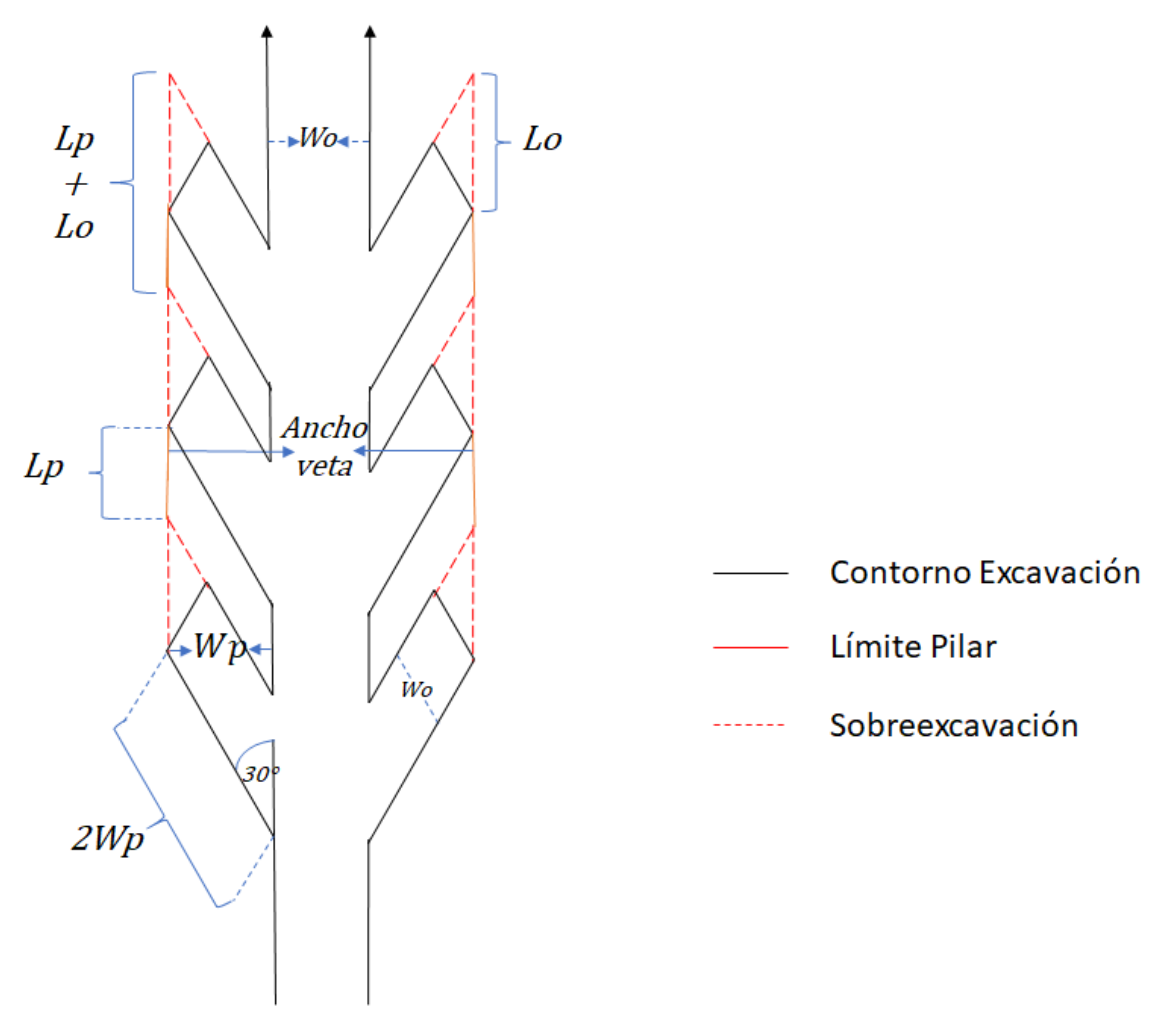

*Figura 9. Vista en planta diseño método de explotación.*

## **4.1.1.1 ANCHO DE CALLE**

Se desea maximizar el tamaño de la calle principal, pues de esta forma a un avance igual se extrae mayor cantidad de mineral generando un costo operacional más bajo. De esta forma se opta por un ancho de calle de 5 metros y de 4,5 de alto en consideración de los equipos jumbo disponibles.

Con el objetivo de comprobar la estabilidad de las labores según las dimensiones propuestas se utilizada el método gráfico de estabilidad propuesto por Mathews. Para esto se calcula el número de estabilidad N' con la Ecuación 7.

$$
N' = Q'x A x B x C
$$

*Ecuación 7. Número de estabilidad de Mathews.*

Donde,

Q': Q de Barton modificada.

- A: Factor de esfuerzos.
- B: Factor de orientación de discontinuidades.

C: Factor de ajuste por gravedad.

El factor A, corresponde a un ajuste por los esfuerzos in-situ, para ello se considera la resistencia a la compresión uniaxial (UCS) de la roca y el máximo esfuerzo de compresión inducido, con la razón entre ambos valores se ingresa al gráfico de la Figura 10 y se obtiene el valor del factor A.

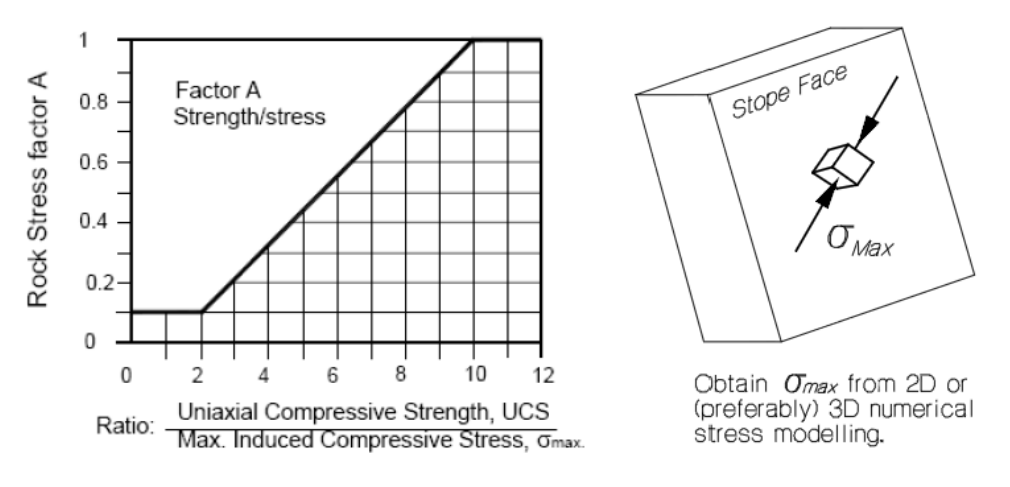

*Figura 10. Factor A del N' de Mathews.*

Para determinar el máximo esfuerzo inducido en la excavación se utilizan los resultados del capítulo 4.1.3 que incluye el comportamiento de las losas. El valor máximo de esfuerzo inducido corresponde a 24 Mpa. El valor del UCS promedio de las vetas corresponde 225 Mpa.

El factor B, realiza un ajuste por la orientación de las discontinuidades respecto de la superficie de excavación. Este factor también se obtiene de manera gráfica y para ello se requiere el ángulo entre la excavación y la discontinuidad. Al existir más de una discontinuidad se utiliza el menor valor del factor B para una estimación conservadora.

La Tabla 25 contiene el ángulo real entre las discontinuidades y las caras de la excavación. En la Figura 11 se utiliza de input los valores de los ángulos de la Tabla 25 para obtener el Factor B.

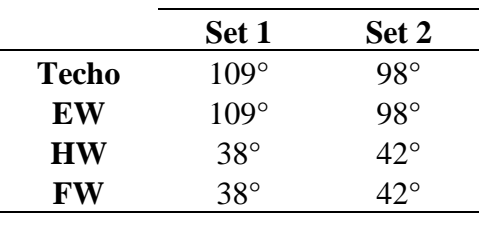

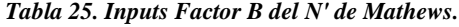

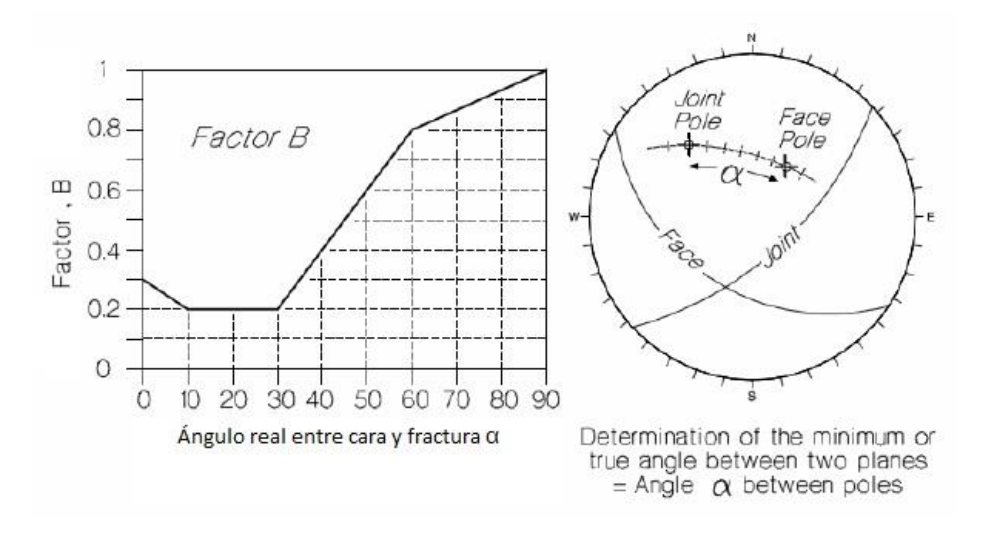

*Figura 11. Factor B del N' de Mathews.*

El factor C, realiza un ajuste debido a la gravedad. Se obtiene gráficamente en función del modo de falla. Se utiliza el gráfico de la Figura 12, acorde al tipo de falla esperada dada la orientación de las estructuras. Se considera el set 2 con un manteo de 82° para una estimación conservadora.

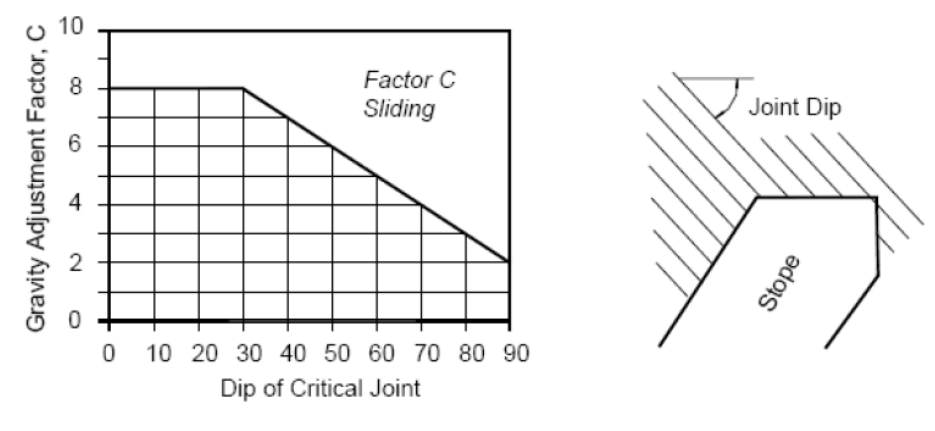

*Figura 12. Factor C del N' de Mathews.*

Con esto se obtiene la Tabla 26 con los valores de los factores A, B y C.

|              | A    | в    | C   |
|--------------|------|------|-----|
| <b>Techo</b> | 0,95 |      | 2,9 |
| EW           | 0,95 |      | 2,9 |
| <b>HW</b>    | 0,95 | 0,38 | 2,9 |
| FW           | 0,95 | 0,38 | 2,9 |

*Tabla 26. Resultados Factores A, B y C del N' de Mathews.*

Por otro lado, se debe calcular el radio hidráulico, Ecuación 8, el cual depende de las dimensiones de las labores y se utiliza para estimar la estabilidad del caserón y de la pared colgante.

Radio Hidráulico = 
$$
\frac{\text{Área de sección de la labor}}{\text{Perímetro de la labor}}
$$
  
Ecuación 8. Radio Hidráulico.

En base a estos factores y la Q' de Barton de vetas (Tabla 6), además de las proyecciones de las dimensiones del túnel principal con un largo de 270 metros en la veta 2, ancho de 5 metros y alto de 4,5, se determinan el número de estabilidad y el radio hidráulico presentados en la Tabla 27.

|              | RH  | N'  |
|--------------|-----|-----|
| <b>Techo</b> | 2,5 | 113 |
| EW           | 2,5 | 113 |
| <b>HW</b>    | 2,2 | 43  |
| FW           |     | 43  |

*Tabla 27. Radio hidráulico y N' de Mathews, diseño Fase I.*

En la Figura 13 se muestran las condiciones de estabilidad de las distintas paredes del túnel, en virtud de los parámetros determinados. En él se aprecia que la estabilidad de las labores se encuentra holgadamente en la zona que no requiere soporte, esto se debe principalmente a la alta calidad de la roca y a la geometría propia de los túneles.

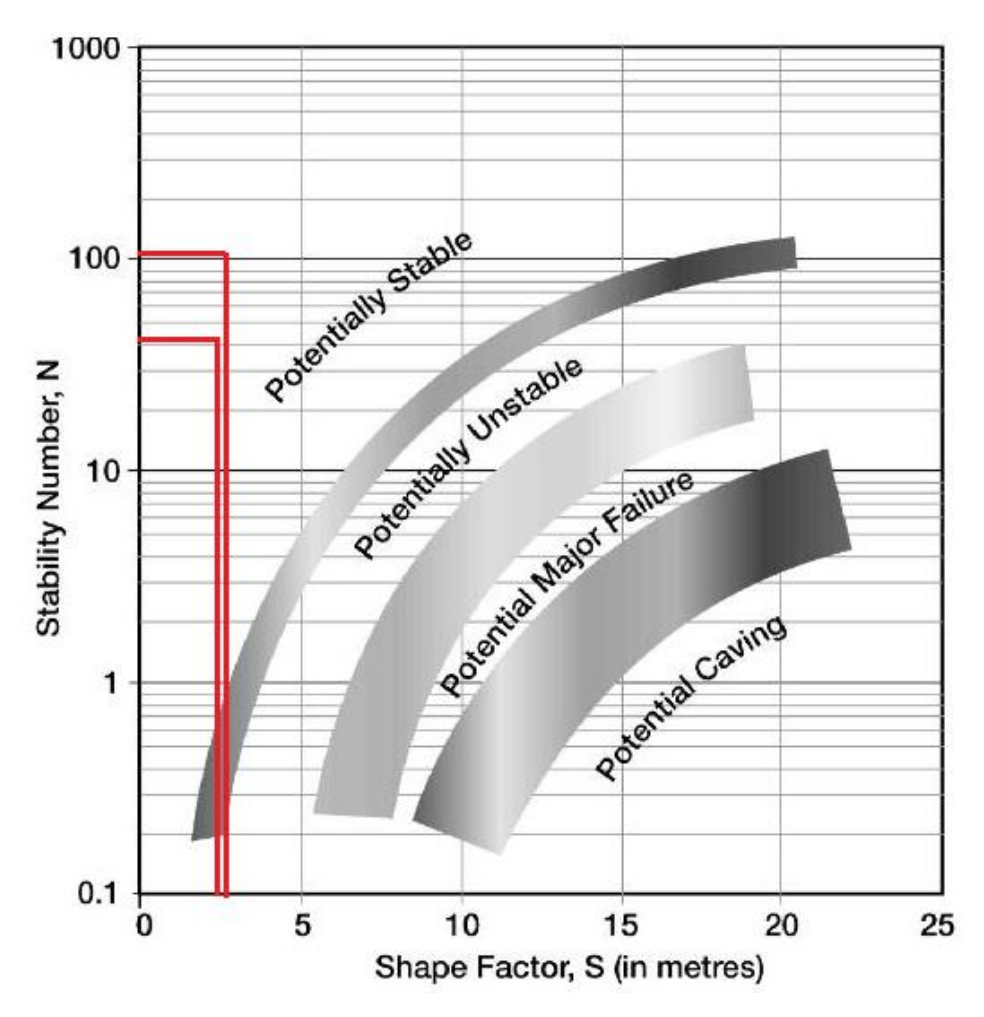

*Figura 13. Gráfico de estabilidad de Mathews modificado por Stewart y Forsyth (1995).*

#### **4.1.1.2 PILARES**

Los diseños para este método de explotación se basan en el cálculo de un factor de seguridad que se define como la razón entre la resistencia del pilar y la fuerza solicitante por unidad de área. Este factor de seguridad se recomienda sobre 1,4, por tanto, para el desarrollo de este método se considera un valor de 1,5.

Existen numerosos métodos empíricos para determinar la resistencia de pilares (Sp), los que se nombran a continuación están ordenados del más al menos conservador. Estos son, Sjoberg (1992), Krauland & Soder (1987), Hedley & Grant (1972), Lunder & Pakalnis (1997) y Stacey & Page (1986).

Todos ellos basados en la resistencia de la roca simplificada como la resistencia a la compresión uniaxial (UCS), además toman en cuenta la relación entre alto (h) y ancho (w) de los pilares.

El método de Lunder & Pakalnis, a diferencia de los demás autores, incluye el confinamiento de los pilares a través del "efecto forma" (un aumento en  $W/h$  aumenta la resistencia del pilar), Ecuación 9.

$$
Cpav = 0,46 \left[ \log \left( \frac{w}{h} + 0.75 \right) \right]^{1.4}_{W/h}
$$

*Ecuación 9. Confinamiento promedio de pilares, Lunder & Pakalnis, 1977.*

Donde,

Cpav: Confinamiento promedio de los pilares.

Además, incluye la fricción del pilar, tomando un confinamiento fijo para estimar la posición en el diagrama del círculo de Mohr y se estima el ángulo de fricción efectivo, realizando esto para varios valores de confinamiento llegan a la Ecuación 10.

$$
\kappa = \tan \left[ \arccos \left( \frac{1 - Cpav}{1 + Cpav} \right) \right]
$$

*Ecuación 10. Fricción interna de pilares, Lunder & Pakalnis, 1977.*

Donde,

κ: Fricción interna de los pilares.

Finalmente, realizando una regresión de los datos estudiados, la fórmula de resistencia de pilares propuesta por los autores corresponde a la Ecuación 11.

#### $Sp = 0,44 \, UCS (0,68 + 0,52 \, \kappa)$

#### *Ecuación 11. Resistencia de pilares, Lunder & Pakalnis, 1977.*

Donde,

Sp: Resistencia del pilar [Mpa].

El cálculo de la solicitancia de los pilares se calcula con el método de área tributaria. Este método asume que un pilar soportará la carga que se redistribuye luego de realizar una excavación. La carga sobre los pilares será uniforme y es una función del tamaño de la excavación y el tamaño del pilar.

La fórmula general para el esfuerzo sobre el pilar corresponde a la Ecuación 12.

$$
\sigma p = \sigma z \; \frac{\text{Área tribitaria}}{\text{Área pilar}}
$$

*Ecuación 12. Solicitancia de pilares, método de área tributaria.*

Donde,

 $\sigma p$ : Esfuerzo sobre el pilar [Mpa].

: Carga litostática [Mpa].

Se puede determinar el área tributaria, Ecuación 13, y el área del pilar, Ecuación 14, de manera geométrica con el diseño de la Figura 9.

$$
Area\ tribitaria = (\frac{1}{2} \, Wo + Wp) * (Lp + Lo)
$$

*Ecuación 13. Área tributaria para el diseño propuesto.*

Área pilar =  $Lp * Wp$ 

*Ecuación 14. Área de pilar para el diseño propuesto.*

La carga litostática varia nivel a nivel pues depende de la profundidad, como se ve en la Ecuación 15.

 $\sigma z = P$ eso específico x Profundiad

*Ecuación 15. Presión litostática.*

Se considera, para efectos del diseño de pilares, la profundidad máxima del yacimiento generando un sobredimensionamiento de estos pilares en los niveles superiores.

#### **4.1.1.3 LOSA**

Este elemento de diseño es fundamental para conseguir la explotación en niveles en el método de explotación seleccionado. Su dimensión se relaciona con componentes regionales como son el estado de esfuerzos in situ,  $\sigma$ 1,  $\sigma$ 2 y  $\sigma$ 3. Además de elementos propios de la roca intacta como son el coeficiente de Poisson, el módulo de Young y la clasificación GSI.

En lo siguiente, se propone una dimensión de la losa la cual es evaluada en el software Examine2D a fin de determinar la concentración de esfuerzos alrededor de la excavación. A continuación, se detallan los parámetros requeridos para esto.

En base al criterio de Hoek & Brown [23] para roca de media a buena calidad, se determinan todos los parámetros del modelo utilizando las Ecuaciones 16, 17 y 18 para determinar  $m$ , *s* y  $\alpha$ , respectivamente.

$$
m=mi*e^{\frac{GSI-100}{28}}
$$

*Ecuación 16. Parámetro "m" de Hoek & Brown.*

$$
s = e^{\frac{GSI-100}{9}}
$$

#### *Ecuación 17. Parámetro "s" de Hoek & Brown.*

Donde

 $\alpha = 0.5$ .

El valor de "*mi"* se determina con la Tabla 28, propuesta por los mismos autores, que corresponde a una estimación del valor para distintos tipos de roca. En este caso se tiene que la roca es diorita/andesita y el valor promedio corresponde 23,5.

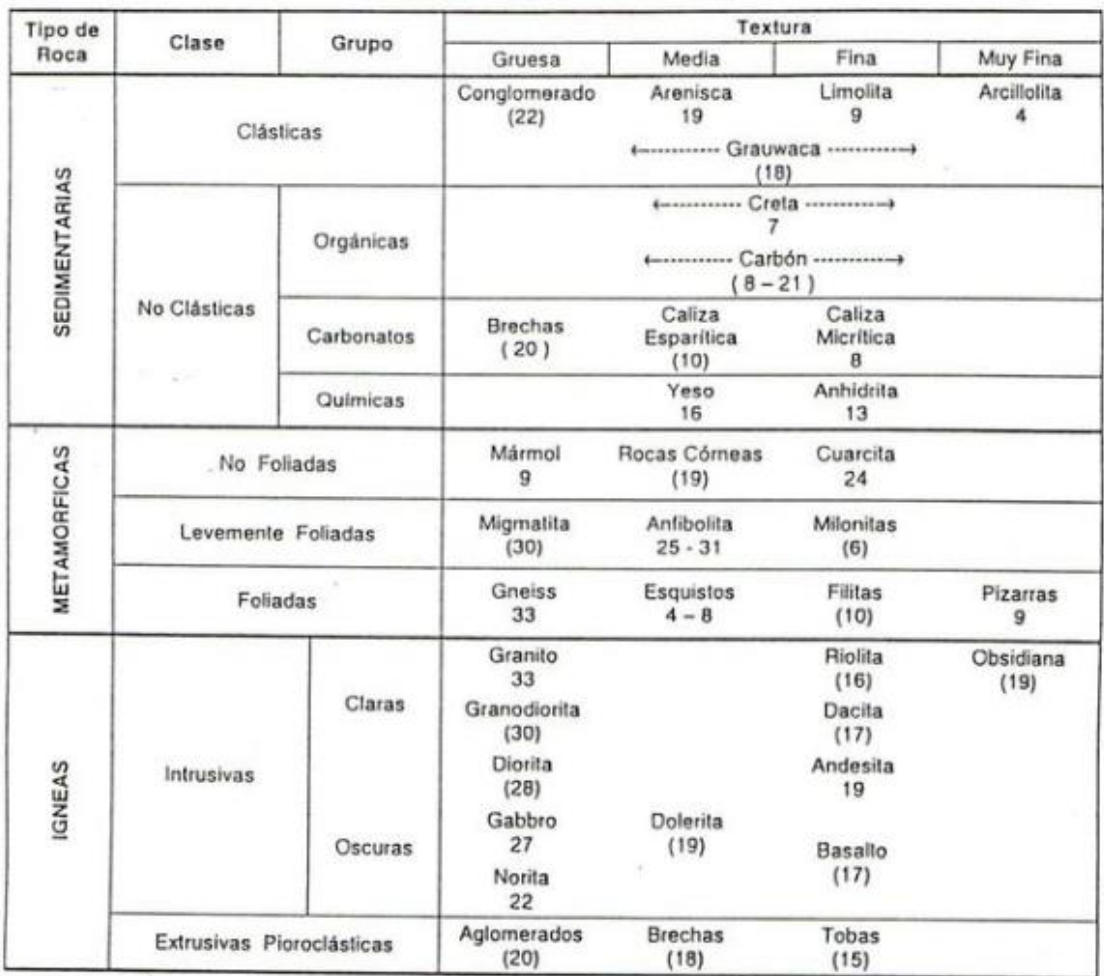

#### *Tabla 28. mi para distintos tipos de roca, Hoek & Brown.*

Adicionalmente se utiliza un valor del módulo de Young de 35,7 y un coeficiente de Poisson de 0,25, según los valores estimados para el tipo de roca señalado, en la tabla de memoria de Salinas, E. [20]. Que analiza las propiedades geotécnicas de rocas comunes en Chile.

Adicionalmente, se utilizan los resultados de Galarce, T. [18], en su memoria que busca generar un modelo de esfuerzos in situ para Chile. Ella propone un valor de  $\sigma E W$  y  $\sigma NS$  de 9,5 y 5,6 Mpa respectivamente para los esfuerzos in situ en Chile.

Finalmente, en base a la profundidad máxima esperada para la veta n°2, que corresponde a 152 metros bajo la superficie, se obtiene un valor de  $\sigma V$  de 6,3.

El tamaño de losa elegido corresponde a 4,5 metros desde el techo del túnel al piso del túnel del nivel superior, o si se quiere 9 metros de piso a piso entre túneles.

En la Figura 14 se observa que, en base a los parámetros establecidos, este tamaño de losa genera un valor máximo de concentración de esfuerzos de 24 Mpa.

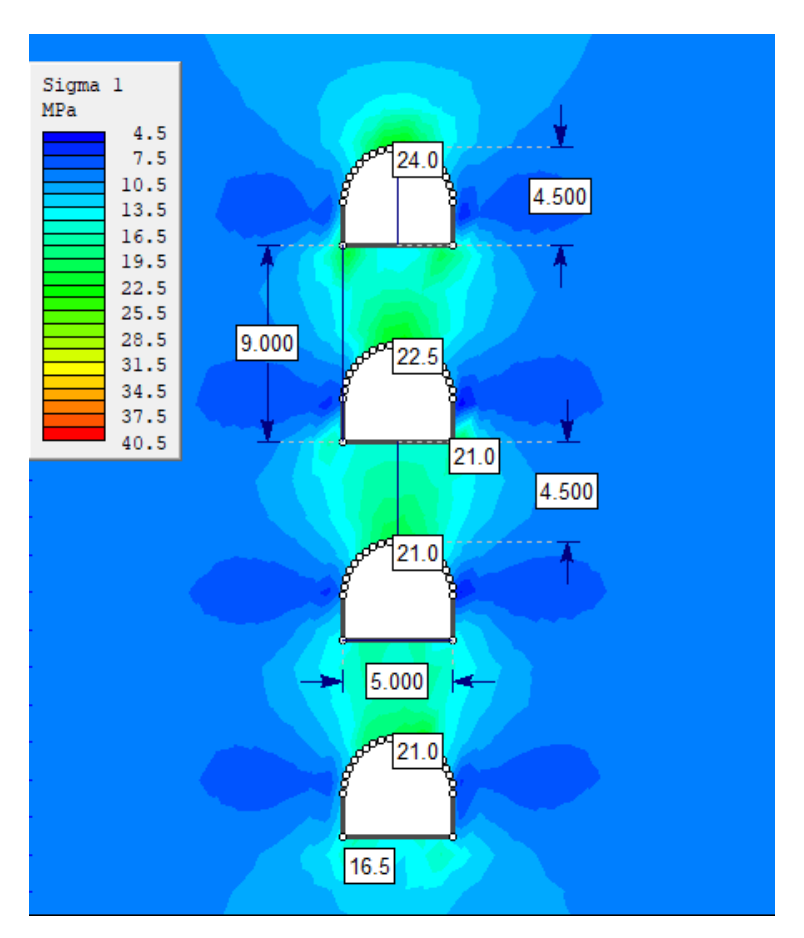

*Figura 14. Concentración de esfuerzos en túneles, software Examine 2D.*

En el trabajo de Hoek & Brown [23], presentan el siguiente gráfico que corresponde a la deformación de túneles a distintos niveles de estrés para roca de muy buena calidad, Figura 15, ahí se identifica el estrés máximo que resiste el macizo rocoso corresponde a 62 Mpa. Considerando ese valor de resistencia de túneles, se tiene que el factor de seguridad para la losa diseñada corresponde a 2,5.

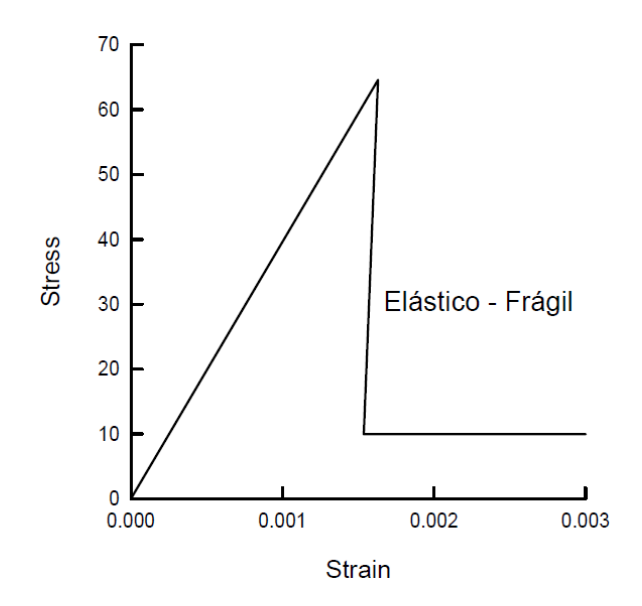

*Figura 15. Deformación versus estrés en túneles, Hoek & Brown [23].*

## **4.1.1.4 RESULTADOS DISEÑO CONCEPTUAL**

En la Tabla 29 se muestran los resultados de las dimensiones de cada caserón, pilares y losas que conforman el diseño conceptual del método de explotación seleccionado, en base a los criterios señalados en las secciones precedentes.

| Dimensiones túnel y pilares   |                 |       |  |
|-------------------------------|-----------------|-------|--|
| <b>Elemento</b>               | <b>Notación</b> | Valor |  |
| Ancho de calle [m]            | Wo              | 5     |  |
| Ancho de pilar [m]            | Wp              | 6     |  |
| Altura calle [m]              | H               | 4,5   |  |
| Largo pilar $[m]$             | Lp              | 1,5   |  |
| Largo ventanas [m]            | Lo              | 5,8   |  |
| Resistencia pilar [Mpa]       | Sp              | 69    |  |
| Esfuerzo sobre pilar [Mpa]    | Sigma p         | 44    |  |
| Factor de seguridad pilar     | <b>FSp</b>      | 1,5   |  |
| Ancho de losa [m]             | Wl              | 4,5   |  |
| Máximo esfuerzo inducido losa | Máx Sigma       |       |  |
| [Mpa]                         |                 | 24    |  |
| Factor de seguridad losa      | FSl             | 2,5   |  |

*Tabla 29. Resultados diseño conceptual Fase I*

## **4.1.1.5 RECUPERACIÓN MINERA**

La recuperación minera se calcula como la porción de los recursos mineros que son incluidos dentro del plan minero siendo catalogado como reservas.

Según los resultados del diseño para Room and Pillar, expuestos en la sección anterior, se puede calcular la recuperación del método con las Ecuaciones 19, 20 y 21, que determinan la recuperación vertical, recuperación horizontal y recuperación global, respectivamente.

La Ecuación 18 corresponde a la recuperación vertical del método, en donde se calcula la recuperación de una vista de perfil del túnel con su respectiva losa.

$$
R_V = \frac{H}{H + Wl}
$$

*Ecuación 18. Recuperación vertical diseño Fase I.*

La Ecuación 19 corresponde a la recuperación horizontal, la cual es obtenida geométricamente a partir de la Figura 9, en donde se realiza extracción de túnel y ventanas quedando como remanente los pilares indicados.

$$
R_{H} = \frac{Wo + {^{(Lo * 2Wp)} /_{Lo + Lp})}}{Wo + 2Wp}
$$

*Ecuación 19. Recuperación horizontal diseño Fase I.*

La Ecuación 20 corresponde a la recuperación global del método.

$$
R[\%] = R_v * R_H * 100\%
$$

*Ecuación 20. Recuperación global Fase I*

Donde,

RV: Recuperación vertical.

RH: Recuperación horizontal.

R: Recuperación del método.

Adicionalmente, se aumenta la recuperación del método realizando un minado del techo de cada nivel, correspondiente al piso del nivel anterior. De esta forma se obtiene una recuperación del método de alrededor del 60% a 65%.

#### **4.1.1.6 RAMPA INTERNIVEL**

Según lo establecido en el diseño conceptual (o preliminar), se tiene una losa que separa los niveles de la explotación. Para unir estos niveles se requiere una rampa, su largo se calcula con la Ecuación 21. La pendiente se considera de 10%, apropiada para los equipos mineros seleccionados según bibliografía.

> $Large_{Rampa} =$ Ancho<sub>Losa</sub> Pendiente *Ecuación 21. Largo de rampa internivel Fase I.*

Donde,

Ancho Losa: 4,5 metros.

Se obtiene el largo de rampa de 45 metros.

#### **4.1.1.7 DIAGRAMA DE DISPAROS**

Se utiliza la metodología propuesta en el Manual de Tronadura ENAEX S.A. [26]. Esta metodología es en función de la sección de túnel que se desea perforar, así como también del número de tiros huecos y diámetro de estos. Asimismo, está condicionada por el diámetro de perforación de tiros cargados y la disposición de estos en la frente a perforar.

Se determina el largo de la perforación (H) en función del diámetro del pozo vacío  $(\phi)$ , con  $\phi$  en metros, utilizando la Ecuación 22.

 $H = 0,15 + 34,1 \phi - 39,4 \phi^2$ 

*Ecuación 22. Largo de perforación tiros de avance.*

Si se utiliza más de un pozo vacío se debe calcular el diámetro de pozo hueco falso (D), con la Ecuación 23.

## $D = d\sqrt{n}$

#### *Ecuación 23. Diámetro equivalente de pozo vacío.*

Donde,

d: Diámetro pozo huecos perforados.

n: Número de pozos vacíos.

La Ecuación 24 se utiliza para calcular el Burden rainura.

$$
B_R = k \, \phi
$$

#### *Ecuación 24. Burden rainura.*

Donde,

k: constante que varía entre 1,5 y 2.

El explosivo de la rainura se calcula a través de la fórmula de densidad de carga adecuado, Ecuación 25.

$$
l_{adecuado} = 55d \left(\frac{B_R}{\phi}\right)^{1.5} (B_R - \frac{\phi}{2}) \left(\frac{c}{0.4}\right) \frac{1}{E}
$$

*Ecuación 25. Densidad de carga adecuado.*

Donde,

 $l_{adecuado}$ : Densidad de carga adecuado [kg/m].

d: Diámetro del pozo cargado [m].

: Diámetro de pozo vacío [m].

c: Factor de roca  $\text{[kg/m}^3\text{]}$ .

E: Potencia en peso del explosivo relativo al Anfo.

Luego, se elige el explosivo con una densidad de carga menor o igual al adecuado.

El lado del cuadrante formado por los tiros de rainura  $(W_R)$  se calcula con la Ecuación 26.

## $W_R = B_R \sqrt{2}$

*Ecuación 26. Lado del cuadrante de la rainura.*

La rainura auxiliar está dada por la Ecuación 27.

$$
B_{1C} = 0.088 \sqrt{\frac{B_R * l * E}{d * c}}
$$

*Ecuación 27. Rainura auxiliar.*

El lado del cuadrante de la rainura auxiliar se calcula con la Ecuación 28, que se muestra a continuación.

$$
W_{1C} = (B_{1C} + \frac{W_R}{2})\sqrt{2}
$$

*Ecuación 28. Lado del cuadrante de la rainura auxiliar.*

Se elige el explosivo cuyo burden sea menor o igual a 2 veces el lado del cuadrante que forman los tiros de rainura.

El taco de los cuadrantes (T) se determina con la Ecuación 29.

## $T = 10 d$

*Ecuación 29. Determinación del tamaño del taco.*

Para el cálculo de las zapateras se tiene la Ecuación 30.

$$
B_Z = 0.9 \sqrt{\frac{l * E}{\hat{c} * f * (\frac{S}{B})}}
$$

*Ecuación 30. Determinación de tamaño de las zapateras.*

Donde,

$$
\hat{c} = c + 0.05 \text{ si } B_Z \ge 1.4 \text{ m}.
$$

- $\hat{c} = c + 0.07/B \text{ si } B_Z < 1.4 \text{ m}.$
- f: Factor de fijación (1,45).
- S/B: Relación espaciamiento burden (1).

Se elige el explosivo que cumpla con la restricción de la Ecuación 31.

#### $B_Z \leq 0.6$  H

#### *Ecuación 31. Restricción del explosivo.*

El número de zapateras se calcula con la Ecuación 32.

$$
N_Z = Entero \left(\frac{Ancho_{labor} - 2\;Standoff}{B_Z} + 2\right)
$$

*Ecuación 32. Número de zapateras.*

El espaciamiento real está dado por la ecuación 33.

$$
S_Z = \frac{Ancho_{labor} - 2\;Standoff}{N_Z - 1}
$$

*Ecuación 33. Espaciamiento real zapateras.*

Para el cálculo del burden del arranque o franqueo se utiliza la misma fórmula de las zapateras alterando las constantes adimensionales.

 $f = Factor$  de fijación (1,2).

S/B: Relación espaciamiento burden (1,25).

Así, considerando la utilización de 2 tiros vacíos de diámetro de 3,5'' y tiros cargados de 2'' de diámetro. La perforación requiere una distancia mínima de 0,2 metros para los tiros de contorno y el piso. La ubicación del centro de la rainura será de 1,5 metros desde el piso de la labor. El diámetro de las coronas y en cajas será de 7/8'' y de 1,125'' respectivamente.

Las Tablas 39 a 38 muestran los resultados de la aplicación de las fórmulas detalladas anteriormente.

| <b>RAINURA</b>             | Valor | <b>Unidad</b> |
|----------------------------|-------|---------------|
| Diámetro pozo vacío falso  | 4,95  | pulgadas      |
| Largo de perforación       | 3,8   | metros        |
| Avance estimado            | 3,6   | metros        |
| Burden rainura             | 0,25  | metros        |
| Densidad de carga adecuada | 2,19  | kg/m          |
| Diámetro del cartucho      |       |               |
| utilizado                  | 1,75  | pulgadas      |
| Lado del cuadrante de la   |       |               |
| rainura                    | 0.36  | metros        |

*Tabla 30. Resultados Rainura, frente de avance Fase I.*

*Tabla 31. Resultados rainura auxiliar, frente de avance Fase I.*

| <b>AUXILIAR RAINURA</b>  |      | <b>VALOR UNIDAD</b> |
|--------------------------|------|---------------------|
| Burden rainura           | 0.39 | metros              |
| Lado del cuadrante de la |      |                     |
| rainura                  | 0.76 | metros              |

*Tabla 32. Resultados zapateras, frente de avance Fase I.*

| <b>ZAPATERAS</b>             |      | <b>VALOR UNIDAD</b> |
|------------------------------|------|---------------------|
|                              |      |                     |
| Diámetro perforación         |      | pulgadas            |
| <b>Burden</b>                | 1,3  | metros              |
| Standoff                     | 0.2  | metros              |
| $N°$ de tiros zapatera       | 5    | unidades            |
| Espaciamiento real zapateras | 1,03 | metros              |

*Tabla 33. Resultados coronas, frente de avance Fase I.*

| <b>CORONAS</b>             |      | <b>VALOR UNIDAD</b> |
|----------------------------|------|---------------------|
| Diámetro de perforación    | 2    | pulgadas            |
| Burden                     | 0.6  | metros              |
| Espaciamiento real coronas | 0,82 | metros              |
| $No$ tiros en corona       | h    | unidades            |

*Tabla 34. Resultados cajas, frente de avance Fase I.*

| <b>CAJAS</b>             |     | <b>VALOR UNIDAD</b> |
|--------------------------|-----|---------------------|
| Burden                   | 0.8 | metros              |
| Espaciamiento real cajas |     | metros              |
| $No$ de tiros caja       |     | unidades            |

*Tabla 35. Resultados arranque, frente de avance Fase I.*

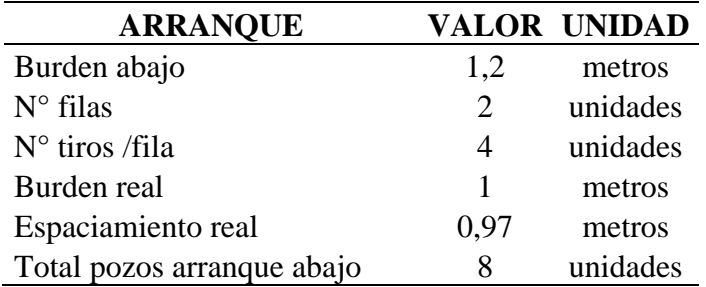

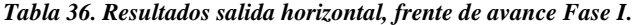

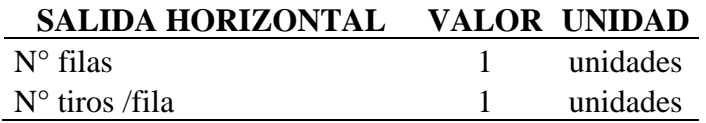

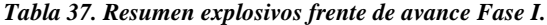

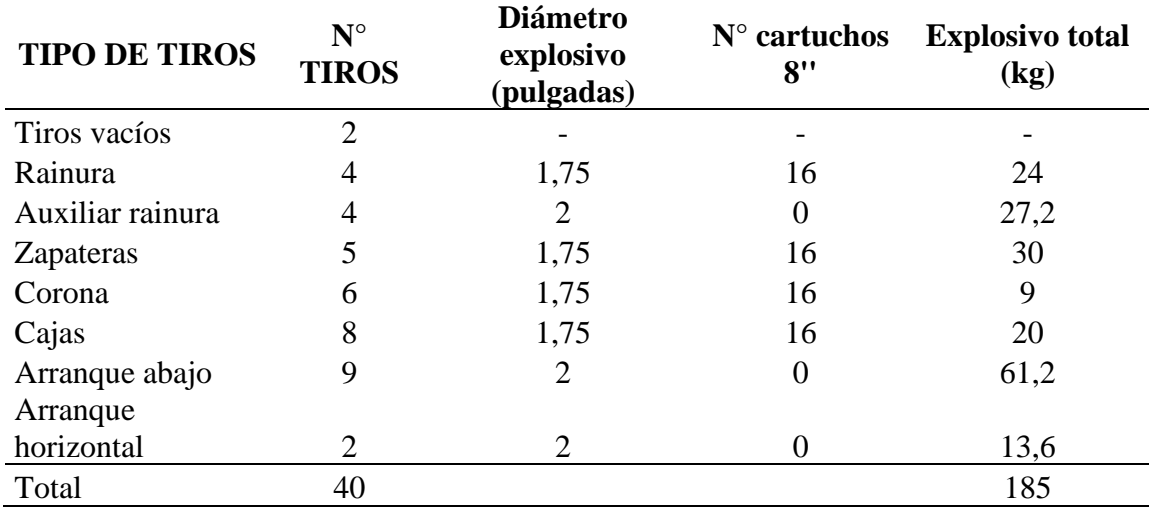

Así, se obtiene la siguiente tabla que muestra el resultado de la aplicación de una perforación y tronadura en la frente de avance.

*Tabla 38. Resultados factor de carga Fase I.*

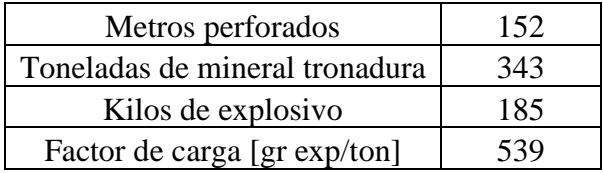

### **4.1.2 PROCESO**

El proceso corresponde a las operaciones unitarias típicas de tunelería con equipos jumbo. El mineral minado será transportado sin procesar a alguna mina cercana en donde se realiza su comercialización.

Para el éxito de la operación es clave el manejo de material estéril. Existe presencia de diques de estéril que atraviesan la mineralización con potencias medias de 0,5 a 2 metros. Estos diques serán identificados oportunamente a fin de realizar la perforación y tronadura de estéril de manera independiente al mineral, y no generar dilución.

• **Acuñadura:** Se realiza de forma manual en 45° (nunca debajo) de la zona comprometida.
- **Muestreo de la frente:** Se realizan perforaciones de 3,8 metros hacia la frente con el objetivo de asegurar la presencia de la veta y, de ser necesario, disminuir el largo de perforación para evitar la perforación y tronadura de diques.
- **Perforación:** Esta operación se realiza con equipo jumbo de 2 brazos el cual será operado con un largo de broca de 3,8 metros.
- **Tronadura:** Esta etapa se realiza con explosivo emulsión cargada manualmente.
- **Ventilación:** Esta etapa corresponde a ventilación natural o forzada que se realiza posterior a la tronadura hasta el día siguiente en donde se realiza la siguiente operación unitaria.
- **Carguío y transporte interior mina:** Esta operación combinada se realiza con equipos LHD con capacidad de balde de 5 yrd<sup>3</sup> que realizan el carguío de camiones de bajo perfil Dumper de 15 toneladas de capacidad que descargan en la cancha de carguío fuera del túnel.
- **Carguío y transporte exterior mina:** El carguío se realiza con retroexcavadora con capacidad de balde de  $1,6 \text{ m}^3$ , el transporte principal consta de una flota de camiones con capacidad de 30 toneladas cada uno.

### **4.1.2.1 OPERACIÓN NO CONTINUA**

La operación se realizará de lunes a viernes durante todo el año, descontando los días feriados. Se contará con un solo turno de 8 horas al día.

### **4.1.2.2 PUNTO DE PARTIDA**

Existen diversos factores claves para determinar el punto de partida y ubicación del portal. Se debe considerar la ley de la zona, las facilidades de acceso y la dirección del frente de avance.

Se tiene una dirección favorable del frente de avance a lo largo de la veta, dada la dirección de los sets principales y la orientación de las vetas.

Se establece un punto de partida en la veta 2, dado que presenta un ancho de veta superior a las demás lo que favorece la continuidad de la operación ante eventuales variaciones en el ancho de la veta.

# **4.1.2.2 MANEJO DE ESTÉRIL**

Para el éxito de esta fase, es fundamental identificar previamente los diques o intrusivos que se encuentran cortando la veta mineralizada, para así realizar su extracción por separado sin diluir la ley del mineral.

Como se señala en la sección 2.3.1, los diques e intrusivos tienen una orientación cercana a los 80° respecto a las vetas. Por tanto, se requiere que en la operación de perforación se adapte el largo de los tiros según la presencia de diques o intrusivos que corten la continuidad de la veta.

De esta forma, en el siguiente ciclo de perforación y tronadura realizar la extracción del dique o intrusivo de forma aislada.

En base a las reservas preliminares estimadas para esta fase en la sección 2.6.1, se tiene que el porcentaje de diques e intrusivos corresponde al 9% en peso del total de las reservas. Por lo tanto, el tonelaje total a extraer de estéril corresponde a 450 toneladas mensuales.

### **4.1.3 PLAN DE PRODUCCIÓN**

Para el desarrollo del plan de producción se considera una producción mensual de mineral de 4.950, con un manejo de estéril de 450 toneladas mensuales. La ley del mineral a extraer se considera constante y equivalente al valor de la ley promedio del yacimiento, como se observa en el Gráfico 1.

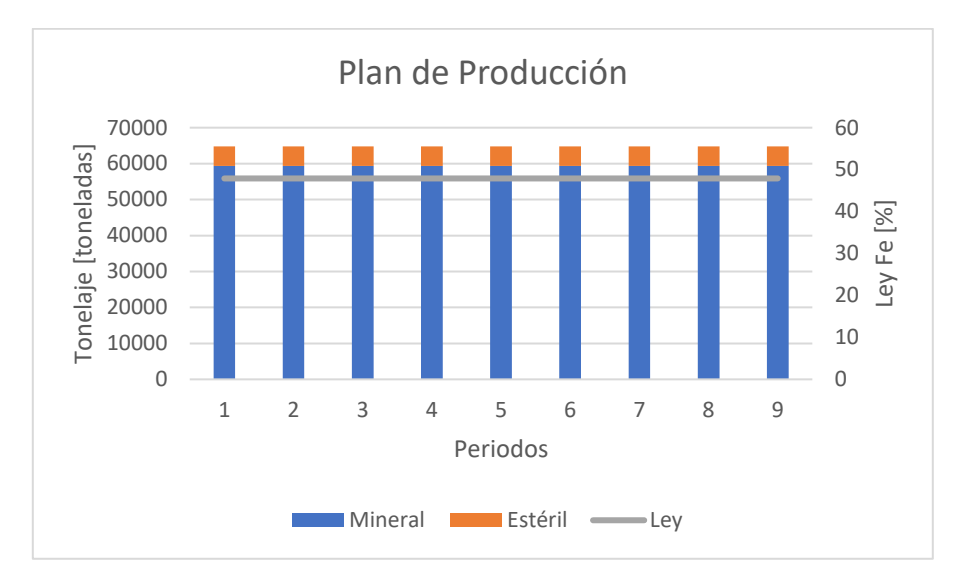

*Gráfico 1. Plan de producción Fase I.*

# **4.2 ASPECTOS REGULATORIOS**

Dada la operación propuesta, el pago de impuestos está determinado por el Código de Minería (Ley 18.248) y por el Impuesto a la Renta (DL N°824).

El código de Minería establece el pago anual de un décimo de unidad tributaria mensual (UTM) por cada hectárea concesionada para la explotación de recursos minerales, no se acoge a la rebaja de pequeña minería, pues supera los 12 dependientes y las 100 hectáreas de concesión.

Por otro lado, el impuesto a la renta corresponde al de primera categoría, equivalente al 25% del beneficio obtenido en el periodo.

### **4.3 INGRESO BRUTO**

#### **4.3.1 VENTA DE MINERAL**

La venta de mineral del proyecto Verito Fase I se presenta en la Tabla 39. En donde la tarifa de venta estará sujeta a la ley del mineral y al precio del mineral de hierro al 62%, según la Tabla 39.

| Ley Fe/Precio Fe<br>[US\$/ton] | 70   | 75   | 80   | 85   | 90   | 93   | 95   | 100  | 105  | <b>110</b> |
|--------------------------------|------|------|------|------|------|------|------|------|------|------------|
| 46%                            | 34,5 | 36,3 | 38   | 39,7 | 41,4 | 42,5 | 43,2 | 44,9 | 46,6 | 48,3       |
| 48%                            | 35,4 | 37,2 | 39   | 40,8 | 42,6 | 43,7 | 44,4 | 46,2 | 48   | 49,8       |
| 50%                            | 36,3 | 38,1 | 40   | 41,9 | 43,8 | 44,9 | 45,7 | 47,5 | 49,4 | 51,3       |
| 52%                            | 37.3 | 39,2 | 41,2 | 43,2 | 45,1 | 46,1 | 47,1 | 49   | 51   | 52,9       |
| 54%                            | 38   | 40   | 42,1 | 44,1 | 46,1 | 47,3 | 48,2 | 50,2 | 52,2 | 54,2       |
| 56%                            | 38,9 | 41   | 43,1 | 45,2 | 47,3 | 48,5 | 49,4 | 51,5 | 53,6 | 55,7       |
| 58%                            | 39,7 | 41,9 | 44,1 | 46,2 | 48,4 | 49,7 | 50,6 | 52,8 | 55   | 57,1       |
| 60%                            | 40,6 | 42,8 | 45,1 | 47,3 | 49,6 | 50,9 | 51,8 | 54,1 | 56,3 | 58,6       |
| 62%                            | 41,5 | 43,8 | 46,1 | 48,5 | 50,8 | 52,2 | 53,1 | 55,4 | 57,8 | 60,1       |

*Tabla 39. Propuesta tarifa de venta mineral Fase I.*

### **4.3.1 INGRESOS**

El ingreso percibido por el proyecto Verito Fase I se calcula como la cantidad de mineral extraído con una ley media igual a la ley media de las reservas preliminares de 47,9%, multiplicado por la tarifa asociada al precio del mineral de hierro al 62%.

Se utiliza el precio medio presentado en el capítulo 5.7 de 93 US\$ por tonelada de hierro al 62%, correspondiente a una tarifa de 43,7 US\$ por tonelada de mineral, así se obtiene la Tabla 40.

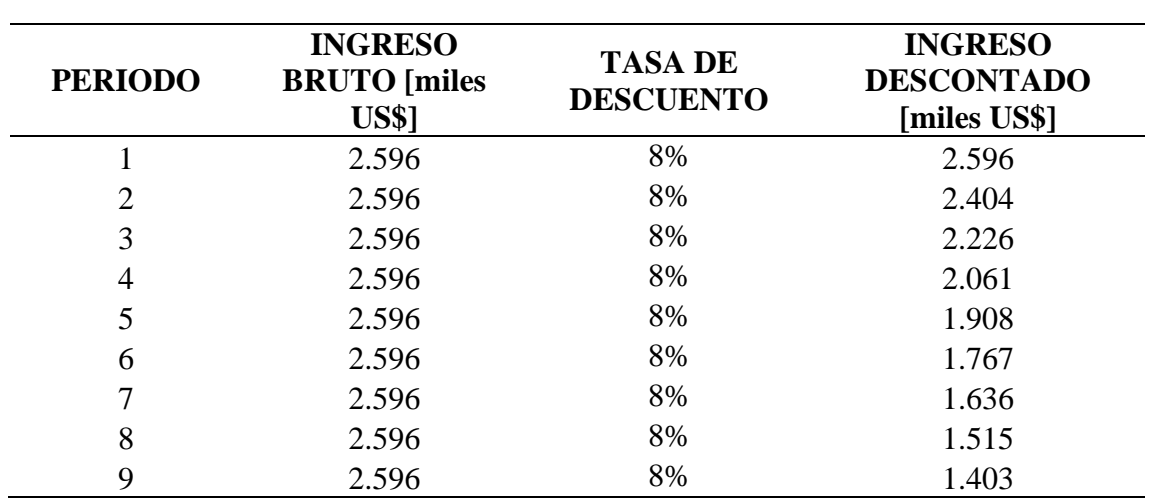

*Tabla 40. Ingresos Fase I.*

# **4.4 INVERSIÓN**

### **4.4.1 ALCANCES DE COSTOS DE INVERSIÓN**

A continuación, se enlistan los ítems que son considerados para la determinación del costo de inversión del proyecto Verito Fase I.

El valor del dólar es de 800 CLP, con fecha del 1 de febrero del 2020.

- Costos de equipos
	- o Equipos mayores
	- o Equipos menores
- Costos de construcción
	- o Edificaciones
	- o Caminos
- Estudios posteriores
	- o Ingeniería
- Plan de cierre
- Contingencias

### **4.4.2 COSTO DE EQUIPOS 4.4.2.1 DIMENSIONAMIENTO DE EQUIPOS MAYORES**

En base al proceso detallado en capítulo 4.1.2, se realiza un dimensionamiento de los equipos necesarios para cumplir el plan de producción.

Se toman datos de benchmark de la misma empresa minera Rafaela S.A. asociada a Chile Project SpA. respecto a la disponibilidad mecánica de los equipos, utilización y eficiencia.

En el Anexo C, se encuentra el detalle de las fórmulas utilizadas para el cálculo de capacidad de producción de cada uno de los equipos dimensionados, con lo cual es posible determinar el número de equipos requeridos para cada operación unitaria. A continuación, se presentan los parámetros utilizados para el dimensionamiento de cada uno de los equipos.

### • **DIMENSIONAMIENTO DE LHD**

En la Tabla 41 se muestran datos operacionales utilizados para el cálculo del rendimiento del equipo Scoop Toro 007 e2.

| Parámetro               | Valor | <b>Unidad</b>  |
|-------------------------|-------|----------------|
| Disponibilidad mecánica | 80    | $\%$           |
| Utilización             | 75    | $\%$           |
| Tamaño del balde        | 3,8   | m <sup>3</sup> |
| Factor de esponjamiento | 1,3   |                |
| Llenado del balde       | 92    | $\%$           |
| Eficiencia              | 85    | $\%$           |
| Tiempo de ciclo         | 2,75  | minutos        |
| Densidad mineral        | 4,2   | ton/ $m^3$     |

*Tabla 41. Parámetros operacionales Scoop Toro 007 e2.*

La Taba 42 contiene información respecto al tiempo de ciclo del equipo Scoop Toro 007 e2, se considera el carguío del equipo dumper Dux Dt-24.

| Parte del ciclo       | Tiempo [min] |
|-----------------------|--------------|
| Carga                 | 0,5          |
| Transporte cargado    | 0,5          |
| Descarga              | 0,25         |
| Transporte descargado | 0,5          |
| Espera, retrasos      |              |
| <b>TOTAL</b>          | 2,75         |
|                       |              |

*Tabla 42. Tiempo de ciclo Scoop Toro 007 e2.*

### • **DIMENSIONAMIENTO DE JUMBO**

En la Tabla 43 se muestran datos operacionales utilizados para el cálculo del rendimiento del equipo Jumbo RDH Drillmaster 200 DEH 2 booms.

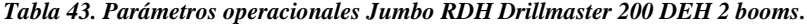

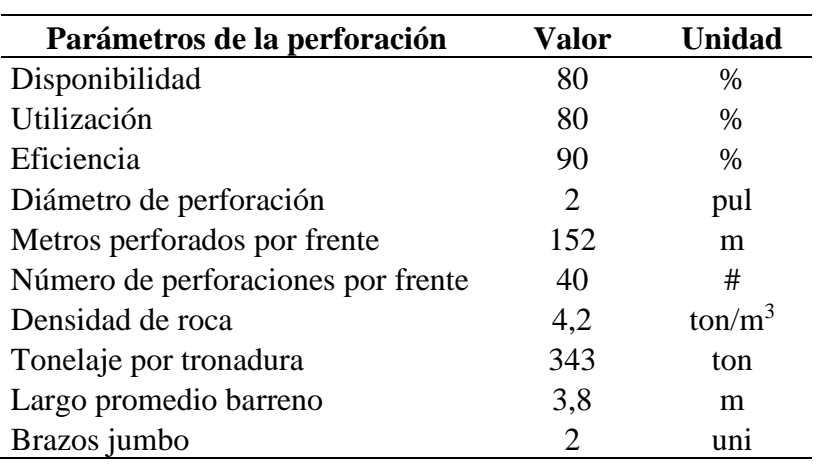

### • **DIMENSIONAMIENTO DE DUMPER**

Las Tablas 44, 45 y 46 muestran datos operacionales utilizados para el cálculo del rendimiento del equipo Dux DT-24.

|                                       |                        | Vel.                        |
|---------------------------------------|------------------------|-----------------------------|
| <b>Parámetros</b><br><b>Velocidad</b> | Vel. Cargado<br>[km/h] | <b>Descargado</b><br>[km/h] |
| Plano                                 | 10                     |                             |

*Tabla 44. Parámetros velocidad Dux DT-24.*

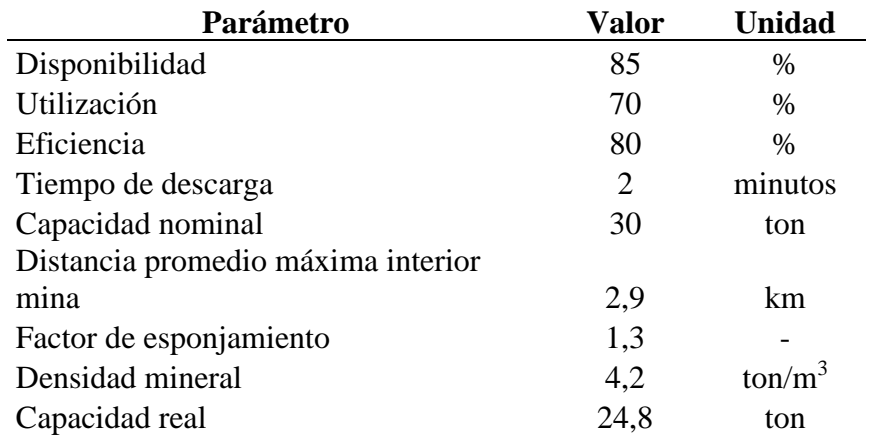

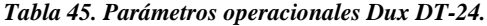

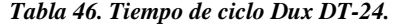

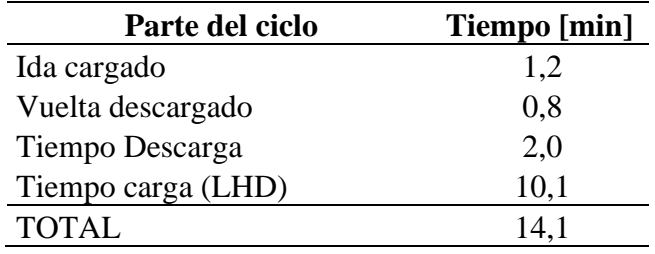

### • **DIMENSIONAMIENTO DE RETROEXCAVADORA**

En la Tabla 47 se muestran datos operacionales utilizados para el cálculo del rendimiento del equipo retroexcavadora Cat 320.

| Parámetro               | Valor | <b>Unidad</b>  |
|-------------------------|-------|----------------|
| Disponibilidad mecánica | 80    | $\%$           |
| Utilización             | 70    | %              |
| Tamaño del balde        | 1,6   | m <sup>3</sup> |
| Factor de esponjamiento | 1,3   |                |
| Llenado del balde       | 92    | $\%$           |
| Eficiencia              | 85    | $\%$           |
| Tiempo de ciclo         | 0,5   | minutos        |
| Densidad mineral        | 4     | ton/ $m^3$     |

*Tabla 47. Parámetros operacionales retroexcavadora Cat 320.*

En la Tabla 48 se muestra el detalle del tiempo de ciclo estimado para la retroexcavadora Cat 320.

| Parte del ciclo | Tiempo [min] |
|-----------------|--------------|
| Carga           | 0,2          |
| Tiempo de       |              |
| maniobra        | 0,2          |
| Descarga        | 0,1          |
| <b>TOTAL</b>    | 0.5          |

*Tabla 48. Tiempo de ciclo retroexcavadora Cat 320.*

# • **DIMENSIONAMIENTO DE CAMIÓN**

Las Tablas 49, 50 y 51 muestran datos operacionales utilizados para el cálculo del rendimiento de camiones Mercedes Benz Actros 4144K y Ford Cargo 1722e.

*Tabla 49. Parámetros de velocidad camiones Mercedez Benz Actros 4144k y Ford Cargo 1722e.*

| <b>Parámetros</b>   | <b>Vel. Cargado</b> | Vel.<br><b>Descargado</b> |
|---------------------|---------------------|---------------------------|
| <b>Velocidad</b>    | [km/h]              | [km/h]                    |
| Camino no asfaltado | 45                  | 60                        |
| Carretera           |                     | 90                        |

*Tabla 50. Parámetros operacionales camiones Mercedez Benz Actros 4144k y Ford Cargo 1722e.*

| Parámetro                     | Valor                 | <b>Unidad</b> |
|-------------------------------|-----------------------|---------------|
| Disponibilidad                | 85                    | $\%$          |
| Utilización                   | 70                    | $\%$          |
| Eficiencia                    | 80                    | $\frac{0}{0}$ |
| Tiempo de descarga            | $\mathcal{D}_{\cdot}$ | minutos       |
| Capacidad                     | 30                    | ton           |
| Distancia camino no asfaltado |                       | km            |
| Distancia carretera           | 40                    | km            |
| Factor de esponjamiento       | 1,3                   |               |
| Densidad mineral              | 4,2                   |               |

*Tabla 51. Tiempos de ciclo camiones Mercedez Benz Actros 4144k y Ford Cargo 1722e.*

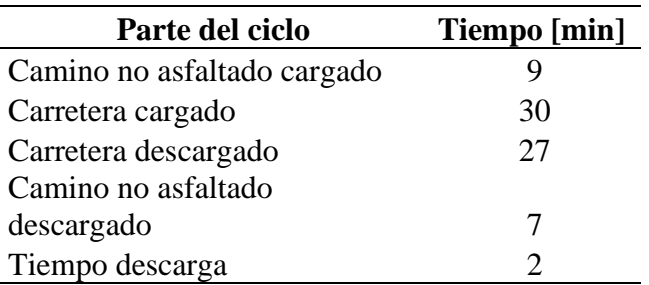

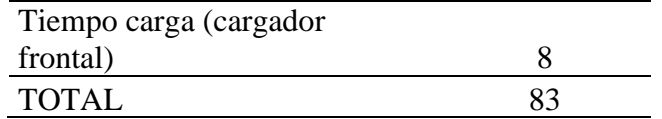

### **4.4.2.2 REQUERIMIENTO DE EQUIPOS**

En base a los parámetros de los equipos expuestos en la sección anterior y con las fórmulas para el cálculo de la capacidad de producción, Anexo C, se calcula el número de equipos necesarios para cumplir con los requerimientos de producción. Esto se presenta en la Tabla 52.

|                 |                 | <b>TIEMPO OPERATIVO</b> |
|-----------------|-----------------|-------------------------|
| <b>EQUIPO</b>   | <b>CANTIDAD</b> | [h/dia]                 |
| <b>LHD</b>      |                 | 4,80                    |
| Jumbo           |                 | 5,12                    |
| Dumper          |                 | 4,76                    |
| Retroexcavadora |                 | 3,14                    |
| Camión exterior |                 |                         |
| mina            |                 | 4.76                    |

*Tabla 52. Requerimiento de equipos y tiempo operacional Fase I.*

Adicionalmente, se calcula el tiempo operativo de cada equipo en horas por día, con la Ecuación 34.

 $T$ iempo<sub>operativo</sub> = Duración<sub>turno</sub> x Disponibilidad x Utilización

*Ecuación 34. Tiempo operativo de equipos.*

Donde,

Duración <sub>turno</sub>: 8 [horas].

Disponibilidad: [%].

Utilización: [%].

### **4.4.2.3 ADQUISICIÓN DE EQUIPOS POR LA EMPRESA**

En la Tabla 53 se presentan los equipos necesarios para la operación y el costo de cada uno de ellos, según datos de Chile Project SpA: precio de equipos adquiridos.

| <b>EOUIPO</b>                     | <b>COSTO</b> [US\$] |
|-----------------------------------|---------------------|
| Compresor XAS 186                 | 35.000              |
| Scoop Toro 007 e1                 | 120.000             |
| Dumper Dux DT-24                  | 120.000             |
| Dumper Dux DT-22                  | 120.000             |
| Camión Mercedes Benz Actros 4144K | 120.000             |
| Camión Mercedes Benz Actros 4144K | 120.000             |
| Excavadora Cat 320                | 100.000             |
| Camioneta Nissan Terrano          | 17.000              |
| Camioneta Mitsubishi L200         | 17.000              |
| Jumbo 2 brazos                    | 230.000             |
| Total Inversión Equipos           | 999.000             |

*Tabla 53. Equipos adquiridos por el dueño, Fase I.*

# **4.4.3 COSTOS DE CONSTRUCCIÓN 4.4.3.1 EDIFICACIONES**

Este ítem considera todas las edificaciones necesarias para realizar la operación y cubrir las necesidades del personal, estas son: comedor, sala de cambio, baños, taller, polvorín, oficinas, bodegas, equivalentes a 70 metros cuadrados.

Se considera un costo de edificación de 700 US\$ por metro cuadrado, en base a benchmark.

#### **4.4.3.2 MEJORAMIENTO DE CAMINOS**

Se deben hacer trabajos de mejoramiento en la ruta D-155 que une la entrada de Verito con la Ruta panamericana Norte, este camino es de 6 kilómetros y se considera el mejoramiento de 1 kilómetro.

Se considera un ripiado del camino por un costo de 15 US\$ por metro, para caminos de hasta 5 metros de ancho, según datos de benchmark

#### **4.4.3.3 APERTURA DE PORTAL**

Para el inicio de la operación se requiere la apertura de un portal de acceso. El costo de este portal se considera equivalente a 2 semanas de trabajo según el costo operativo señalado en el capítulo 4.5. De esta forma se obtiene un costo de apertura del portal 80.000 US\$.

# **4.4.4 COSTOS DE HH PARA ESTUDIOS DE INGENIERÍA POSTERIORES**

Se considera un costo por hora hombre (HH) de ingeniero de 10 US\$ en los estudios de ingeniería posteriores Este costo será invertido en el año 0 para efectos de la determinación del beneficio.

Se considera un plazo de 2 meses para la realización de este estudio, como se observa en la Tabla 54.

| Tabla 54. Costo estudios posteriores de ingenieria, Fase I. |        |                    |  |  |  |
|-------------------------------------------------------------|--------|--------------------|--|--|--|
| <b>Horas</b>                                                |        |                    |  |  |  |
| <b>Estudio</b>                                              | hombre | Valor total [US\$] |  |  |  |
| Prefactibilidad/factibilidad                                | 360    | 3.600              |  |  |  |

*Tabla 54. Costo estudios posteriores de ingeniería, Fase I.*

### **4.4.5 PLAN DE CIERRE**

Este costo corresponde a los gastos para rehabilitar las áreas utilizadas por la operación minera, buscando atenuar al máximo el impacto generado al ambiente y minimizar el riesgo por el abandono de las labores. Es necesario el desarme de la infraestructura, clausurar galerías de acceso, tratamiento de aguas residuales, tratamiento de suelos, etcétera, según la legislación minera y ambiental.

Para efectos de esta evaluación preliminar se considera un 5% del valor acumulado como el costo del plan de cierre, en base a costos obtenidos por benchmark para pequeña minería.

### **4.4.6 CONTINGENCIA**

Los costos de contingencia deben incluirse en todo estudio previo a la operación y buscan cubrir en buena parte riesgos identificados y no identificados asociados a los costos del proyecto.

En estudios de ingeniería de perfil se consideran contingencias entre un 25% a 35% del valor acumulado. Se utiliza el valor de 25%.

Este ítem, además, incorpora los costos indirectos no mencionados anteriormente, tales como instalaciones generales: energía eléctrica, red de distribución de agua, control de procesos: software, computadores e instalación de redes, costos de contratos, fletes, derechos de aduana, seguros, instalaciones temporales, equipos de apoyo a la operación minera y otros.

### **4.4.7 RESUMEN COSTOS DE INVERSIÓN**

En la Tabla 55 se resumen todos los costos de inversión asociados al Proyecto Verito Fase I, propuestos en la sección 4.4.

| <b>ITEM</b>         | <b>COSTO</b> [US\$] |
|---------------------|---------------------|
| Equipos             | 999.000             |
| Infraestructura     | 128.000             |
| Caminos             | 15.000              |
| Ingeniería          | 3.600               |
| Plan de cierre      | 57.280              |
| Contingencias       | 290.576             |
| <b>Total costos</b> | 1.493.456           |

*Tabla 55. Resumen costos de inversión Fase I.*

# **4.5 COSTO OPERACIONAL 4.5.1 PETRÓLEO**

Se calcula el gasto de petróleo de los equipos principales en base a los resultados presentados en la sección 4.3.1.2, que considera la flota de equipos requerida y el tiempo operativo de los equipos en un turno de operación, se considera el consumo de petróleo de cada equipo de datos obtenidos por benchmark.

Se utiliza la Ecuación 35 para cálculo del consumo de petróleo mensual. Se considera un precio del petróleo de 0,83 US\$/litro, vigente en junio 2020. El valor del dólar es de 800 CLP, vigente en junio 2020.

> Consumo<sub>Mensual</sub> =  $Tiempo_{operatorive} x n^{\circ}_{dias\,trabajados\,mes} x constant$ *Ecuación 35. Consumo mensual de petróleo.*

El costo mensual asociado a consumo de petróleo se calcula utilizando la Ecuación 36.

 $Costo_{mensual} = Consumo_{mensual} x Precio_{petróleo}$ 

*Ecuación 36. Costo mensual en petróleo.*

En la Tabla 56 se presenta el consumo y costo mensual de los principales equipos utilizados. *Tabla 56. Consumo de petróleo por equipo, Fase I.*

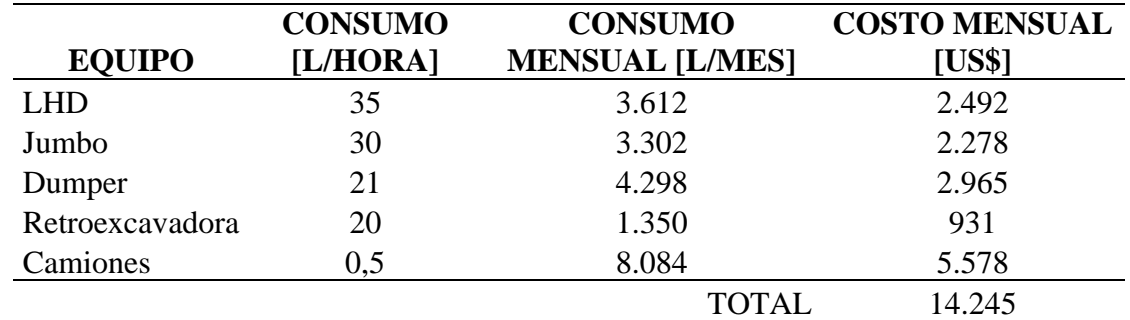

# **4.5.2 INSUMOS TRONADURA 4.5.2.1 COSTO EXPLOSIVO**

Se calcula el costo mensual en explosivo emulsión en base a la Ecuación 37. Se considera la tronadura de estéril y de mineral por un total de 5.400 toneladas mensuales.

> $\text{Costo}_{explosivo} = \text{Factor}_{carga} x \text{Ritmo}_{producción} x \text{Precio}_{explosivo}$ *Ecuación 37. Costo mensual de explosivos Fase I.*

#### Donde,

Costo explosivo: [US\$/mes].

Factor carga: 0,539 [kg explosivo/ton].

Ritmo producción: 5.400 [ton].

Precio <sub>explosivo</sub>: 1,7 [US\$/kg].

### **4.5.2.2 COSTO ACCESORIOS**

Los accesorios de la tronadura son: APD cilíndrico, detonador no eléctrico (nonel), detonador eléctrico (DE) y cordón detonante de 5 gr. Costos obtenidos por cotización directa a DIEXA S.A.

Se calcula el costo mensual de los componentes utilizando las Ecuaciones 38 y 39.

 $\textit{Costo}_{\textit{cordon}}\$  detonante = Metros<sub>perf.frente</sub> x Precio<sub>cordón</sub> detonante x n° tronaduras<sub>mes</sub> *Ecuación 38. Costo mensual cordón detonante, Fase I.*

 $\mathcal{C}osto_{accessorios}$ 

 $= [(Precio<sub>APD</sub> + Precio<sub>Nonel</sub>) x n<sup>o</sup> tiros<sub>frente</sub>]$  $+$  Precio<sub>DE</sub>  $x n^{\circ}$  tronaduras<sub>mes</sub>

*Ecuación 39. Costo mensual de accesorios, Fase I.*

Donde,

Costo cordón detonante: [US\$/mes].

Costo accesorios: [US\$/mes].

Metros <sub>perf. Frente</sub>:152 [m].

Precio cordón detonante: 0,53 [US\$/metro].

Precio <sub>APD</sub>: 2,4 [US\$/unidad].

Precio <sub>Nonel</sub>: 4,98 [US\$/unidad].

Precio DE: 3,6 [US\$/unidad].

n° tiros frente: 40.

n° tronaduras mes: 21,5.

### **4.5.2.3 TRANSPORTE EXPLOSIVOS Y ACCESORIOS**

Según la norma chilena vigente, no se requiere escolta armada para el transporte de explosivos y accesorios cuando la carga es inferior a 500 kg de dinamita al 60% equivalente.

Para estos efectos, se presenta la Tabla 57 de equivalencia de los explosivos y accesorios utilizados. Fuente: Dirección General de Movilización Nacional.

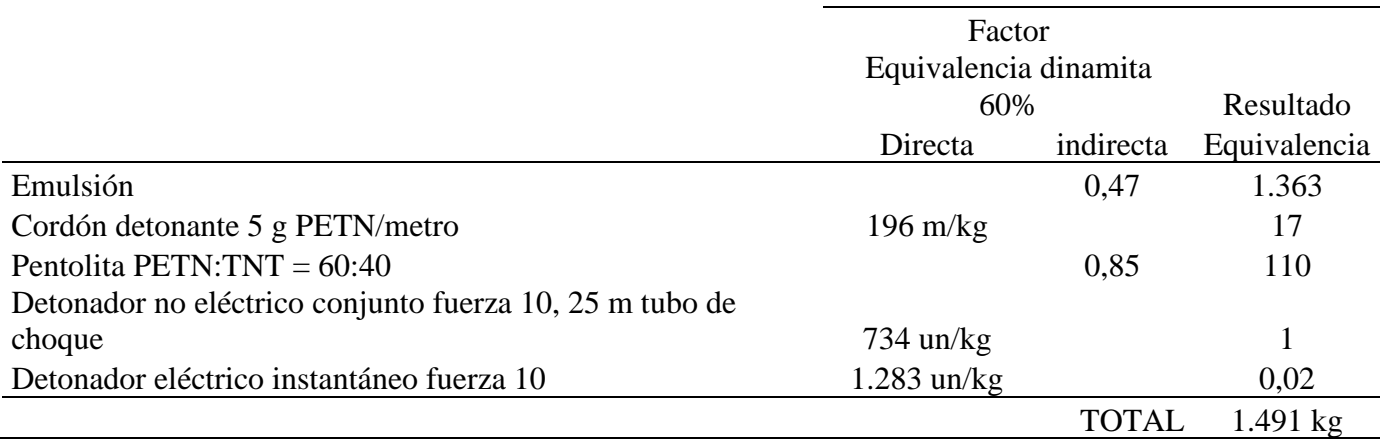

*Tabla 57. Norma Chilena de equivalencias de explosivos. Dirección General de Movilización Nacional.*

En donde el factor de equivalencia directa divide a los metros o unidades requeridas y el factor de equivalencia indirecta multiplica a los kilogramos de explosivo requerido.

Así, se requiere el transporte de material explosivo equivalente a 1.491 kg de dinamita al 60% mensual.

El transporte se realizará 3 veces al mes, transportando 497 kg de dinamita equivalente, bajo la norma. El costo de transporte de explosivo corresponde a 2,7 US\$/ kilómetro, desde el polvorín de "DIEXA" a 6 km de Cabildo. La distancia estimada entre el polvorín de Cabildo y el polvorín del proyecto verito es de 383 kilómetros.

### **4.5.2.4 RESUMEN COSTOS TRONADURA**

A continuación, la Tabla 58, contiene el resumen de los costos mensuales operativos asociados a la tronadura en base a las secciones anteriores.

| [US\$/mes] |
|------------|
| 4.945      |
| 1.726      |
| 6.402      |
| 3.102      |
| 16.175     |
|            |

*Tabla 58. Resumen de costos mensuales de tronadura, Fase I.*

### **4.5.3 MANO DE OBRA**

La Tabla 59 muestra la tarifa mensual per-cápita de los operadores y administradores requeridos según información de la compañía.

| <b>ITEM</b>         | <b>UNIDADES</b> | <b>TARIFA UNITARIA [US\$/mes]</b> |
|---------------------|-----------------|-----------------------------------|
| Perforo             | $\overline{2}$  | 1.375                             |
| Ayudante            |                 |                                   |
| perforo             | 2               | 1.250                             |
| <b>Operador LHD</b> | 2               | 1.375                             |
| Operador            |                 |                                   |
| Dumper              | 2               | 1.375                             |
| Mecánico            | 1               | 1.125                             |
| Eléctrico           | 1               | 1.125                             |
| Servicios           | 1               | 1.125                             |
| Jefe turno          | $\overline{2}$  | 1.563                             |
| Jefe mina           | 1               | 1.563                             |
| Jefe mantención     | 1               | 1.750                             |
| Administrador       | 1               | 2.250                             |
| Chofer camión       | 3               | 1.375                             |
| Jefe HSEC           | 1               | 1.750                             |
| Jefe Ingeniería     | 1               | 1.875                             |
| Jefe geología       |                 | 1.750                             |
| <b>TOTAL</b>        | 22              | 32.313                            |

*Tabla 59. Gasto operativo mensual de mano de obra, Fase I.*

### **4.5.4 HONORARIOS**

A continuación, en la Tabla 60 se presentan los honorarios mensuales de servicios de terceros declarados por la compañía.

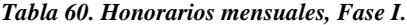

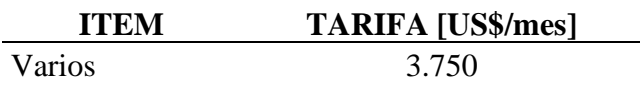

### **4.5.5 EPP Y MATERIALES**

La Tabla 61 muestra los elementos de protección personal, materiales y herramientas requeridas, según lo estimado por la compañía.

| <b>ITEM</b>  | COSTO [US\$/mes] |
|--------------|------------------|
| EPP          | 812              |
| Materiales   | 500              |
| Herramientas | 375              |
| <b>TOTAL</b> | 1 687            |

*Tabla 61. Gasto mensual en EPP y materiales, Fase I.*

# **4.5.6 MANTENCIÓN Y HERRAMIENTAS**

La Tabla 62 presenta el gasto mensual en mantenciones y herramientas para la mantención de la operación, según datos de la compañía.

| <b>ITEM</b>              | <b>COSTO</b> [US\$/mes] |
|--------------------------|-------------------------|
| Repuestos                | 2.906                   |
| Filtros equipos          | 445                     |
| Lubricantes              | 1.295                   |
| Neumáticos               | 1.443                   |
| Varios                   | 438                     |
| Mano de obra             |                         |
| reparaciones             | 6.000                   |
| Resortes, balatas, otros | 438                     |
| Vulcanización            | 375                     |
| Perforadora              | 4.875                   |
| Aceros perforación       | 5.625                   |
| <b>TOTAL</b>             | 23.840                  |

*Tabla 62. Gastos mantenciones y herramientas Fase I.*

### **4.5.7 GASTOS ADMINISTRATIVOS**

A continuación, la Tabla 63 contiene los gastos administrativos mensuales estimados por la compañía.

| <b>ITEM</b>              | <b>COSTO</b> [US\$/mes] |
|--------------------------|-------------------------|
| Alimentación             | 376                     |
| Viajes                   | 563                     |
| Internet                 | 56                      |
| Arriendo oficina         | 500                     |
| Electricidad, agua y gas | 188                     |
| Varios                   | 500                     |
| <b>TOTAL</b>             | O OAA                   |

*Tabla 63. Gastos administrativos mensuales Fase I.*

### **4.5.8 FAENA**

La Tabla 64 presenta los gatos mensuales estimados por el dueño asociados a alimentación en la faena.

| <b>ITEM</b>         | COSTO [US\$/mes] |
|---------------------|------------------|
| Víveres y verduras  | 1.875            |
| Varios (agua, tpte, |                  |
| limpieza)           | 625              |
| Sereno              | 400              |
| Colaciones          | 250              |
| <b>TOTAL</b>        | 3.150            |

*Tabla 64. Gastos de alimentación mensuales Fase I.*

# **4.5.9 OTROS GASTOS**

La Tabla 65 presenta otros gatos mensuales estimados por la compañía.

| <b>ITEM</b>                  | <b>COSTO</b> [US\$/mes] |
|------------------------------|-------------------------|
| Ensayos químicos local       | 750                     |
| Análisis químicos externos   | 1.000                   |
| Extintores                   | 563                     |
| <b>Finiquitos Especiales</b> | 2.500                   |
| Gerencia General             | 5.938                   |
| Gastos Generales             | 1.875                   |
| Envío de muestras            | 125                     |
| Fletes equipos               | 3.125                   |
| Insumos Preparación          |                         |
| Muestras                     | 125                     |
| Varios                       | 500                     |
| Agua mina                    | 2.500                   |
| Caja Chica Administrador     | 438                     |
| Caja Chica Ing.              |                         |
| Administrador                | 438                     |
| <b>TOTAL</b>                 | 19.875                  |

*Tabla 65. Otros gastos mensuales Fase I.*

# **4.5.10 DEPRECIACIÓN DE ACTIVOS**

La Tabla 66 muestra la depreciación de activos declarada por la compañía.

| <b>EQUIPO</b>                     | <b>MONTO</b> [US\$/mes] |
|-----------------------------------|-------------------------|
| Compresor XAS 186                 | 972                     |
| Scoop Toro 007 e1                 | 3.333                   |
| Dumper Dux DT-24                  | 3.333                   |
| Dumper Dux DT-22                  | 3.333                   |
| Camión Mercedes Benz Actros 4144K | 3.333                   |
| Camión Mercedes Benz Actros 4144K | 3.333                   |
| Excavadora Cat 320                | 2.778                   |
| Camioneta Nissan Terrano          | 472                     |
| Camioneta Mitsubishi L200         | 472                     |
| Jumbo 2 brazos                    | 6.389                   |
| <b>TOTAL</b>                      | 27.750                  |

*Tabla 66. Depreciación de activos Fase I.*

### **4.5.11 ARRIENDO MINA**

La Tabla 67 presenta la tarifa mensual de arriendo de la mina.

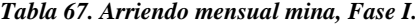

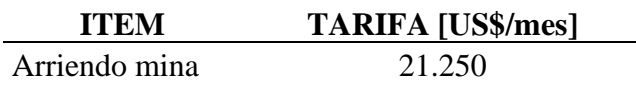

# **4.5.12 CONCESIÓN**

Este costo corresponde a un impuesto anual para la concesión de explotación de 0,1 UTM anuales por hectárea, equivalente a 6,2 US\$ por hectárea. (valor del dólar de 800 CLP, 1 de febrero 2020). Se parecía en la Tabla 68.

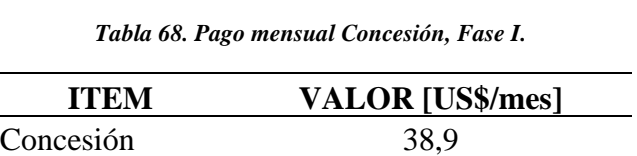

### **4.5.13 RESUMEN DE COSTO OPERATIVO**

La Tabla 69 muestra el resumen de los costos operativos mensuales de cada ítem detallado en la sección anterior. Con esto se calcula el costo operativo de 33,2 dólares por tonelada de mineral extraído.

| ÍTEM                    | <b>VALOR [US\$]</b> |
|-------------------------|---------------------|
| Petróleo                | 14.245              |
| Tronadura               | 16.175              |
| Mano de obra            | 32.313              |
| <b>Honorarios</b>       | 3.750               |
| Elementos de protección |                     |
| personal y materiales   | 1.687               |
| Mantención y            |                     |
| herramientas            | 23.840              |
| Gastos administrativos  | 2.244               |
| Faena                   | 3.150               |
| Otros gastos            | 19.875              |
| Depreciación activos    | 27.750              |
| Arriendo mina           | 21.250              |
| Concesión               | 38                  |
| <b>TOTAL</b>            | 166.317             |
|                         |                     |
| Costo [US\$/ton]        | 33,2                |

*Tabla 69. Resumen costo operativo Fase I.*

### **4.6 BENEFICIO**

La evaluación económica del proyecto se realiza mediante un modelo de flujo de caja descontado del proyecto. Además, se calcula el valor de la TIR y el Payback del proyecto.

El flujo de caja no considera otros ingresos más que los obtenidos por la venta de mineral. Todos los flujos negativos se presentan en la Tabla 55.

Se considera el efecto del impuesto a la renta, correspondiente al 25% de primera categoría.

### **4.6.1 SUPUESTOS**

Los siguientes supuestos corresponden a la base para la estimación y son cruciales para determinar los indicadores empleados para estimar el beneficio.

- Tasa de descuento: 8%. Esta tasa es ampliamente utilizada en la evaluación de proyectos mineros.
- Valor dólar de 800 CLP, fecha del 1 de febrero 2020.
- Precio del hierro al 62% (62% Fe) en el puerto de China es de 93 US\$ / tonelada vendida.
- Ley de mineral, incluida en el plan de producción es de 47,9%, excepto que se indique lo contrario.
- Se considera el efecto de la tasa de descuento a partir del año 0.
- El horizonte de evaluación corresponde a 9 años, asociado al tiempo de vigencia de los equipos afectos a depreciación normal (no acelerada).

### **4.6.2 RESULTADOS**

El Gráfico 2 es el flujo de caja acumulado y descontado, en miles de dólares. Este considera el ingreso, costo operativo, costo de inversión anual y el pago de impuestos.

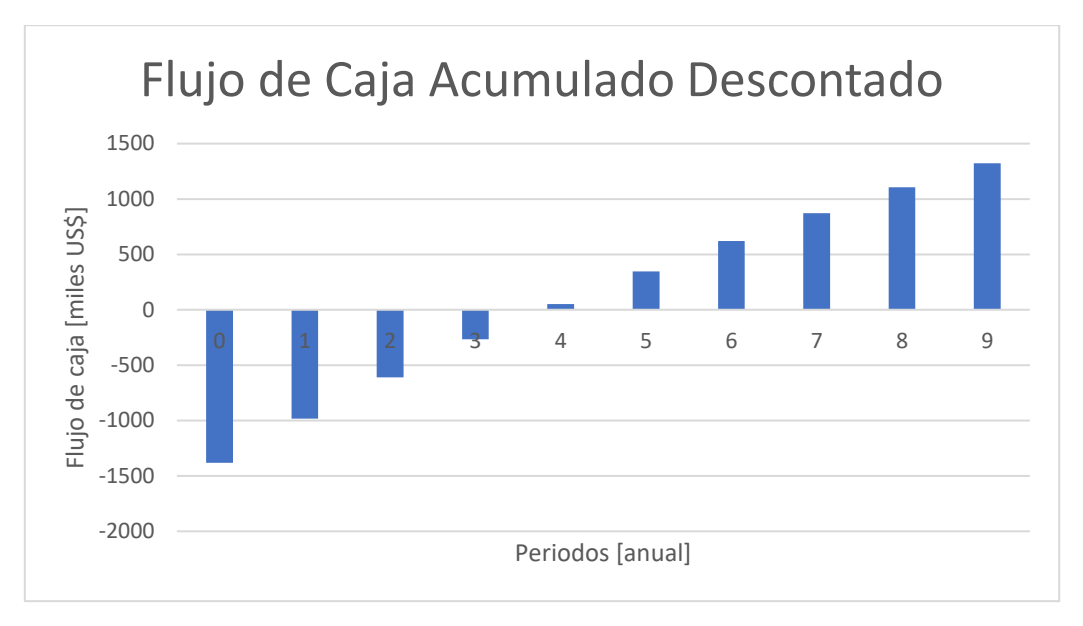

*Gráfico 2. Flujo de caja acumulado y descontado, Fase I.*

La Tabla 70 corresponde al VAN, TIR y Payback del proyecto.

| <b>INDICADORES</b>       | <b>VALOR</b> |
|--------------------------|--------------|
| VAN (US\$)               | 1.322.900    |
| TIR.                     | 28%          |
| Payback [periodo]        |              |
| Inversión inicial (US\$) | 1.493.400    |

*Tabla 70. Indicadores beneficio Fase I.*

# **4.7 SENSIBILIZACIÓN**

Se realiza un análisis de sensibilidad del resultado de la sección anterior en base al precio de venta del mineral, el costo de inversión, el costo de operación, las leyes esperadas y la tarifa de venta de mineral.

Para las siguientes secciones se utiliza el estudio de precios del mineral de hierro, Anexo D.

# **4.7.1 ESCENARIOS DE PRECIOS 4.7.1.1 PRECIOS CONSTANTES**

Se calculan los indicadores propuestos para medir el valor del proyecto para cada uno de los precios del metal, considerando un precio constante del mineral de hierro durante toda la operación.

El Gráfico 3 corresponde al VAN y TIR del proyecto considerando cada uno de los deciles como precio de venta. La Tabla 71 corresponde a la misma información.

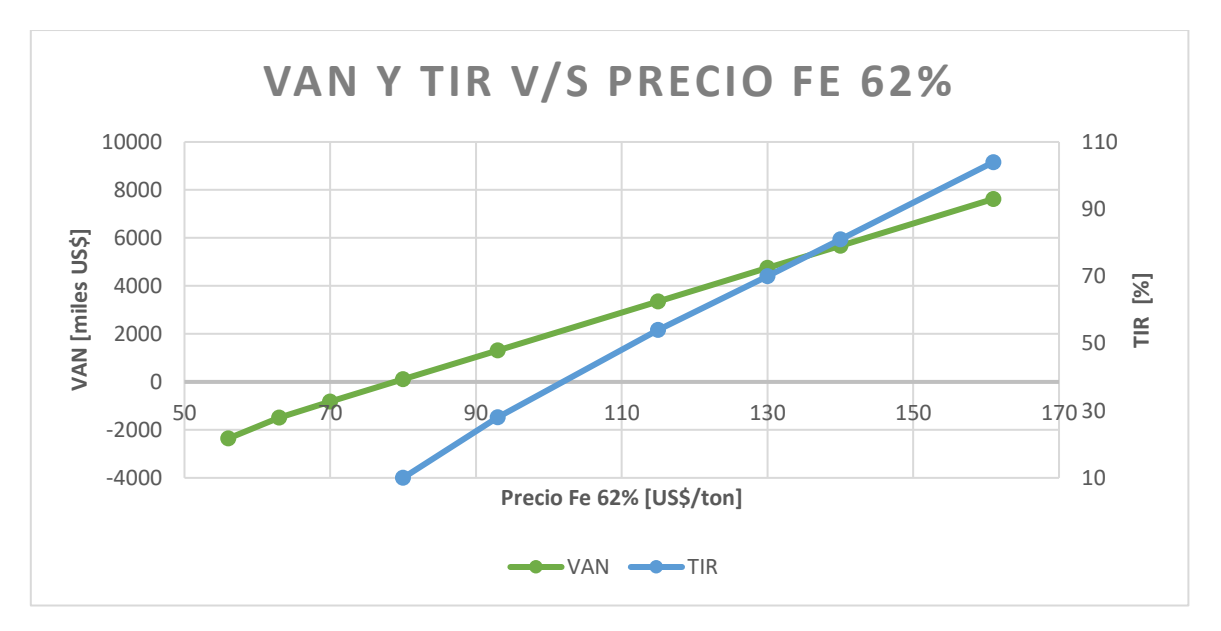

*Gráfico 3. VAN y TIR escenario precios constantes, Fase I.*

| <b>Precio</b><br>[US\$/ton] | <b>Tarifa</b><br>[US\$/ton] | <b>VAN</b><br>[US\$] | TIR<br>[%] | Payback<br>[periodos] |
|-----------------------------|-----------------------------|----------------------|------------|-----------------------|
| 56                          | 30                          | $-2.359.900$         | n/a        | n/a                   |
| 63                          | 33                          | $-1.493.100$         | n/a        | n/a                   |
| 70                          | 35                          | $-816.200$           | n/a        | n/a                   |
| 80                          | 39                          | 111.500              | 10%        | 6                     |
| 93                          | 44                          | 1.322.900            | 28%        | 4                     |
| 115                         | 52                          | 3.358.300            | 54%        | $\overline{2}$        |
| 130                         | 57                          | 4.749.800            | 70%        | $\overline{2}$        |
| 140                         | 61                          | 5.677.500            | 81%        | $\overline{2}$        |
| 161                         | 68                          | 7.625.600            | 104%       |                       |

*Tabla 71. VAN y TIR escenario precios constantes, Fase I.*

Cabe destacar que a partir de un precio de 78,8 US\$/tonelada el proyecto presenta un VAN positivo.

### **4.7.1.2 PRECIOS PSEUDO-ALEATORIOS**

Este escenario descarta la idea de un precio constante a lo largo de la vida de la operación. Se utiliza el escenario de precios mostrado en el Anexo D-2, en donde se realiza una simulación de 100 escenarios de precios a lo largo de la operación.

El Gráfico 4 corresponde a la probabilidad acumulada de cierto valor del VAN. Cada punto del gráfico corresponde a un VAN obtenido a partir de escenario de precios para el tiempo de operación. Cada escenario de precios es equiprobable, de esta forma se calcula la probabilidad de que el VAN se encuentre entre los valores del gráfico.

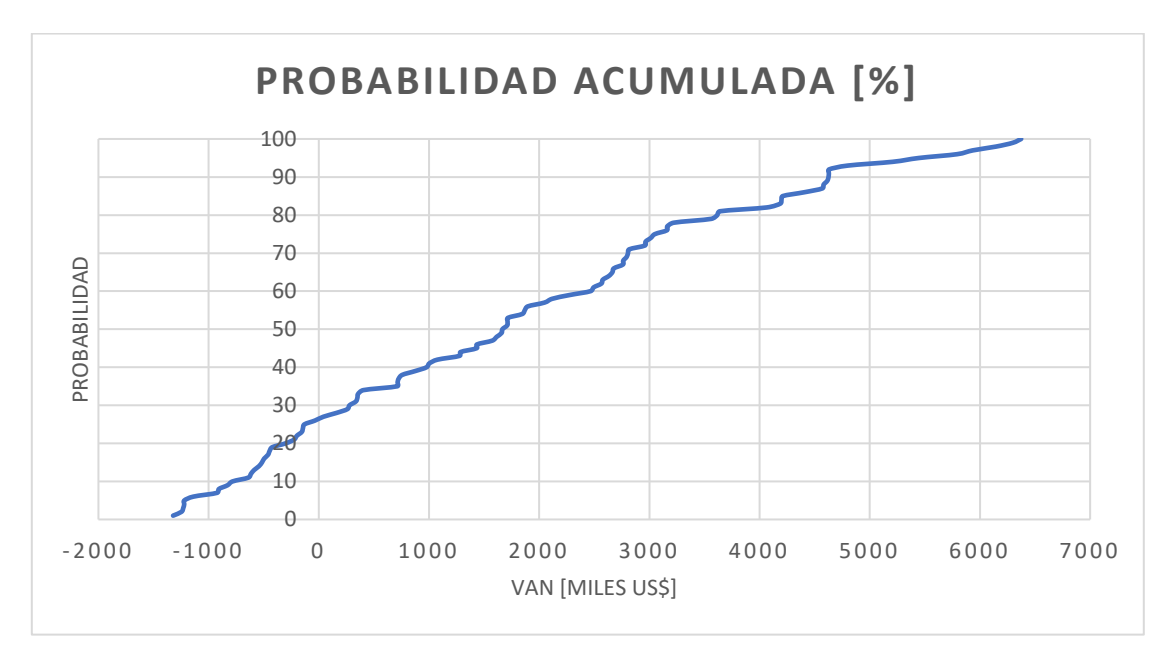

*Gráfico 4. Probabilidad acumulada versus VAN, Fase I.*

Se observa que en un 26% de los casos el VAN resultó ser negativo, en el 74% restante se obtiene un VAN mayor a 0. La esperanza matemática de los datos es de 1.800.000 US\$, siendo este el valor más probable.

Se obtiene que el proyecto tendrá un VAN de entre 0 y US\$ 3.200.000 con una probabilidad del 50%

El Gráfico 5 presentas los flujos de caja no descontados de las realizaciones 29, 51, 56 y 79 elegidas aleatoriamente. La Tabla 72 presenta el VAN y TIR de estas realizaciones de la simulación.

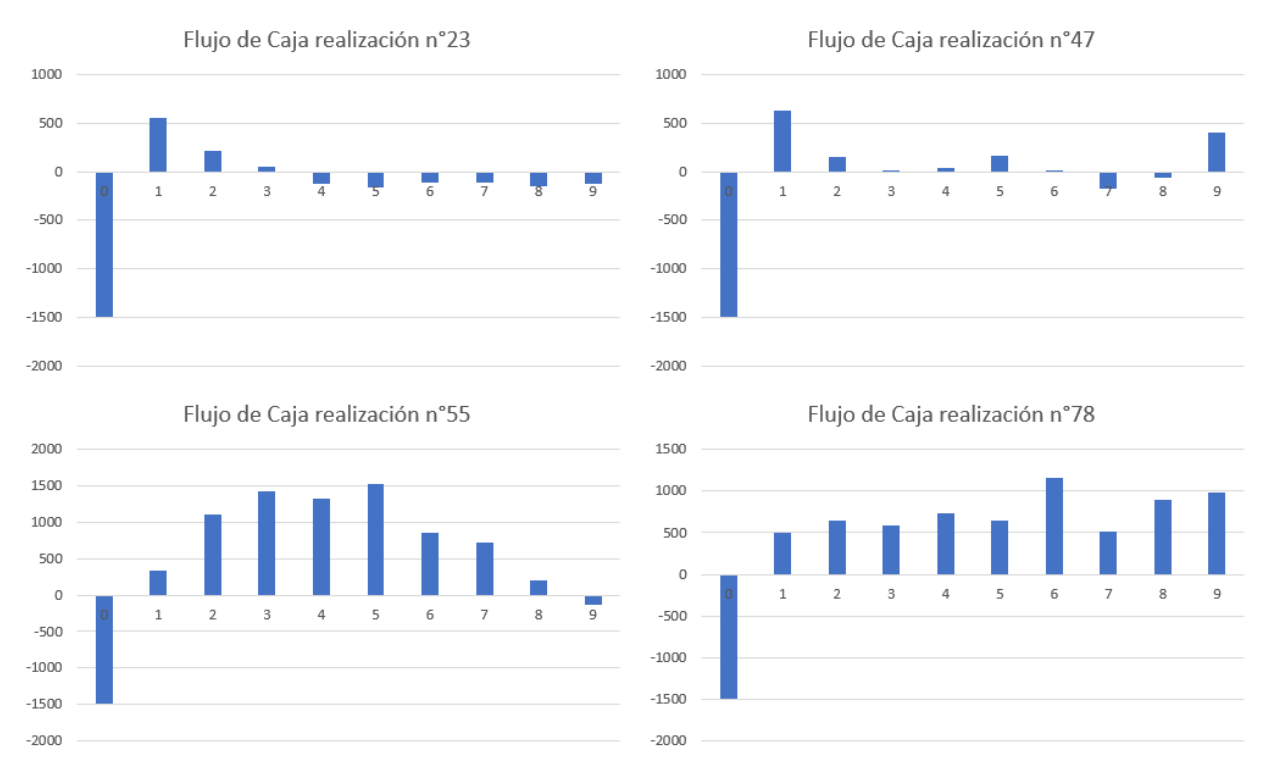

*Gráfico 5. Flujos de caja y VAN simulaciones elegidas aleatoriamente, Fase I.*

| <b>Escenario</b> | VAN<br><b>[US\$]</b> | TIR<br>$\lceil\% \rceil$ | Payback<br>[periodo] |
|------------------|----------------------|--------------------------|----------------------|
| Realización 23   | $-1.138.500$         | n/a                      | n/a                  |
| Realización 47   | $-515.600$           | n/a                      | n/a                  |
| Realización 55   | 3.640.000            | 57                       | $\mathcal{R}$        |
| Realización 78   | 2.762.400            | 41                       | 3                    |

*Tabla 72. VAN y TIR simulaciones elegidas aleatoriamente, Fase I.*

### **4.7.2 ESCENARIOS COSTO DE INVERSIÓN**

En estudio de ingeniería de perfil se considera que el costo de inversión calculado varía entre un -30% y un +50%, en un intervalo del 80% de confianza, según la AACE Internacional [25].

Esto indica que el 80% de los proyectos señalan un costo en la etapa de ingeniería de perfil que se encuentra sobreestimado hasta un 50% o infraestimado hasta en un 30%. En base a este supuesto se considera que el costo de inversión estará entre 995.600 y 2.133.500 US\$.

El Gráfico 6 y Tabla 73 corresponden al VAN y TIR calculado para los escenarios de costos de inversión. Se considera que los demás parámetros que componen la evaluación económica se encuentran invariantes.

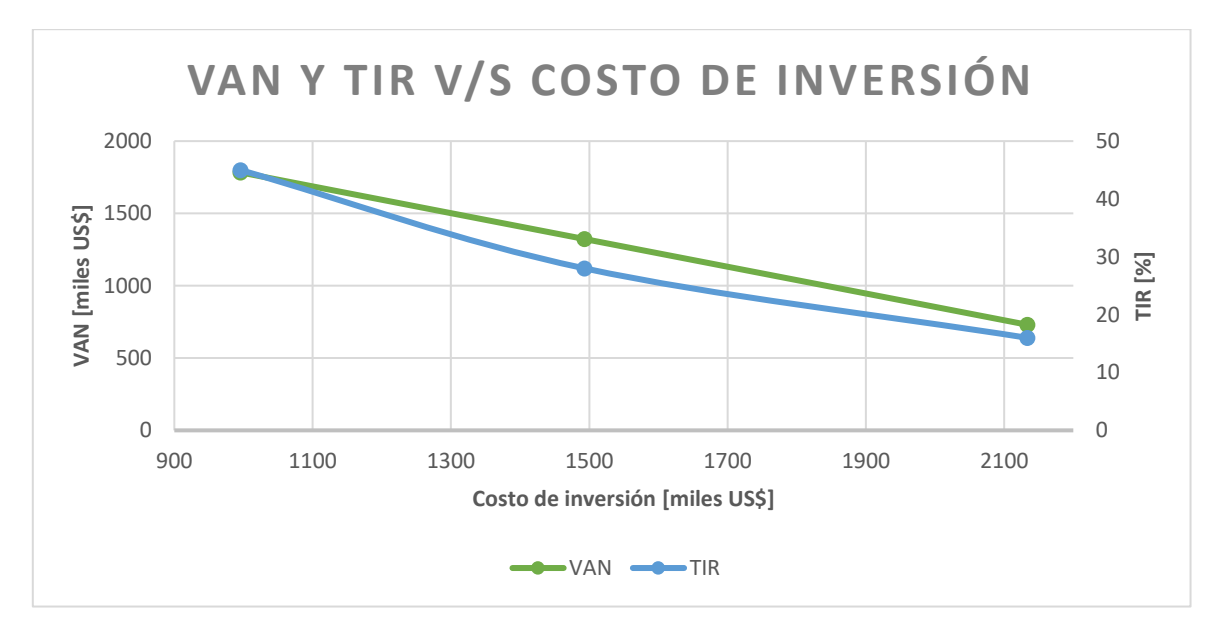

*Gráfico 6. Sensibilización costo de inversión, Fase I.*

| Costo de<br>inversión [US\$] | VAN<br><b>[US\$]</b> | TIR<br>$\lceil\% \rceil$ | Payback<br>[periodo] |
|------------------------------|----------------------|--------------------------|----------------------|
| 2.133.500                    | 730.200              | 16                       |                      |
| 1.493.400                    | 1.322.900            | 28                       |                      |
| 995.600                      | 1.783.800            | 45                       |                      |

*Tabla 73. Sensibilización costo de inversión, Fase I.*

Adicionalmente, se calcula que el costo de inversión máximo que genera VAN positivo es de 2.900.000 US\$.

# **4.7.3 ESCENARIOS COSTO DE OPERACIÓN**

Se realiza una sensibilización del costo operativo con una variación del  $\pm 15\%$  llegando a 38,2 y 28,2 US\$ por tonelada. El Gráfico 7 y Tabla 74 corresponden al VAN y TIR calculado para los escenarios de costo de producción. Se considera que los demás parámetros que componen la evaluación económica se encuentran invariantes.

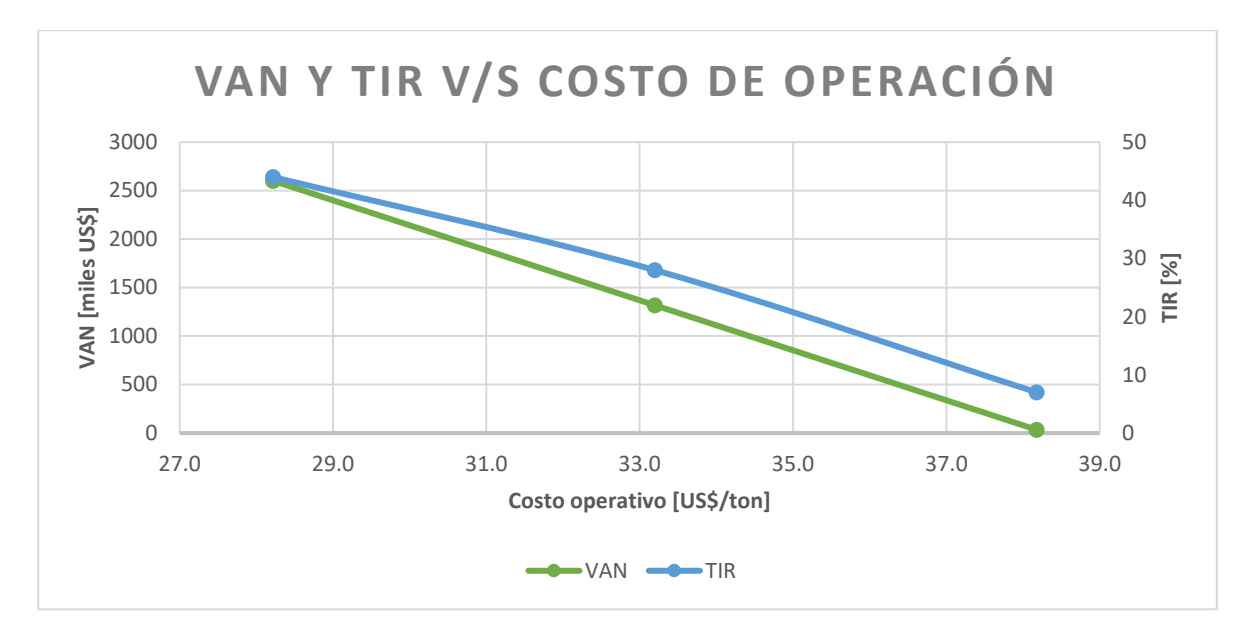

*Gráfico 7. Sensibilización costo de operación, Fase I.*

| <b>Costo</b><br>operativo<br>[US\$/ton] | <b>VAN</b><br><b>[US\$]</b> | <b>TIR</b><br>$\lceil\% \rceil$ | Payback<br>[periodo] |
|-----------------------------------------|-----------------------------|---------------------------------|----------------------|
| 38,2                                    | 34.400                      |                                 | g                    |
| 33,2                                    | 1.322.900                   | 28                              |                      |
| 28,2                                    | 2.611.300                   | 14                              |                      |

*Tabla 74. Sensibilización costo de operación, Fase I.*

Se observa que desde un costo operativo de 38,3 US\$ por tonelada el proyecto presenta un VAN negativo.

### **4.7.4 ESCENARIOS DE LEYES**

Esta evaluación se realiza dada la baja certeza geológica asociado a la falta de estudios y muestras en el yacimiento. Se considera que las vetas varían ±2 puntos porcentuales, generando un escenario favorable y otro desfavorable para la ley media del yacimiento, llegando a 50% y 46% respectivamente.

El Gráfico 8 y Tabla 75 corresponden al VAN y TIR calculado para los escenarios leyes. Se considera que los demás parámetros que componen la evaluación económica se encuentran invariantes.

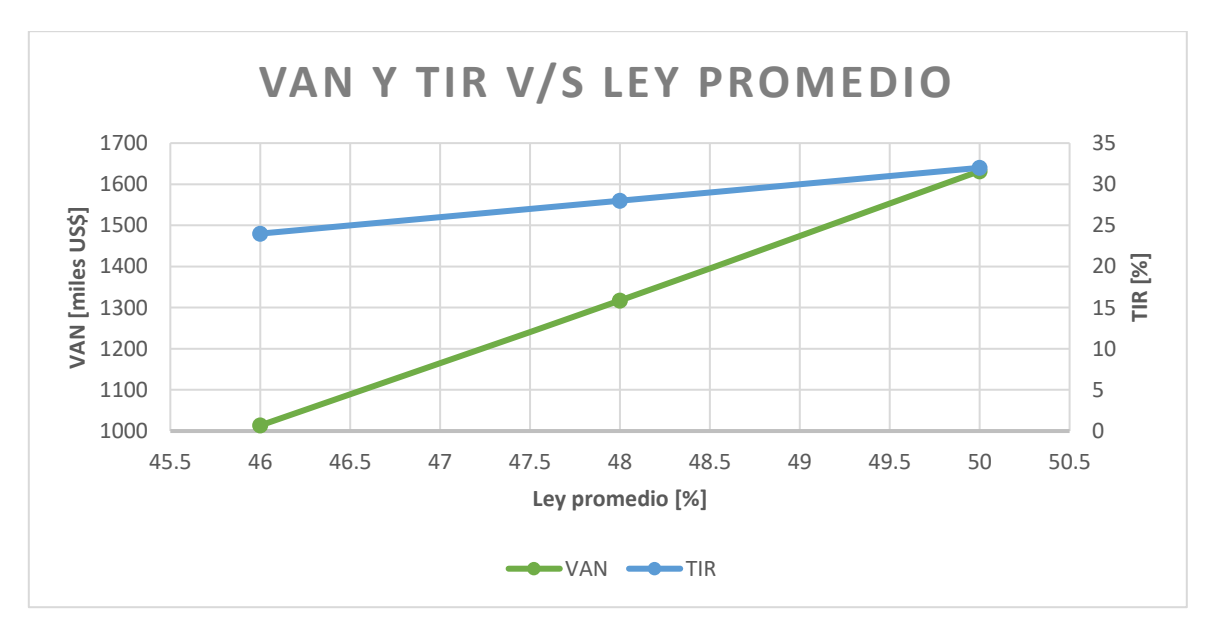

*Gráfico 8. Sensibilización ley promedio, Fase I.*

| Ley promedio<br>$\lceil \% \rceil$ | VAN<br><b>[US\$]</b> | TIR<br>$\lceil\% \rceil$ | Payback<br>[periodo] |
|------------------------------------|----------------------|--------------------------|----------------------|
| 46                                 | 1.013.600            | 24                       |                      |
| 48                                 | 1.322.900            | 28                       |                      |
| 50                                 | 1.632.100            | 32                       |                      |

*Tabla 75. Sensibilización ley promedio, Fase I.*

Adicionalmente, se calcula que la ley promedio mínima para obtener VAN positivo es de 40%, con un precio del mineral de hierro al 62% de 93 US\$ por tonelada, en donde la tarifa de venta del mineral mina es de 38,6.

### **4.7.5 ESCEARIOS TARIFA DE VENTA**

Dado que la tarifa de venta del mineral mina no ha sido oficializada, se sensibiliza la propuesta actual con una variación porcentual de ±20% del valor base correspondiente a 43,7 US\$ por tonelada, obtenido a partir de un precio del mineral de hierro al 62% de 93 US\$ por tonelada y una ley promedio del yacimiento de 47,9%.

El Gráfico 9 y Tabla 76 corresponden al VAN y TIR calculado para los escenarios de tarifa de venta. Se considera que los demás parámetros que componen la evaluación económica se encuentran invariantes.

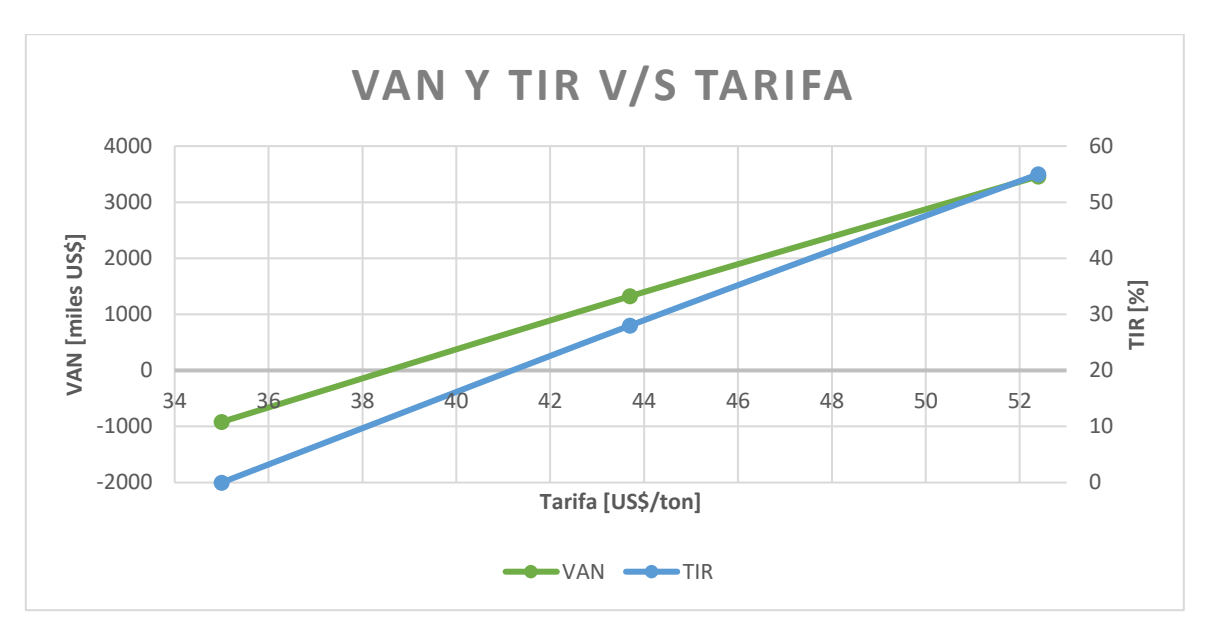

*Gráfico 9. Sensibilización tarifa de venta, Fase I.*

| Tarifa<br>$\lceil \sqrt[9]{6} \rceil$ | VAN<br><b>[US\$]</b> | <b>TIR</b><br>$\lceil\% \rceil$ | Payback<br>[periodo] |
|---------------------------------------|----------------------|---------------------------------|----------------------|
| 35,0                                  | $-919.000$           | n/a                             | n/a                  |
| 43,7                                  | 1.322.900            | 28                              |                      |
| 52,4                                  | 3.564.700            | 55                              | 2                    |

*Tabla 76. Sensibilización tarifa de venta, Fase I.*

En base al escenario base de ley media 47,9% de hierro y precio del mineral de hierro al 62% de 93 US\$ por tonelada, se calcula que la propuesta de tarifa actual desmejorada un 11% presenta una tarifa de 38,9 US\$ por tonelada, siendo el límite inferior aceptable con un VAN de 86.000 US\$.

# **CAPITULO 5: EVALUACIÓN ECONÓMICA EXPLOTACIÓN A CIELO ABIERTO FASE II**

# **5.1 ASPECTOS TÉCNICOS**

# **5.1.1 DISEÑO CONCEPTUAL**

En vista de la falta de conocimiento geológico de leyes, estructuras, entre otros, resulta infructífero realizar un diseño en detalle.

En base a la selección de minería a cielo abierto como método de explotación, se realiza un modelamiento básico de los elementos principales que definen este tipo de explotación a fin de presentar un diseño conceptual (o preliminar) que permita realizar la evaluación económica.

# **5.1.1.1 ÁNGULO GLOBAL DE TALUD**

El valor del ángulo global de talud permite, como una primera aproximación, determinar los limites exteriores de una explotación a cielo abierto.

Su determinación matemática está ligada a parámetros como el ángulo cara de banco, el cual debe ser determinado en base a las estructuras presentes, de lo cual no se tiene mayor información. Además de otros parámetros como son el ancho de rampa y la altura de banco.

Por esto, se utiliza la Figura 16, que corresponde al gráfico empírico de estabilidad de Hoek, que relaciona el ángulo de talud global con la altura de talud. Se considera la curva con un factor de seguridad de 1,5.

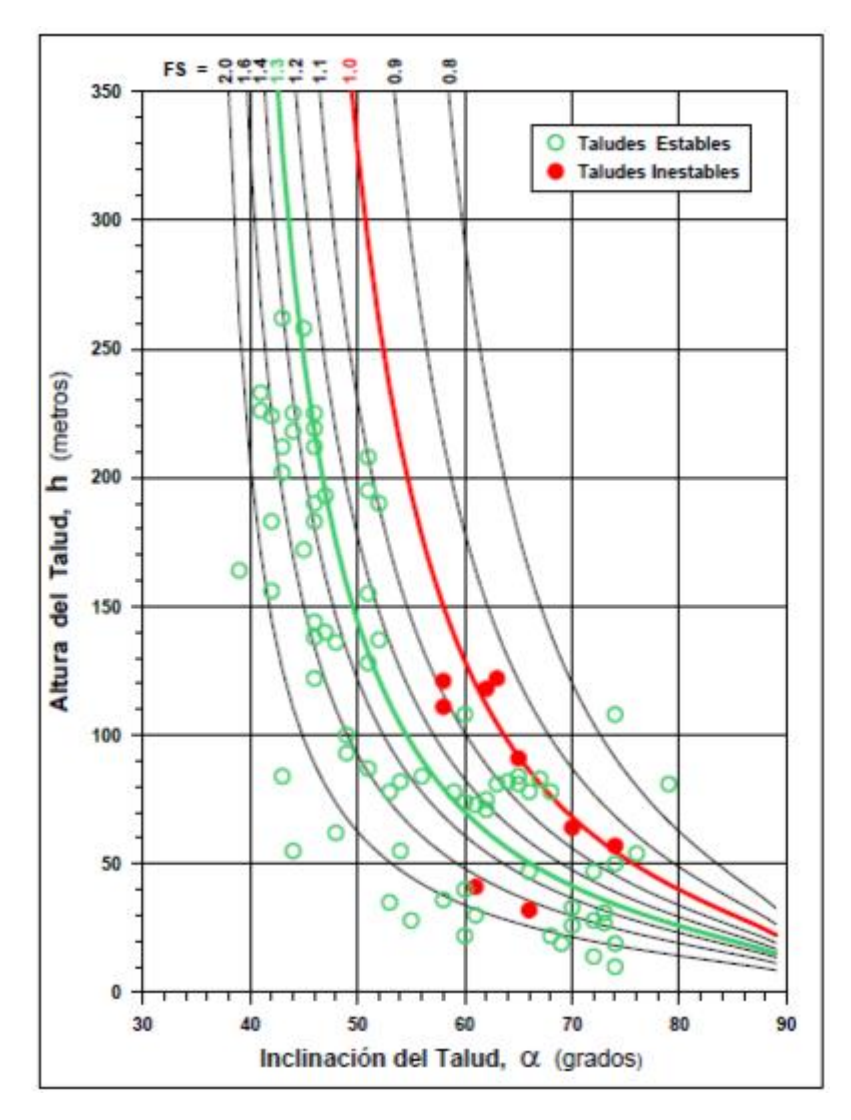

*Figura 16. Altura total de talud v/s ángulo global. Gráfico empírico de estabilidad de taludes. [19]*

Dado que el yacimiento cuenta con dos zonas, estas se evalúan por separado. Una corresponde a la zona C, y la otra a las vetas aisladas con su respectiva zona de stockwork de alta ley.

En la zona C, la altura de talud es de 100 metros, lo que determina un ángulo global de talud de 52°.

En el caso de las vetas aisladas se considera una altura de talud de 70 metros, dejando como remanente gran parte de los recursos asociados a las vetas, como se ve en la Tabla 11, dado que aumentar la profundidad de la excavación aumenta significativamente la relación estéril mineral en estas zonas. Esta profundidad entrega un ángulo global de 58°.

# **5.1.1.2 RELACIÓN ESTERIL MINERAL (REM)**

Para este cálculo se considera una base elíptica alrededor de la veta y la zona de stockwork, esta corresponde a la base de la explotación a cielo abierto. Se calcula la extensión del rajo en la superficie utilizando el ángulo global de talud de la sección anterior y la altura de talud. Esta zona superficial también corresponde a una elipse.

La zona mineralizada corresponde al volumen del cilindro formado por la proyección de la elipse de la base. El estéril asociado corresponde al volumen del cono cortado generado entre ambas elipses restando el volumen de mineral.

De esta forma se calculó la REM para las dos zonas de interés. Se obtuvo que para la zona C, esta corresponde a una REM de 0,9. Para las vetas aisladas esta REM es de 2,2

En el caso de las vetas aisladas, se consideró una altura de talud de 70 metros dado que un aumento en la profundidad repercutía fuertemente en el valor de la REM, puesto que el ángulo global de talud depende de esta profundidad.

En base a la REM calculada para ambas zonas del yacimiento se calcula el tonelaje total de estéril a mover en la vida de la mina. Así es posible determinar una REM equivalente para todo el yacimiento, según se observa en la Tabla 77.

|                | <b>Tonelaje</b> |                       |     |
|----------------|-----------------|-----------------------|-----|
|                | <b>Mineral</b>  | Estéril               | REM |
| Zona C         |                 | 28.886.282 25.277.548 | 0.9 |
| Vetas aisladas |                 | 9.732.453 21.076.909  |     |
| <b>TOTAL</b>   |                 | 38.618.735 46.354.458 |     |

*Tabla 77. Reservas preliminares y REM, explotación a cielo abierto Fase II.*

### **5.1.1.3 RECUPERACIÓN MINERA Y DILUCIÓN**

La recuperación minera se calcula como la porción de los recursos mineros que son incluidos dentro del plan minero siendo catalogado como reservas.

Por otro lado, la dilución corresponde a la incorporación de estéril que, debido a problemas tecnológicos o fallas técnicas, no logra ser separado del mineral y es enviado a proceso.

Tanto la recuperación minera como la dilución son parámetros propios de cada operación, se utiliza un valor de benchmark para esta estimación. Correspondiente al 95% y al 5% para la recuperación minera y dilución, respectivamente.

### **5.1.2 PROCESO**

El proceso corresponde a las operaciones unitarias típicas de una explotación a cielo abierto. Como se mencionó al inicio del capítulo, no se considera la construcción de una planta para el tratamiento del mineral mina, este es transportado alguna planta de concentración cercana en donde además de ser procesado se enviará a puerto y se despachará a destino.

• **Perforación:** Se realiza la perforación para los tiros de explotación. Esta labor se realiza con equipos down the hole (DTH).

- **Tronadura:** Esta etapa se realiza con explosivo ANFO como es habitual en labores de minería a cielo abierto.
- **Ventilación:** Esta operación unitaria corresponde a esperar un tiempo prudente para la dispersión de los gases tóxicos.
- **Carguío:** Se seleccionan dos tipos de equipos de carguío. El principal corresponde a cargadores frontales con una capacidad nominal del balde de  $4.5 \text{ m}^3$ . El equipo de apoyo es una retroexcavadora con capacidad de balde de  $1,6 \text{ m}^3$  para efectos del cálculo.
- **Transporte:** En esta etapa se moviliza el material al destino asignado por el sistema de asignación de destinos y equipos. Los destinos posibles son: botadero, con una distancia de 1 km a la zona de carguío, y planta concentradora, considerada a 13 km de la zona de carguío.
- **Actividades de apoyo:** Estas corresponden a actividades que ayudan a propiciar el buen funcionamiento de las etapas antes descritas, como son reparación de caminos, reparación de taludes, reducción secundaria, control de polvo, etcétera. Los equipos requeridos para estas labores son: bulldozer, wheeldozer, motoniveladoras, camiones aljibe y una perforadora secundaria.

# **5.1.3 PLAN DE PRODUCCIÓN**

Para el desarrollo del plan de producción, Gráfico 10, se consideran los siguientes supuestos en base a las condiciones del yacimiento y a datos de benchmark.

- Un año de prestripping de 2 millones de toneladas, dado por la capacidad de movimiento mina de los equipos mineros.
- Se considera una producción constante a planta de 2,8 millones de toneladas al año durante el régimen, en base al ritmo de producción del capítulo 2.8.1.
- Se considera un ramp up de movimiento total mina en los primeros 3 años.
- Se considera una REM constante durante el régimen.
- Se considera una ley promedio decreciente en el tiempo, variando de 29,3% a 27% en los 14 de alimentación a planta, se asume la posibilidad de retirar el mineral más valioso primero.

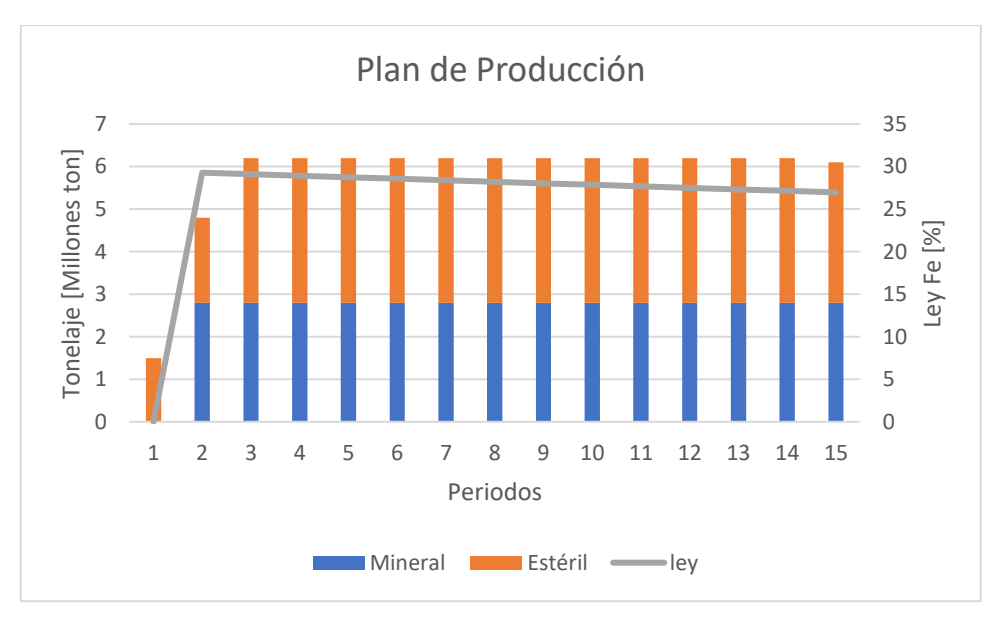

*Gráfico 10. Plan de producción explotación a cielo abierto, Fase II.*

### **5.2 ASPECTOS REGULATORIOS**

Dada la operación propuesta, el pago de impuestos está determinado por el Código de Minería (Ley 18.248) y por el Impuesto a la Renta (DL N°824).

El código de Minería establece el pago anual de un décimo de unidad tributaria mensual (UTM) por cada hectárea concesionada para la explotación de recursos minerales.

Por otro lado, el Impuesto a la Renta corresponde al de primera categoría, equivalente al 25% del beneficio obtenido en el periodo, según información del Servicio de Impuestos Internos  $(SII).$ 

Existe el pago de Impuesto Específico a la Minería según el DL N°824, el impuesto aplica de forma progresiva a explotadores de metales que obtengan ventas anuales sobre 12.000 toneladas de cobre fino equivalente.

El valor del cobre estimado por COCHILCO como señala el DL N°824, es de 2,78 US\$/lb. Por lo tanto, se tiene que el pago de tributo corresponde a la parte que excede las 15.000 toneladas de cobre fino con una tasa del 1%, y la parte que excede las 12.000 toneladas de cobre fino con una tasa del 0,5%.

Este valor del impuesto se considera como parte del costo operacional estimado en el capítulo 5.5.

### **5.3 INGRESO BRUTO**

Este ingreso se calcula como la cantidad total de mineral de hierro al 62% Fe producido multiplicado por el precio de venta. Para esto se asume como precio de venta del mineral el valor medio presentado en el capítulo 5.7, que corresponde a 93 US\$ por tonelada de hierro al 62% comercializado en China.

En base al plan de producción se obtienen los ingresos brutos para cada periodo, sin descontar, Tabla 78. Se considera una recuperación metalúrgica de la planta de 95%.

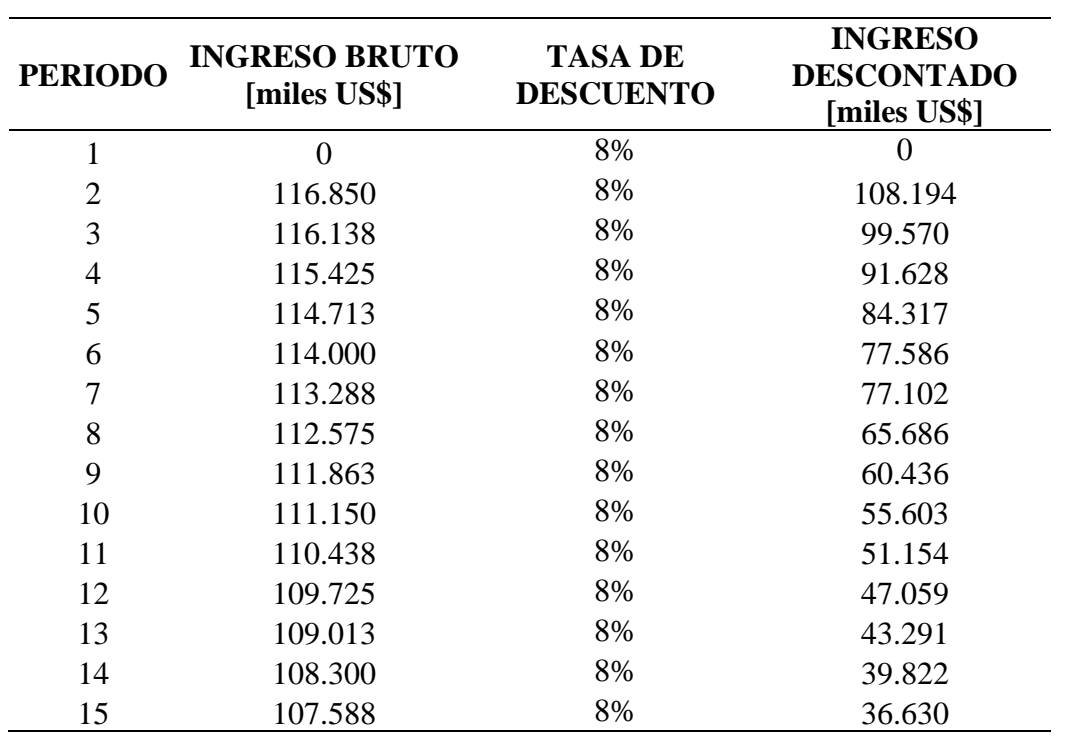

*Tabla 78. Ingreso bruto explotación a cielo abierto Fase II.*

# **5.4 INVERSIÓN**

# **5.4.1 ALCANCES DE COSTOS DE INVERSIÓN**

A continuación, se enlistan los ítems que son considerados para la determinación del costo de inversión del proyecto Verito Fase II.

El valor del dólar es de 800 CLP, con fecha del 1 de febrero del 2020.

- Costos de equipos
	- o Equipos mayores
	- o Equipos menores
	- o Repuestos
- Costos de construcción
	- o Infraestructura y caminos
	- o Prestripping
- Estudios posteriores
	- o Sondajes
	- o Estudio de prefactibilidad
	- o Estudio de factibilidad
	- o Ingeniería de detalles
- Gestión del proyecto
- Plan de cierre
- Contingencias

# **5.4.2 COSTO DE EQUIPOS 5.4.2.1 DIMENSIONAMIENTO DE EQUIPOS MAYORES**

En base al proceso detallado en capítulo 5.1.2, se realiza un dimensionamiento de los equipos necesarios para cumplir el plan de producción.

Este ejercicio corresponde a un cálculo iterativo en donde se selecciona una capacidad del equipo, lo que determina la cantidad necesaria de estos. Se utilizó benchmark a distintas compañías mineras chilenas para contrastar la cantidad de equipos necesarios y tomar decisiones en la iteración.

La operación se realiza durante 360 días al año para efectos del dimensionamiento. Además, una operación continua durante el día a través de sistema de turnos de 12 horas, distribuido en régimen de 7x7 o equivalente, con lo que se cuenta con 4 turnos.

Se toman datos de benchmark de la industria respecto a la disponibilidad mecánica de los equipos, utilización y eficiencia.

En el Anexo C, se encuentra el detalle de las fórmulas utilizadas para el cálculo de la capacidad de producción de cada uno de los equipos dimensionados, con lo cual es posible determinar el número de equipos requeridos para cada operación unitaria. A continuación, se presentan los parámetros utilizados para el dimensionamiento de cada uno de los equipos.

### • **DIMENSIONAMIENTO PERFORADORAS**

En la Tabla 79 se muestran datos operacionales utilizados para el cálculo del rendimiento del equipo Leopard DI450 T4.

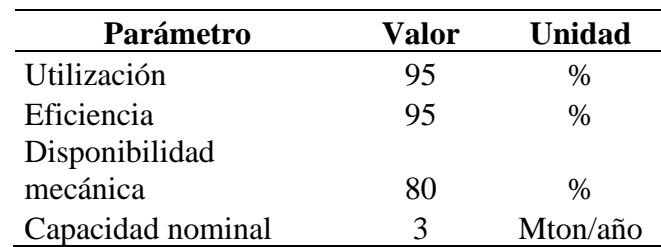

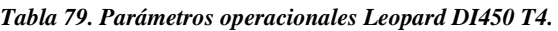

### • **DIMENSIONAMIENTO CARGADORES FRONTALES**

En la Tabla 80 se muestran datos operacionales utilizados para el cálculo del rendimiento del equipo  $WA470 - 6R$ .

| Parámetro               | Valor | <b>Unidad</b>      |
|-------------------------|-------|--------------------|
| Disponibilidad mecánica | 80    | $\%$               |
| Utilización             | 75    | $\%$               |
| Tamaño del balde        | 4,5   | m <sup>3</sup>     |
| Factor de esponjamiento | 1,3   |                    |
| Llenado del balde       | 92    | $\%$               |
| Eficiencia              | 85    | $\frac{0}{0}$      |
| Tiempo de ciclo         | 1,75  | minutos            |
| Densidad mineral        |       | tan/m <sup>3</sup> |

*Tabla 80. Parámetros operacionales cargador frontal WA470 - 6R.*

En la Tabla 81 se muestra el detalle del tiempo de ciclo de este equipo.

*Tabla 81. Tiempo de ciclo cargador frontal WA470 – 6R.*

| Tiempo [min] |
|--------------|
| 0,5          |
| 0,5          |
| 0,25         |
| 0,5          |
| 1.75         |
|              |

### • **DIMENSIONAMIENTO RETROEXCAVADORAS**

En la Tabla 82 se muestran datos operacionales utilizados para el cálculo del rendimiento del equipo DX340LCA.

| Parámetro               | Valor | <b>Unidad</b>      |
|-------------------------|-------|--------------------|
| Disponibilidad mecánica | 80    | %                  |
| Utilización             | 70    | $\%$               |
| Tamaño del balde        | 1,7   | m <sup>3</sup>     |
| Factor de esponjamiento | 1,3   |                    |
| Llenado del balde       | 92    | $\frac{0}{0}$      |
| Eficiencia              | 85    | $\frac{0}{0}$      |
| Tiempo de ciclo         | 0,5   | minutos            |
| Densidad mineral        |       | tan/m <sup>3</sup> |

*Tabla 82. Parámetros operacionales retroexcavadora DX340LCA.*

En la Tabla 83 se muestran el detalle del tiempo de ciclo de este equipo.

| Parte del ciclo | Tiempo [min] |
|-----------------|--------------|
| Carga           | 0,2          |
| Tiempo de       |              |
| maniobra        | 0,2          |
| Descarga        | 0,1          |
| <b>TOTAL</b>    | 0.5          |

*Tabla 83. Tiempo de ciclo retroexcavadora DX340LCA.*

### • **DIMENSIONAMIENTO CAMIONES**

Las Tablas 84 y 85 muestran datos operacionales utilizados para el cálculo del rendimiento del equipo HD785-7.

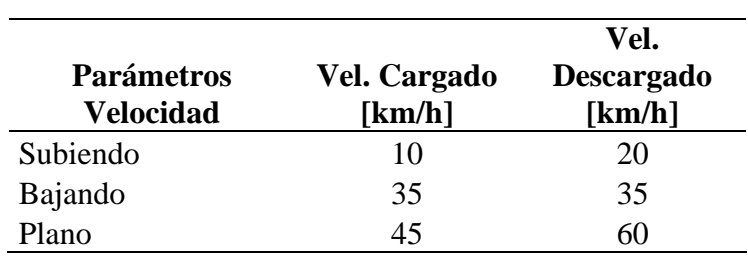

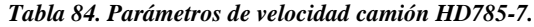

*Tabla 85. Parámetros operacionales camión HD785-7.*

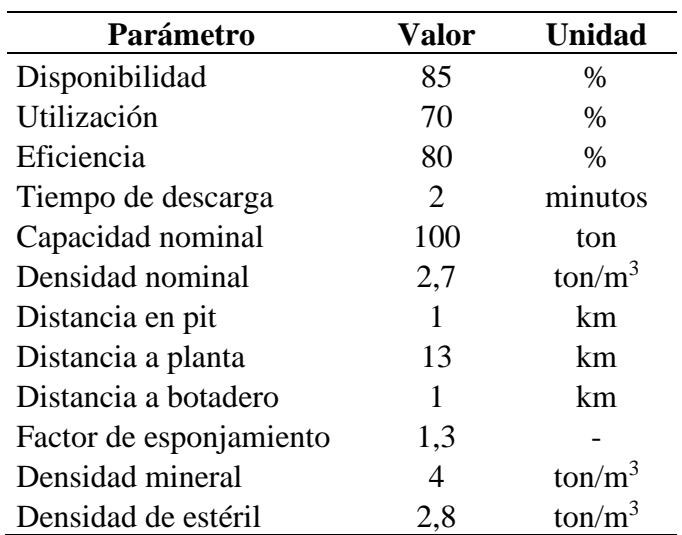

En la Tabla 86 se muestran el detalle del tiempo de ciclo de este equipo.
| Parte del ciclo               | Tiempo [min]          |
|-------------------------------|-----------------------|
| Subida cargado mina           |                       |
| Ida a planta cargado          | 17                    |
| Vuelta de planta descargado   | 13                    |
| Bajada a mina descargado      | $\mathcal{D}_{\cdot}$ |
| Ida a botadero cargado        |                       |
| Vuelta de botadero descargado |                       |
| Tiempo Descarga               | $\mathcal{D}_{\cdot}$ |
| Tiempo carga (cargador        |                       |
| frontal)                      | 10                    |
| <b>TOTAL MINERAL</b>          | 46                    |
| <b>TOTAL ESTERIL</b>          | 22                    |

*Tabla 86. Tiempo de ciclo camión HD785-7.*

# **5.4.2.2 PLAN DE ADQUISICIÓN DE EQUIPOS**

Según la normativa vigente se utiliza la tabla de vida útil de activos fijos del Servicio de Impuesto Internos [39], en donde la depreciación normal para equipos mineros es de 9 años, periodo en el cuál será necesario renovar estos equipos. Se considera que el valor residual de estos equipos es de un tercio del valor de compra.

La Tabla 87 corresponde al plan de adquisición de equipos para cada año de operación.

| Año                                |   | $\overline{2}$ | 3  | $\overline{\mathbf{4}}$ | 5  | 6  | 7  | 8 |
|------------------------------------|---|----------------|----|-------------------------|----|----|----|---|
| Camión 100 ton                     | 3 | 5              | 1  |                         |    |    |    |   |
| Cargador frontal $4.5 \text{ m}^3$ | 1 |                |    |                         |    |    |    |   |
| Perforadora Diesel                 |   |                | 1  |                         |    |    |    |   |
| Bulldozer                          |   |                |    |                         |    |    |    |   |
| Wheeldozer                         |   |                |    |                         |    |    |    |   |
| Motoniveladora                     |   |                |    |                         |    |    |    |   |
| Camión aljibe                      |   |                |    |                         |    |    |    |   |
| Retroexcavadora                    |   | 1              |    |                         |    |    |    |   |
| Perforadora sec                    |   |                |    |                         |    |    |    |   |
|                                    |   |                |    |                         |    |    |    |   |
| Año                                | 9 | 10             | 11 | 12                      | 13 | 14 | 15 |   |
| Camión 100 ton                     |   | 3              | 5  | 1                       |    |    |    |   |
| Cargador frontal $4.5 \text{ m}^3$ |   |                | 1  |                         |    |    |    |   |
| Perforadora Diesel                 |   |                | 1  | 1                       |    |    |    |   |
| <b>Bulldozer</b>                   |   |                |    |                         |    |    |    |   |
| Wheeldozer                         |   |                |    |                         |    |    |    |   |
| Motoniveladora                     |   |                |    |                         |    |    |    |   |
| Camión aljibe                      |   |                |    |                         |    |    |    |   |
| Retroexcavadora                    |   |                | 1  |                         |    |    |    |   |

*Tabla 87. Plan de adquisición de equipos explotación a cielo abierto Fase II.*

# **5.4.2.3 VALOR UNITARIO EQUIPOS**

A continuación, la Tabla 88 presenta el valor unitario de cada uno de los equipos mencionados en el plan de adquisición de equipos.

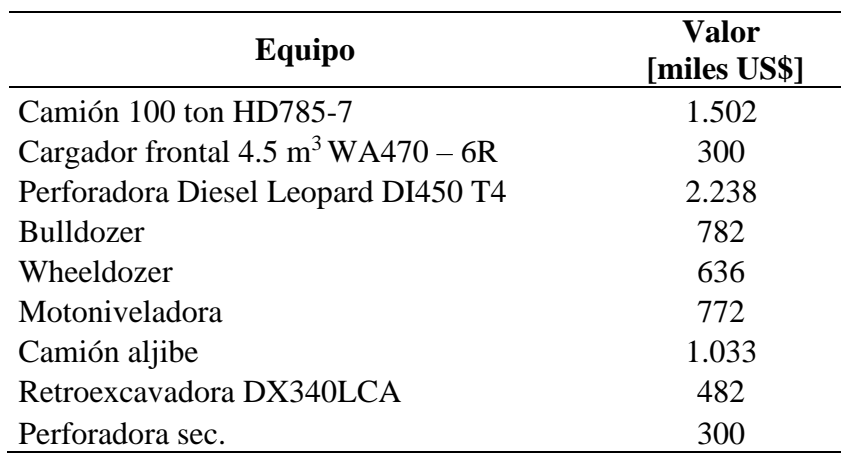

*Tabla 88. Valor unitario de equipos.*

### **5.4.2.4 COSTO DE REPUESTOS DE EQUIPOS**

Se considera un costo de repuestos del 5% del valor de compra cada equipo. Este costo corresponde a una inversión única, pues en adelante se considera dentro de los costos operativos.

# **5.4.3 COSTOS DE CONTRUCCIÓN 5.4.3.1 INFRAESTRUCTURA, INSTALACIONES Y CAMINOS**

El ítem de infraestructura e instalaciones corresponde a los equipos y construcciones necesarias para llevar a cabo la operación. Entre ellos, equipos eléctricos, instalaciones de cañerías, oficinas, truck shop, polvorín y otras bodegas. Se considera una superficie total de 80 x 80 m<sup>2</sup>.

Los caminos necesarios para unir toda la infraestructura y dar acceso a la mina en sí se consideran en 1.500 metros.

Se realizará un camino de ripio entre el Proyecto Verito y la carretera de conexión cercana, el cual tiene una extensión de 13.000 metros.

El costo de la infraestructura utilizado para el cálculo es de 1250 US\$ por metro cuadrado y para los caminos este costo es de 1000 US\$ por metro (para caminos de 8 metros de ancho). El costo del camino ripiado es de 15 US\$ por metro (para caminos de 5 metros de ancho)

El tiempo que toma llevar a cabo estas labores se considera de 1 año.

### **5.4.3.2 PRESTRIPPING**

Corresponde a toda la remoción de material superficial y estéril que se encuentra sobre las reservas. Según se detalla en el plan de producción, adjunto en el capítulo 5.1.3, se requieren extraer 1,5 millones de toneladas en el primer año de operación.

El costo unitario de esta operación corresponde al costo mina operacional de transporte de estéril y gasto general mina (descontando el valor de transporte de mineral) que se desprende de la sección 5.5, de 5,64 dólares por tonelada removida.

# **5.4.4 ESTUDIOS POSTERIORES 5.4.4.1 SONDAJES**

Se considera como el primer paso a estudios posteriores dada la baja certeza alcanzada en estudios anteriores. Se propone una malla de 50 x 50 metros en la zona de mayor concentración de vetas que se encuentra entre las coordenadas UTM N-S 6717600 – 6718200, E-W 281300 – 281900. La profundidad media de los sondajes es de 100 metros. Se considera un costo de 200 dólares por metro de sondaje de diamantina.

Con esto, el costo de sondajes corresponde a 2.880 mil de US\$, invertidos en el año 0.

# **5.4.4.2 COSTOS DE HH PARA ESTUDIOS DE INGENIERÍA POSTERIORES**

Se considera un costo por hora hombre (HH) de experto de 60 US\$ en cada etapa de ingeniería, el número de horas hombre requerida es referencial y obtenida por benchmark. Así se obtiene la Tabla 89. Estos costos serán invertidos en el año 0.

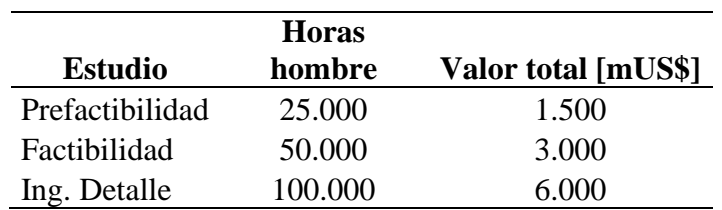

*Tabla 89. Costo de estudios de ingeniería explotación a cielo abierto, Fase II.*

### **5.4.5 GESTIÓN DEL PROYECTO**

El costo de la gestión y administración del proyecto está ligado a los costos del dueño que corresponden a todas las actividades que comandan los lineamientos generales para el desarrollo del proyecto. Se considera un costo de gestión del proyecto que corresponde al 10% del costo acumulado. El costo acumulado corresponde a todos los costos de inversión previo a la operación en régimen. Esto es, costo de equipos y repuestos, costos de sondajes y estudios posteriores y costo de preestripping.

### **5.4.6 PLAN DE CIERRE**

Este ítem corresponde a los gastos para rehabilitar las áreas utilizadas por la operación minera, buscando atenuar al máximo el impacto generado al ambiente y minimizar el riesgo por el abandono de las labores. Es necesario el desarme de la infraestructura, clausurar accesos a rajos, tratamiento de aguas residuales, tratamiento de suelos, etcétera. Según la legislación minera y ambiental.

Para efectos de esta evaluación preliminar se considera un 8% del costo acumulado como el costo del plan de cierre, el cuál será considerado en el año 15.

### **5.4.7 CONTINGENCIAS**

Los costos de contingencia deben incluirse en todo estudio previo a la operación y buscan cubrir en buena parte riesgos identificados y no identificados asociados a los costos del proyecto.

En estudios de ingeniería de perfil se consideran contingencias entre un 25% a 35% del valor acumulado. Se utiliza el valor de 35% para una estimación más conservadora.

Este ítem, además, incorpora los costos indirectos no mencionados anteriormente, tales como instalaciones generales: energía eléctrica, red de distribución de agua, control de procesos: software, computadores e instalación de redes, costos de contratos, fletes, derechos de aduana, seguros, instalaciones temporales, equipos de apoyo a la operación minera y otros.

# **5.4.8 RESUMEN COSTOS DE INVERSIÓN**

En la Tabla 90 se resumen todos los costos de inversión asociados al Proyecto Verito fase II, propuestos en la sección 5. La suma del costo de inversión total no actualizado es de 108.074 miles de US\$.

| Costo [miles US\$]<br>Año |               |        | $\overline{2}$ | 3   | 4              | 5 | 6        | 7              | 8 | 9              | 10     | 11             | 12 | 13             | 14 | 15      |
|---------------------------|---------------|--------|----------------|-----|----------------|---|----------|----------------|---|----------------|--------|----------------|----|----------------|----|---------|
| Equipos                   |               | 11.049 | $10.348$ 3.740 |     |                |   |          |                |   |                | 11.049 | $10.348$ 3.740 |    |                |    |         |
| Repuestos                 |               | 552    | 517            | 187 |                |   |          |                |   |                |        |                |    |                |    |         |
| Infraestructura           | 8.000         |        |                |     |                |   |          |                |   |                |        |                |    |                |    |         |
| Caminos                   | 3.450         |        |                |     |                |   |          |                |   |                |        |                |    |                |    |         |
| Prestripping              |               | 8.460  |                |     |                |   |          |                |   |                |        |                |    |                |    |         |
| Sondajes                  | 2.880         |        |                |     |                |   |          |                |   |                |        |                |    |                |    |         |
| Estudios de ing.          | 10.500        |        |                |     |                |   |          |                |   |                |        |                |    |                |    |         |
| Gestión del<br>proyecto   | 5.968         |        |                |     |                |   |          |                |   |                |        |                |    |                |    |         |
| Plan de cierre            |               |        |                |     |                |   |          |                |   |                |        |                |    |                |    | 4.775   |
| Contingencias             | 20.889        |        |                |     |                |   |          |                |   |                |        |                |    |                |    |         |
| Total costos              | 51.688 20.061 |        | 10.865 3.927   |     | $\overline{0}$ |   | $\theta$ | $\overline{0}$ | 0 | $\overline{0}$ | 11.049 | $10.348$ 3.740 |    | $\overline{0}$ |    | 0 4.775 |

*Tabla 90. Resumen costos de inversión explotación a cielo abierto, Fase II.*

# **5.5 COSTO OPERACIONAL**

Uno de los objetivos de un estudio de ingeniería de perfil es determinar la viabilidad técnico-económica del proyecto. Para esto, busca determinar en un rango del  $\pm$  40% el valor real del proyecto. Una buena aproximación de los costos permitirá que la estimación se encuentre en un rango más acotado, siendo mucho más precisa.

En base a esto, se decide utilizar un costo operacional de benchmark de operaciones cercanas y con similitudes en el método de producción y ritmo.

Este costo operacional incluye costos de equipamientos, insumos, materiales, mano de obra, servicios tercerizados, sistemas informáticos y de control, costo de energías, consumo de petróleo, consumo de agua, costos financieros y de administración, asesorías financieras y legales, intereses y depreciación de equipos, así como también pago de impuestos, royalty, pagos de concesiones, entre otros.

Para una mejor estimación de los costos operacionales se utilizan factores de ajuste. Estos factores son por escala de la operación, distancia de transporte de material mina, procesamiento y transporte de mineral concentrado.

La operación de benchmark considerada corresponde a una operación a cielo abierto con una producción de aproximadamente 11.000 tpd., con una ley de 30% y una REM de 4,6 Además, cuenta con su propia planta de procesamiento en donde tiene como producto final pellet feed con leyes del 66% al 68% y finos con ley del 62%.

El Proyecto Verito Fase II está diseñado con una producción cercana a 7.770 tpd., con una ley de 27,9% y una REM de 1,2 en régimen. El material será transportado 13 km hasta una planta cercana en donde será procesado pagando una tasa que incluye el valor de transporte y venta de mineral concentrado.

### **5.5.1 COSTO OPERATIVO BENCHMARK**

En este capítulo se muestran los costos operativos de benchmark, en particular sobre la mina El Romeral [31] a [38]. La Tabla 91 muestra los costos operativos obtenidos por benchmark.

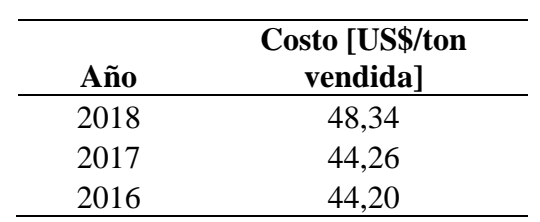

*Tabla 91. Costos operativos mina a cielo abierto*

Se utiliza una proyección del costo total por tonelada vendida de 50 US\$ por tonelada para el año 2020.

Para efecto de los cálculos se consideran valores de benchmark con un costo planta de 17 US\$ por tonelada vendida que considera el proceso de conminución y de concentración gravitacional. Además de un costo de flete y venta de mineral de 20 US\$ por tonelada vendida. Por lo tanto, el costo mina asociado corresponde a 13 US\$ por tonelada vendida.

Tomando los datos de benchmark de ley de alimentación a planta de 30% de hierro y una REM de 4,5, además de una recuperación metalúrgica del 95% en el proceso de concentración gravitacional, es posible estimar el costo por tonelada procesada.

También se genera una estimación del costo de transporte mina como el 40% del costo total mina y se desglosa para obtener el costo de transporte mina – planta y el costo de transporte mina – botadero asumiendo que la distancia entre estos pares es la misma. Se muestra el desglose en la Tabla 92.

| <b>Costo</b>                                   | Valor |
|------------------------------------------------|-------|
| Total [US\$/t. Vendida]                        | 50,0  |
| Flete y venta [US\$/t. Vendida]                | 20,0  |
| Mina [US\$/t. Vendida]                         | 13,0  |
| Planta [US\$/t. Vendida]                       | 17,0  |
| Mina [US\$/t. Procesada]                       | 6,0   |
| Planta [US\$/t. Procesada]                     | 7,8   |
| Total transporte mina [US\$/t. Procesada]      | 2,4   |
| Transporte mina - planta [US\$/t. Procesada]   | 0,4   |
| Transporte mina - botadero [US\$/t. Procesada] | 2,0   |

*Tabla 92. Desglose costos mina a cielo abierto*

### **5.5.2 FACTORES DE CORRECCIÓN DEL COSTO OPERATIVO**

Se aplican factores de ajuste del costo operativo obtenido en la sección anterior. Esta corrección mejora el costo operativo estimado por benchmark incorporando variaciones entre el caso de estudio de la sección anterior y el caso de Verito Fase II.

# **5.5.2.1 FACTOR TAMAÑO DE LA OPERACIÓN**

Esta factor busca corregir el valor de costo mina obtenido por benchmark, considerando que una operación de mayor tamaño tendrá un costo menor que una de menor tamaño.

Una menor producción tiene repercusión en el efecto escala, propio de la mediana y gran minería. Por tanto, se calcula este factor considerando que el costo operacional mina será proporcionalmente mayor en el Proyecto Verito fase II que en la operación a cielo abierto considerada, según la razón entre los tonelajes de mineral movidos por cada una. Es decir, se multiplica el costo mina de benchmark por la razón 11/7, para determinar el costo mina del proyecto.

Para este cálculo se excluye el costo mina asociado a transporte, pues este factor se considera en la siguiente sección.

### **5.5.2.2 FACTORES DE TRANSPORTE**

Estos factores tienen relación con el costo asociado al transporte mina, dadas las diferencias entre ambas operaciones en relación con la distancia de transporte mina – planta y la cantidad de estéril a transportar producto de la REM.

El primer factor corresponde al transporte mina – planta, puesto que la distancia mina a planta es significativamente mayor en el proyecto Verito que en la operación a cielo abierto considerada. Este factor se calcula como la razón entre las distancias entre mina y planta entre el proyecto Verito y la operación de considerada, con un valor de 13/2.

Existe un segundo factor asociado a la cantidad de estéril que se debe remover para el tratamiento de mineral, es decir, un factor de la REM.

La REM de la mina a cielo abierto considerada es de 4,5, siendo sustancialmente mayor a la establecida en el plan de producción preliminar del Proyecto Verito, con un promedio de 1,2 en régimen. Se calcula este factor como la razón entre la REM anual del proyecto Verito y la REM de la operación a cielo abierto.

### **5.5.2.3 FACTOR TASA DE PROCESAMIENTO Y VENTA**

Este factor está asociado al pago de una tasa por la utilización de la infraestructura de planta, transporte y venta de concentrado. Se considera un 10% sobre los costos de transporte y venta de concentrados obtenidos por benchmark.

### **5.5.3 COSTOS OPERATIVOS VERITO FASE II**

Los costos operativos de Verito Fase II varían durante la vida de la mina, pues se considera la variación de ley y de REM según indica el plan de producción adjunto en el capítulo 5.1.3. Se presenta la Tabla 93 con el costo operativo para cada periodo.

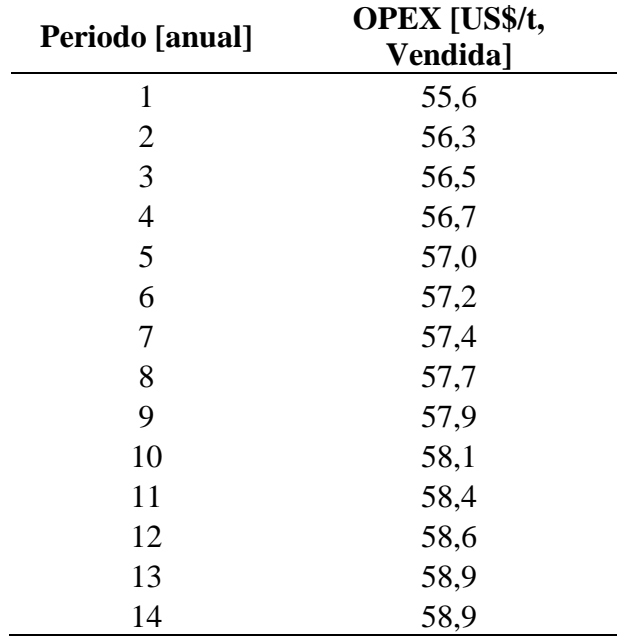

*Tabla 93. Costo operativo explotación a cielo abierto Fase II.*

La Tabla 94 muestra el desglose del costo operativo promedio calculado para Verito Fase

| <b>Costo</b>                                   | Valor |
|------------------------------------------------|-------|
| Total [US\$/t. Vendida]                        | 57,4  |
| Flete y venta [US\$/t. Vendida]                | 20,0  |
| Mina [US\$/t. Vendida]                         | 18,5  |
| Planta [US\$/t. Vendida]                       | 18,9  |
| Mina [US\$/t. Procesada]                       | 8,4   |
| Planta [US\$/t. Procesada]                     | 8,6   |
| Total transporte mina [US\$/t. Procesada]      | 3,3   |
| Transporte mina - planta [US\$/t. Procesada]   | 2,8   |
| Transporte mina - botadero [US\$/t. Procesada] | 0,5   |

*Tabla 94. Desglose costos operativos explotación a cielo abierto, Fase II.*

Así, se obtiene un costo total de 57,4 dólares por tonelada vendida, valor que será utilizado en la siguiente sección para el cálculo de beneficio y que será sensibilizado en el capítulo 5.7 en escenario optimista y pesimista.

### **5.6 BENEFICIO**

II.

La evaluación económica del proyecto se realiza mediante un modelo de flujo de caja descontado del proyecto. Esta metodología es ampliamente utilizada en la evaluación de proyectos de inversión. Además, se calcula el valor de la TIR y el Payback del proyecto.

El flujo de caja no considera otros ingresos más que los obtenidos por la venta de mineral, tampoco gastos financieros por intereses sobre deudas ni la amortización de ellas, no se considera un capital de trabajo para efectos del cálculo. Tampoco se considera el efecto de la depreciación de equipos dado que este impacto se encuentra incluido en el costo operacional. Todos los flujos negativos se presentan en la Tabla 89, sección 5.4.8.

# **5.6.1 SUPUESTOS**

Los siguientes supuestos corresponden a la base para la estimación y son cruciales para determinar los indicadores utilizados para estimar el beneficio.

- Tasa de descuento: 8%. Esta tasa es ampliamente utilizada en la evaluación de proyectos mineros.
- Valor dólar de 800 CLP, fecha del 1 de febrero 2020.
- Precio del hierro al 62% (62% Fe) en el puerto de China es de 93 US\$ / tonelada vendida.
- Se considera el efecto de la tasa de descuento a partir del año 0.

# **5.6.2 RESULTADOS**

El Gráfico 11 corresponde al flujo de caja acumulado y descontado, en millones de dólares (MUS\$). Este considera el ingreso, costo operativo y costo de inversión anual.

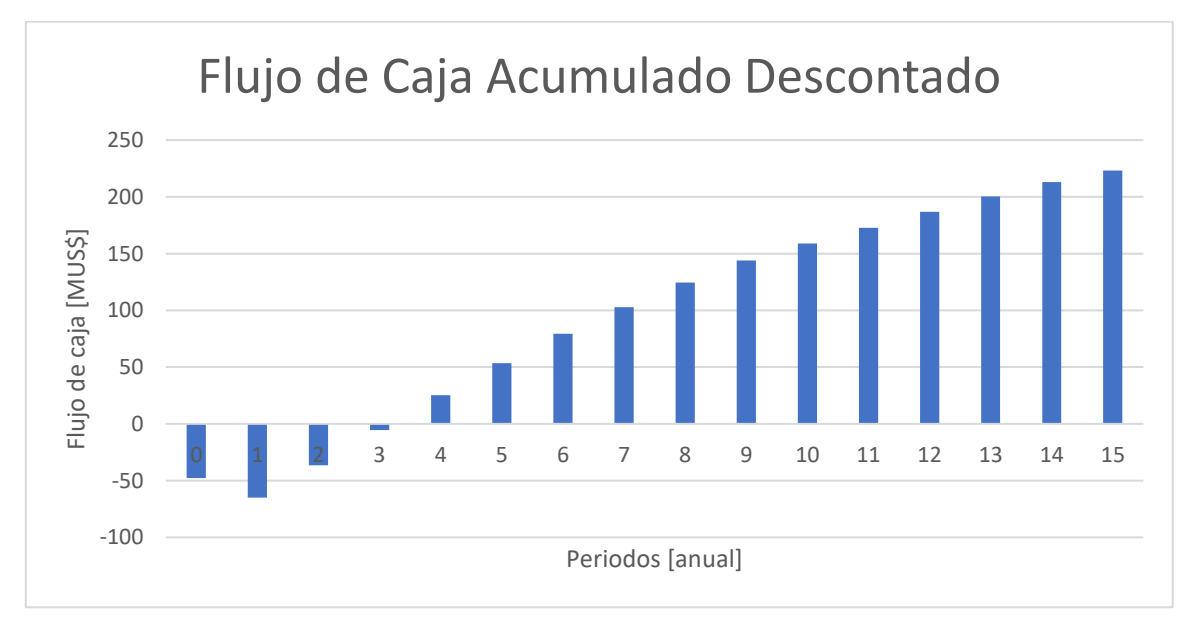

*Gráfico 11. Flujo de caja acumulado y descontado. Explotación a cielo abierto Fase II.*

La Tabla 95 corresponde al VAN, TIR y Payback del proyecto.

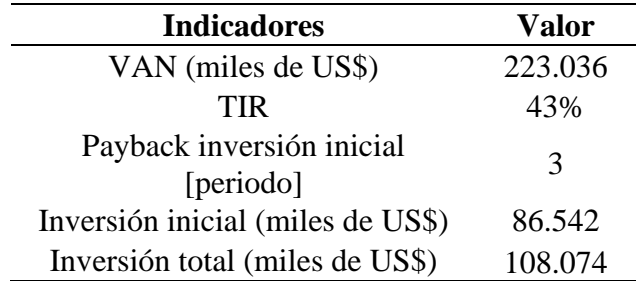

*Tabla 95. Indicadores beneficio explotación a cielo abierto Fase II.*

# **5.7 SENSIBILIZACIÓN**

Se realiza un análisis de sensibilidad del resultado de la sección anterior en base al precio de venta del mineral, el costo de inversión, el costo de operación y las leyes esperadas.

# **5.7.1 ESCENARIO DE PRECIOS 5.7.1.1 PRECIOS CONSTANTES**

Se calculan los indicadores propuestos para medir el valor del proyecto para cada uno de los precios del metal considerando un precio constante del mineral de hierro durante toda la operación.

El Gráfico 12 corresponde al VAN y TIR del proyecto considerando cada uno de los deciles como precio de venta. La Tabla 96 hace referencia a la misma información.

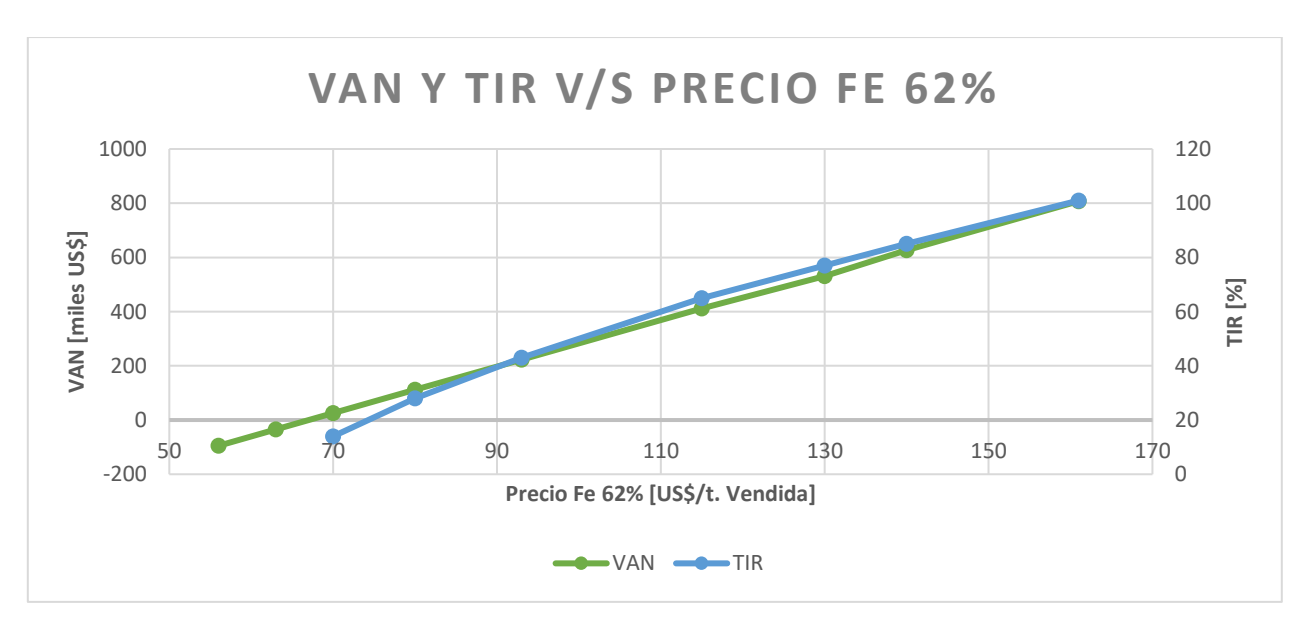

*Gráfico 12. VAN y TIR escenario precios contantes, explotación a cielo abierto Fase II.*

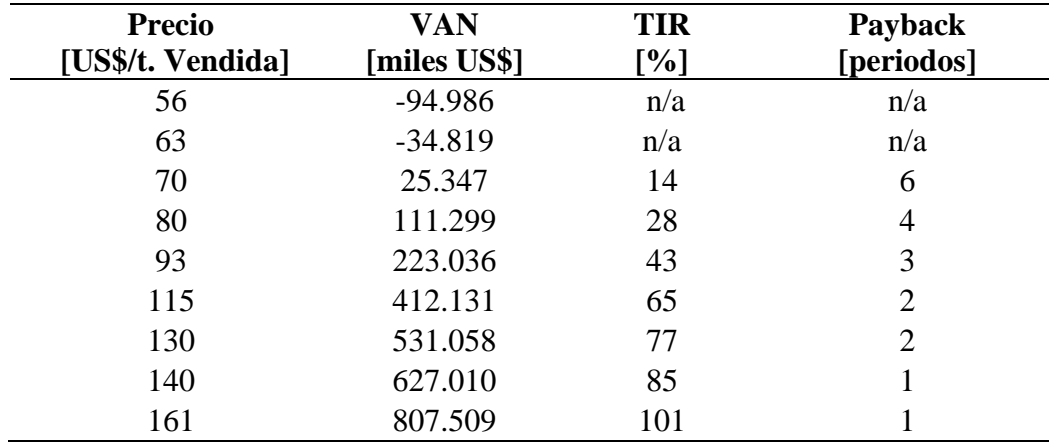

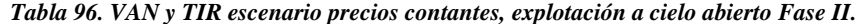

Se observa que en dos escenarios de precios menos favorables el proyecto es no rentable. Sin embargo, a partir del gráfico se ve que sobre un precio de 67 US\$/t., vendida el proyecto presenta un VAN positivo.

## **5.7.1.2 PRECIOS PSEUDO-ALEATORIOS**

Este escenario descarta la idea de un precio constante a lo largo de la vida de la operación. Se utiliza el escenario de precios mostrado en el Anexo D. El Gráfico 13 corresponde a la probabilidad acumulada de cierto VAN.

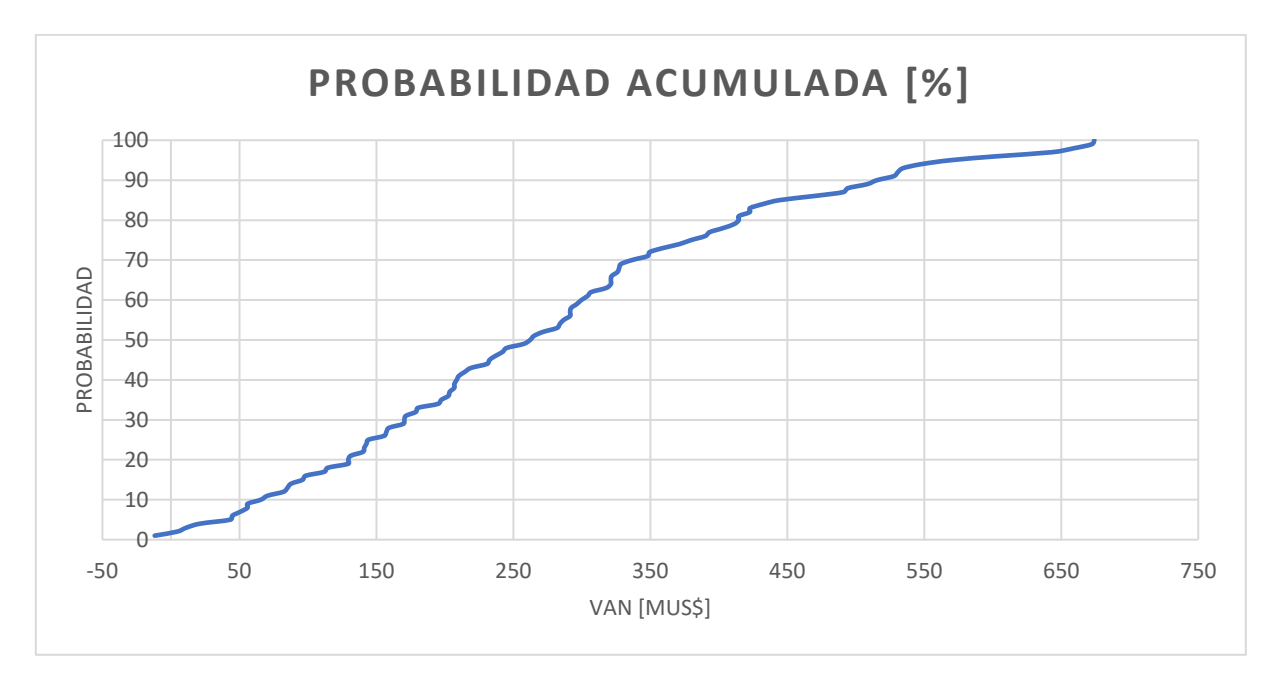

*Gráfico 13. Probabilidad acumulada versus VAN, explotación a cielo abierto Fase II.*

Se observa que en un 1% de los casos el VAN resultó ser negativo, y el 99% restante se obtuvo un valor superior a 0. La esperanza matemática de los datos es de 276 MUS\$

El Gráfico 14 corresponde a los flujos de caja no descontado y el VAN de las realizaciones 23, 47, 55, 78 elegidas aleatoriamente.

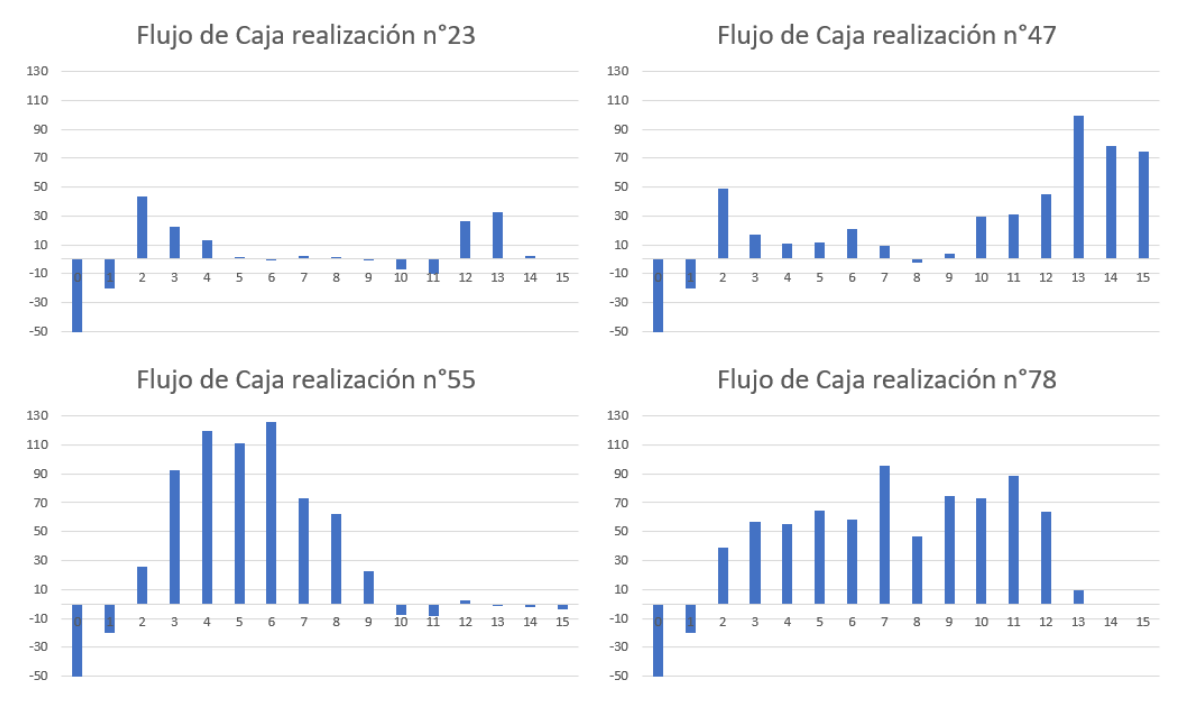

*Gráfico 14. Flujos de caja y VAN simulaciones elegidas aleatoriamente, explotación a cielo abierto Fase II*

La Tabla 97 corresponde al VAN y TIR de las cuatro realizaciones seleccionadas de la simulación.

| <b>Escenario</b>  | VAN<br>[miles US\$] | TIR<br>[%] | Payback<br>[periodos] |
|-------------------|---------------------|------------|-----------------------|
| Realización<br>23 | 11.270              | 12         |                       |
| Realización<br>47 | 141.100             | 28         |                       |
| Realización<br>55 | 321.200             | 66         | 3                     |
| Realización<br>78 | 321.800             | 53         | 3                     |

*Tabla 97. VAN y TIR simulaciones elegidas aleatoriamente, explotación a cielo abierto Fase II.*

### **5.7.2 ESCENARIOS COSTO DE INVERSIÓN**

En estudios de ingeniería de perfil se considera que el costo de inversión calculado varía entre un -30% y un +50% respecto al proyecto en su fase de ejecución, en un intervalo del 80% de confianza, según la AACE Internacional.

Esto indica que el 80% de los proyectos señalan un costo en la etapa de ingeniería de perfil que se encuentra sobreestimado hasta un 50% o infraestimado hasta en un 30%. En base a este supuesto se considera que el costo de inversión estará entre 72.050 y 154.392 miles US\$.

El Gráfico 15 y Tabla 98 corresponden al VAN y TIR calculado para los escenarios de costos de inversión. Se considera que los demás parámetros que componen la evaluación económica se encuentran invariantes.

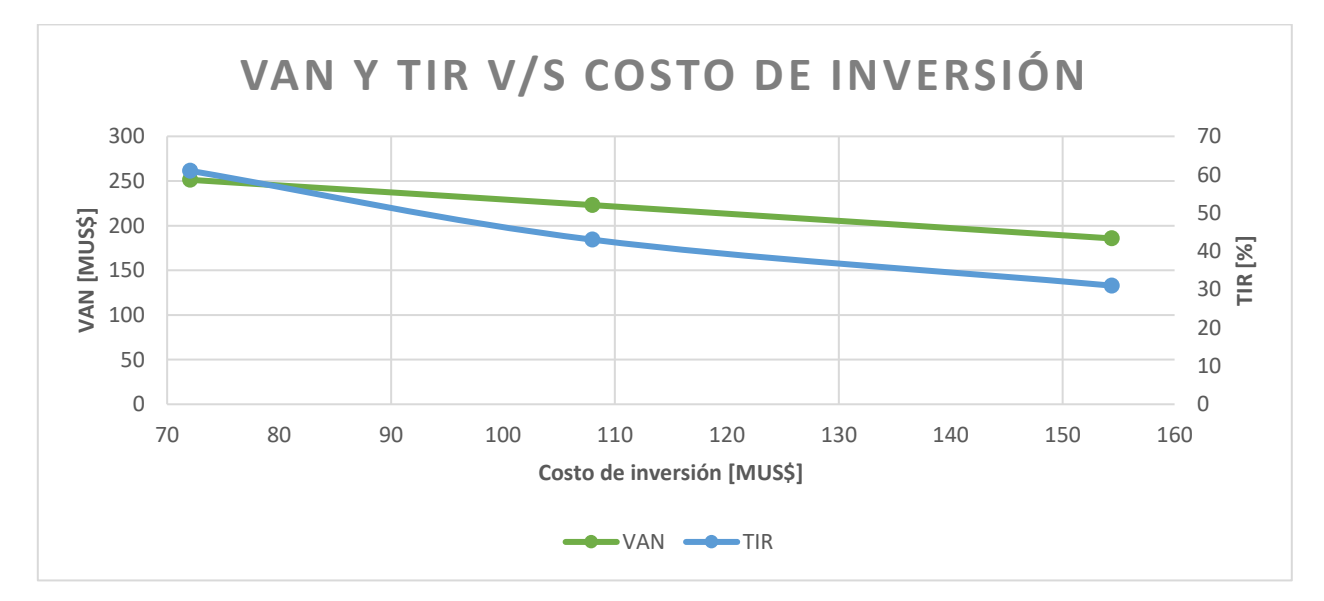

*Gráfico 15. Sensibilización costo de inversión, explotación a cielo abierto Fase II.*

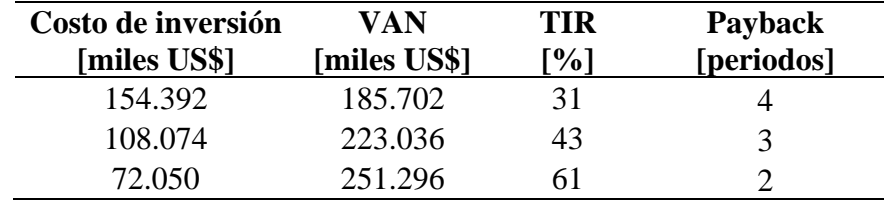

*Tabla 98. Sensibilización costo de inversión, explotación a cielo abierto Fase II.*

Se calcula que el costo de inversión máximo que presentaría un VAN positivo es de 392 MUS\$ (millones de dólares), que corresponde a más del 360% de la inversión estimada.

# **5.7.3 ESCENARIOS COSTO DE OPERACIÓN**

En consideración del método de estimación de costo de operación basado en el detalle de costos de minería a cielo abierto obtenido por benchmark y el uso de ponderadores de ajuste, se considera un rango acotado para la variación de los costos operacionales.

Se considera que el costo de flete y venta puede sufrir una variación de  $\pm$  20%. De igual manera se considera este rango para la variación del costo mina.

En el caso del costo planta se considera que este puede llegar aumentar un 10%, pero solo podría disminuir un 5% en el caso más favorable. De esta forma se obtiene una variación máxima en el caso desfavorable de +17% y en el caso favorable una variación de -15%.

El Gráfico 16 y Tabla 99 corresponden al VAN y TIR calculado para cada escenario de costo de operación.

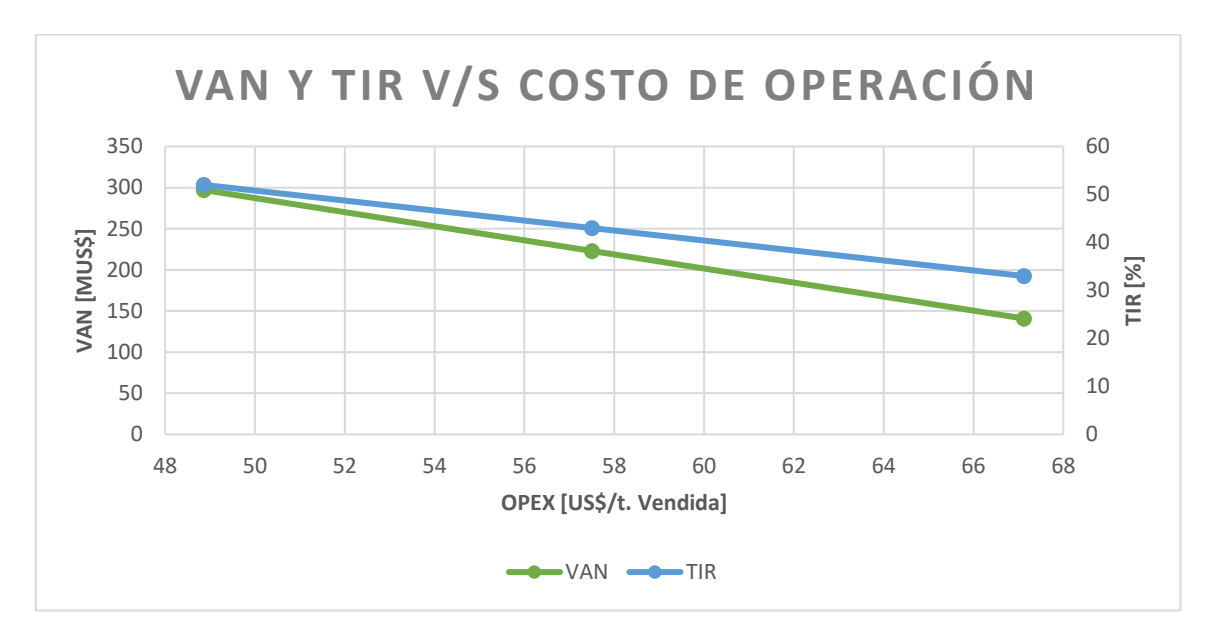

*Gráfico 16. Sensibilización costo de operación, explotación a cielo abierto Fase II.*

| Costo operativo<br>[US\$/t. Vendida] | VAN<br>miles US\$1 | TIR<br>$\left[ \frac{1}{2} \right]$ | Payback<br>[periodos] |
|--------------------------------------|--------------------|-------------------------------------|-----------------------|
| 67,1                                 | 140.890            | 33                                  |                       |
| 57,5                                 | 223.036            | 43                                  |                       |
| 48,9                                 | 297.102            | 52                                  |                       |

*Tabla 99. Sensibilización costo de operación, explotación a cielo abierto Fase II.*

Adicionalmente, se calcula que el costo operativo máximo que entrega un VAN positivo es de 82,5 US\$ por tonelada de mineral de hierro al 62% vendida.

### **5.7.4 ESCENARIOS DE LEYES**

Esta evaluación se realiza dada la baja certeza geológica asociado a la falta de estudios y muestras en el yacimiento.

Según los reportes entregados por el geólogo que realizó el estudio en terreno, se tiene mayor confianza en la estimación de leyes y continuidad de las vetas, no así en el caso de la zona de stockwork que no fue estudiada con el mismo nivel de detalle y presenta fluctuaciones mayores en cuanto a valores de leyes.

Por lo tanto, la sensibilización se realiza variando en menor medida el valor de las leyes de vetas y con una variación mayor en la zona de stockwork.

Se considera que las vetas varían  $\pm 2$  puntos porcentuales y la zona de stockwork  $\pm 4$  puntos porcentuales. Así, se genera un escenario favorable y otro desfavorable, los cuales presentan variaciones de la ley media del yacimiento llegando a 31,2% y 24,9% respectivamente.

El Gráfico 17 y Tabla 100 corresponden al VAN y TIR calculado para los escenarios de leyes. Se considera que los demás parámetros que componen la evaluación económica se encuentran invariantes.

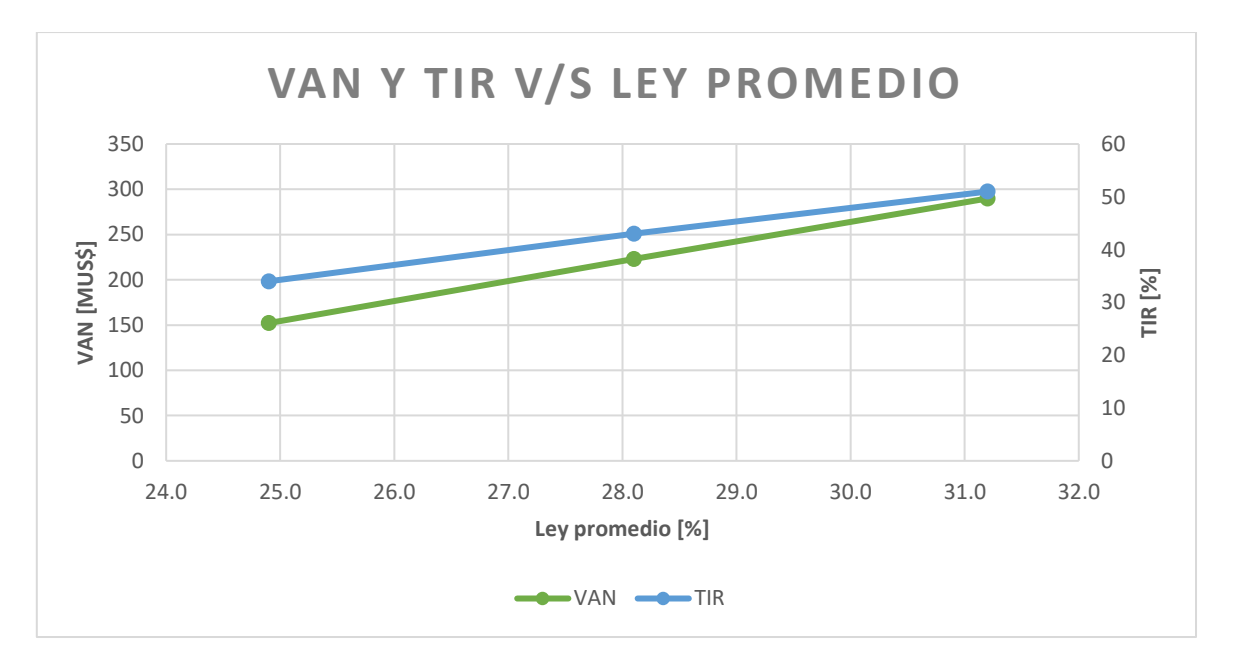

*Gráfico 17. Sensibilización ley promedio, explotación a cielo abierto Fase II.*

| Valor promedio ley<br>[%] | VAN<br>[miles US\$] | <b>TIR</b><br>$\binom{0}{0}$ | Payback<br>[periodos] |
|---------------------------|---------------------|------------------------------|-----------------------|
| 25                        | 152.217             | 34                           |                       |
| 28                        | 223.036             | 43                           |                       |
|                           | 289.826             | 51                           |                       |

*Tabla 100. Sensibilización ley promedio, explotación a cielo abierto Fase II.*

# **CAPITULO 6: EVALUACIÓN ECONÓMICA SUBLEVEL STOPING FASE II 6.1 ASPECTOS TÉCNICOS**

Sublevel Stoping es un método de explotación minera en cual se excava el mineral por medio de abanicos verticales los cuales son tronados por medio de paradas, habilitando la unidad básica de explotación (UBE), el caserón. El material tronado es extraído por zanjas ubicadas en la base del caserón. La galería de producción conecta las zanjas con la galería de acceso, como se aprecia en la Figura 17.

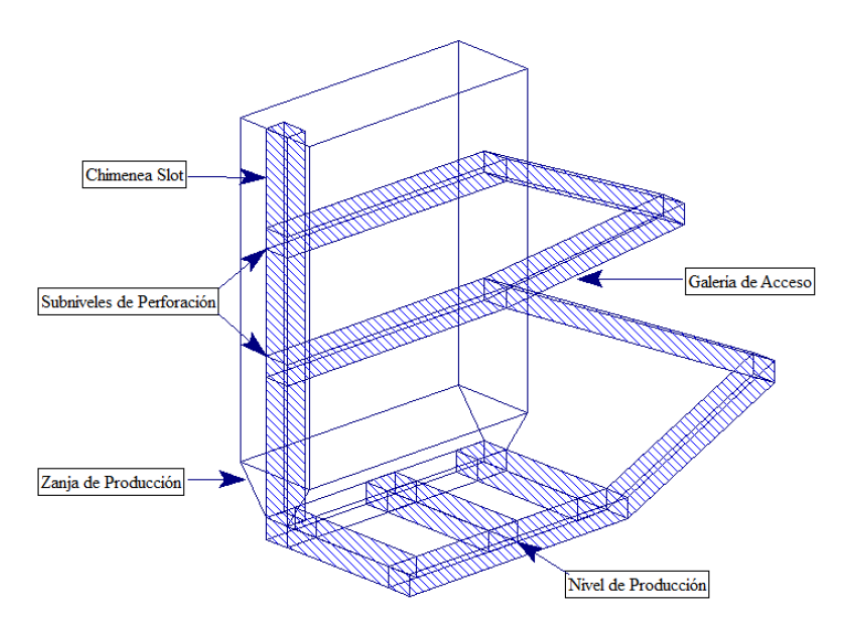

*Figura 17. Diagrama Sublevel Stoping.*

# **6.1.1 DISEÑO CONCEPTUAL**

El diseño preliminar para la explotación en Sublevel Stoping consta del dimensionamiento de la unidad de básica de explotación y de los pilares y losas que los separan.

### **6.1.1.1 DIMENSIONES DEL CASERON**

Las dimensiones del caserón están determinadas por las características geomecánicas de la roca in situ y las necesidades de estabilidad del método que se aplicará.

El método Sublevel Stoping requiere buenas condiciones de estabilidad para asegurar la seguridad de la operación y evitar dilución. Para esto, se utiliza el método de estabilidad de Mathews modificado por Stewart y Forshyth que relaciona las condiciones del macizo con el radio hidráulico de la excavación.

La Tabla 101 presenta el número de estabilidad de Mathews determinado en el capítulo 4.1.1.1, además del radio hidráulico para caserones de 40 m de alto, 40 m de corrida y 17 m de ancho. (Se consideran 17 m de ancho máximo, dada las dimensiones de las vetas, Tabla 2).

|              | <b>RH</b> | N'  |
|--------------|-----------|-----|
| <b>Techo</b> | 6.0       | 113 |
| EW           | 6.0       | 113 |
| <b>HW</b>    | 10.0      | 43  |
| FW           | 10.0      | 43  |

*Tabla 101. Radio hidráulico y N' de Mathews de caserones Sublevel Stoping Fase II.*

En la Figura 18 se aprecia que todas las paredes del caserón se encuentran en la zona potencialmente estable, según Mathews.

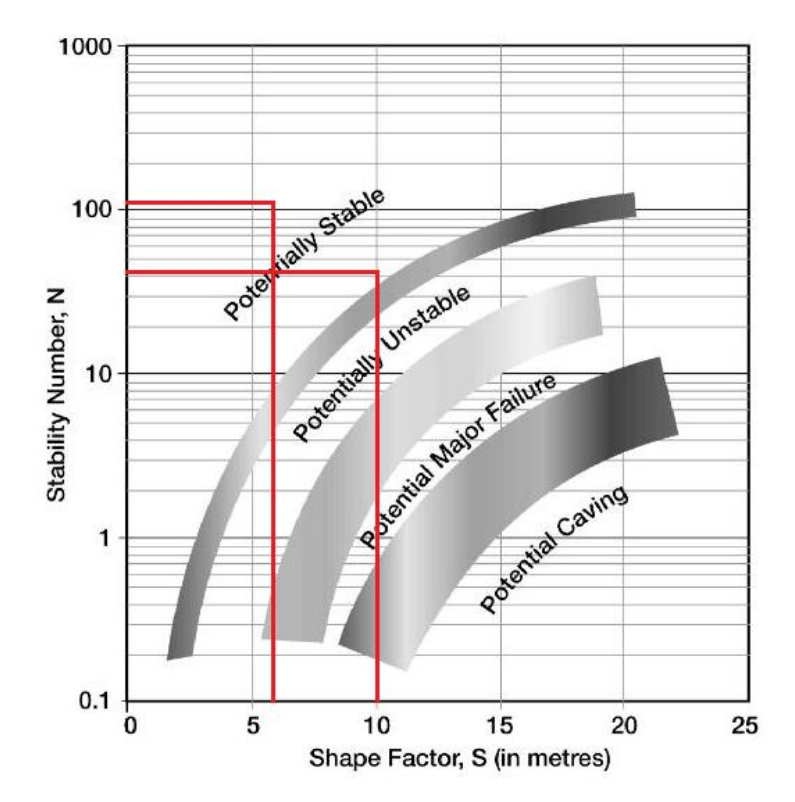

*Figura 18. Estabilidad Caserones N' de Mathews. Sublevel Stoping, Fase II.*

## **6.1.1.2 PILARES**

De igual forma que para el diseño de pilares en el capítulo 4.1.1.2, se determina un factor de seguridad del pilar que corresponde a la razón entre la resistencia del pilar y la fuerza solicitante por unidad de área. Se utiliza un factor de seguridad de 1,6.

Para determinar la resistencia del pilar se utiliza el método de Lunder & Pakalnis, detallado en la sección 4.1.1.2, correspondiente a las ecuaciones 9, 10, 11. Este método tiene como variables el ancho y alto del pilar.

El esfuerzo sobre el pilar se calcula con el método de área tributaria para Rib Pillar, el cual queda determinado mediante la Ecuación 40.

$$
\frac{\text{Área tributaria}}{\text{Área pilar}} = \frac{Wp + Wo}{Wp}
$$

*Ecuación 40. Método de área tributaria para Rib Pillar.*

Donde Wp y Wo corresponden al ancho del pilar y al ancho del caserón respectivamente, como se aprecia en la Figura 19.

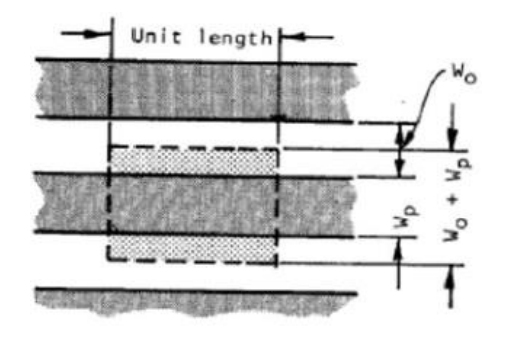

*Figura 19. Método de área tributaria para Rib Pillar.*

Luego, se calcula el esfuerzo del pilar como la multiplicación de la carga litostática y la fórmula de área tributaria, como se muestra en la Ecuación 15.

### **6.1.1.3 LOSA**

La estabilidad del de la losa se determina el gráfico empírico propuesto por Lunder y Pakalnis 1997, Figura 20, que relaciona el esfuerzo normalizado del pilar vs la geometría del mismo. Entiéndase el esfuerzo normalizado como la razón entre el esfuerzo promedio sobre el pilar y la resistencia de la roca intacta.

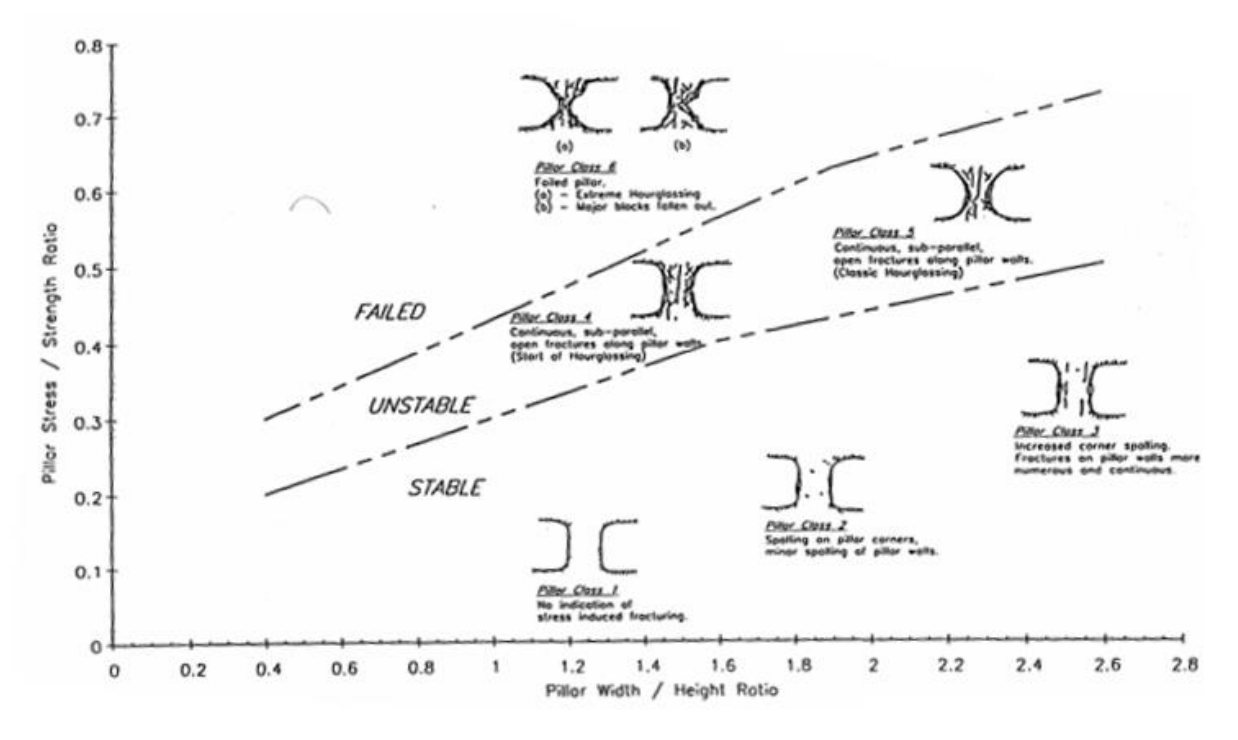

*Figura 20. Gráfico de estabilidad empírico de Lunder y Pakalnis. 1997. Resistencia de pilar en función del esfuerzo normalizado vs geometría del pilar.*

El esfuerzo promedio sobre el pilar (σl) se calcula con el método de área tributaria considerando que el esfuerzo in situ corresponde al mayor esfuerzo horizontal ( $\sigma_{EW}$ ) de 9,5 Mpa, según lo establecido en la sección 4.1.1.3. Quedando determinado por la Ecuación 41.

$$
\sigma l = \sigma_{EW} * \frac{Wl + Hc}{Wp}
$$

*Ecuación 41. Esfuerzo promedio sobre un pilar.*

Siendo Wl y Hc el ancho de la losa y altura del caserón, respectivamente.

Se utiliza el software Examine 2D para visualizar la concentración de esfuerzos en los bordes de la excavación (máx σl). Para esto se utilizan los mismos parámetros del macizo utilizados en la sección 4.1.1.3.

La Figura 21 corresponde a las máximas concentraciones de esfuerzos en los bordes de la excavación, se ve que el valor máximo corresponde a 40 Mpa.

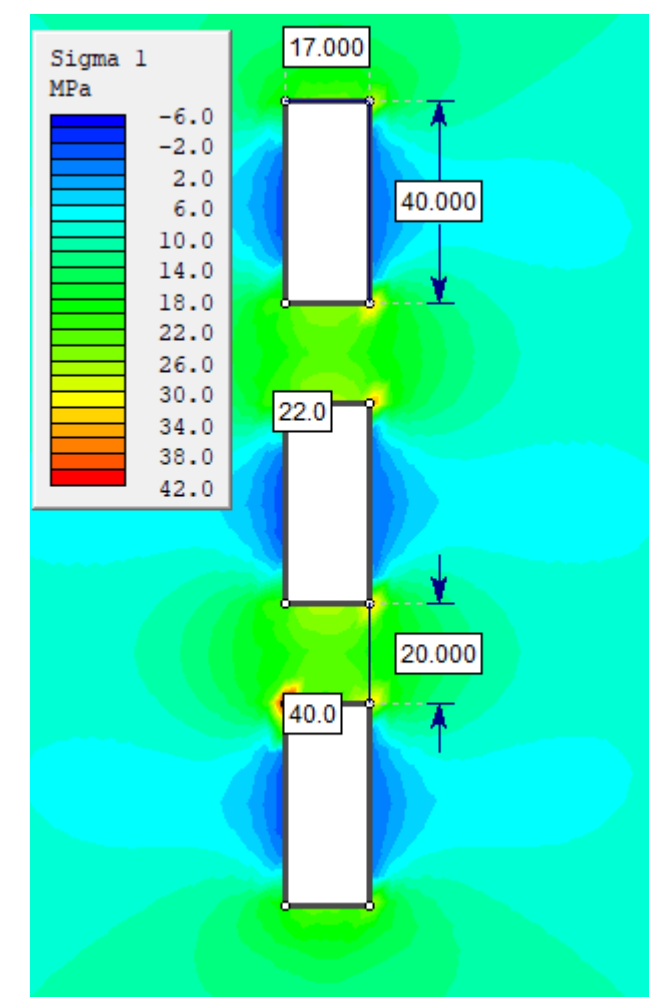

*Figura 21. Vista transversal veta n° 2. Visualización de esfuerzos en el borde de la excavación.*

Se puede estimar un factor de seguridad considerando la Figura 15, en donde Hoek & Brown [23] estiman la resistencia del macizo rocoso de muy buena calidad en 62 Mpa.

# **6.1.1.4 RESULTADOS DISEÑO CONCEPTUAL**

La Tabla 102 muestra las dimensiones de cada caserón, los pilares y losas que conforman el diseño conceptual (o preliminar) del método de explotación Sublevel Stoping.

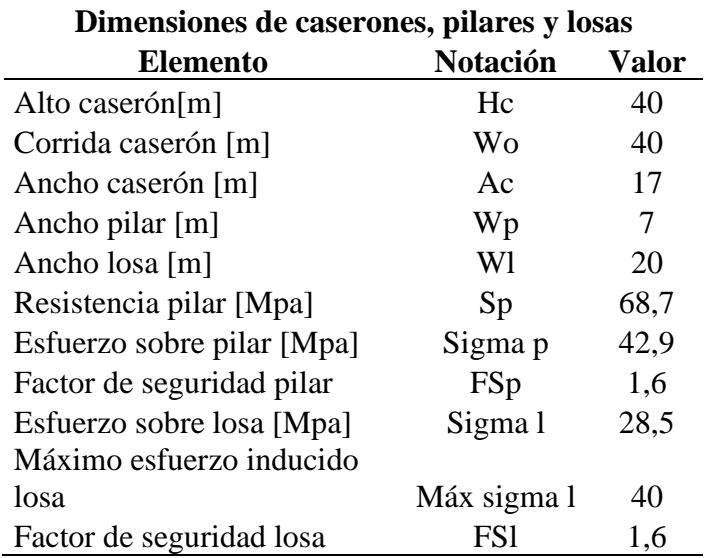

*Tabla 102. Diseño conceptual Sublevel Stoping, Fase II.*

### **6.1.1.5 DESARROLLOS**

Los desarrollos asociados a Sublevel Stoping corresponde a las galerías de acceso, al nivel de producción, las estocadas para la extracción de mineral y el nivel de perforación. Las galerías son de 4,5 metros de ancho y 5 metros de alto.

Se consideran dos galerías de acceso principal, la cual consta de dos zonas. Galería principal, con una pendiente de 10% y las galerías de conexión que unen la galería principal con el nivel de producción y perforación de las distintas vetas.

En la Figura 22 se observa el nivel de producción elaborado en AutoCAD.

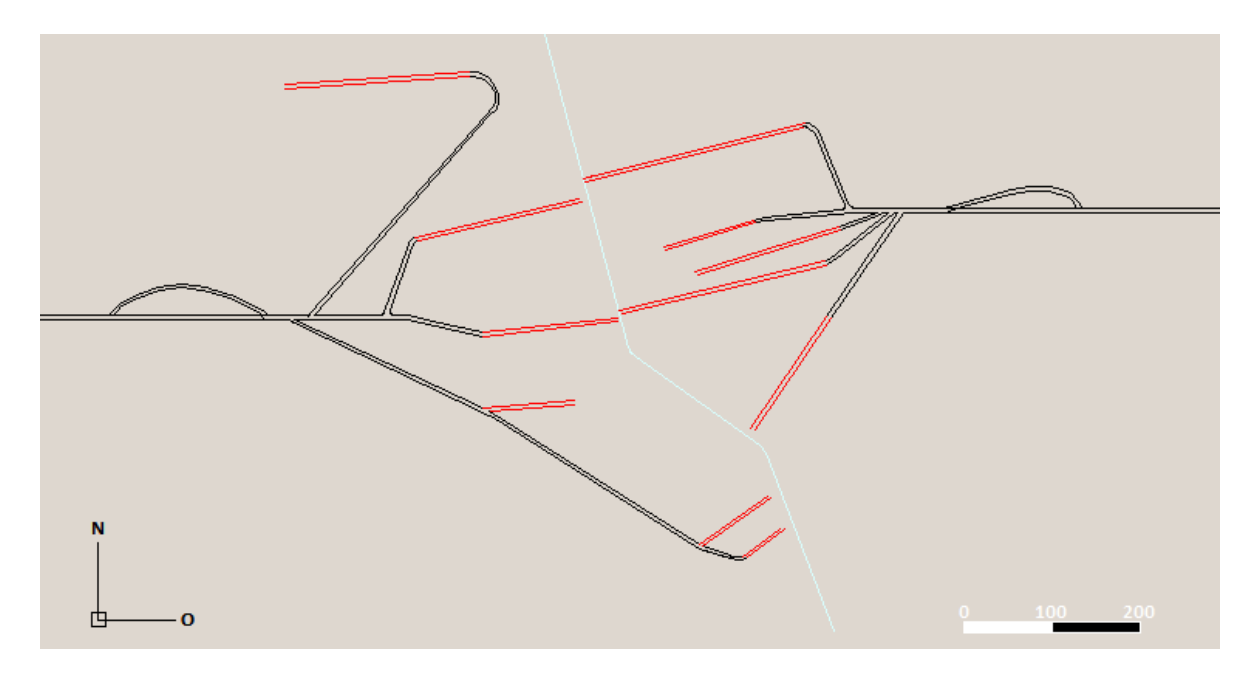

*Figura 22. Desarrollos Sublevel Stoping. Color negro: galería principal y de conexión. Color rojo: galerías de producción y perforación (no se observa en la imagen ver siguiente figura). Color blanco falla El Romeral, separa zona oriente y poniente*

En la Figura 23 se aprecia el nivel de producción y nivel de perforación 1.

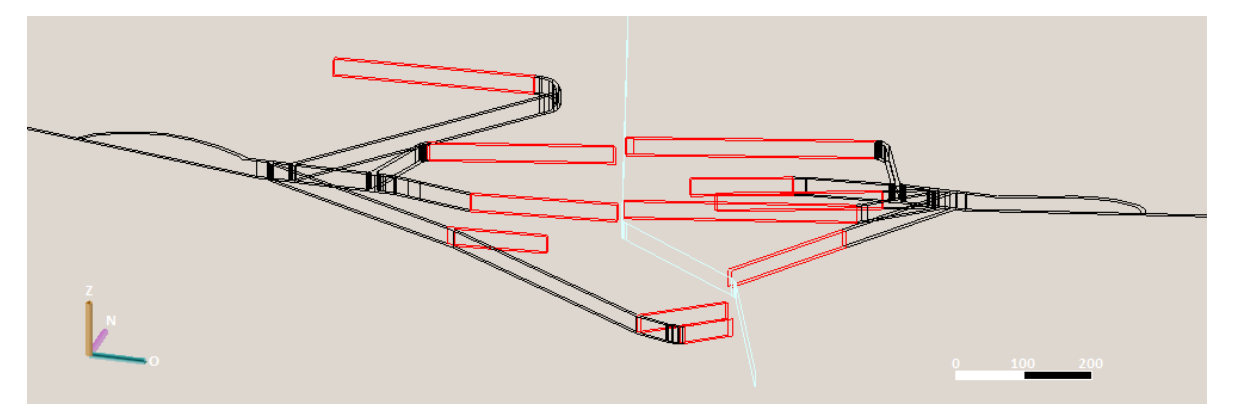

*Figura 23. Misma descripción figura anterior. Se aprecia nivel de perforación y nivel de producción.*

La Ecuación 42 se utiliza para determinar la longitud de la galería principal de la zona oriente y poniente.

> $\emph{Longitud}_{\emph{Galería principal}}=$ ALtura yacimiento Pendiente *Ecuación 42. Longitud de galería principal.*

La galería principal oriente y poniente dan acceso a las galerías de conexión del nivel de producción y del nivel de perforación oriente y poniente, respectivamente. El nivel perforación se encuentra 20 metros sobre el nivel de producción.

Para el cálculo de desarrollos de las estocadas de carguío, ubicadas cada 10 metros en el nivel de producción se utilizan las Ecuaciones 43, 44 y 45.

El número de niveles de producción para cada veta es de 3. Encontrándose el primero de estos en la cota 230, y los siguientes cada 40 metros. Se contará con 2 estocadas de carguío para cada caserón, ubicadas cada 13,3 metros.

$$
N^{\circ} \text{ estocadas por nivel} = 2 \text{ x Entero} \left[ \frac{\text{Large veta}}{\text{Ac} + Wp} \right]
$$

*Ecuación 43. Número de estocadas por nivel.*

 $N^{\circ}$  estocadas (veta<sub>i</sub>) = 3 x  $N^{\circ}$  estocadas por nivel

*Ecuación 44. Número de estocadas en cada veta.*

Desarrollos estocadas = 
$$
10 x \sum_{1}^{11} N^{\circ}
$$
estocadas veta<sub>i</sub>

*Ecuación 45. Metros totales correspondientes a las estocadas en nivel de producción.*

Donde,

Ac: Ancho de caserón, 40 [m].

Wp: Ancho de pilar, 7 [m].

La Tabla 103 muestra los desarrollos necesarios para la explotación de los tres niveles a través del método Sublevel Stoping en el yacimiento Verito.

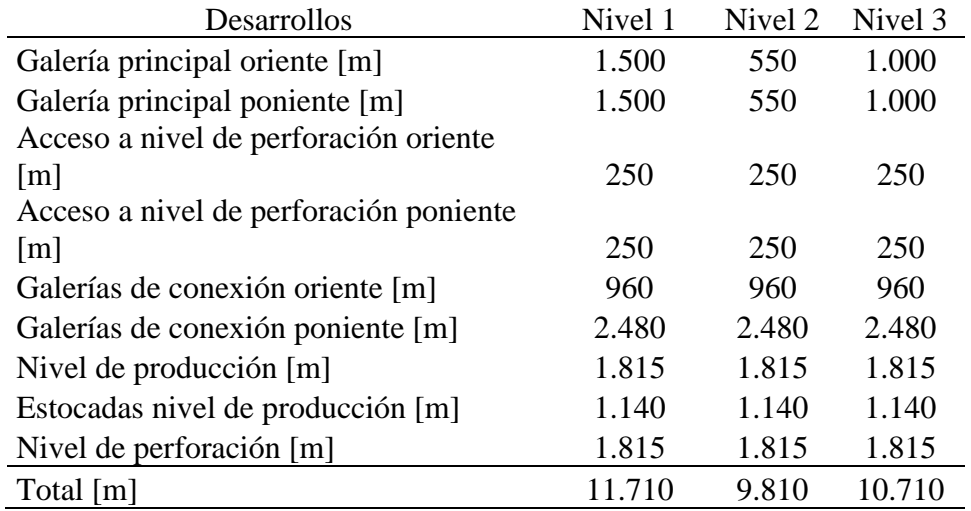

*Tabla 103. Desarrollos totales Sublevel Stoping, Fase II.*

La galería principal del nivel 1 tiene acceso por superficie, al igual que la galería principal del nivel 3. En cambio, la galería principal del nivel 2 inicia a partir de la galería principal del nivel 1.

En la Figura 24 se observa lo descrito para la galería principal oriente, que da acceso a las galerías de producción y de perforación de la veta 2 (color rojo).

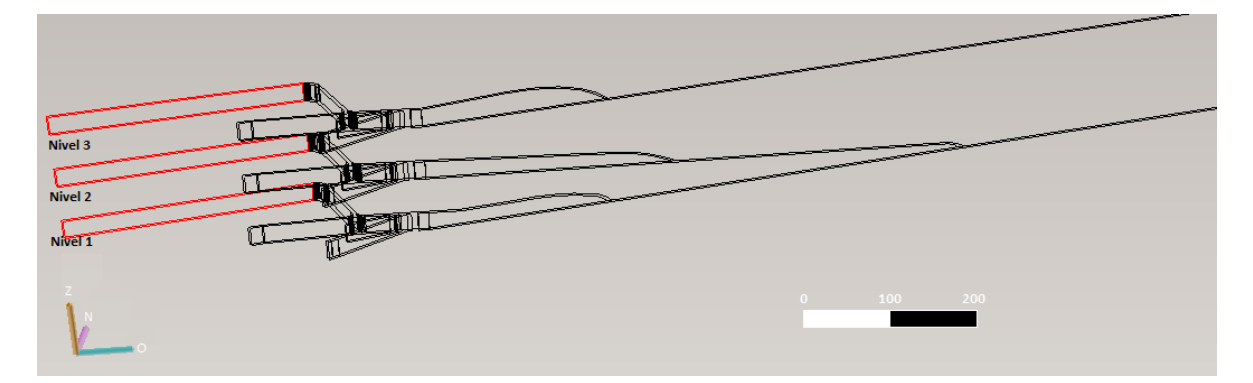

*Figura 24. Misma descripción figura anterior. Accesos principales a los distintos niveles de producción y perforación, sector oriente.*

# **6.1.1.6 PERFORACIÓN Y TRONADURA**

Las perforaciones de producción se realizan desde el nivel de perforación de manera radial en forma de abanico. Estas perforaciones de 3 pulgadas de diámetro tienen un largo máximo de 20 metros.

El explosivo corresponde a ANFO con una densidad de 0,8 g/cc. Además, el factor de carga de los abanicos de producción es de 383 g/ton.

Para el cálculo de los parámetros de la perforación se utiliza la metodología AECL de perforaciones radiales correspondiente a las Ecuaciones 46, 47, 48, 49 y 50.

$$
B x S = \frac{L x Mc}{H x K}
$$

*Ecuación 46. Relación burden-espaciamiento.*

 $L = H - 20 D$ 

*Ecuación 47. Largo de columna explosiva.*

 $S = 1,3 B$ 

*Ecuación 48. Espaciamiento.*

 $I = 0.2 B$ 

*Ecuación 49. Pasadura.*

En donde,

B: Burden [m].

S: Espaciamiento [m].

L: Largo de columna explosiva [m].

J: Pasadura [m].

H: Largo promedio barrenos [m].

Mc: Factor de carga lineal [kg/m].

K: Factor de carga  $[kg/m^3]$ .

D: Diámetro barreno [m].

El largo del barreno sin carga explosiva (taco) se calcula en base a la siguiente metodología. Si Tm excede a los dos tercios del largo de perforación, se utiliza Ts. Por el contrario, si Tl excede los dos tercios del largo de la perforación, los tacos se alternan entre Ts y Tm hasta que el largo de perforación sea mayor que 1,5 veces Tl.

$$
Ts = 20 D
$$

$$
Tm = 50 D
$$

### $Tl = 125 D$

### *Ecuación 50. Cálculo del taco.*

A continuación, la Figura 25 se presenta el diagrama de perforación para vetas de 10 metros de ancho en un caserón de 40 metros de altura desde la galería de perforación ubicada al centro del caserón.

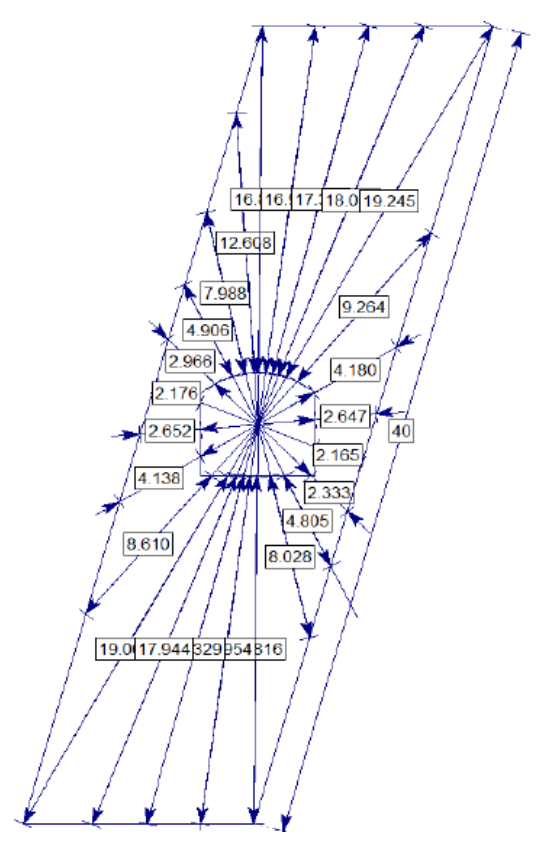

*Figura 25. Diagrama de disparo para caserones de 40 metros de alto y 10 metros de ancho.*

| <b>Parámetros</b>         | valor |
|---------------------------|-------|
| Burden [m]                | 1,74  |
| Espaciamiento [m]         | 2,30  |
| Pasadura [m]              | 0,35  |
| Metros totales perforados |       |
| $\lceil m \rceil$         | 265   |
| Factor de carga [g/ton]   | 383   |

*Tabla 104. Parámetros perforación diagrama anterior*

# **6.1.1.7 RECUPERACIÓN MINERA Y DILUCIÓN**

La recuperación minera se calcula como la porción de los recursos mineros que son incluidos dentro del plan minero siendo catalogado como reservas.

Según los resultados del diseño para Sublevel Stoping expuestos en la sección 6.1.1.4, se puede calcular la recuperación del método con las Ecuaciones 51, 52 y 53, que corresponden a la recuperación vertical, recuperación horizontal y recuperación global, respectivamente.

$$
R_V = \frac{Hc}{Hc + Wl}
$$

*Ecuación 51. Recuperación vertical Sublevel Stoping, Fase II.*

$$
R_H = \frac{Wo}{Wo + Wp}
$$

*Ecuación 52. Recuperación horizontal Sublevel Stoping, Fase II.*

$$
R_{\text{m\'etodo}}[\%] = R_v * R_H * 100\%
$$

*Ecuación 53. Recuperación global Sublevel Stoping, Fase II.*

Donde,

RV: Recuperación vertical.

RH: Recuperación horizontal.

R: Recuperación del método.

Por tanto, la recuperación del método es 57%.

Para estimar la dilución en Sublevel Stoping, se utiliza el método propuesto por Clark (1998), Figura 26. Este método estima un valor de ELOS a partir del número de estabilidad y el radio hidráulico de la pared colgante (Hanging wall). Se obtiene un ELOS de 0,5 metros para el plano de hanging wall.

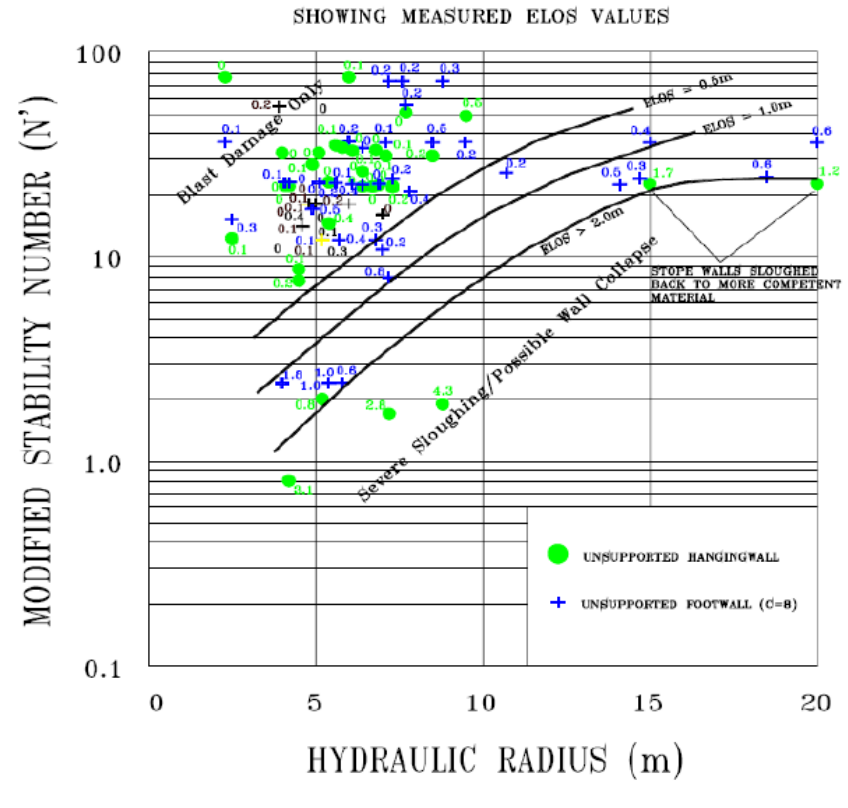

*Figura 26. Método de ELOS, Clark 1988.*

El ELOS (equivalent linear overbreak slough), corresponde a la profundidad promedio de sobrequiebre para el plano del hanging wall. Su determinación está dada por la Ecuación 54 la cual no depende de la potencia del caserón.

> $ELOS(m) =$ Volumen sobre excavación Altura<sub>c</sub> x Largo<sub>c</sub> *Ecuación 54. Equivalent linear overbreak slough, ELOS*

Donde,

Altura $_C$  = Altura del caserón.

 $Large<sub>C</sub> = Large <sub>LargeO</sub>$  del caserón.

La Ecuación 55 permite determinar la dilución de un caserón cualquiera. Se considera un ancho de caserón (Ancho<sub>C</sub>) promedio de 12 metros. Se obtiene una dilución promedio de 2,8%.

Dilución (%) =  $\frac{ELOS x \rho_{estéril}}{4\pi\sigma_{est}^2}$ Ancho<sub>c</sub> x  $\rho_{mineral}$  100% *Ecuación 55. Dilución a partir de ELOS.*

# **6.1.2 PROCESO**

El proceso corresponde a las operaciones unitarias típicas de una explotación por medio de Sublevel Stoping. Como se mencionó al inicio del capítulo, no se considera la construcción de una planta para el tratamiento del mineral mina, este es transportado alguna planta de concentración cercana en donde además de ser procesado se enviará a puerto y se despachará a destino.

Una vez habilitados los niveles de transporte, producción y perforación, se realiza la perforación de la chimenea slot, como se aprecia en la Figura 17. Esta chimenea corresponde a la cara libre necesaria para que la siguiente tronadura tenga efectividad.

- **Perforación:** Esta operación se realiza con equipos jumbo radial. Se debe perforar desde el nivel de perforación ubicado en el centro del caserón, perforación en realce (hacía arriba) y perforación hacía abajo. Esta operación se realiza a lo largo del nivel de perforación, en cada parada.
- **Ventilación:** Esta operación se realizará con un circuito de ventilación forzada apropiado para este tipo de minería.
- **Tronadura:** Esta etapa se realiza con explosivo Anfo. La tronadura se realiza de manera progresiva, esto es, se tronan unas pocas corridas primero para luego ir incrementando este número a medida que el espacio dentro del caserón está disponible para almacenar el material esponjado.
- **Carguío y transporte interior mina:** Esta operación combinada se realiza con equipos LHD de con capacidad de balde de  $3.2 \text{ m}^3$  que realizan el carguío de camiones de bajo perfil Dumper de 30 toneladas de capacidad que descargan en la cancha de carguío.
- **Carguío y transporte exterior mina:** El carguío se realiza con cargadores frontales con capacidad de balde de  $4.5 \text{ m}^3$ , el transporte principal consta de una flota de camiones con capacidad de 30 toneladas cada uno.

# **6.1.3 PLAN DE PRODUCCIÓN**

Para el desarrollo del plan de producción, Gráfico 18, se consideran los siguientes supuestos en base a las condiciones del yacimiento y a datos de benchmark.

- Se considera una producción constante a planta de 1,1 millones de toneladas al año, en base al ritmo de producción señalado en la sección 2.8.2.
- Se considera una ley promedio decreciente en el tiempo, variando de 45,4% a 41,4% en los 10 de operación, asumiendo la posibilidad de extraer el mineral de mayor valor antes que el de menor valor.

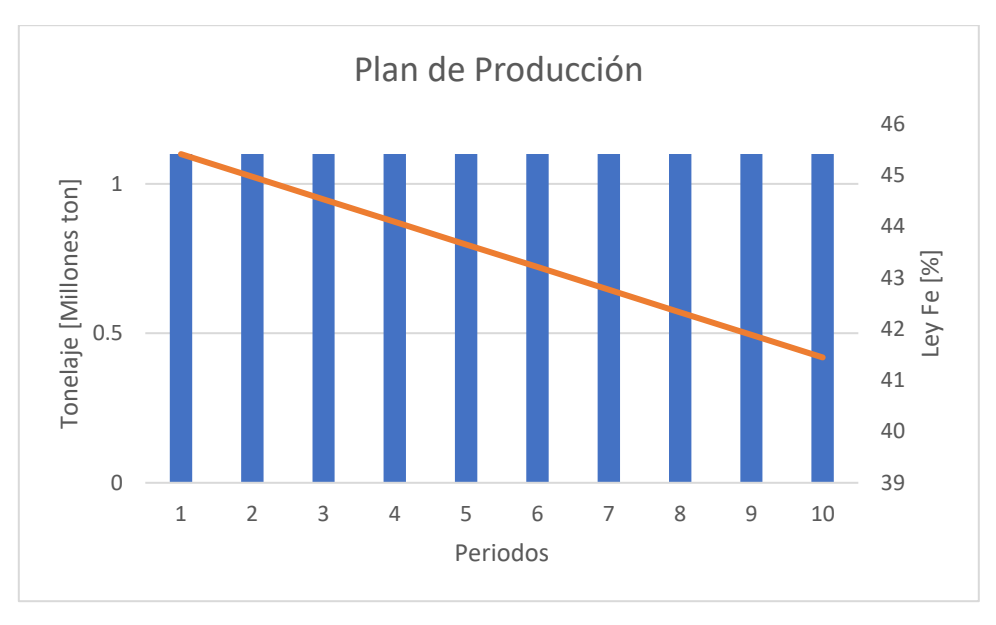

*Gráfico 18. Plan de producción Sublevel Stoping, Fase II.*

# **6.2 ASPECTOS REGULATORIOS**

Dada la operación propuesta, el pago de impuestos está determinado por el Código de Minería (Ley 18.248) y por el Impuesto a la Renta (DL N°824).

El código de Minería establece el pago anual de un décimo de unidad tributaria mensual (UTM) por cada hectárea concesionada para la explotación de recursos minerales.

Por otro lado, el Impuesto a la Renta corresponde al de primera categoría, equivalente al 25% del beneficio obtenido en el periodo.

Según el DL N°824, el Impuesto Específico la Minería aplica a explotadores de metales que obtengan ventas anuales sobre 12.000 toneladas de cobre fino equivalente. El valor del cobre estimado por COCHILCO como señala el artículo es de 2,78 US\$/lb. Por tanto, el equivalente en millones de dólares para este impuesto es de 73,6, quedando este proyecto exento de este impuesto.

### **6.3 INGRESO BRUTO**

Este ingreso se calcula como la cantidad total de mineral de hierro al 62% Fe producido, multiplicado por el precio de venta. Para esto se asume como precio de venta del mineral el valor medio presentado en el capítulo 5.7, que corresponde a 93 US\$ por tonelada de hierro al 62% comercializado en China.

En base al plan de producción se obtienen los ingresos brutos para cada periodo, sin descontar, Tabla 105. Se considera una recuperación metalúrgica de la planta de concentración del 95%.

| <b>PERIODO</b> | <b>INGRESO BRUTO</b><br>[miles US\$] | <b>TASA DE</b><br><b>DESCUENTO</b> | <b>INGRESO</b><br><b>DESCONTADO</b><br>[miles US\$] |
|----------------|--------------------------------------|------------------------------------|-----------------------------------------------------|
|                | 73.388                               | 8%                                 | 67.952                                              |
| $\overline{2}$ | 72.675                               | 8%                                 | 62.307                                              |
| 3              | 71.963                               | 8%                                 | 57.127                                              |
| 4              | 71.250                               | 8%                                 | 52.371                                              |
| 5              | 70.538                               | 8%                                 | 48.007                                              |
| 6              | 69.825                               | 8%                                 | 47.522                                              |
| 7              | 69.113                               | 8%                                 | 40.327                                              |
| 8              | 68.400                               | 8%                                 | 36.954                                              |
| 9              | 67.688                               | 8%                                 | 33.861                                              |
| 10             | 66.975                               | 8%                                 | 31.022                                              |

*Tabla 105. Ingreso bruto Sublevel Stoping Fase II.*

# **6.4 INVERSIÓN**

### **6.4.1 ALCANCES COSTO DE INVERSIÓN**

A continuación, se enlistan los ítems que son considerados para la determinación del costo de inversión del proyecto Verito Fase II.

El valor del dólar es de 800 CLP, con fecha del 1 de febrero del 2020.

- Costos de equipos
	- o Equipos mayores
	- o Equipos menores
	- o Repuestos
- Costos de construcción
	- o Infraestructura y caminos
	- o Galerías de acceso
- Estudios posteriores
	- o Sondajes
	- o Estudio de prefactibilidad
	- o Estudio de factibilidad
	- o Ingeniería de detalles
- Gestión del proyecto
- Plan de cierre
- Contingencias

# **6.4.2 COSTO DE EQUIPOS 6.4.2.1 DIMENSIONAMIENTO DE EQUIPOS MAYORES**

En base al proceso detallado en capítulo 6.1.2, se realiza un dimensionamiento de los equipos necesarios para cumplir el plan de producción.

La operación se realiza durante 360 días al año de manera continua durante el día a través de sistema de turnos de 12 horas, distribuido en régimen de 7x7 o equivalente, con lo que se cuenta con 4 turnos.

Se toman datos de benchmark de la industria respecto a la disponibilidad mecánica de los equipos, utilización y eficiencia.

En el Anexo C, se encuentra el detalle de las fórmulas utilizadas para el cálculo de la capacidad de producción de cada uno de los equipos dimensionados con lo cual es posible determinar el número de equipos requeridos para cada operación unitaria.

A continuación, se presentan los parámetros utilizados para el dimensionamiento de cada uno de los equipos.

### • **DIMENSIONAMIENTO DE LHD**

La Tabla 106 muestra datos operacionales utilizados para el cálculo del rendimiento del equipo R1300G.

| Parámetro               | <b>Valor</b> | <b>Unidad</b>    |
|-------------------------|--------------|------------------|
| Disponibilidad mecánica | 80           | $\%$             |
| Utilización             | 75           | $\%$             |
| Tamaño del balde        | 3,2          | m <sup>3</sup>   |
| Factor de esponjamiento | 1,3          |                  |
| Llenado del balde       | 92           | $\%$             |
| Eficiencia              | 85           | $\%$             |
| Tiempo de ciclo         | 2,75         | minutos          |
| Densidad mineral        | 4,2          | $\text{tan/m}^3$ |

*Tabla 106. Parámetros operacionales R1300G.*

La Tabla 107 corresponde al detalle del tiempo de ciclo del equipo R1300G.

| Tiempo [min] |
|--------------|
| 0,5          |
| 0,5          |
| 0,25         |
| 0,5          |
|              |
| 2,75         |
|              |

*Tabla 107. Tiempo de ciclo R1300G.*

### • **DIMENSIONAMIENTO DE CAMIONES DE BAJO PERFIL**

Las Tablas 108, 109 y 110 muestran datos operacionales utilizados para el cálculo del rendimiento del equipo JOY DT 3504.

| <b>Parámetros</b><br><b>Velocidad</b> | Vel. Cargado<br>[km/h] | Vel.<br><b>Descargado</b><br>[km/h] |
|---------------------------------------|------------------------|-------------------------------------|
| Subiendo                              | 10                     | 12                                  |
| Bajando                               | 12                     | 15                                  |

*Tabla 108. Parámetros de velocidad JOY DT 3504.*

*Tabla 109. Parámetros operacionales JOY DT 3504.*

| Parámetro                    | Valor | Unidad  |
|------------------------------|-------|---------|
| Disponibilidad               | 85    | $\%$    |
| Utilización                  | 70    | $\%$    |
| Eficiencia                   | 80    | $\%$    |
| Tiempo de descarga           | 2     | minutos |
| Capacidad nominal            | 30    | ton     |
| Distancia promedio a chancha | 2,1   | km      |
| Factor de esponjamiento      | 1,3   |         |
| Densidad mineral             |       |         |

#### *Tabla 110. Tiempo de ciclo JOY DT 3504.*

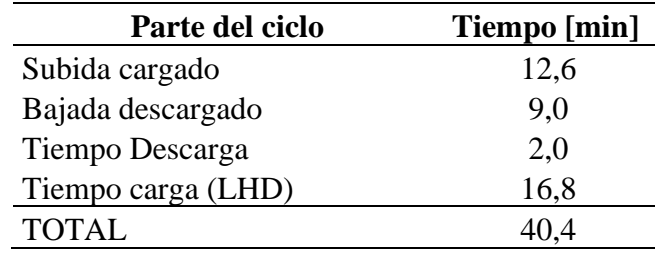

# • **DIMENSIONAMIENTO DE JUMBO RADIAL**

La Tabla 111 muestra datos operacionales utilizados para el cálculo del rendimiento del equipo Simba 1254.

| Parámetros de la perforación  | Valor | <b>Unidad</b>    |
|-------------------------------|-------|------------------|
| Disponibilidad                | 50    | %                |
| Utilización                   | 50    | $\%$             |
| Eficiencia                    | 50    | %                |
| Diámetro de perforación       | 3     | pul              |
| <b>Burden</b>                 | 1,74  | m                |
| Espaciamiento                 | 2,3   | m                |
| Metros perforados por abanico | 265   | m                |
| Número de perforaciones por   |       |                  |
| abanico                       | 22    | #                |
| Densidad de roca              | 4,2   | $\text{ton/m}^3$ |
| Tonelaje por corrida (2 m)    | 3.392 | ton              |
| Largo promedio barreno        |       | m                |
| Tasa de penetración (100mm)   | 0,5   | m/min            |

*Tabla 111. Parámetros operacionales Simba 1254.*

La Tabla 112 muestra el detalle del tiempo de ciclo del equipo Simba 1254.

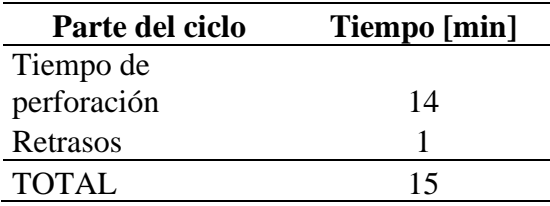

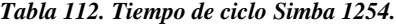

# • **DIMENSIONAMIENTO CAMIÓN DE CARGA EXPLOSIVO**

Las Tablas 113 y 114 muestran datos operacionales utilizados para el cálculo del rendimiento del equipo Mine-Mate AC2.
| Parámetros de la perforación  | <b>Valor</b> | <b>Unidad</b>    |
|-------------------------------|--------------|------------------|
| Disponibilidad                | 50           | %                |
| Utilización                   | 60           | $\%$             |
| Eficiencia                    | 50           | $\%$             |
| Diámetro de perforación       | 3            | pul              |
| <b>Burden</b>                 | 1,74         | m                |
| Espaciamiento                 | 2,3          | m                |
| Metros perforados por abanico | 265          | m                |
| Densidad de roca              | 4,2          | $\text{tan/m}^3$ |
| Densidad de Anfo              | 0,9          | $\text{tan/m}^3$ |
| Explosivo por abanico         | 0,85         | ton              |
| Factor de carga               | 383          | g/ton            |
| Tonelaje por corrida (2 m)    | 3392         | ton              |
| Factor de roca                | 12,8         | ton/m barrenado  |

*Tabla 113. Parámetros operacionales Mine-Mate AC2.*

*Tabla 114. Tiempo de ciclo Mine-Mate AC2.*

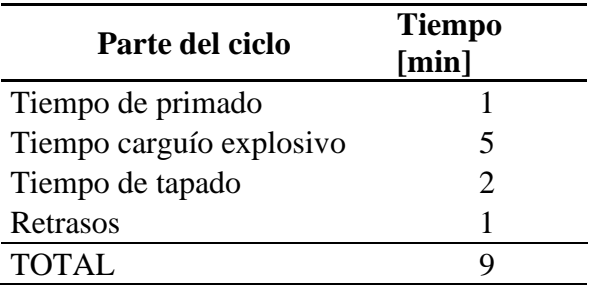

# • **DIMENSIONAMIENTO CARGADOR FRONTAL**

Las Tablas 115 y 116 muestran datos operacionales utilizados para el cálculo del rendimiento del equipo WA470 – 6R.

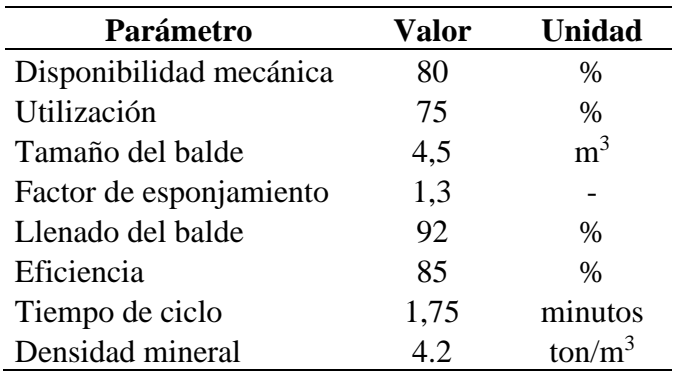

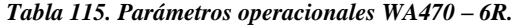

| Parte del ciclo       | Tiempo [min] |
|-----------------------|--------------|
| Carga                 | 0.5          |
| Transporte cargado    | 0.5          |
| Descarga              | 0.25         |
| Transporte descargado | 0.5          |
| <b>TOTAL</b>          | 1.75         |

*Tabla 116. Tiempo de ciclo WA470 – 6R.*

# • **DIMENSIONAMIENTO CAMIÓN EXTERIOR MINA**

Las Tablas 117, 118 y 119 muestran datos operacionales utilizados para el cálculo del rendimiento de camiones Mercedes Benz Actros 4144K.

|                                       |                        | Vel.                 |
|---------------------------------------|------------------------|----------------------|
| <b>Parámetros</b><br><b>Velocidad</b> | Vel. Cargado<br>[km/h] | Descargado<br>[km/h] |
| Camino no asfaltado                   | 45                     | 60                   |
| Carretera                             | ×ı.                    | 90                   |

*Tabla 117. Parámetros de velocidad camión Mercedes Benz Actros 4144K.*

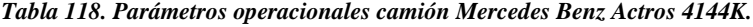

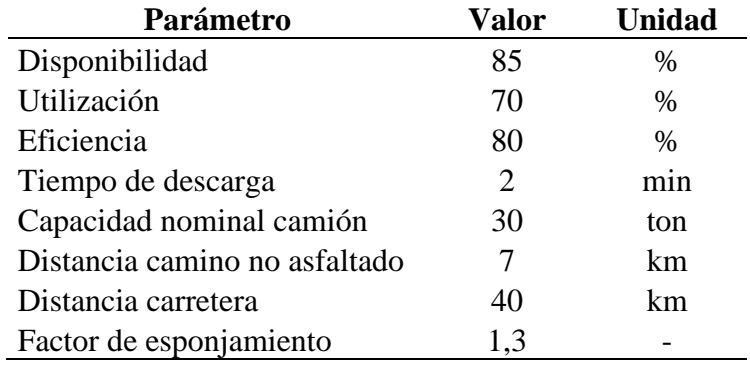

*Tabla 119. Tiempo de ciclo camión Mercedes Benz Actros 4144K.*

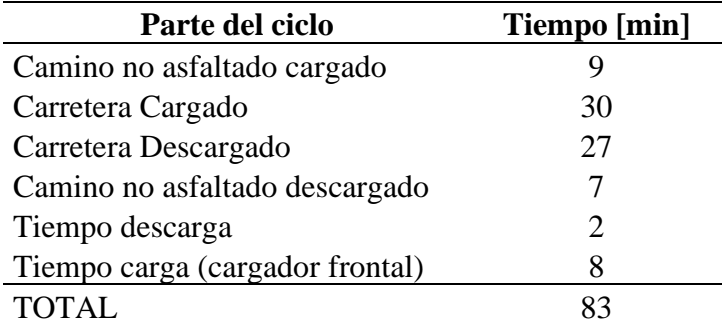

# **6.4.2.2 PLAN DE ADQUISICIÓN DE EQUIPOS**

Según la normativa vigente se utiliza la tabla de vida útil de activos fijos del Servicio de Impuesto Internos (SII) en donde la depreciación normal para equipos mineros es de 9 años.

En la Tabla 120 se muestra el plan de adquisición de equipos para cada año de operación.

| Año              |   | 3 |  | h | 7 | 8 | g | 10 |
|------------------|---|---|--|---|---|---|---|----|
| <b>LHD</b>       |   |   |  |   |   |   |   |    |
| Camión bajo      |   |   |  |   |   |   |   |    |
| perfil           | − |   |  |   |   |   |   |    |
| Jumbo            | ◠ |   |  |   |   |   |   |    |
| Camión carga     |   |   |  |   |   |   |   |    |
| Cargador frontal |   |   |  |   |   |   |   |    |
| Camión tolva     |   |   |  |   |   |   |   |    |

*Tabla 120. Plan de adquisición de equipos Sublevel Stoping, Fase II.*

## **6.4.2.3 VALOR UNITARIO EQUIPOS**

A continuación, la Tabla 121 se presenta el valor unitario de cada uno de los equipos mencionados en el plan de adquisición de equipos.

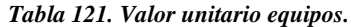

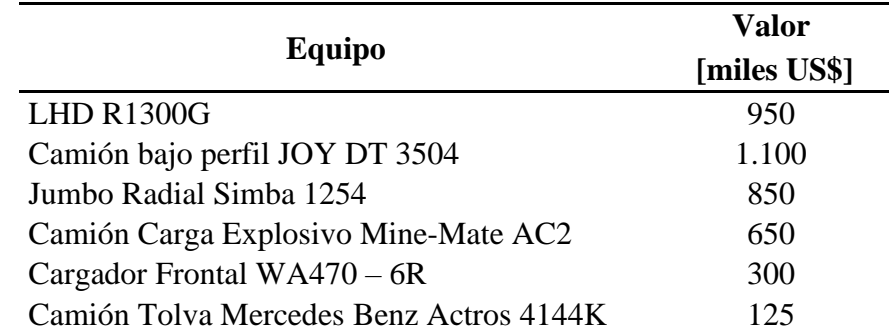

### **6.4.2.4 COSTO DE REPUESTOS DE EQUIPOS**

Se considera un costo de repuestos del 5% del valor de compra cada equipo como costo de inversión. El costo de los repuestos para la operación de los equipos se encuentra detallado en la sección 6.5.1.

# **6.4.3 COSTO DE CONSTRUCCIÓN 6.4.3.1 INFRAESTRUCTURA, INSTALACIONES Y CAMINOS**

El ítem de infraestructura e instalaciones corresponde a los equipos y construcciones necesarias para llevar a cabo la operación. Entre ellos, equipos eléctricos, instalaciones de cañerías, oficinas, truck shop, polvorín y otras bodegas. Se considera una superficie total de 50 x 50 m<sup>2</sup>.

Los caminos necesarios para unir toda la infraestructura y dar acceso a la mina en sí se consideran en 1.000 metros. Además, se debe realizar trabajos de mejoramiento en la ruta D-155 que une la entrada de Verito con la Ruta panamericana Norte, este camino es de 6 kilómetros.

El costo de la infraestructura utilizado para el cálculo es de 1,25 mUS\$ (miles de US\$) por metro cuadrado y para los caminos este costo es de 1 mUS\$ por metro (para caminos de 8 metros de ancho). Se considera un ripiado del camino de la ruta D-155 por un costo de 15 US\$ por metro, para caminos de hasta 5 metros de ancho. El tiempo que toma llevar a cabo estas labores se considera de 1 año.

## **6.4.3.2 DESARROLLO GALERÍAS DE ACCESO**

Se considera como parte de la inversión inicial las galerías de acceso principal al yacimiento. Estas se encuentran detalladas en la sección 6.1.1.5, Tabla 102. Corresponden a un total de 6.100 metros, los cuales tienen un costo unitario de 4mUS\$ (miles de US\$) por metro.

# **6.4.4 ESTUDIOS POSTERIORES 6.4.4.1 SONDAJES**

Se considera como el primer paso a estudios posteriores dada la baja certeza alcanzada en estudios anteriores. Se propone una malla de 50 x 50 metros en la zona de mayor concentración de vetas que se encuentra entre las coordenadas UTM N-S 6717600 – 6718200, E-W 281300 – 281900. La profundidad media de los sondajes es de 150 metros. Se considera un costo de 200 dólares por metro de sondaje de diamantina.

Con esto el costo de sondajes corresponde a 4.320 MUS\$ (miles de US\$), invertidos en el año 0.

## **6.4.4.2 COSTOS DE HH PARA ESTUDIOS DE INGENIERÍA POSTERIORES**

Se considera un costo por hora hombre (HH) de experto de 60 US\$ en cada etapa de ingeniería, el número de horas hombre requerida es referencial y obtenida por benchmark. Así se obtiene la Tabla 122. Estos costos serán invertidos en el año 0 para la determinación del beneficio.

|                 |                     | Valor total [miles |
|-----------------|---------------------|--------------------|
| <b>Estudio</b>  | <b>Horas</b> hombre | <b>US\$1</b>       |
| Prefactibilidad | 12.000              | 720                |
| Factibilidad    | 24.000              | 1.440              |
| Ing. Detalle    | 48.000              | 2.880              |

*Tabla 122. Costo de estudios de ingeniería Sublevel Stoping, Fase II.*

## **6.4.5 GESTIÓN DEL PROYECTO**

El costo de la gestión y administración del proyecto está ligado a los costos del dueño que corresponden a todas las actividades que comandan los lineamientos generales para el desarrollo del proyecto. Se considera un costo de gestión del proyecto que corresponde al 10% del costo acumulado. El costo acumulado corresponde a todos los costos de inversión previo a la operación en régimen. Esto es, costo de equipos y repuestos, costos de sondajes y estudios posteriores y costo de galerías de acceso.

#### **6.4.6 PLAN DE CIERRE**

Este ítem corresponde a los gastos para rehabilitar las áreas utilizadas por la operación minera, buscando atenuar al máximo el impacto generado al ambiente y minimizar el riesgo por el abandono de las labores. Es necesario el desarme de la infraestructura, clausurar accesos galerías, tratamiento de aguas residuales, tratamiento de suelos, etcétera, según la legislación minera y ambiental.

Para efectos de esta evaluación preliminar se considera un 8% del costo acumulado como el costo del plan de cierre, el cuál será considerado en el año 10.

### **6.4.7 CONTINGENCIAS**

Los costos de contingencia deben incluirse en todo estudio previo a la operación y buscan cubrir en buena parte riesgos identificados y no identificados asociados a los costos del proyecto.

En estudios de ingeniería de perfil se consideran contingencias entre un 25% a 35% del valor acumulado. Se utiliza el valor de 35% para una estimación más conservadora.

Este ítem además incorpora los costos indirectos no mencionados anteriormente, tales como instalaciones generales: energía eléctrica, red de distribución de agua, control de procesos: software, computadores e instalación de redes, costos de contratos, fletes, derechos de aduana, seguros, instalaciones temporales, equipos de apoyo a la operación minera y otros.

# **6.4.8 RESUMEN COSTOS DE INVERSIÓN**

La Tabla 123 resume todos los costos de inversión asociados al Proyecto Verito fase II, propuestos en la sección 6. La suma del costo de inversión total no actualizado es de 80.254 miles de US\$.

| Costo [miles US\$]<br>Año | 0      | 1      | $\overline{2}$ | $\overline{\mathbf{3}}$ | 4 | 5 | 6 | 7 | 8 | 9 | 10    |
|---------------------------|--------|--------|----------------|-------------------------|---|---|---|---|---|---|-------|
| Equipos                   |        | 13.875 |                |                         |   |   |   |   |   |   |       |
| Repuestos                 |        | 694    |                |                         |   |   |   |   |   |   |       |
| Infraestructura           | 3.125  |        |                |                         |   |   |   |   |   |   |       |
| Caminos                   | 1.000  |        |                |                         |   |   |   |   |   |   |       |
| Desarrollos               | 24.400 |        |                |                         |   |   |   |   |   |   |       |
| Sondajes                  | 4.320  |        |                |                         |   |   |   |   |   |   |       |
| Estudios de ing.          | 5.040  |        |                |                         |   |   |   |   |   |   |       |
| Gestión del               |        |        |                |                         |   |   |   |   |   |   |       |
| proyecto                  | 5.245  |        |                |                         |   |   |   |   |   |   |       |
| Plan de cierre            |        |        |                |                         |   |   |   |   |   |   | 4.196 |
| Contingencias             | 18.359 |        |                |                         |   |   |   |   |   |   |       |
| Total costos              | 61.489 | 14.569 |                |                         |   |   |   |   |   |   | 4.196 |

*Tabla 123. Resumen costos de inversión Sublevel Stoping, Fase II*

# **6.4.9 DEPRECIACIÓN**

La Tabla 124 muestra el valor de la depreciación normal según la tabla de vida útil de activos fijos del Servicio de Impuesto Internos [39]. Las cifras se encuentran en millones de dólares (MUS\$).

|   |     | 1 арт 124. Дергестерн аниаг      |                                       |              |              |
|---|-----|----------------------------------|---------------------------------------|--------------|--------------|
|   |     | PERIODOS EQUIPOS INFRAESTRUCTURA | <b>GALERÍAS</b><br>DE ACCESO GALERÍAS | <b>OTRAS</b> | <b>TOTAL</b> |
|   | 1,5 | 1,6                              | 0,3                                   | 0,1          | 3,6          |
|   | 1,5 | 1,6                              | 0,3                                   | 0,3          | 3,7          |
| 3 | 1,5 | 1,6                              | 0,3                                   | 0,4          | 3,8          |
| 4 | 1,5 | 1,6                              | 0,3                                   | 0,5          | 4,0          |
|   | 1,5 | 1,6                              | 0,3                                   | 0,7          | 4,1          |
| 6 | 1,5 | 1,6                              | 0,3                                   | 0,8          | 4,2          |
|   | 1,5 | 1,6                              | 0,3                                   | 0,9          | 4,4          |
| 8 | 1,5 | 1,6                              | 0,3                                   | 1,0          | 4,5          |
| 9 | 1,5 | 1,6                              | 0,3                                   | 1,2          | 4,6          |
|   | 1,5 | 1,6                              | 0,3                                   | 1,3          | 4,8          |

*Tabla 124. Depreciación anual*

## **6.5 COSTO OPERACIONAL**

El costo operacional del proyecto Verito Fase II incluye los costos de minería, procesamiento, administración, planificación, y comercialización.

El valor del dólar es de 800 CLP, con fecha del 1 de febrero del 2020.

## **6.5.1 COSTO MINERÍA**

Corresponde al costo asociado a la explotación minera en sí. Está compuesto por el costo mina en sus respectivas operaciones unitarias y el costo de los desarrollos necesarios para realizar esta explotación, excluyendo el costo de las galerías principales, considerado en el costo de inversión.

#### **6.5.1.1 COSTO MINA**

El costo mina está compuesto por la suma de los costos de las operaciones unitarias descritas en la sección 6.1.2, las Ecuaciones 57 a 72 son utilizadas para determinar el costo mina.

La Ecuación 56 corresponde al desglose del costo mina.

 $\text{Cost}$ <sub>mina</sub> =  $\text{Cost}$ <sub>perforación</sub> +  $\text{Cost}$ <sub>tronadura</sub> +  $\text{Cost}$ <sub>carguío(1)</sub> +  $\text{Cost}$ <sub>transporte(1)</sub>  $+ \text{Costo}_{car\text{anio(2)}} + \text{Costo}_{transporte(2)}$ 

*Ecuación 56. Costo mina Sublevel Stoping.*

A continuación, las Ecuaciones 57, 58 y 59 que permiten determinar el costo de cada operación unitaria, de acuerdo al consumo de insumos, suministros, mano de obra y mantenciones.

 $\mathcal{C}osto_{Carguio}$  y Transporte

 $=$  Costo<sub>Operadores</sub> + Costo<sub>Mantenedores</sub> + Costo<sub>Petróleo</sub> + Costo<sub>Aqua limpieza</sub>  $+$  Costo<sub>Neumáticos</sub> + Costo<sub>Repuestos</sub>

*Ecuación 57. Costo carguío y transporte Sublevel Stoping.*

 $\mathcal{C}osto_{Perforación}$ 

 $=$   $Costo_{0neradores} + Costo_{Mantenedores} + Costo_{Petróleo} + Costo_{Aquad limpieza}$  $+$  Costo<sub>Agua consumo</sub>  $+$  Costo<sub>Energia</sub>  $+$  Costo<sub>Aceros</sub>  $+$  Costo<sub>Neumáticos</sub>

*Ecuación 58. Costo perforación Sublevel Stoping.*

 $Costo$ <sub>Tronadura</sub>

 $= Costo_{operadores} + Costo_{Mantenedores} + Costo_{Petrólegio} + Costo_{Agua}$  limpieza +  $Costo_{Energia}$  +  $Costo_{Neumáticos}$  +  $Costo_{Explosivos}$  +  $Costo_{Accessoris}$ 

*Ecuación 59. Costo tronadura Sublevel Stoping.*

Las siguientes Ecuaciones 60 a 70 se utilizan para determinar el desglose de los costos de las operaciones unitarias.

 $\text{Cost}o_{operadores} = N^{\circ}_{operadores}$  x  $\text{Factor}_{Reemplazo}$  x  $\text{Tarif}a_{Operadores}$  x  $\text{Flota}_{operativa}$ *Ecuación 60. Costo operadores Sublevel Stoping.*

Costo<sub>Mantenedores</sub>  $=(N^{\circ}_{A\nu udantes})$  $+ N^{\circ}$ <sub>Maestros</sub>) x Factor<sub>Reemplazo</sub> x Tarif a<sub>Mantenedores</sub> x Flota<sub>Operativa</sub> *Ecuación 61. Costo mantenedores Sublevel Stoping.*

 $\text{Costo}_{\text{Petróleo}} = \text{Conva}_{\text{petróleo}} x$  Tiempo<sub>Operativo</sub> x Precio<sub>Petróleo</sub> x Flota<sub>Operativa</sub> x 360 *Ecuación 62. Costo petróleo Sublevel Stoping.*

 $Costo_{Aquad}$  limpieza =  $Consumo_{Agua\ limpieza} x Tiempo_{operativo} xPrecio_{Agua\ industrial} x Flota_{operativa}$ *Ecuación 63. Costo agua limpieza Sublevel Stoping.*

 $\mathcal{C}osto_{Neum\'aticos} = \mathcal{C}onsumo_{Neum\'aticos}$  x  $Tiempo_{Operativo}$  x  $Flota_{Operativa}$  x 360 *Ecuación 64. Costo neumáticos Sublevel Stoping.*

 $\text{Cost}$ <sub>2</sub>  $\sigma$   $\approx$   $\text{Conv}$   $\sigma$   $\approx$   $\sigma$   $\sigma$   $\approx$   $\sigma$   $\sigma$   $\sigma$   $\sigma$   $\sigma$   $\sigma$   $\sigma$   $\sim$   $\sigma$   $\sigma$   $\sim$   $\sigma$   $\sigma$   $\sim$   $\sigma$   $\sigma$   $\sigma$   $\sim$   $\sigma$   $\sigma$   $\sigma$   $\sim$   $\sigma$   $\sigma$   $\sigma$   $\sim$   $\sigma$   $\sigma$   $\sigma$   $\sim$   $\sigma$   $\sigma$   $\sim$   $\$ *Ecuación 65. Costo repuestos Sublevel Stoping.*

Costo<sub>Agua consumo</sub>

 $=$  Consumo<sub>Agua industrial</sub> x Tiempo<sub>Operativo</sub> x Precio<sub>Agua industrial</sub> x Flota<sub>Operativa</sub> x 360 *Ecuación 66. Costo agua de consumo Sublevel Stoping.*

 $\text{Costo}_{\text{Energia}} = \text{Conva}_{\text{Energia}} x$  Tiempo<sub>operativo</sub> x Precio<sub>Energía</sub> x Flota<sub>Operativa</sub> x 360 *Ecuación 67. Costo energía Sublevel Stoping.*

 $Costo_{Aceros}$  $=$  Costo<sub>Aceros</sub> x Tiempo<sub>Operativo perf.</sub> x Rendimiento<sub>Perforadora</sub> x Flota<sub>Operativa</sub> x 360 *Ecuación 68. Costo aceros Sublevel Stoping.*

 $Costo_{Explosivos} = Factor_{Carga} x \text{ } Precio_{Explosivo} x \text{ Ritmo}_{Production} x \text{ } 360$ *Ecuación 69. Costo explosivos.*

 $\mathcal{C}osto_{\mathcal{A}\mathcal{C}esorios}=$  $(Precio_{APD} + Precio_{petonador})$  x Ritmo $_{Production}$  x 360  $Factor_{Conversion}$ Ton $/bar$ eno

*Ecuación 70. Costo accesorios Sublevel Stoping.*

El tiempo operativo de los equipos se calcula con la Ecuación 71.

 $T$ iempo Operativo = 24 x utilización x disponibilidad *Ecuación 71. Tiempo operativo equipos.*

Luego se puede calcular el costo operativo por tonelada procesada dividiendo el costo mina anual por el tonelaje anual a extraer. La Tabla 125 muestra los valores de los factores que componen las ecuaciones planteadas anteriormente.

Se considera un reajuste de la tarifa de los operadores y mantenedores del 2% anual.

|                            |                                  |                       |        | CARGUÍO        | <b>TRANSPORTE</b> |                | CARGUÍO TRANSPORTE |
|----------------------------|----------------------------------|-----------------------|--------|----------------|-------------------|----------------|--------------------|
| <b>ÍTEM</b>                | <b>UNIDAD</b>                    | PERFORACIÓN TRONADURA |        | (1)            | (1)               | (2)            | (2)                |
|                            | $N^{\circ}$                      |                       |        |                |                   |                |                    |
| $N^{\circ}$ Operadores     | Operadores/Equipo<br>$N^{\circ}$ | 4                     | 6      | $\overline{4}$ | $\overline{4}$    | $\overline{4}$ | 4                  |
| $N^{\circ}$ Ayudantes      | Ayudantes/Equipo                 | 8                     | 4      | 4              | 4                 | 4              | 4                  |
| $N°$ Mantenedores          | N° Maestros/Equipo               | $\overline{2}$        |        | 8              | 8                 | 8              | 8                  |
| Factor de Reemplazo        |                                  | 1,1                   | 1,1    | 1,1            | 1,1               | 1,1            | 1,1                |
| Tarifa Operadores          | US\$/año                         | 30.000                | 30.000 | 30.000         | 30.000            | 30.000         | 30.000             |
| <b>Tarifa Mantenedores</b> | US\$/año                         | 22.500                | 22.500 | 22.500         | 22.500            | 22.500         | 22.500             |
| Precio Petróleo            | US\$/litro                       | 0,4                   | 0,4    | 0,4            | 0,4               | 0,4            | 0,4                |
| Precio Agua Industrial     | $US\frac{m^3}{2}$                | 0,5                   | 0,5    | 0,5            | 0,5               | 0,5            | 0,5                |
| Precio Energía             | US\$/KW                          | 0,103                 | 0,103  |                |                   |                |                    |
| Precio Iniciador (APD)     | US\$/un                          |                       | 1,26   |                |                   |                |                    |
| Precio Detonador           | US\$/un                          |                       | 6,2    |                |                   |                |                    |
| Precio Explosivo           | $US\$ {kg}                       |                       | 0,8    |                |                   |                |                    |
| <b>Costo Aceros</b>        | US\$/m barrenado                 | 10                    |        |                |                   |                |                    |
| Costo Neumáticos           | US\$/h                           | 12                    | 6,5    | 12             | 20                | 12             | 15                 |
| <b>Costo Repuestos</b>     | US\$/h                           | 50                    |        | 36             | 8                 | 36             | 8                  |
| Consumo Agua               |                                  |                       |        |                |                   |                |                    |
| Industrial                 | $m^3/h$ ora                      | 3                     |        |                |                   |                |                    |
| Consumo Agua               |                                  |                       |        |                |                   |                |                    |
| Limpieza                   | $m^3/a\tilde{n}$ o               | 100                   | 100    | 100            | 200               | 100            | 200                |
| Consumo Energía            | KW/h                             | 122                   | 50     |                |                   |                |                    |
| Consumo Petróleo           | litros/hora                      | $\overline{2}$        | 5      | 30             | 57                | 30             | 57                 |

*Tabla 125. Parámetros para el cálculo de costo mina operativo en Sublevel Stoping Fase II.*

#### **6.5.1.2 COSTO DESARROLLOS**

El total de desarrollos necesarios para la explotación minera se encuentra detallado en el capítulo 6.1.1.5, en la Tabla 102. El total de desarrollos necesarios excluidas las galerías principales es de 26.130 metros.

Se estima el costo promedio anual asociado a desarrollos a través de la Ecuación 72.

Costo promedio anual desarrollos [ US\$ año  $] =$ Costo galerías x Largo galerías LOM

*Ecuación 72. Costo promedio anual de desarrollos.*

Donde,

Costo galerías: 4.000 [US\$/m].

LOM: life of mine [años].

Se calcula el costo de desarrollos por tonelada procesada según la Ecuación 73.

Costo op. desarrollos [ US\$ ton  $\vert$  = Costo promedio anual desarrollos Producción anual

*Ecuación 73. Costo operativo de desarrollos en Sublevel Stoping, Fase II.*

### **6.5.2 COSTO PROCESAMIENTO**

El costo de procesamiento corresponde al costo del tratamiento del mineral mina hasta obtener un producto comercializable. Se considera el costo de procesamiento que se encuentra en la sección 5.5.1 de 7,8 US\$/tonelada procesada más una tarifa por la utilización de planta del 10% del valor. Así, se obtiene un costo de procesamiento de 8,6 US\$/tonelada procesada.

## **6.5.3 COSTO COMERCIALIZACIÓN**

El costo de comercialización corresponde al transporte del mineral concentrado hasta el puerto en China, además de los costos financieros asociados a los contratos de venta del mineral.

Se utiliza el valor de flete y venta que se presenta en la sección 5.1.1 de 20 US\$/tonelada vendida. Considerando una recuperación metalúrgica del 95% en el proceso, el costo de comercialización promedio es de 13,3 US\$/tonelada procesada.

# **6.5.4 COSTO ADMINISTRACIÓN Y PLANIFICACIÓN**

La Tabla 126 muestra el personal necesario para establecer un organigrama acorde con la magnitud del proyecto minero Verito Fase II. Para el cálculo del costo operativo se considera un reajuste de los salarios del 2% anual.

|                                            |                 | <b>COSTO UNITARIO</b> |
|--------------------------------------------|-----------------|-----------------------|
| <b>CARGO</b>                               | <b>CANTIDAD</b> | ANUAL (miles de US\$) |
|                                            |                 |                       |
| Gerente general                            |                 | 105                   |
| Gerente                                    |                 |                       |
| RHH/OP/MedioAm/Mantenimiento/Finanzas      | 5               | 75                    |
| Jefe RHH/OP/MedioAm/Mantenimiento/Finanzas | 5               | 45                    |
| Jefe Ing. Mina                             |                 | 45                    |
| Superintendente                            | 3               | 60                    |
| Ingeniero                                  | 2               | 38                    |
| Dibujante                                  | 3               | 27                    |
| Topógrafo                                  | 2               | 23                    |
| Estadístico                                | 2               | 23                    |
| Jefe Geología                              |                 | 45                    |
| Geólogo                                    |                 | 38                    |
| Ayudante geología                          | 2               | 24                    |
| Geomecánico                                |                 | 38                    |

*Tabla 126. Detalle de tarifas de recursos humanos en Sublevel Stoping, Fase II.*

### **6.5.5 RESUMEN DE COSTO OPERATIVO**

La Tabla 127 muestra el detalle de composición del costo operativo en unidades de US\$/tonelada procesada, para cada año de producción.

| <b>AÑO</b> |      |     |     | MINA DESARROLLOS PROCESAMIENTO COMERCIALIZACIÓN ADMINISTRACIÓN |     |
|------------|------|-----|-----|----------------------------------------------------------------|-----|
|            | 16,6 | 9,2 | 8,6 | 13,3                                                           | 0,5 |
| ◠          | 16,7 | 9,2 | 8,6 | 13,3                                                           | 0,5 |
| 3          | 16,8 | 9,2 | 8,6 | 13,3                                                           | 0,5 |
| 4          | 16,8 | 9,2 | 8,6 | 13,3                                                           | 0,5 |
|            | 16,9 | 9,2 | 8,6 | 13,3                                                           | 0,6 |
| 6          | 17,0 | 9,2 | 8,6 | 13,3                                                           | 0,6 |
|            | 17,0 | 9,2 | 8,6 | 13,3                                                           | 0,6 |
| 8          | 17,1 | 9,2 | 8,6 | 13,3                                                           | 0,6 |
| 9          | 17,2 | 9,2 | 8,6 | 13,3                                                           | 0,6 |
| 10         | 17,2 | 9,2 | 8,6 | 13,3                                                           | 0,6 |

*Tabla 127. Composición del costo operativo en Sublevel Stoping, Fase II.*

La Tabla 128 muestra el resumen del costo operativo. La conversión de US\$/tonelada procesada a US\$/tonelada vendida se realiza multiplicando el primer término por la cantidad de material mina necesario para producir una tonelada de mineral al 62% de hierro, según el perfil de leyes indicado en el plan de producción y una recuperación metalúrgica del 95%.

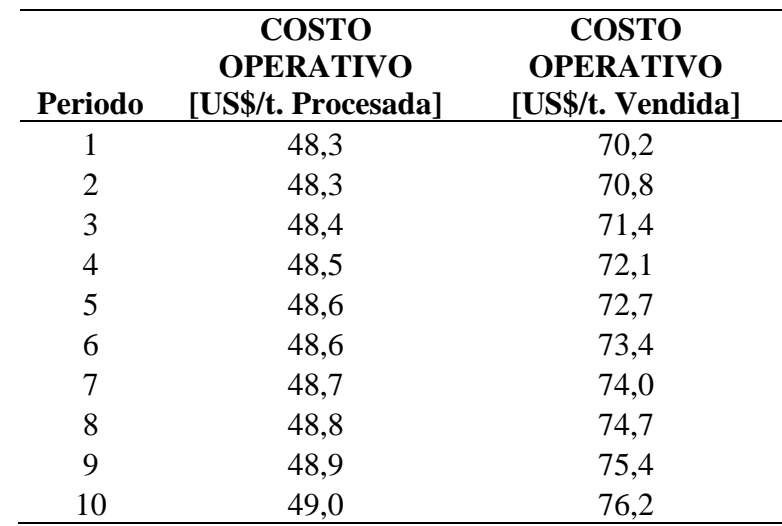

*Tabla 128. Resumen de costo operativo Sublevel Stoping, Fase II.*

## **6.6 BENEFICIO**

La evaluación económica del proyecto se realiza mediante un modelo de flujo de caja descontado del proyecto. Esta metodología es ampliamente utilizada en la evaluación de proyectos de inversión. Además, se calcula el valor de la TIR y el Payback del proyecto.

El flujo de caja no considera otros ingresos más que los obtenidos por la venta de mineral. Se considera el efecto de la depreciación (tabla de amortización). No se considera un capital de trabajo para efectos del cálculo. Todos los flujos negativos se presentan en la Tabla 122.

Se considera el efecto del impuesto a la renta, correspondiente al 25% de primera categoría.

## **6.6.1 SUPUESTOS**

Los siguientes supuestos corresponden a la base para la estimación y son cruciales para determinar los indicadores usados para estimar el beneficio.

- Tasa de descuento: 8%. Esta tasa es ampliamente utilizada en la evaluación de proyectos mineros.
- Valor dólar de 800 CLP, fecha del 1 de febrero 2020.
- Precio del hierro al 62% (62% Fe) en el puerto de China es de 93 US\$ / tonelada vendida.
- Se considera el efecto de la tasa de descuento a partir del año 0.

#### **6.6.2 RESULTADOS**

El Gráfico 19 muestra el flujo de caja acumulado y descontado en millones de dólares (MUS\$). Este considera el ingreso, costo operativo, costo de inversión anual y el pago de impuesto a la renta una vez descontada la depreciación de equipos e infraestructura.

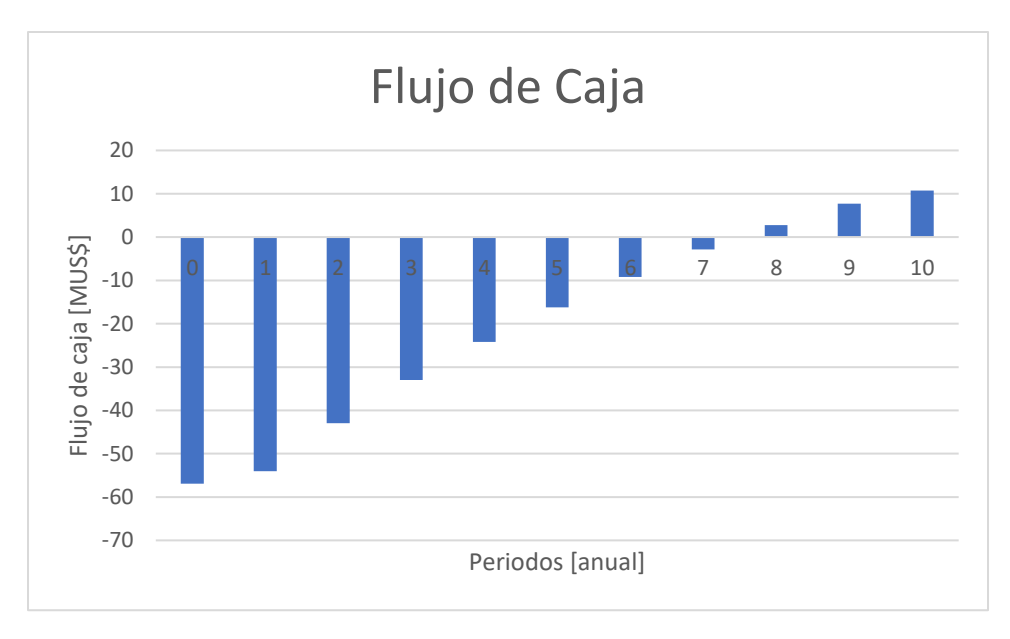

*Gráfico 19. Flujo de caja acumulado y descontado. Sublevel Stoping Fase II.*

La Tabla 129 corresponde al VAN, TIR y Payback del proyecto.

| <b>INDICADORES</b>                     | <b>VALOR</b> |
|----------------------------------------|--------------|
| VAN (miles de US\$)                    | 10.771       |
| <b>TIR</b>                             | 12%          |
| Payback inversión inicial<br>[periodo] | 6            |
| Inversión inicial (miles de US\$)      | 76.058       |
| Inversión total (miles de US\$)        | 80.254       |

*Tabla 129. Indicadores beneficio Sublevel Stoping Fase II.*

# **6.7 SENSIBILIZACIÓN**

Se realiza un análisis de sensibilidad del resultado de la sección anterior en base al precio de venta del mineral, el costo de inversión, el costo de operación y las leyes esperadas.

Para las siguientes secciones se utiliza el Anexo D. Estudio del Precio del Mineral de Hierro.

# **6.7.1 ESCENARIOS DE PRECIOS 6.7.1.1 PRECIOS CONSTANTES**

Se calculan los indicadores propuestos para medir el valor del proyecto para cada uno de los precios del metal, considerando un precio constante del mineral de hierro durante toda la operación.

El Gráfico 20 corresponde VAN y TIR del proyecto considerando cada uno de los deciles como precio de venta. La Tabla 130 hace referencia a la misma información.

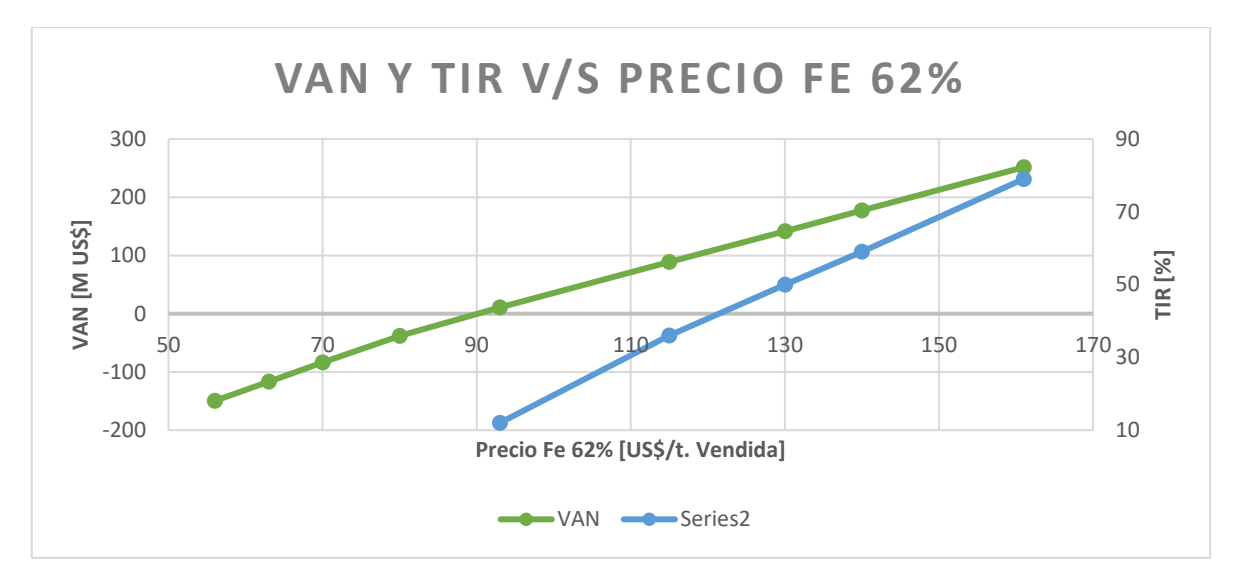

*Gráfico 20. VAN y TIR escenario precios contantes, Sublevel Stoping Fase II.*

| <b>Precio</b><br>[US\$/t. Vendida] | <b>VAN</b><br>[miles US\$] | <b>TIR</b><br>[%] | <b>Payback</b><br>[periodos] |
|------------------------------------|----------------------------|-------------------|------------------------------|
| 56                                 | $-149.657$                 | n/a               | n/a                          |
| 63                                 | $-116.628$                 | n/a               | n/a                          |
| 70                                 | $-83.598$                  | n/a               | n/a                          |
| 80                                 | $-38.321$                  | n/a               | n/a                          |
| 93                                 | 10.771                     | 12                | 6                            |
| 115                                | 88.660                     | 36                | 3                            |
| 130                                | 141.743                    | 50                | 3                            |
| 140                                | 177.132                    | 59                | $\overline{2}$               |
| 161                                | 251.449                    | 79                | $\mathcal{D}_{\mathcal{A}}$  |

*Tabla 130. VAN y TIR escenario precios contantes, Sublevel Stoping Fase II.*

Se observa que a partir de un precio de 90,1 US\$/tonelada de hierro al 62% el proyecto presenta un VAN positivo.

## **6.7.1.2 PRECIOS PSEUDO-ALEATORIOS**

Este escenario descarta la idea de un precio constante a lo largo de la vida de la operación. Se utiliza el escenario de precios mostrado en el Anexo D. El Gráfico 21 corresponde a la probabilidad acumulada de cierto VAN.

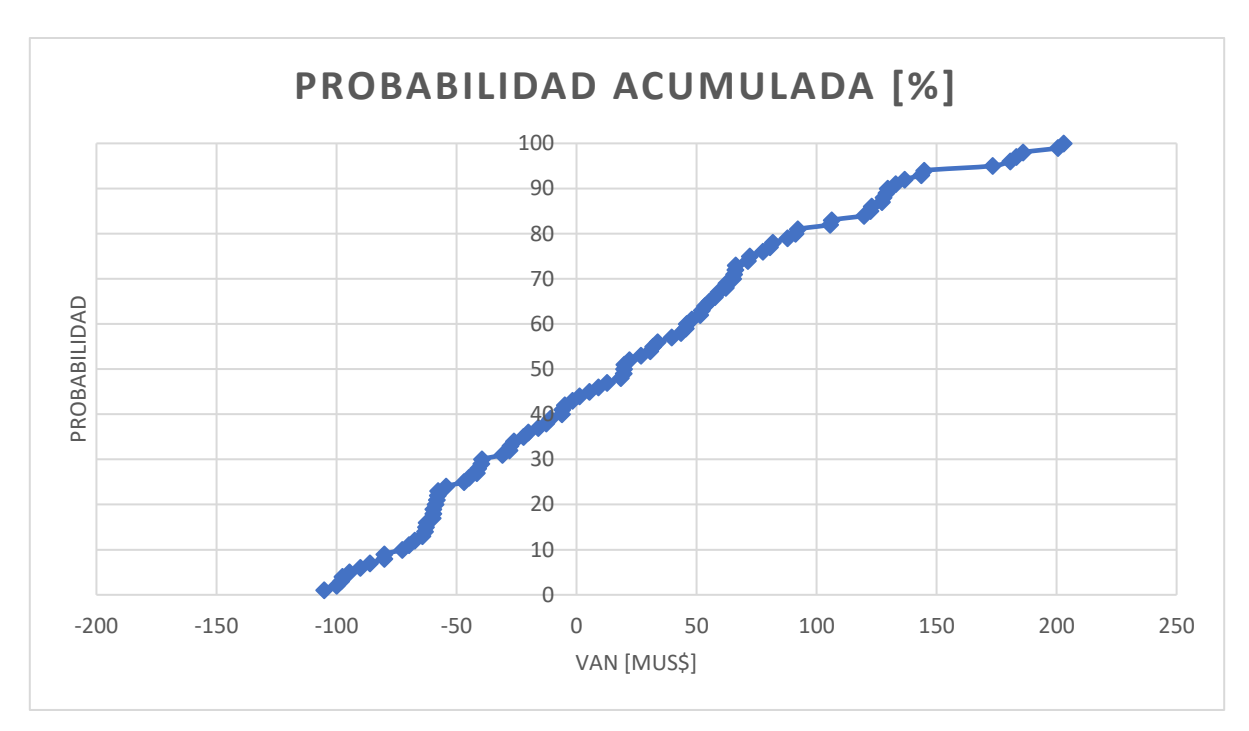

*Gráfico 21. Probabilidad acumulada versus VAN, Sublevel Stoping Fase II.*

Se observa que en un en un 43% de los casos el VAN resultó ser negativo, en el 57% restante se obtiene un VAN mayor a 0. La esperanza matemática de los datos es de 24 millones de dólares.

El Gráfico 22 representa los flujos de caja no descontados y el VAN de las realizaciones 23, 47, 55 y 78 elegidas aleatoriamente.

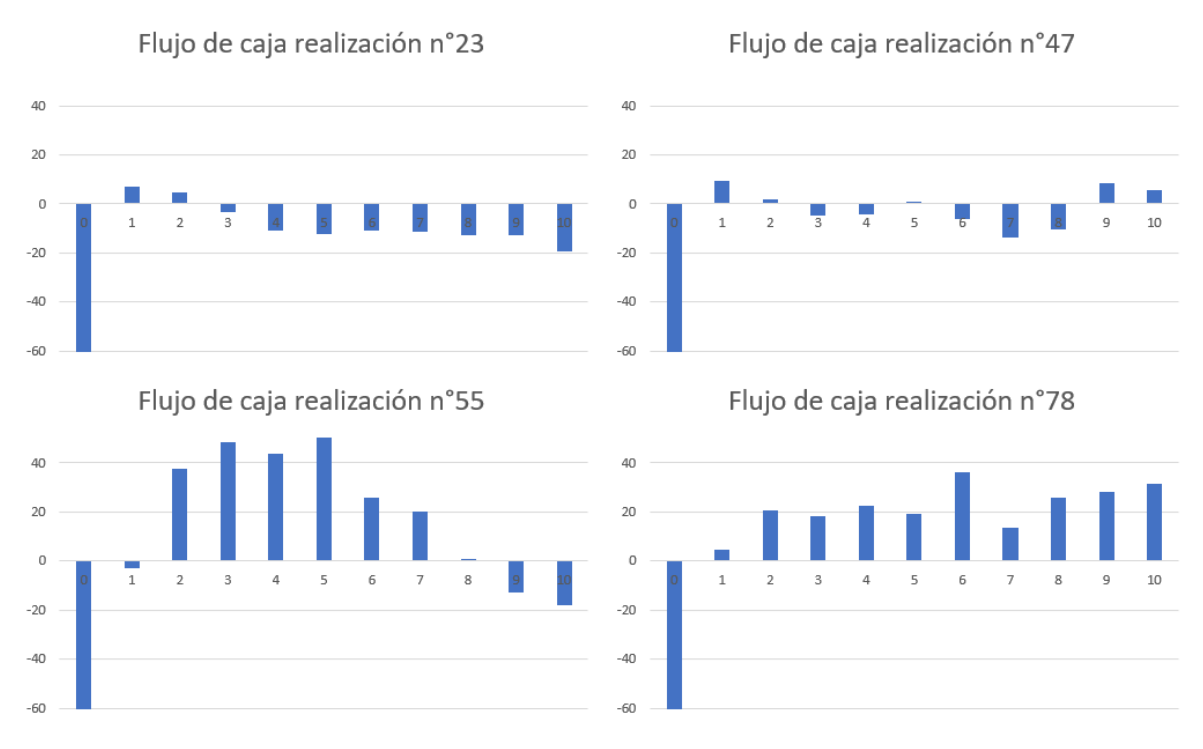

*Gráfico 22. Flujos de caja y VAN simulaciones elegidas aleatoriamente, Sublevel Stoping Fase II.*

La Tabla 131 corresponde al VAN y TIR de las cuatro realizaciones seleccionadas de la simulación.

| <b>Escenario</b>  | VAN<br>[miles US\$] | TIR<br>[%] | Payback<br>[periodos] |
|-------------------|---------------------|------------|-----------------------|
| Realización<br>23 | $-98.097$           | n/a        | n/a                   |
| Realización<br>47 | $-63.212$           | n/a        | n/a                   |
| Realización<br>55 | 80.477              | 39         | 3                     |
| Realización<br>78 | 72.150              | 27         | Δ                     |

*Tabla 131. VAN y TIR simulaciones elegidas aleatoriamente, Sublevel Stoping Fase II.*

## **6.7.2 ESCENARIOS COSTO DE INVERISÓN**

En estudios de ingeniería de perfil se considera que el costo de inversión calculado varía entre un -30% y un +50% respecto al proyecto en su fase de ejecución, en un intervalo del 80% de confianza, según la AACE Internacional.

Esto indica que el 80% de los proyectos señalan un costo en la etapa de ingeniería de perfil que se encuentra sobreestimado hasta un 50% o infraestimado hasta en un 30%. En base a este supuesto se considera que el costo de inversión estará entre 57.694 y 123.631 miles US\$.

El Gráfico 23 y Tabla 132 corresponden al VAN y TIR calculado para los escenarios de costos de inversión. Se considera que los demás parámetros que componen la evaluación económica se encuentran invariantes.

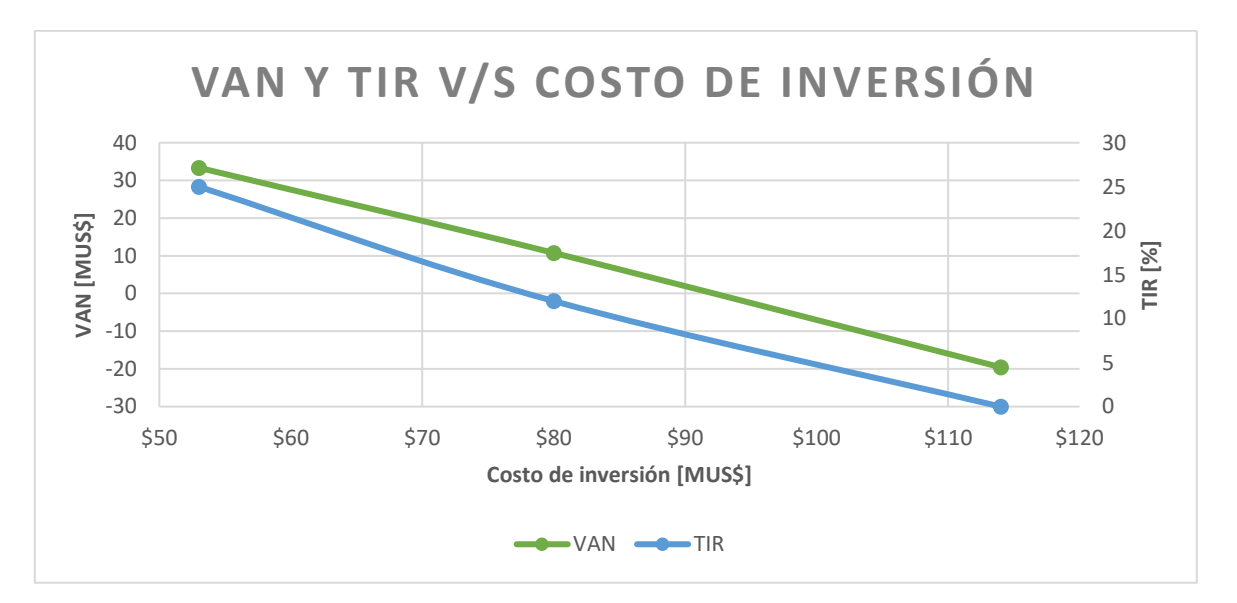

*Gráfico 23. Sensibilización costo de inversión, Sublevel Stoping Fase II.*

| Costo de inversión<br>[miles US\$] | VAN<br>miles US\$1 | <b>TIR</b><br>[%] | Payback<br>[periodos] |
|------------------------------------|--------------------|-------------------|-----------------------|
| 114.649                            | $-19.561$          | n/a               | 10                    |
| 80.254                             | 10.771             | 12                |                       |
| 53.503                             | 33.355             | 25                |                       |

*Tabla 132. Sensibilización costo de inversión, Sublevel Stoping Fase II.*

Se calcula que el costo de inversión máximo que presentaría un VAN positivo es de 92 MUS\$ (millones de dólares).

## **6.7.3 ESCENARIOS COSTO DE OPERACIÓN**

Se realiza una sensibilización del costo operativo con una variación del  $\pm 15\%$  llegando a 84 y a 62 US\$ por tonelada vendida de hierro al 62%.

El Gráfico 24 y Tabla 133 corresponden al VAN y TIR calculado para cada escenario de costo de operación.

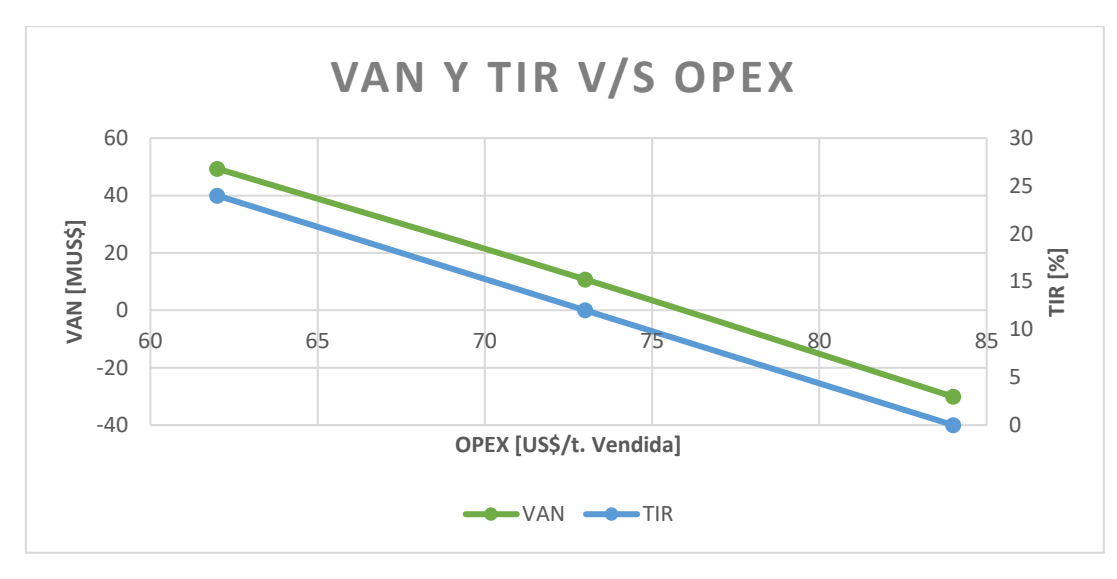

*Gráfico 24. Sensibilización costo de operación, Sublevel Stoping Fase II.*

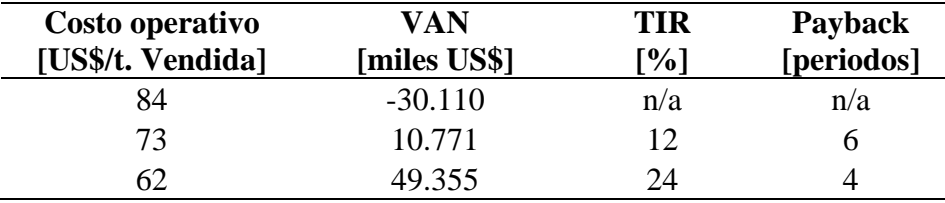

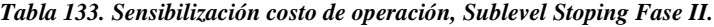

Se observa que el VAN resulta ser positivo con un costo operativo inferior a 76 US\$ por tonelada vendida.

## **6.7.4 ESCENARIO DE LEYES**

Esta evaluación se realiza dada la baja certeza geológica asociado a la falta de estudios y muestras en el yacimiento. Se considera que las vetas varían ±2 puntos porcentuales, generando un escenario favorable y otro desfavorable para la ley media del yacimiento, llegando a 44,3% y 42,6%

El Gráfico 25 y Tabla 134 corresponden al VAN y TIR calculado para los escenarios de leyes. Se considera que los demás parámetros que componen la evaluación económica se encuentran invariantes.

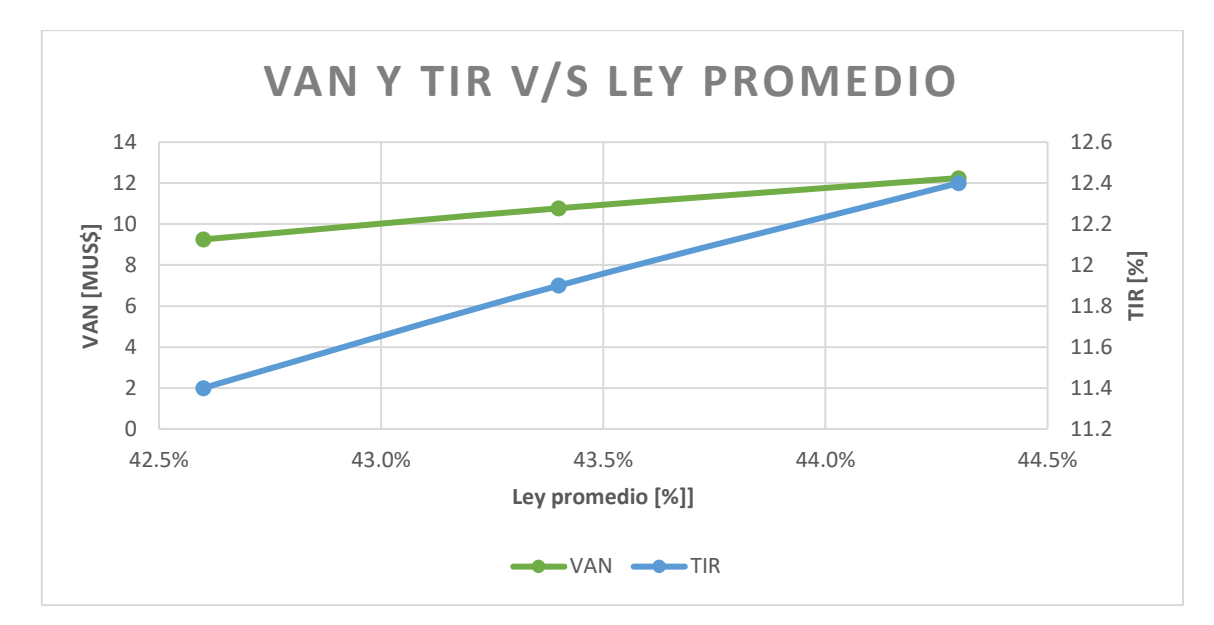

*Gráfico 25. Sensibilización ley promedio, Sublevel Stoping Fase II.*

| Valor promedio ley | VAN                 | TIR               | Payback    |
|--------------------|---------------------|-------------------|------------|
| $\sqrt[6]{\cdot}$  | <b>[miles US\$]</b> | <sup>[0</sup> /0] | [periodos] |
|                    | 9.252               |                   | n          |
| 43                 | 10.771              | 12                | n          |
| 44                 | 12.247              |                   |            |

*Tabla 134. Sensibilización ley promedio, Sublevel Stoping Fase II.*

# **CAPITULO 7: CONCLUSIONES**

# **7.1 FASE I**

El proyecto minero Verito Fase I, considera la extracción de 4.950 toneladas de mineral mensual a través de una operación subterránea para su posterior transporte y venta a alguna operación cercana la cual pagará una tarifa dependiente de la ley del producto y del precio de mercado del mineral de hierro.

Se espera un ingreso bruto anual del orden de los US\$ 2.600.000, sujeto a un costo de producción de 33,2 US\$ por tonelada, obteniéndose un flujo de caja anual del orden de los US\$ 500.000 después de impuestos.

La inversión inicial del proyecto corresponde a US\$ 1.500.000 con lo cual se obtiene un VAN de US\$ 1.300.000 durante 9 años de operación.

Utilizando el VAN como único criterio de decisión el proyecto debiese continuar su gestión para continuar con etapas posteriores de estudio. El criterio de la TIR indica que el proyecto debe realizarse si esta supera a la tasa de descuento utilizada para el cálculo del VAN. Se tiene como resultado una TIR del 28%, muy por sobre el 8% considerado para la evaluación de proyectos mineros; nuevamente se indica que bajo este criterio el proyecto debiese ejecutarse.

El último criterio utilizado para la evaluación del proyecto corresponde al Payback, el cual se cumple en el periodo 4. Para este criterio no existe una aplicación directa que permita decidir la realización del proyecto.

En síntesis, los indicadores utilizados para la evaluación del proyecto Verito Fase I, indican que es apropiado comenzar la siguiente etapa de ingeniería.

El análisis de sensibilidad busca entregar más elementos que enriquezcan el estudio a fin de minimizar el riesgo de esta etapa.

De esta sección se destaca que el proyecto resulta no viable con un precio del mineral de hierro bajo 78,8 US\$ por tonelada, siendo este el límite de tolerancia con un VAN igual a 0.

En base a las simulaciones de escenarios de precios fluctuantes se observa que en un 26% de los casos el VAN del proyecto resultó ser negativo. Además, se tiene que el proyecto tendrá un VAN de entre 0 y US\$ 3.200.000 con una probabilidad del 50%, el 24% restante de probabilidad corresponde a un valor superior a US\$ 3.200.000. Este dato es un indicador del riesgo asociado al desarrollo de este proyecto.

La Tabla 135, muestra el impacto en el VAN ante posibles variaciones de parámetros claves de la valorización.

| <b>VARIACIÓN</b>   | <b>IMPACTO EN</b><br>VAN |  |  |
|--------------------|--------------------------|--|--|
| Costo de inversión | Bajo                     |  |  |
| Costo de operación | Alto                     |  |  |
| Ley media          | Bajo                     |  |  |
| Tarifa de venta    | Alto                     |  |  |

*Tabla 135. Impacto de variables económicas en VAN. Fase I*

Se concluye respecto al caso de estudio de Verito Fase I, que los indicadores utilizados para la evaluación del proyecto son favorables e indican que se debe continuar con la siguiente fase de ingeniería. Por otro lado, el análisis de sensibilidad realizado, alerta de posibles riesgos relacionados al proyecto. Estos riesgos indican que existe probabilidad de que el proyecto presente VAN negativo en ciertos escenarios de precios bajos.

# **7.2 FASE II**

# **7.2.1 EXPLOTACIÓN CIELO ABIERTO**

El proyecto minero Verito Fase II en explotación a cielo abierto, considera la extracción de 7.770 toneladas al día de mineral, con una REM 1,2. El mineral será procesado en plantas cercanas considerando el pago de una tarifa, la cual está incluida en el costo de producción.

Se considera un ingreso bruto anual del orden de los 110 millones US\$, sujeto a un costo operacional promedio de 57 US\$ por tonelada de mineral vendida, obteniéndose un flujo de caja anual del orden de 40 millones US\$, después de impuestos.

La inversión inicial corresponde a 86 millones US\$, de esta forma se obtiene un VAN de 220 millones US\$, en los 15 años de operación.

Utilizando el criterio del VAN mayor que 0, este proyecto debe pasar a la siguiente etapa de ingeniería, asimismo si se utiliza el criterio de la TIR mayor a la tasa de descuento utilizado para el cálculo del VAN, tenemos un 43% de TIR muy superior al 8% de tasa de descuento, por lo tanto, se concluye que se debe pasar a la siguiente etapa de ingeniería. Adicionalmente, se tiene un Payback de la inversión inicial de 3 años, un indicador positivo en la evaluación del proyecto.

Para identificar el riesgo asociado al proyecto se realiza un análisis de la sensibilización. En este se observa que el precio del mineral de hierro crítico es de 67 US\$ por tonelada.

En base a las simulaciones de escenarios de precios fluctuantes, se observa que solo en un 1% de los casos el VAN resultó ser negativo, con un valor mínimo de -11 millones US\$. El valor promedio esperado corresponde a 276 millones US\$.

La Tabla 136, muestra el impacto en el VAN ante posibles variaciones de parámetros claves de la valorización.

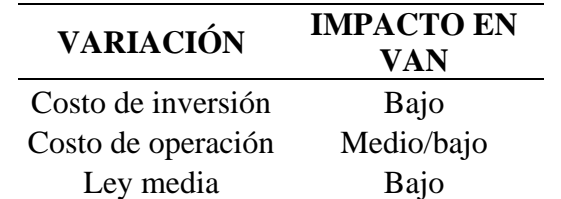

*Tabla 136.Impacto de variables económicas en VAN. Fase II, explotación a cielo abierto*

## **7.2.2 EXPLOTACIÓN SUBLEVEL STOPING**

El proyecto minero Verito Fase II en explotación por Sublevel Stoping, considera la extracción de 3.150 toneladas de mineral al día. El mineral será procesado en plantas cercanas considerando el pago de una tarifa, la cual está incluida en el costo de operación.

Se espera un ingreso bruto anual del orden de 70 millones US\$, sujeto a un costo operacional promedio de 73 US\$ por tonelada de mineral vendida, obteniéndose un flujo de caja anual del orden de 15 millones US\$, después de impuestos.

La inversión inicial corresponde a 76 millones US\$, de esta forma se obtiene un VAN de 10 millones US\$ en los 10 años de operación.

Utilizando como único criterio el VAN superior a 0, este proyecto debiese pasar a la siguiente etapa de ingeniería. Del mismo modo, el criterio de la TIR superior a la tasa de descuento utilizada para el cálculo del VAN indica que con un 12% de TIR el proyecto debe continuar en evaluación.

Se busca identificar el riesgo asociado al proyecto a través de un análisis de sensibilidad de los parámetros utilizados para la evaluación y, de esta forma, ampliar la información en el análisis económico.

Se observa que el precio crítico del mineral de hierro es de 90 US\$ por tonelada, en donde se tiene un VAN de 0.

En las simulaciones de escenarios de precios fluctuantes, se observa que en un 43% de los casos el VAN del proyecto resulta ser negativo. Evidenciando el riesgo asociado a este proyecto. De igual forma, el valor del VAN esperado de esta simulación es de 24 millones de dólares.

La Tabla 137, muestra el impacto en el VAN ante posibles variaciones de parámetros claves de la valorización.

| <b>VARIACIÓN</b>   | <b>IMPACTO EN</b><br>VAN |  |  |
|--------------------|--------------------------|--|--|
| Costo de inversión | Alto                     |  |  |
| Costo de operación | Alto                     |  |  |
| Ley media          | bajo                     |  |  |

*Tabla 137. Impacto de variables económicas en VAN. Fase II, explotación Sublevel Stoping*

# **CAPITULO 8: RECOMENDACIONES**

# **8.1 FASE I**

Las conclusiones de la Fase I del proyecto minero Verito muestran que los indicadores económicos del proyecto son favorables, por tanto, se recomienda continuar con la siguiente etapa de ingeniería.

Se desaconseja seguir la pauta de la AACE INTERNATIONAL u otros textos, y de esta forma, no continuar con el estudio de ingeniería de prefactibilidad cuyo alcance es limitado a una definición de costos clase IV con precisiones bastante bajas. Por el contrario, se recomienda definir los alcances del siguiente estudio de ingeniería en base a los requerimientos del dueño respecto a tiempos y costo de los estudios, además de condiciones de mercado y financieras.

De igual forma, se recomienda que el alcance del siguiente estudio de ingeniería incluya la definición de costos de ingeniería de factibilidad o ingeniería de detalles (clase II o I), esto corresponde a costos unitarios detallados en base a cotizaciones y proyecciones correspondientemente fundamentadas, además de parámetros operacionales precisos de los equipos seleccionados.

Se recomienda ampliar el conocimiento geológico con un estudio que determine la ley media de cada veta de tal forma de generar la recomendación del punto de inicio para la explotación.

La evaluación económica de esta etapa de ingeniería debe incluir un perfeccionamiento del diseño minero preliminar presente en esta memoria y ser aplicado en cada veta del yacimiento. Además, se debe realizar el agendamiento para determinar los flujos de cada periodo.

Por otro lado, es vital para la siguiente etapa de ingeniería medir y controlar variaciones en el costo operativo y su impacto en el VAN del proyecto. Se deben buscar alternativas para aplacar cualquier incremento en el costo operativo.

Finalmente, se debe incluir en el estudio los cambios en la tarifa de venta de mineral resultado de las negociaciones con la empresa compradora, siendo este un punto crítico para la factibilidad del proyecto.

En condiciones de un empobrecimiento de la tarifa de venta de mineral, se recomienda analizar alternativas de pre-procesamiento del mineral a fin incorporarle un valor agregado al producto y renegociar la tarifa de venta.

Adicional al estudio de ingeniería, se recomienda realizar o adquirir un estudio de análisis del precio del mineral de hierro en el corto y mediano plazo, en vista de que el precio que genera VAN 0 es de 78,8 US\$ por tonelada.

De esta forma, la siguiente etapa debe presentar los indicadores económicos del proyecto incorporando información verificable de cada uno de los costos. Además, debe incluir recomendaciones para la ejecución del proyecto respecto a fecha de inicio, puesta en marcha y operación.

## **8.2 FASE II**

Los indicadores económicos del proyecto minero Verito Fase II indican que existe un potencial de negocio respecto de la explotación del yacimiento Verito. Se recomienda explorar a mayor profundidad la alternativa a cielo abierto.

Se recomienda continuar con la evaluación del proyecto a través de un estudio de prefactibilidad, según aconseja la AACE INTERNATIONAL.

Se debe tener en cuenta que esta memoria asume la posibilidad de utilizar alguna planta cercana. Para llevar a cabo un estudio posterior se debe asegurar que esta posibilidad pueda consumarse y establecer, dentro de un rango razonable, las condiciones para esto.

De ser negativos los resultados de estas negociaciones, se debe rehacer un estudio de ingeniería de perfil incorporando opciones de procesamiento y venta del mineral.

Por el contrario, si se cree posible la utilización de las instalaciones de la planta de alguna mina cercana, y en vista de la falta de conocimiento geológico del yacimiento, se debe realizar una campaña de sondajes en zona de vetas y de stockwork. La densidad de esta malla debe ser determinada por un experto el cual debe, entre otras cosas, identificar la profundidad de la mineralización que permitiría incorporar más recursos al yacimiento Verito.

De esta forma, la nueva información disponible tendrá que ser suficiente para generar un modelo de bloques y realizar la categorización de recursos en medidos, indicados e inferidos. El modelo de bloques debe incorporar toda la información pertinente respecto a leyes, calidad de la roca, estructuras, entre otros.

A partir de la nueva información de recursos se debe estudiar la aplicabilidad de los métodos de explotación propuestos u otros, y posteriormente realizar el diseño minero incluyendo los parámetros apropiados para el estudio de costos de esta fase de ingeniería, además de determinar las reservas mineras asociadas a cada método.

Finalmente se debe realizar la evaluación técnico – económica de la alternativa de explotación a cielo abierto y subterránea con una definición de costos clase IV, levemente superior a la utilizada en el desarrollo de esta memoria. Este estudio debe buscar recomendar una alternativa de método de explotación que maximice el VAN del proyecto.

# **CAPITULO 8: BIBLIOGRAFÍA**

- [1] López, J. 2019. Geología, alteración y mineralización del prospecto minero Verito, La Higuera, Región de Coquimbo. Memoria de geólogo. Santiago, Chile. Universidad de Chile, Facultad de Ciencias Físicas y Matemáticas.
- [2] Rojas, P. "et al". 2015. Eventos de mineralización en el depósito de magnetita-apatito El Romeral, IV Región de Coquimbo. En: XIV Congreso Geológico chileno. La Serena, Chile. Colegio de Geólogos de Chile, Sociedad Geológica de Chile.
- [3] Bastías, E. 2016. Bases para la preparación de un Scoping Study. [diapositivas]. Chile.
- [4] Instituto Tecnológico Geominero de España. 1991. Manual de evaluación técnicoeconómica de proyectos mineros de inversión. España.
- [5] Centro Argentino de Ingenieros. 2016. Alcances de ingeniería. Argentina.
- [6] Tinoco, O. 2014. Scoping study proyecto aurífero "Fabiana 1 y mauricio 100". Lima, Perú.
- [7] Rivera, A. 2011. Evaluación económica del proyecto minero San Antonio óxidos. Memoria de Ingeniero civil industrial. Santiago, Chile. Universidad de Chile, Facultad de Ciencias Físicas y Matemáticas.
- [8] Cortés, D. 2011. Recopilación de información para futuro estudio técnico-económico en la explotación de mantos de baja potencia en mina Rafaela. Memoria de Ingeniero civil de minas. Santiago, Chile. Universidad de Chile, Facultad de Ciencias Físicas y Matemáticas.
- [9] Rudloff, B. 2013. Metodología de valorización con opciones reales de secuenciamiento minero bajo incertidumbre. Tesis de magister en minería. Santiago, Chile. Universidad de Chile, Facultad de Ciencias Físicas y Matemáticas.
- [10] Muruaga, S. 2016. Selección de métodos de explotación para vetas angostas. Memoria de Ingeniero civil de minas. Santiago, Chile. Universidad de Chile, Facultad de Ciencias Físicas y Matemáticas.
- [11] Society for Mining, Metallurgy, and Exploration. 2011. Mining Engineering Handbook. Third edition. US.
- [12] Comisión Chilena del Cobre. 2014. Monitoria de la mediana y pequeña minería chilena. Chile.
- [13] Lunder, P. J. Pakalnis, R. C. 1997. Determination of the strength of hard rock mine pillars. CIM Bulletin, 90 (1014).
- [14] Vargas, J. 2015. Manual técnico del método de explotación shrinkage stoping y factores que inciden a la hora de su elección. Santiago, Chile.
- [15] Ortiz, J. 2008. Apunte del curso Explotación de minas. [diapositivas]. Santiago, Chile. Universidad de Chile, Facultad de Ciencias Físicas y Matemáticas.
- [16] Comisión Calificadora de Competencias en Recursos y Reservas Mineras. 2015. Código para la certificación de prospectos de exploración, recursos y reservas mineras. Edición 2015.
- [17] Salcedo D.A. 1983. Macizos rocosos: Caracterización, resistencia al corte y mecanismos de rotura. En: Conferencia 25° Aniversario sociedad Venezolana de Mecánica del Suelo e Ingeniería de Fundaciones. Caracas, Venezuela: 143-172.
- [18] Galarce, T. 2014. Modelo de esfuerzos in situ para Chile y su incidencia en el diseño minero subterráneo. Memoria de ingeniero civil de minas. Santiago, Chile. Universidad de Chile, Facultad de Ciencias Físicas y Matemáticas.
- [19] Vallejos, J. 2016. Apunte del curso Mecánica de rocas. [diapositivas]. Santiago, Chile. Universidad de Chile, Facultad de Ciencias Físicas y Matemáticas.
- [20] Salinas, E. 2018. Análisis de propiedades geotécnicas de algunas rocas comunes en Chile. Memoria de geólogo. Santiago, Chile. Universidad de Chile, Facultad de Ciencias Físicas y Matemáticas.
- [21] Canales, O. 2010. Aplicación del art. 64 bis de la Ley sobre Impuesto a la Renta. Impuesto específico a la actividad minera. Revista de Estudios Tributarios: 69-95.
- [22] Puentes, A. 2008. Revisión de metodologías para el diseño geomecánico de pilares en minería subterránea. Memoria de geólogo. Concepción, Chile. Universidad católica de la Santísima Concepción.
- [23] Hoek, E. Brown, E. 1997. Practical estimates of rock mass strength. International journal of rock mechanics and mining sciences 34(8): 1165-1186.
- [24] COCHILCO. 2015. Caracterización de los costos de la gran minería del cobre. Santiago, Chile.
- [25] AACE International. 2019. Cost estimate classification system as applied in engineering, procurement, and construction for the mining and mineral processing industries. 4th ed. US.
- [26] Enaex. Manual de tronadura.
- [27] Lledó, P. 2007. Comparación entre distintos criterios de decisión (VAN, TIR y PRI). Argentina.
- [28] Rayo, J. 2012. Valorización de CAPEX y OPEX en proyectos mineros. En: Gestión Minera – desafíos del siglo 21. Santiago, Chile. JRI Ingeniería, Sociedad Nacional de Minería de Chile.
- [29] Canales, R. 2015. Criterios para la toma de decisión de inversiones. Revista electrónica de investigación en ciencias económicas, abriendo el camino al conocimiento.
- [30] CRU International Limited. 2018. Mineral de hierro: caracterización y análisis de mercado internacional de minerales en el coro, mediano y largo plazo con vigencia al año 2035. Chile
- [31] CAP., Minería. 2018. Memoria anual. Chile
- [32] CAP., Minería. 2017. Memoria anual. Chile
- [33] CAP., Minería. 2016. Memoria anual. Chile
- [34] CAP., Minería. 2015. Memoria anual. Chile
- [35] CAP., Minería. 2014. Memoria anual. Chile
- [36] CAP., Minería. 2013. Memoria anual. Chile
- [37] CAP., Minería. 2012. Memoria anual. Chile
- [38] CAP., Minería. 2011. Memoria anual. Chile
- [39] Servicio de Impuestos Internos. 2020. Nueva tabla de vida útil de los bienes físicos del activo inmovilizado. [en línea] [http://www.sii.cl/pagina/valores/bienes/tabla\\_vida\\_enero.htm](http://www.sii.cl/pagina/valores/bienes/tabla_vida_enero.htm) [consulta : 01 abril 2020]

# **CAPITULO 9: ANEXOS**

# **ANEXO A: Planta El Romeral**

A continuación, se presenta información relacionada a la operación de la planta El Romeral, la cual está constituida por dos unidades independientes conformando un circuito en serie para la obtención de su producto principal.

El circuito comienza con el ingreso de material mina a su planta de chancado y concentrado (P. ch y c) la cual tiene como producto final granzas, finos y preconcentrado. El preconcentrado es el producto principal de esta etapa el cual es luego procesado en la planta de molienda y concentración (P. mol y c) generando como producto final pellet feed, sinter feed y finos magnéticos.

La planta de chanchado y concentración tiene capacidad de producción de 4 millones de toneladas métricas de concentrados al año. Por otro lado, la planta de molienda y concentración tiene capacidad para producir 2 millones de toneladas métricas de pellet feed al año.

En la actualidad ambas capacidades se encuentran subutilizadas como se aprecia en la Tabla 138, en donde se ve que la utilización en el año 2018 de la planta de molienda alcanza al 85%, en cambio la utilización de la planta de chancado y concentración solo llega al 73%. La capacidad global de alimentación del circuito es de 5,3 millones de toneladas al año de material mina, la cual fue sobrepasada los años 2012 y 2011.

|      | Producción<br>[Mton] |               | Utilización [%]  |               | Alimentación circuito<br>[Mton] |               |
|------|----------------------|---------------|------------------|---------------|---------------------------------|---------------|
| Año  | P. ch y c            | P. mol y<br>c | $P.$ ch $y$<br>c | P. mol y<br>c | <b>Real</b>                     | <b>Margen</b> |
| 2018 | 2.9                  | 1.7           | 73               | 85            | 3.9                             | 1.4           |
| 2017 | 2.6                  | 1.5           | 65               | 75            | 3.5                             | 1.8           |
| 2016 | 2.2                  | 1.1           | 55               | 55            | 2.9                             | 2.4           |
| 2015 | 1.9                  | 1.1           | 48               | 55            | 2.5                             | 2.8           |
| 2014 | 2.5                  | 1.2           | 63               | 60            | 3.3                             | 2.0           |
| 2013 | 3.6                  | 1.4           | 90               | 70            | 4.8                             | 0.5           |
| 2012 | 5.9                  | 1.7           | 148              | 85            | 7.9                             | $-2.6$        |
| 2011 | 5.6                  | 1.9           | 140              | 95            | 7.5                             | $-2.2$        |

*Tabla 138. Información producción y utilización plantas de concentración de El Romeral.*

El producto final de ambas plantas de concentración es transportado por ferrocarril desde El Romeral hasta el puerto de Guayacán por una línea férrea propiedad de la CMP.

La utilización de ambas plantas decreció fuertemente desde el principio de la década hacia el final de ella, por esto existe legítima convicción de la posibilidad de utilizar la infraestructura de estas plantas para el procesamiento de mineral proveniente del proyecto minero Verito, el cual además tiene características geometalúrgicas muy similares a las actualmente procesadas en El Romeral.

# **ANEXO B: Sondajes en Verito**

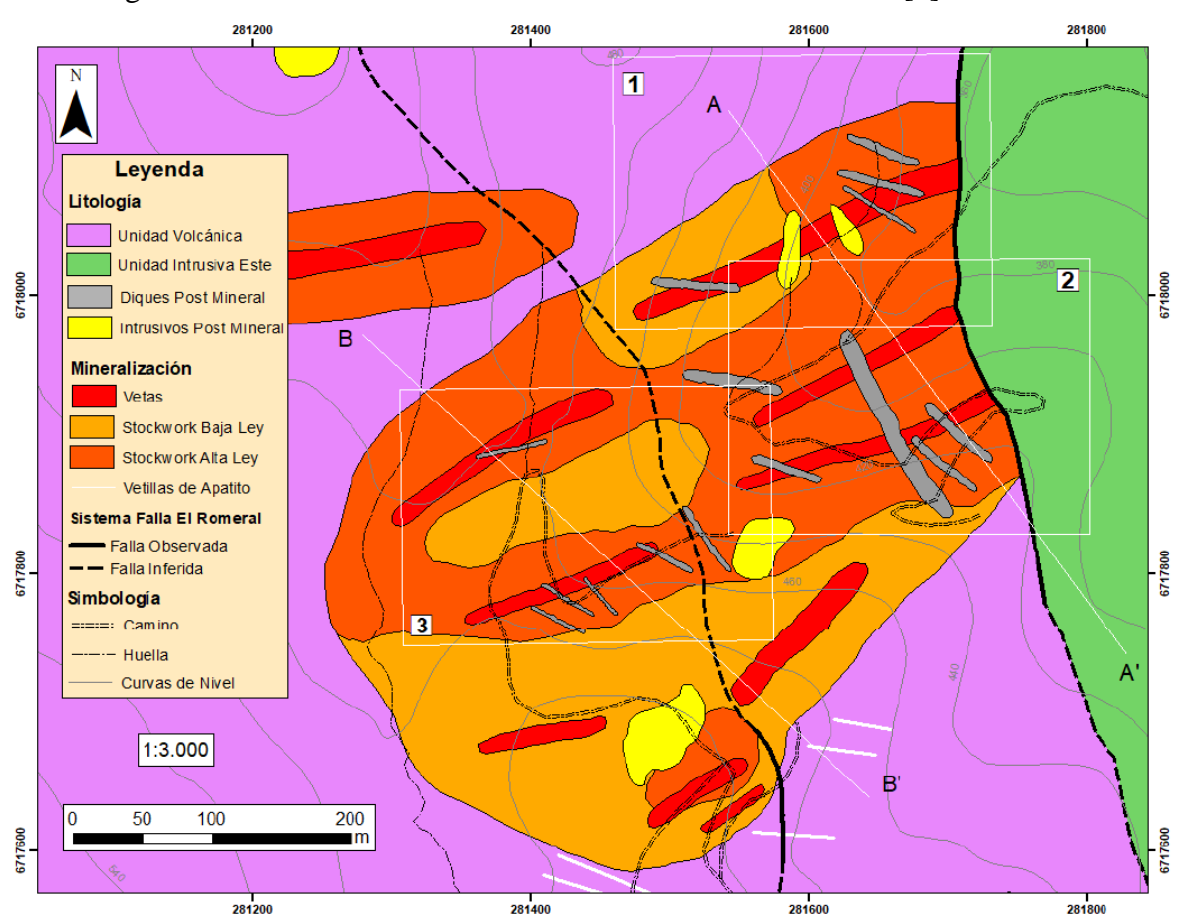

La Figura 27 muestra la zona de estudio de Verito identificada en [1].

*Figura 27. Zona de estudio Verito, se aprecian las cotas de nivel.*

Las Figuras 28, 29 y 30 muestran la ubicación de los sondajes dentro del proyecto Verito.

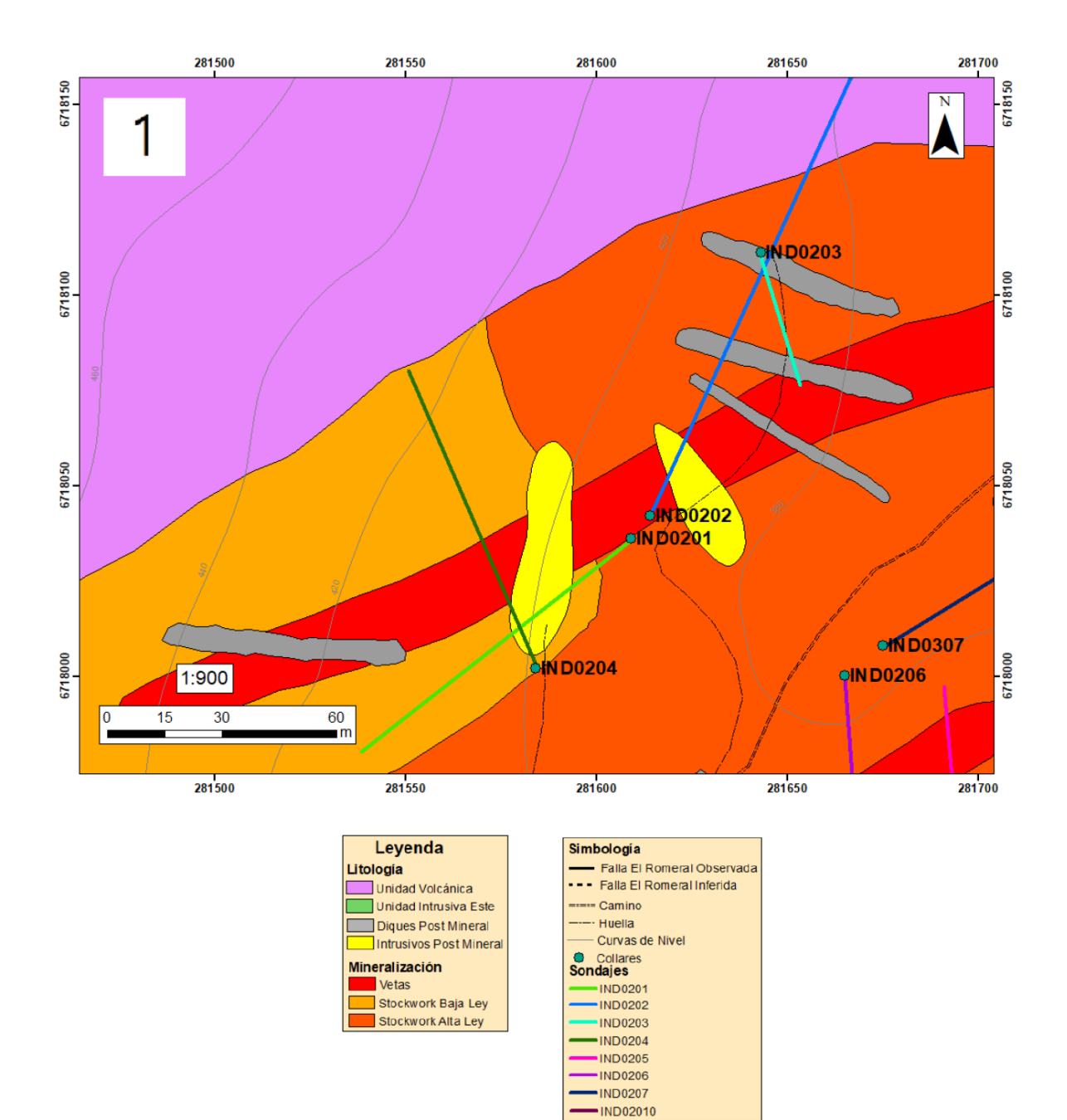

*Figura 28. Ubicación de sondajes en Verito 1.*

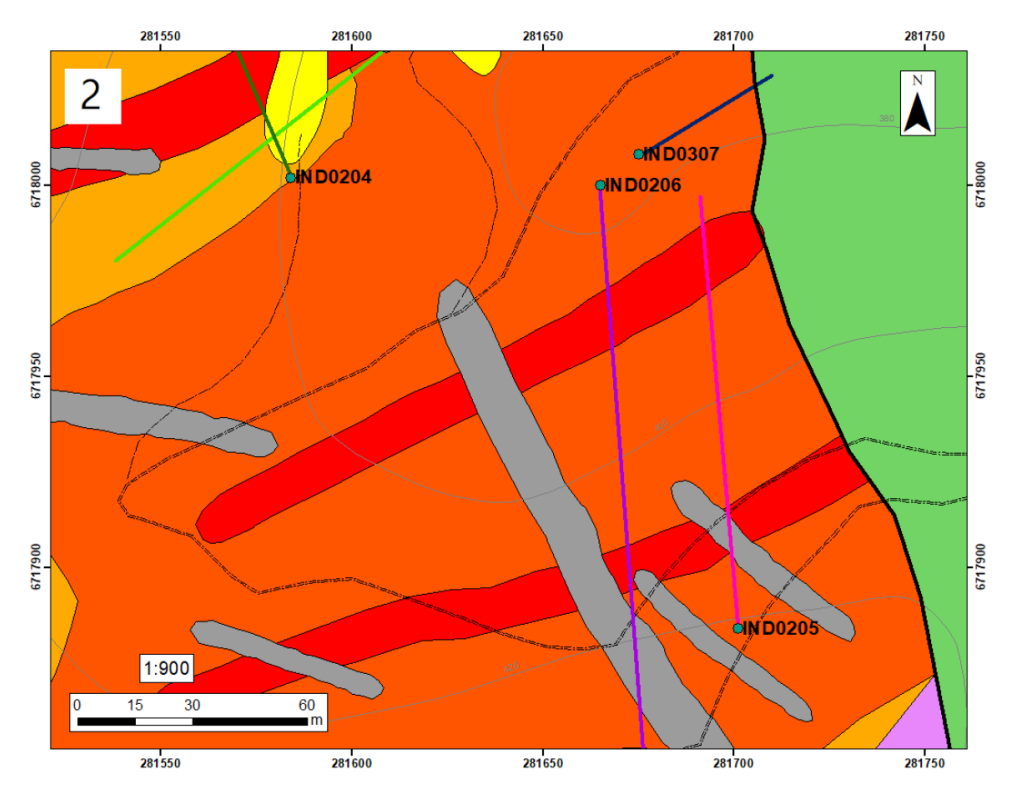

*Figura 29. Ubicación de sondajes en Verito 2.*

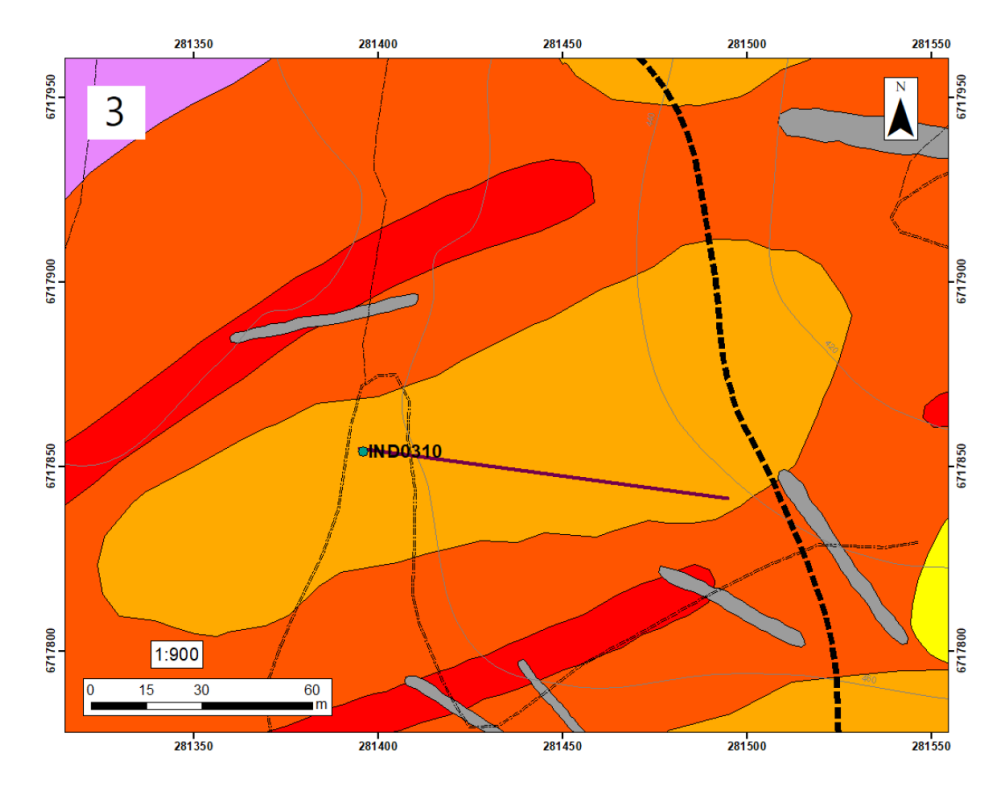

*Figura 30. Ubicación de sondajes en Verito 3.*

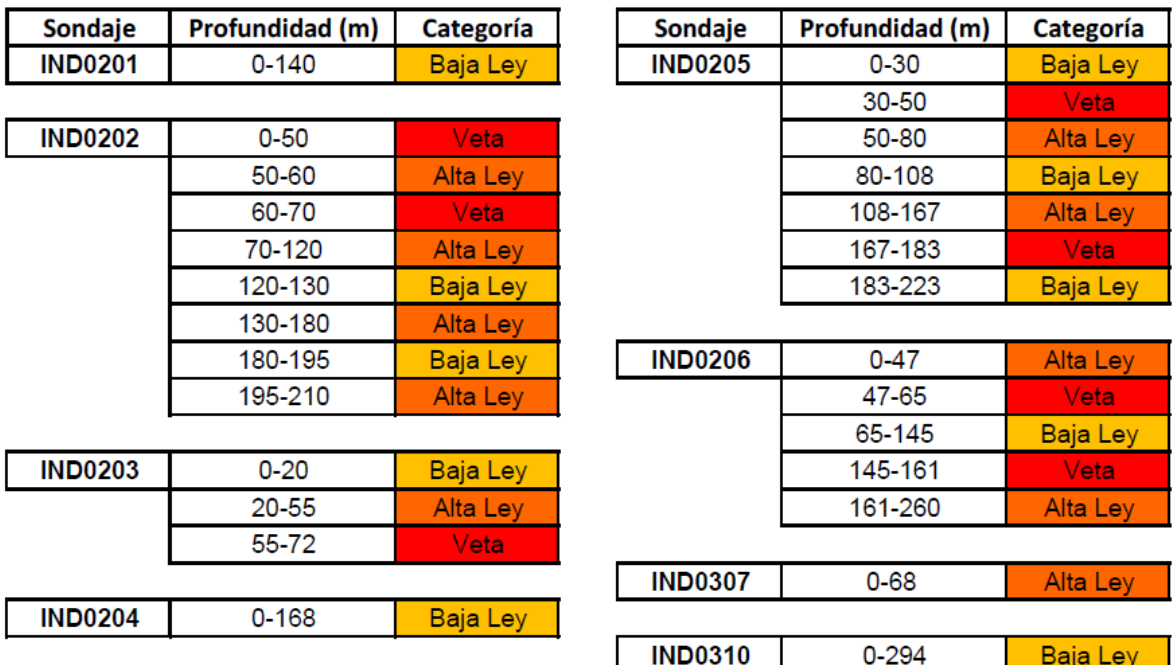

La Figura 31 muestra la caracterización de los sondajes realizados en Verito, interpretados en [1].

*Figura 31. Caracterización de sondajes por tramos.*

En la Figura 29, donde se ve la cota del collar del sondaje IND0206, se aprecia que el origen de este sondaje es en la zona con la topografía más baja. Adicionalmente, este sondaje posee un largo de 260 metros, en este tramo el sondaje alcanza a cortar 2 vetas, las vetas número 4 y 7. De esta forma, al interceptar a la veta 7 en la cota 230, se infiere, para efectos de este estudio, que este es el límite para todas las vetas, sin descartarse la posibilidad de que este límite se encuentre en una cota inferior, pues no se cuenta información de vetas a mayor profundidad.

De esta misma forma, este sondaje alcanza la cota 130, en donde se indica que existe la presencia de stockwork de alta ley, siendo esta la cota más baja en donde se encuentra información respecto a la presencia de stockwork, por esto, se infiere que la cota 130 corresponde al límite en donde se encontraría la zona de stockwork, sin descartarse la posibilidad de que este límite sea ficticio y la zona mineralizada alcance una cota más profunda, pues no se cuenta con información de stockwork a mayor profundidad.

#### **ANEXO C: Formulismo Dimensionamiento de Equipos Mayores**

Las siguientes fórmulas son utilizadas para determinar el rendimiento de cada equipo mayor, para luego establecer el requerimiento de equipos para cada caso de estudio.

La Ecuación 74 es utilizada para determinar el tiempo efectivo de ciclo. Este tiempo corresponde al tiempo real que el equipo logra realizar un ciclo.

 $T$ i $empo_{effective\;de\;ciclo}$ [ho $ras] =$ Tiempo<sub>de ciclo</sub> Disponibilidad x Utilización x Eficiencia

*Ecuación 74. Tiempo efectivo de ciclo.*

Para equipos de carguío se calcula el tonelaje efectivo depositado en el equipo de transporte utilizando la Ecuación 75.

$$
Tonelaje_{cargado} = \frac{Tama\|\overline{o}_{\text{b}alde} \times \rho_{\text{mineral}} \times \text{porcentaje}_{\text{llenado balde}}}{Factor_{\text{llenado}}}
$$

*Ecuación 75. Tonelaje cargado para equipo de carguío.*

Para equipos de perforación y carguío de explosivos se calcula el tonelaje por ciclo con la Ecuación 76.

> Tonelaje<sub>ciclo</sub> = Largo x Ancho x Alto  $x \rho_{mineral}$ *Ecuación 76. Tonelaje por ciclo para equipos de perforación y carguío de explosivos.*

Donde, largo, ancho y alto corresponden a las dimensiones de la sección donde se realiza la tronadura.

Luego, se calcula el rendimiento de los equipos medido como el tonelaje de mineral desplazado o disponible (tonelaje $_{\text{Cargado}}$  o tonelajeciclo) en el tiempo de ciclo efectivo del equipo. Se utiliza la Ecuación 77.

> $\emph{Rendimiento}_h[\emph{ton}/\emph{hora}] =$ Tonelaje<sub>cargado, ciclo</sub> Tiempo<sub>ef ectivo de ciclo</sub>

> > *Ecuación 77. Rendimiento de equipos por hora.*

En base a esto, se calcula el rendimiento del equipo durante 1 día entero de operación utilizando la Ecuación 78.

> $R$ endimiento<sub>d</sub>[ton/dia] =  $R$ endimiento<sub>h</sub> x n°<sub>turnos</sub> x Duración<sub>turno</sub> *Ecuación 78. Rendimiento diario equipos.*

Entonces, se puede definir la capacidad de producción anual del equipo con la Ecuación 79.

 $Capacidad_{production} = Rendimiento_d x \, dias_{operation\,al\,a\|o}$ *Ecuación 79. Capacidad de producción anual de equipos.*

Por último, con la Ecuación 80, se calcula el número de equipos necesarios para cumplir con los requerimientos del ritmo de producción definido.

> $N^{\circ}_{\quad \; equipos} = Entero($ Ritmo de producción Capacidad<sub>producción</sub> )

*Ecuación 80. Número de equipos requeridos para la operación.*

# **ANEXO D: Estudio del Precio del Mineral de Hierro**

## **D.1 Comportamiento últimos 10 años**

Se realiza un estudio del comportamiento mensual del precio del mineral de hierro al 62% transado en China en un periodo de 10 años (120 meses), entre el 10 de enero 2010 y el 20 de enero de 2020.

El Gráfico 26 muestra el precio mensual del mineral de hierro de los últimos 10 años.

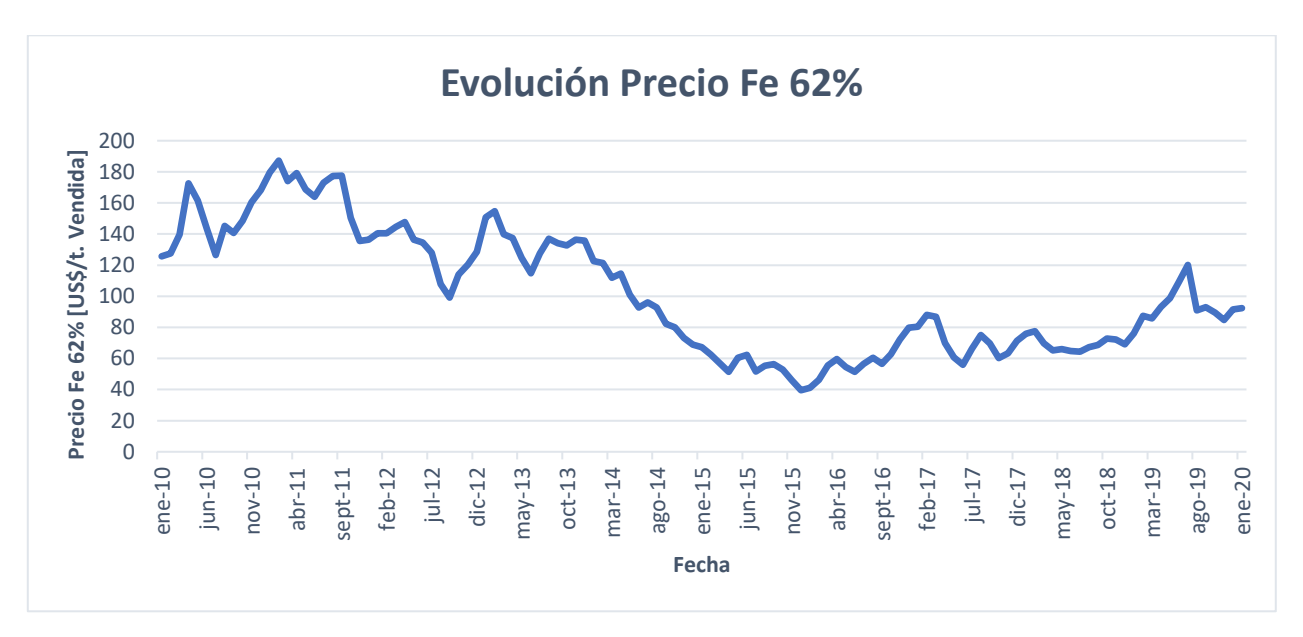

*Gráfico 26. Evolución del precio del mineral de hierro al 62% entre 10 de enero 2010 y 20 de enero 2020.*

La Tabla 139 muestra los 9 deciles del valor del mineral de hierro, en donde se ve que solo en un 10% del tiempo el precio es inferior a 56 US\$/t., vendida, de la misma forma se aprecia que solo un 10% del tiempo el precio es superior a 161 US\$/t., vendida.

|                | Precio            |
|----------------|-------------------|
| <b>Deciles</b> | [US\$/t. Vendida] |
| 0,1            | 56                |
| 0,2            | 63                |
| 0,3            | 70                |
| 0,4            | 80                |
| 0,5            | 93                |
| 0,6            | 115               |
| 0,7            | 130               |
| 0,8            | 140               |
| 0,9            | 161               |
| Media          | 98                |
| Des. Estándar  | 40                |

*Tabla 139. Deciles del precio del mineral de hierro en el periodo del 10 de enero 2010 y 20 de enero 2020.*

Se observa que un 50% del tiempo el precio es menor a 93 US\$/t., vendida y el otro 50% del tiempo el precio es mayor. Por otro lado, el valor medio de los precios es de 98 US\$/t., vendida.

El valor de la media de los datos es susceptible a los valores extremos de la muestra, por lo tanto, se considera el valor de la mediana para realizar la evaluación económica del proyecto.

El Gráfico 27 muestra la variación mensual porcentual del precio del mineral de hierro en el periodo de estudio. Además, se calculan algunos parámetros de esta muestra, Tabla 140.

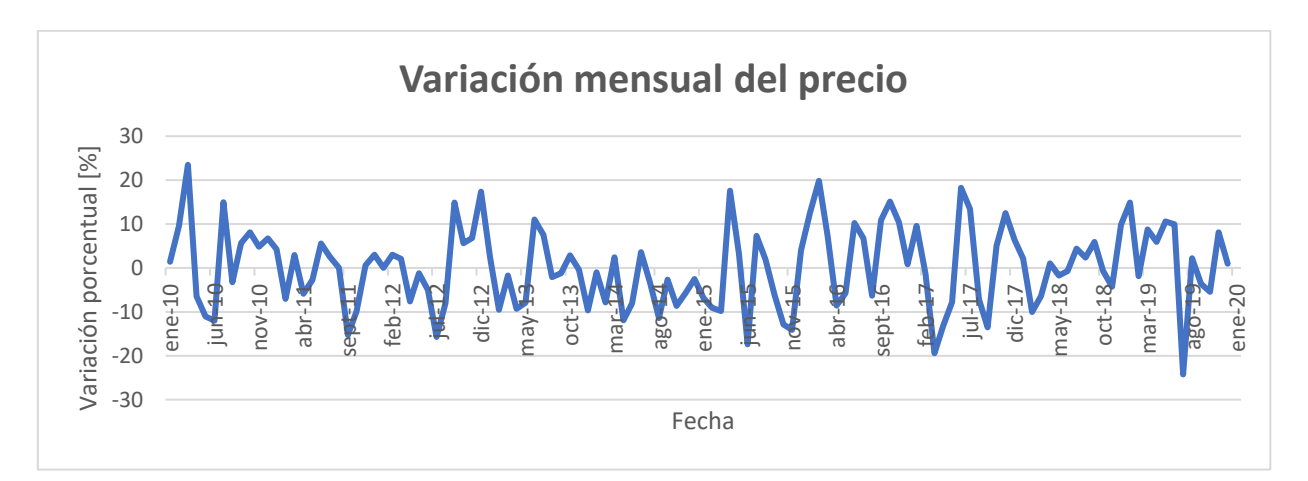

*Gráfico 27. Variación mensual porcentual del precio del mineral de hierro en el periodo 10 enero 2010 y 20 enero 2020.*
|                | Variación      |
|----------------|----------------|
| <b>Deciles</b> | mensual $[\%]$ |
| 0,1            | $-11,4$        |
| 0,2            | $-8,0$         |
| 0,3            | $-5,8$         |
| 0,4            | $-2,0$         |
| 0,5            | 0,3            |
| 0,6            | 2,5            |
| 0,7            | 5,4            |
| 0,8            | 8,0            |
| 0,9            | 12,4           |
| Media          | 0,16           |
| Desv.          |                |
| Estándar       | 9,11           |
|                |                |

*Tabla 140. Deciles de la variación mensual del precio del mineral de hierro en el periodo.*

Se realiza un histograma, Gráfico 28, de las variaciones porcentuales mensuales del precio. Se aprecia una distribución de datos similar a una distribución normal.

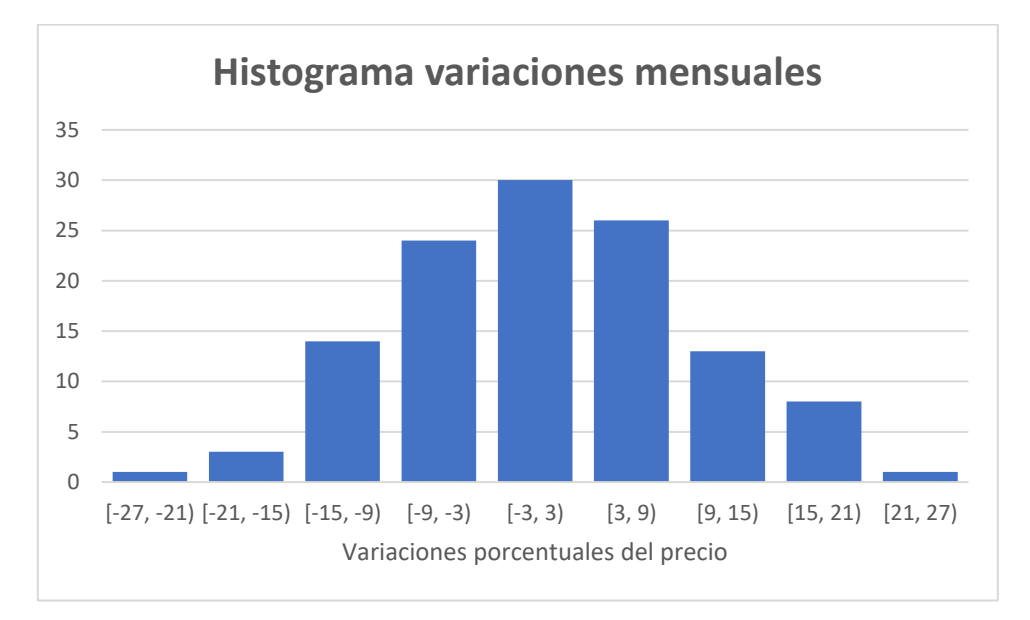

*Gráfico 28. Histograma de las variaciones porcentuales mensuales del precio del mineral de hierro.*

La función normal determinada como la función de distribución de probabilidad para este conjunto de datos se encuentra en la Ecuación 81.

*Ecuación 81. Función normal que determina la función de distribución de probabilidad del conjunto de datos.*

En el Gráfico 29 se muestra la distribución normal (azul) determinada para el conjunto de datos con media 0,16 y desviación estándar 9,01. En naranjo se observa el gráfico de las marcas de clase del histograma de las variaciones mensuales del precio.

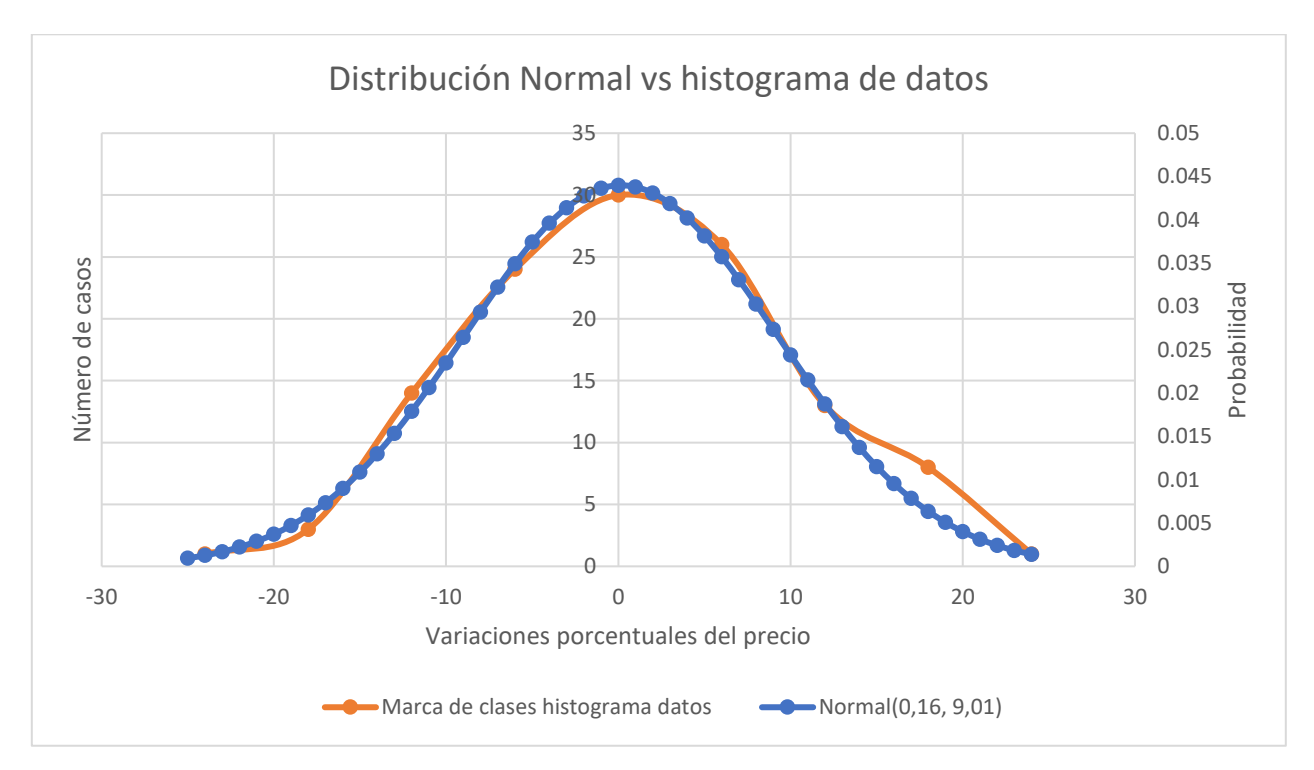

*Gráfico 29. Distribución normal vs histograma de datos de variaciones porcentuales del precio.*

## **D.2 Simulación del Precio**

El siguiente método de simulación no busca determinar el valor exacto del precio en el tiempo, sino que presentar distintos escenarios realistas y equiprobables de precios fluctuantes en el tiempo, con el objetivo de determinar en qué porcentaje de estos escenarios se cumplen ciertos requisitos en el valor actualizado neto (VAN).

Es importante destacar que el valor real del precio del mineral de hierro está dominado por situaciones de mercado que afectan la oferta y demanda del mismo. El siguiente método de simulación no considera las condiciones de mercado que dan origen a las variaciones del precio, y solo está limitado a una interpretación matemática de estas variaciones, en donde busca emular las estadísticas de los datos históricos del precio. Se presenta un análisis del ajuste de esta simulación en la siguiente sección.

Se realizan 100 simulaciones de la variación mensual porcentual del precio del mineral de hierro según la distribución de probabilidad Normal $(\mu, \sigma)$  de la Ecuación 81. Se grafican 4 de estas realizaciones de la simulación, elegidas aleatoriamente, Gráfico 30 y 31.

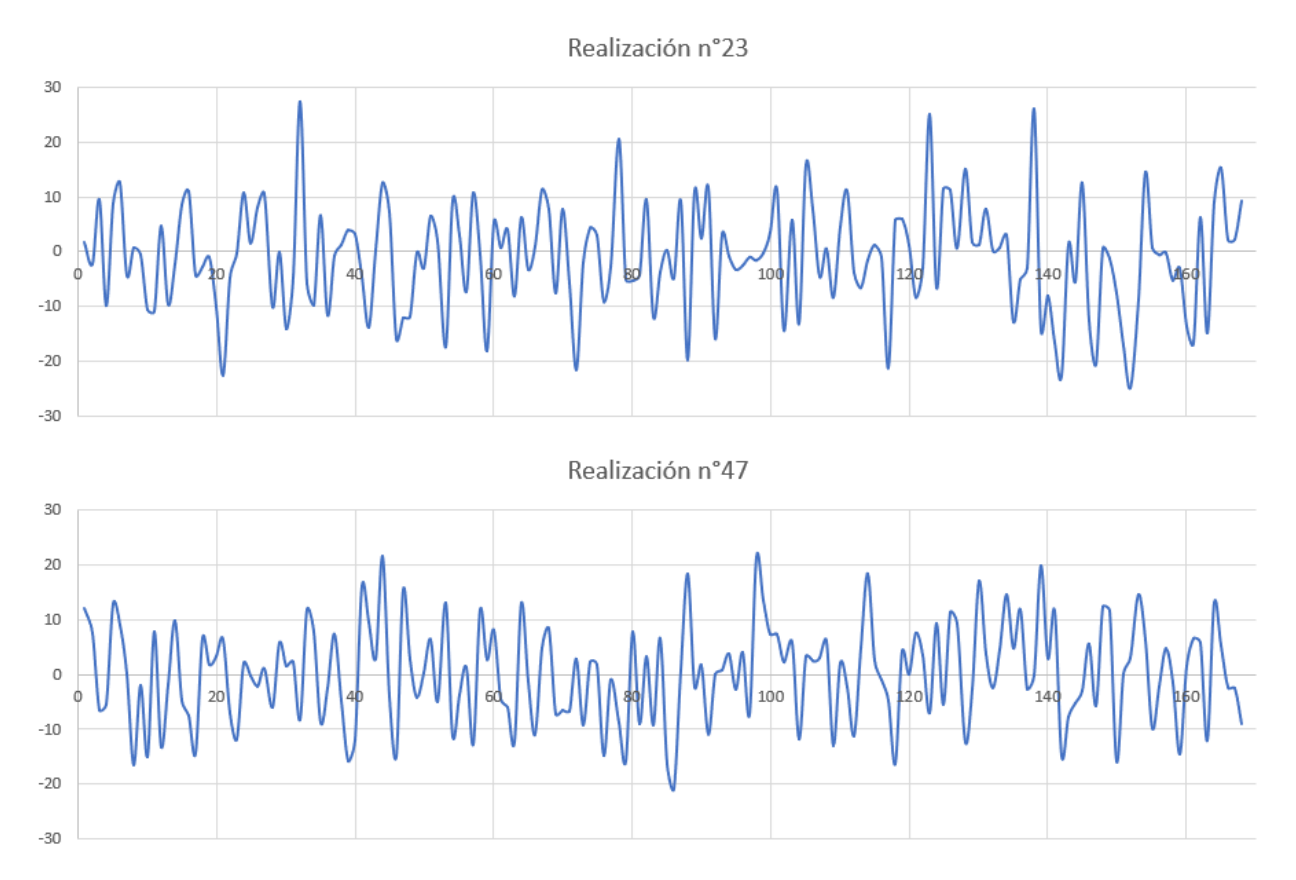

*Gráfico 30. Realizaciones 23 y 47 de la variación mensual porcentual del precio del mineral de hierro simulada.*

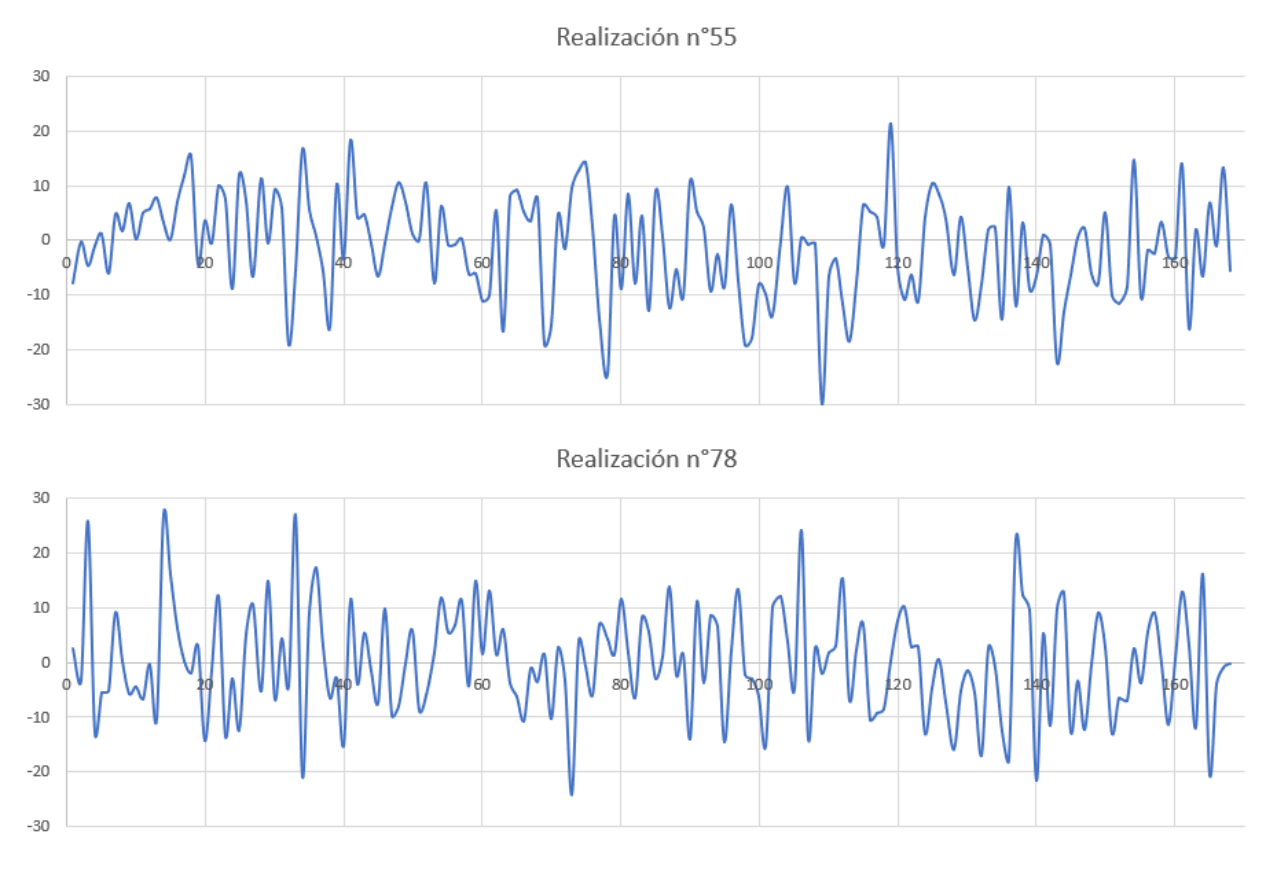

*Gráfico 31. Realizaciones 25 y 78 de la variación mensual porcentual del precio del mineral de hierro simulada.*

A continuación, el Gráfico 32, presentan los histogramas de las variaciones porcentuales de las cuatro realizaciones de la simulación realizada. Además, se calculan algunos parámetros de estas muestras, Tabla 141.

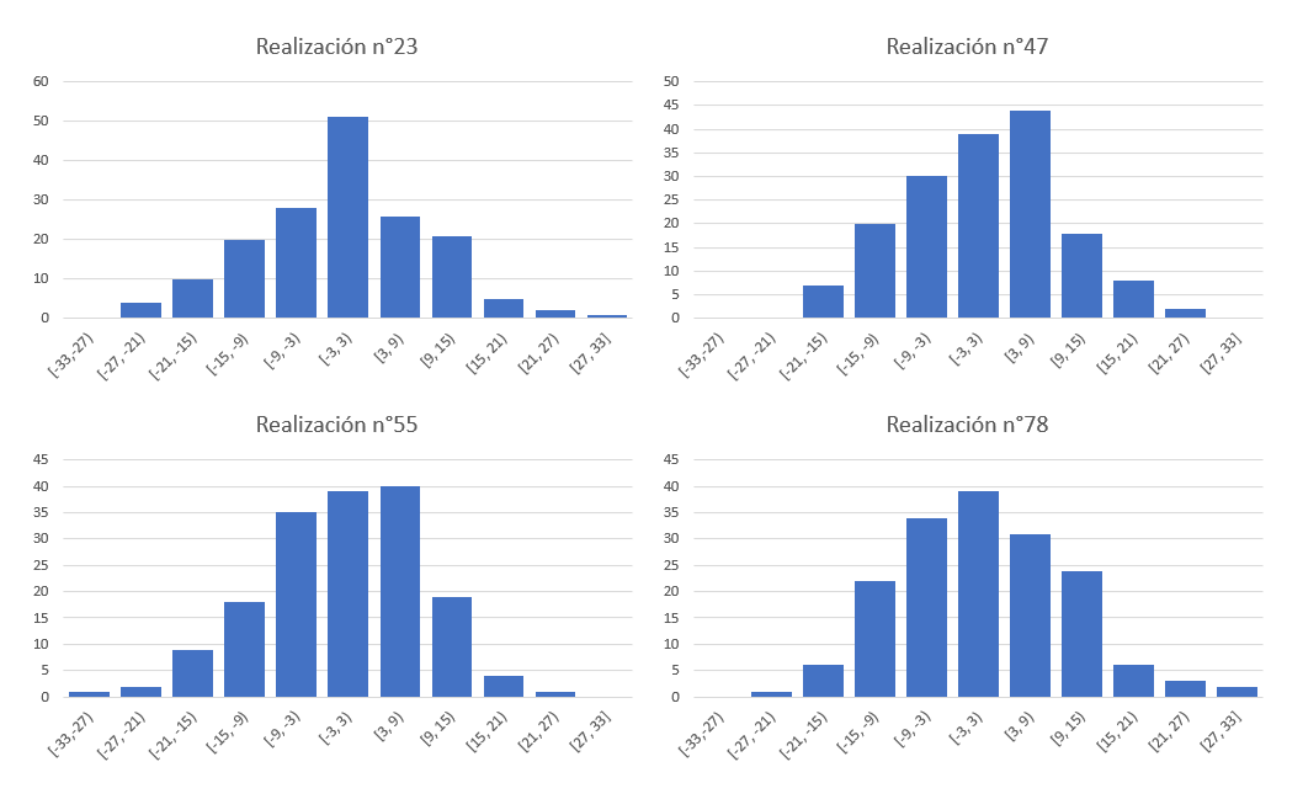

*Gráfico 32. Histograma de 4 realizaciones de variaciones porcentuales mensuales del precio del mineral de hierro simuladas.*

|                |               |                   | Variación mensual [%] |               |
|----------------|---------------|-------------------|-----------------------|---------------|
| <b>Deciles</b> | <b>Sim 23</b> | <b>Sim 47</b>     | <b>Sim 55</b>         | <b>Sim 78</b> |
| 0,1            | $-12$         | $-13$             | $-13$                 | $-13$         |
| 0,2            | $-8$          | $-9$              | $-9$                  | $-8$          |
| 0,3            | $-5$          | $-6$              | -6                    | $-5$          |
| 0,4            | $-2$          | $-3$              | $-3$                  | $-3$          |
| 0,5            |               | $\mathbf{\Omega}$ |                       |               |
| 0,6            | 3             | 2                 | 2                     | 2             |
| 0,7            | 5             | 5                 | 5                     | 5             |
| 0,8            |               |                   |                       | 9             |
| 0,9            | 12            | 10                | 10                    | 12            |
| Media          | $-0,2$        | $-0,6$            | $-0,7$                | $-0,3$        |
| Desv,          |               |                   |                       |               |
| Estándar       | 9,6           | 10,1              | 10,7                  | 9,8           |

*Tabla 141. Deciles de 4 realizaciones de la variación mensual del precio del mineral de hierro.*

Se presentan las estadísticas descriptivas del conjunto de las simulaciones de variaciones porcentuales mensuales, Tabla 142.

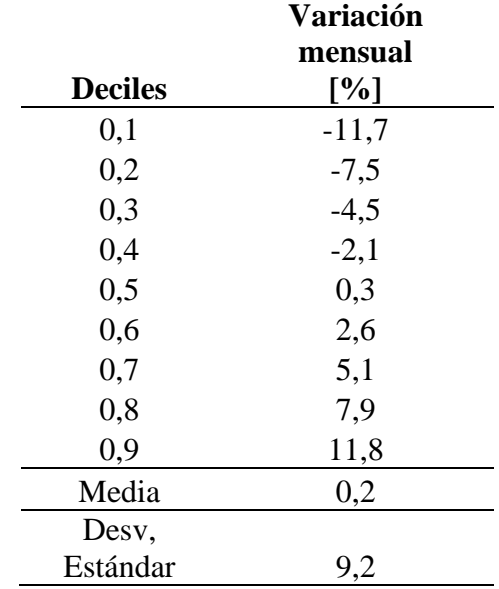

*Tabla 142. Estadísticas descriptivas del conjunto de simulaciones de las variaciones porcentuales mensuales.*

En base a cada simulación de la variación mensual porcentual del precio se construyen 100 escenarios de precios a lo largo de 14 años, Se considera un precio base de 93 US\$ / tonelada vendida.

Las Tablas 143 a 149 muestran cada una de las simulaciones del precio en un periodo de 14 años, en donde el precio anual calculado corresponde al promedio del precio mensual de los 12 meses correspondientes, para cada realización de la simulación.

| Año | $N^{\circ}1$ | $N^{\circ}2$ | $N^{\circ}3$ | $N^{\circ}4$ | $N^{\circ}5$ | $N^{\circ}6$ | $N^{\circ}7$ | $N^{\circ}8$ | $N^{\circ}9$ | $N^{\circ}10$ | $N^{\circ}11$ | $N^{\circ}12$ | $N^{\circ}13$ | $N^{\circ}14$ | $N^{\circ}15$ |
|-----|--------------|--------------|--------------|--------------|--------------|--------------|--------------|--------------|--------------|---------------|---------------|---------------|---------------|---------------|---------------|
|     | 75,4         | 67,2         | 69,4         | 88,3         | 121,6        | 82,6         | 86,0         | 99,0         | 112,0        | 100,4         | 104,2         | 71,7          | 100,1         | 121,8         | 131,4         |
| 2   | 75,7         | 53,5         | 74,7         | 27,7         | 133,3        | 84,9         | 77,9         | 118,3        | 149,6        | 128,0         | 103,0         | 56,2          | 144,1         | 93,8          | 99,2          |
| 3   | 61,3         | 58,6         | 101,9        | 185,3        | 110,0        | 28,0         | 82,5         | 104,8        | 172,3        | 132,3         | 119,7         | 56,5          | 145,8         | 69,0          | 65,3          |
| 4   | 63,9         | 60,9         | 119,9        | 165,3        | 115,1        | 66,2         | 66,8         | 94,4         | 137,0        | 88,7          | 121,9         | 62,1          | 14,2          | 99,3          | 62,1          |
|     | 80,8         | 60,7         | 141,4        | 159,4        | 12,8         | 184,9        | 85,0         | 84,9         | 162,8        | 73,4          | 134,3         | 93,9          | 99,9          | 97,8          | 82,1          |
| 6   | 98,4         | 58,4         | 115,0        | 171,9        | 74,2         | 174,5        | 77,5         | 85,0         | 118,0        | 73,2          | 143,6         | 81,7          | 00,2          | 110,9         | 55,6          |
|     | 121,5        | 68,6         | 86,5         | 121,8        | 57,3         | 157,2        | 57,8         | 79,1         | 104,2        | 85,0          | 107,0         | 65,7          | 89,7          | 160,7         | 69,0          |
| 8   | 97,6         | 83,2         | 54,1         | 71,6         | 58,0         | 169.9        | 61,8         | 92,1         | 82,2         | 122,1         | 93,3          | 77,9          | 70,4          | 142,8         | 77,7          |
| 9   | 141,6        | 95,4         | 68,6         | 59,6         | 63,6         | 180,1        | 98,4         | 90,8         | 88,5         | 176,0         | 57,6          | 69,8          | 68,6          | 161,8         | 79,3          |
| 10  | 151,5        | 95,7         | 64,0         | 58,6         | 69,7         | 168,0        | 102,5        | 89,0         | 58,0         | 151,8         | 61,2          | 95,4          | 69,6          | 158,5         | 101,3         |
| 11  | 169,5        | 64,2         | 104,6        | 64,9         | 86,3         | 151,8        | 105,9        | 115,7        | 79,3         | 132,0         | 60,0          | 114,0         | 72,3          | 171,7         | 119,5         |
| 12  | 142,7        | 153,0        | 149,2        | 53,9         | 90,6         | 175,5        | 162,3        | 142,3        | 102,3        | 113,2         | 58,9          | 89,8          | 104,4         | 147,9         | 92,0          |
| 13  | 166,1        | 149,7        | 177,6        | 69,1         | 74,4         | 169.7        | 153,4        | 171,0        | 88,4         | 120,6         | 66,4          | 67,3          | 83,4          | 143,4         | 75,0          |
| 14  | 130,1        | 155,9        | 165,6        | 79,1         | 58,9         | 131,9        | 179,2        | 160,5        | 71,3         | 86,2          | 86,2          | 54,6          | 62,7          | 114.          | 74,1          |

*Tabla 143. Realizaciones de la simulación del precio 1-15*

### *Tabla 144. Realizaciones de la simulación del precio 16-30*

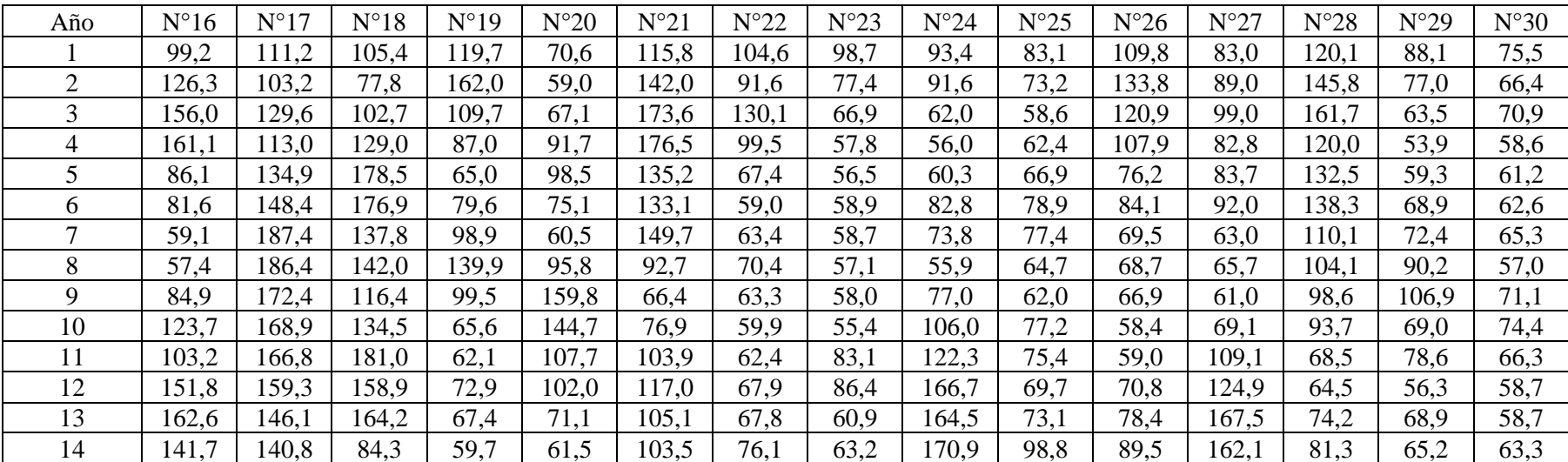

| Año | $N^{\circ}31$ | $N^{\circ}32$ | $N^{\circ}33$ | $N^{\circ}34$ | $N^{\circ}35$ | $N^{\circ}36$ | $N^{\circ}37$ | $N^{\circ}38$ | $N^{\circ}39$ | $N^{\circ}40$ | $N^{\circ}41$ | $N^{\circ}42$ | $N^{\circ}43$ | $N^{\circ}44$ | $N^{\circ}45$ |
|-----|---------------|---------------|---------------|---------------|---------------|---------------|---------------|---------------|---------------|---------------|---------------|---------------|---------------|---------------|---------------|
|     | 106,2         | 79,9          | 115,7         | 109,6         | 102,1         | 105,6         | 142,3         | 79,7          | 69,6          | 90,5          | 111,2         | 96,9          | 110,6         | 82,4          | 66,7          |
| 2   | 104,5         | 09,3          | 83,9          | 18,4          | 16,6          | 19,0          | 168,7         | 62,0          | 67,0          | 73,4          | 93,7          | 133,4         | 140,8         | 68,8          | 62,3          |
| 3   | 94,2          | 111,0         | 94,7          | 26,3          | 67,7          | 42,3          | 147,5         | 74,1          | 68,9          | 86,2          | 98,9          | 172,2         | 125,9         | 67,0          | 59,3          |
| 4   | 91,3          | 84,8          | 61,1          | 58,7          | 58,4          | 38,3          | 178,1         | 55,9          | 83,0          | 102,7         | 87,0          | 177,4         | 26,2          | 72,9          | 71,9          |
|     | 160,6         | 82,4          | 56,0          | 140,9         | 83,3          | 57,4          | 168,1         | 67,7          | 98,0          | 111,8         | 53,2          | 178,7         | 135,8         | 82,8          | 83,4          |
| 6   | 169,4         | 67,5          | 55,7          | 82,1          | 71,3          | 50,3          | 167,8         | 69,0          | 86,0          | 81,1          | 70,1          | 164,4         | 20,2          | 63,6          | 86,7          |
|     | 119,4         | 59,5          | 60,6          | 55,1          | 58,5          | 176.9         | 124,0         | 69,2          | 88,3          | 83,5          | 107,2         | 145,4         | 22,7          | 74,5          | 100,8         |
| 8   | 140.7         | 89,8          | 65,1          | 65,1          | 56,7          | 171.1         | 102,0         | 61,9          | 107,9         | 68,6          | 124,9         | 139,7         | 16,2          | 94,2          | 75,0          |
| 9   | 168,4         | 03,8          | 81,3          | 63,6          | 60,2          | 59,8          | 99,0          | 104,2         | 85,4          | 79,2          | 147,2         | 119,2         | 95,4          | 98,0          | 79,2          |
| 10  | 182,6         | 08,7          | 61,2          | 62,7          | 58,2          | 23,3          | 138,5         | 159,5         | 71,9          | 62,6          | 145,8         | 85,7          | 82,5          | 125,3         | 108,4         |
| 11  | 157,0         | 94,2          | 56,5          | 62,4          | 63,3          | 135,9         | 105,1         | 155,3         | 98,3          | 77,7          | 125,9         | 77,6          | 75,1          | 119.6         | 144,4         |
| 12  | 173,0         | 02,0          | 68,5          | 97,6          | 55,6          | 52,9          | 14,3          | 162,7         | 96,6          | 68,1          | 170,0         | 59,5          | 04,7          | 120,5         | 126,3         |
| 13  | 149,5         | 133,5         | 73,8          | 37,5          | 63,6          | 164,3         | 163,7         | 161,6         | 102,3         | 60,8          | 116,1         | 67,1          | 82,7          | 161,5         | 129,8         |
| 14  | 153,2         | .69.5         | 116.7         | 127,0         | 76.0          | 75,4          | 179.9         | 171,3         | 85,3          | 59,4          | 77,7          | 56,5          | 116,0         | 134.8         | 162,9         |

*Tabla 145. Realizaciones de la simulación del precio 31-45*

### *Tabla 146. Realizaciones de la simulación del precio 46-60*

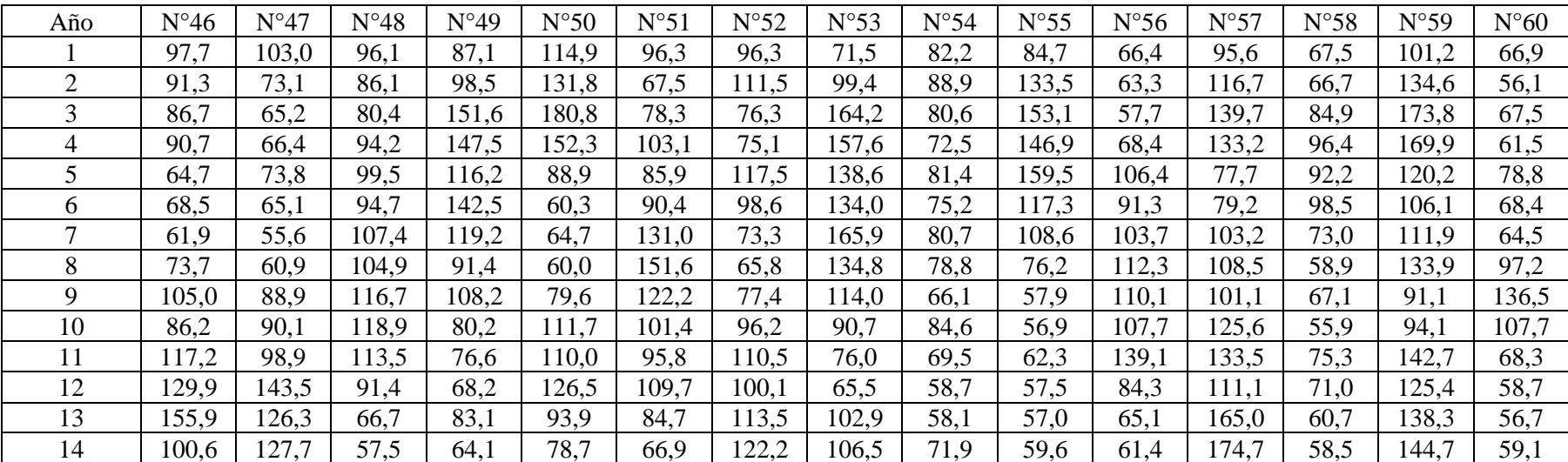

| Año | $N^{\circ}61$ | $N^{\circ}62$ | $N^{\circ}63$ | $N^{\circ}64$ | $N^{\circ}65$ | $N^{\circ}66$ | $N^{\circ}67$ | $N^{\circ}68$ | $N^{\circ}69$ | $N^{\circ}70$ | $N^{\circ}71$ | $N^{\circ}72$ | $N^{\circ}73$ | $N^{\circ}74$ | $N^{\circ}75$ |
|-----|---------------|---------------|---------------|---------------|---------------|---------------|---------------|---------------|---------------|---------------|---------------|---------------|---------------|---------------|---------------|
|     | 131,4         | 89.9          | 79,7          | 96,1          | 115,0         | 106,0         | 77,9          | 60,6          | 87,8          | 100,0         | 83,7          | 88,4          | 111,5         | 103,0         | 83,0          |
| 2   | 161,2         | 08,6          | 65,2          | 105,3         | 101,2         | 27,5          | 73,2          | 64,1          | 109,0         | 77,7          | 68,3          | 78,1          | 122,5         | 108,1         | 57,8          |
| 3   | 146,5         | 00,4          | 107,1         | 12,4          | 111,7         | 30,4          | 55,0          | 57,0          | 93,6          | 107,8         | 61,5          | 57,1          | 26,4          | 109,9         | 65,8          |
| 4   | 104,6         | 34,1          | 137,5         | 14,2          | 102,0         | 95,6          | 89,2          | 60,1          | 87,9          | 109,6         | 58,3          | 59,0          | 125,5         | 109,0         | 82,3          |
|     | 63,9          | 162,1         | 134,7         | 140,5         | 100,0         | 101,2         | 85,2          | 58,2          | 94,9          | 18,0          | 58,6          | 57,9          | 131,5         | 103,9         | 67,8          |
| 6   | 62,5          | 137,4         | 163,5         | 17,4          | 105,3         | 92,9          | 125,7         | 62,8          | 129,2         | 134,6         | 59,8          | 73,9          | 115,5         | 76,6          | 73,1          |
|     | 64,6          | 39,0          | 161,5         | 149,3         | 84,3          | 92,2          | 157,3         | 63,8          | 168,6         | 170,3         | 56,8          | 92,3          | 95,3          | 81,8          | 85,2          |
| 8   | 110,5         | 60,4          | 146,9         | 55,7          | 60,7          | 15,4          | 175.3         | 79,4          | 141,2         | 16.1          | 68.3          | 74,6          | 59,8          | 59,2          | 69,6          |
| 9   | 117,2         | 09.8          | 95,6          | 163,3         | 70,3          | 12,9          | 139,3         | 111,1         | 141,2         | 90,1          | 80,5          | 71,9          | 61,0          | 70,9          | 83,9          |
| 10  | 93,0          | 73,9          | 124.1         | .59,8         | 79,3          | 62,9          | 162,8         | 117,9         | 127,4         | 61,4          | 83,1          | 73,3          | 60,6          | 66,0          | 89,5          |
| 11  | 79,3          | 79,0          | 143,0         | 154,9         | 99,1          | 54,5          | 178,1         | 100,0         | 130,6         | 58,2          | 114,1         | 94,1          | 65,2          | 58,5          | 109,5         |
| 12  | 81,9          | 110,9         | 183,6         | 16,3          | 101,6         | 71,0          | 117,4         | 133,1         | 122,9         | 69,2          | 159,0         | 99,3          | 62,5          | 63,1          | 117,3         |
| 13  | 77,2          | 04,6          | 168,8         | 92,2          | 122,7         | 89,9          | 85,9          | 120,3         | 86,2          | 75,4          | 179,5         | 116,4         | 54,4          | 60,2          | 74,7          |
| 14  | 96,8          | 96,8          | 134,2         | 87,2          | 145,9         | 79,8          | 69,6          | 116,6         | 82,3          | 85,7          | 151,7         | 155,2         | 56,8          | 62,1          | 75,0          |

*Tabla 147. Realizaciones de la simulación del precio 61-75*

### *Tabla 148. Realizaciones de la simulación del precio 76-90*

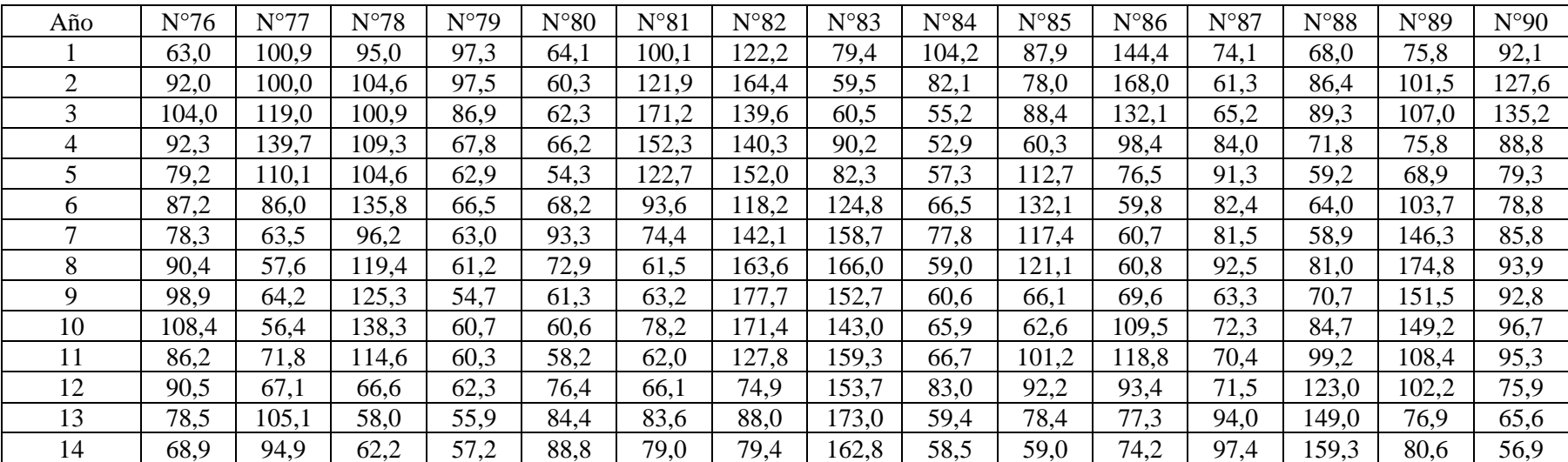

| Año            | N°91  | $N^{\circ}92$ | N°93  | N°94  | N°95  | N°96  | N°97  | N°98  | N°99  | $N^{\circ}100$ |
|----------------|-------|---------------|-------|-------|-------|-------|-------|-------|-------|----------------|
| $\mathbf{I}$   | 81,8  | 112,6         | 89,1  | 86,1  | 112,4 | 77,8  | 100,2 | 93,9  | 90,1  | 149,7          |
| $\overline{2}$ | 97,8  | 114,5         | 66,2  | 86,3  | 159,5 | 72,4  | 128,2 | 106,4 | 57,1  | 127,7          |
| 3              | 120,1 | 102,5         | 90,3  | 94,0  | 173,5 | 71,5  | 98,5  | 149,7 | 68,8  | 96,3           |
| $\overline{4}$ | 153,3 | 92,1          | 59,4  | 88,3  | 141,8 | 68,8  | 140,2 | 152,4 | 84,1  | 82,2           |
| 5              | 169,7 | 84,6          | 59,6  | 87,9  | 102,9 | 71,9  | 130,8 | 122,4 | 96,0  | 66,1           |
| 6              | 157,1 | 78,4          | 59,4  | 97,4  | 56,4  | 111,8 | 94,3  | 127,5 | 106,8 | 60,0           |
| $\tau$         | 141,4 | 64,3          | 54,4  | 109,8 | 61,1  | 116,4 | 86,6  | 135,5 | 95,7  | 58,6           |
| 8              | 131,8 | 67,3          | 80,1  | 114,1 | 66,5  | 134,5 | 83,4  | 118,4 | 66,7  | 56,8           |
| 9              | 130,0 | 64,9          | 95,9  | 127,5 | 94,7  | 154,6 | 64,5  | 176,7 | 63,5  | 58,9           |
| 10             | 148.8 | 58,1          | 146,5 | 98,0  | 107,0 | 163,9 | 69,7  | 161,4 | 59,1  | 60,8           |
| 11             | 111,9 | 79,6          | 167,5 | 96,0  | 112,4 | 138,7 | 70,1  | 169,8 | 69,5  | 69,2           |
| 12             | 113,8 | 111,7         | 151,0 | 118,1 | 121,5 | 133,2 | 67,4  | 156,0 | 85,0  | 76,9           |
| 13             | 126,3 | 83,7          | 151,9 | 126,9 | 78,0  | 143,5 | 62,5  | 73,1  | 101,7 | 64,0           |
| 14             | 94,1  | 61,4          | 120,1 | 152,2 | 67,2  | 159,5 | 69,1  | 75,8  | 86,3  | 69,1           |

*Tabla 149. Realizaciones de la simulación del precio 91-100*

Los Gráficos 33 y 34 muestran el resultado de las realizaciones de las simulaciones mensuales del precio, obtenidas a través de la aplicación de las variaciones mensuales del precio, Gráfico 30 y 31.

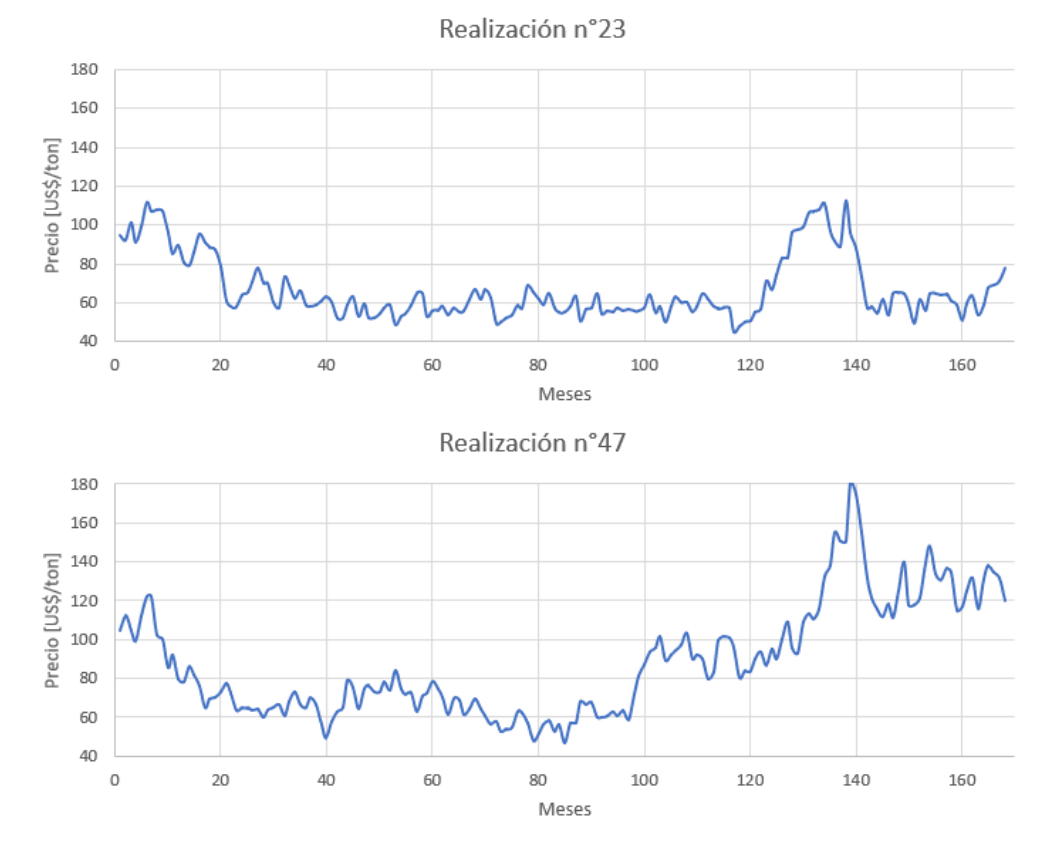

*Gráfico 33. Realizaciones 29 y 51 de la simulación del precio del mineral de hierro.*

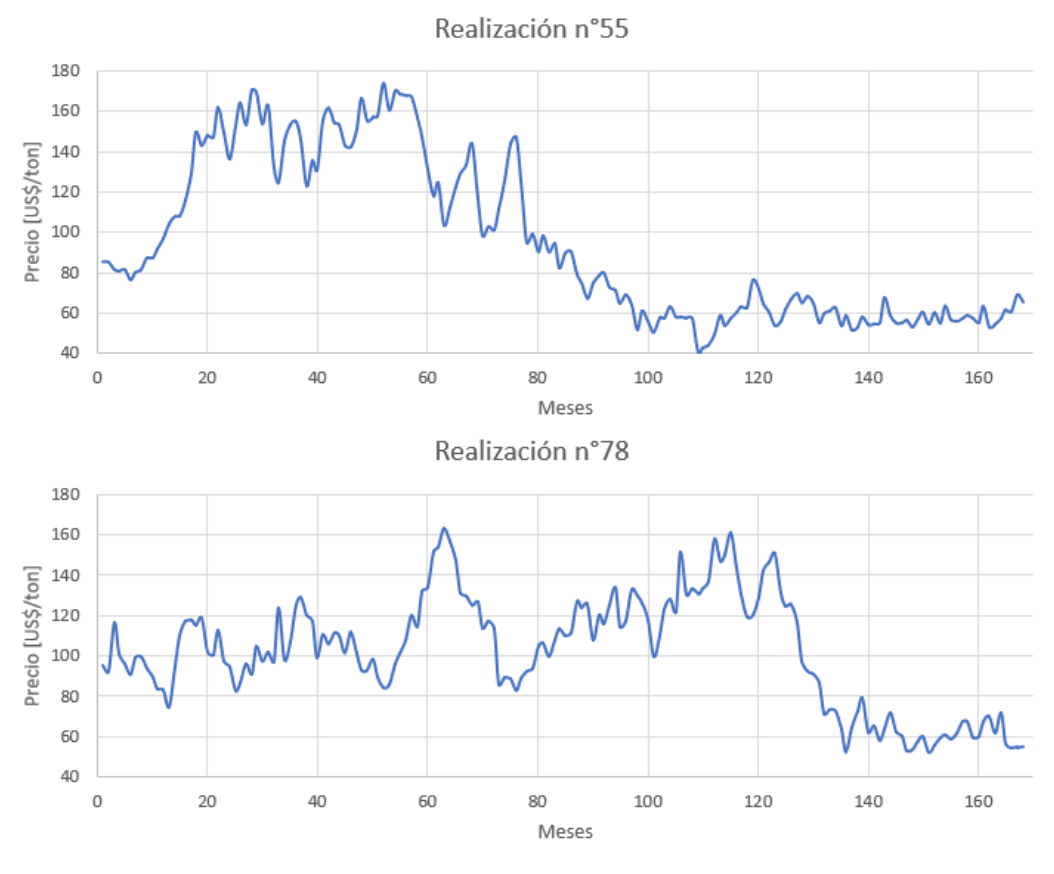

*Gráfico 34. Realizaciones 56 y 79 de la simulación del precio del mineral de hierro.*

La Tabla 150 muestra los 9 deciles del valor del mineral de hierro para las cuatro realizaciones, se incluye el valor de la media.

| <b>Deciles</b> |    | Precios mensuales [US\$/t. Vendida]<br>Realizaciones n° |     |     |
|----------------|----|---------------------------------------------------------|-----|-----|
|                | 23 | 47                                                      | 55  | 78  |
| 0.1            | 53 | 58                                                      | 55  | 60  |
| 0.2            | 56 | 63                                                      | 58  | 72  |
| 0.3            | 57 | 67                                                      | 61  | 89  |
| 0.4            | 59 | 73                                                      | 67  | 96  |
| 0.5            | 61 | 80                                                      | 80  | 102 |
| 0.6            | 64 | 91                                                      | 97  | 112 |
| 0.7            | 67 | 101                                                     | 125 | 118 |
| 0.8            | 79 | 116                                                     | 145 | 126 |
| 0.9            | 96 | 132                                                     | 155 | 134 |
| Media          | 67 | 88                                                      | 95  | 102 |

*Tabla 150. Deciles de 4 de las realizaciones de la simulación del precio.*

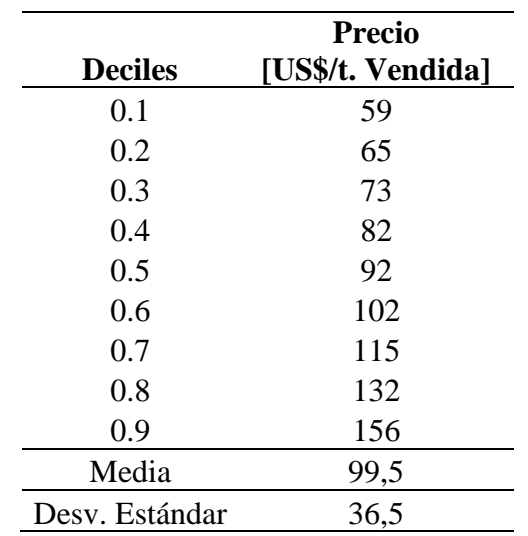

*Tabla 151. Datos estadísticos del conjunto de las realizaciones de la simulación.*

Se calculan los datos estadísticos del total de precios simulados, Tabla 151.

# **D.3 Análisis del Ajuste de la Simulación**

Para determinar la confiabilidad del ajuste se contrastan los resultados de la simulación con los datos del periodo de estudio.

La Tabla 152 muestra los deciles y datos estadísticos de las variaciones porcentuales mensuales del precio de los datos históricos estudiados y de la simulación.

|                |              | Variación mensual [%] |
|----------------|--------------|-----------------------|
|                | <b>Datos</b> | <b>Simulación</b>     |
| <b>Deciles</b> | históricos   |                       |
| 0,1            | $-11,4$      | $-11.7$               |
| 0,2            | $-8,0$       | $-7.5$                |
| 0,3            | $-5,8$       | $-4.5$                |
| 0,4            | $-2,0$       | $-2.1$                |
| 0,5            | 0,3          | 0.3                   |
| 0,6            | 2,5          | 2.6                   |
| 0,7            | 5,4          | 5.1                   |
| 0,8            | 8,0          | 7.9                   |
| 0,9            | 12,4         | 11.8                  |
| Media          | 0,16         | 0.20                  |
| Des. Estándar  | 9.11         | 9.15                  |

*Tabla 152. Comparativa variaciones mensuales reales versus simuladas*

Se aprecia que en la gran mayoría de los deciles de la simulación son muy cercanos a los de los datos históricos. Sin embargo, existen diferencias asociadas a la idealización de los datos en una función de distribución de probabilidad.

Por otro lado, la media y la varianza de los datos son los parámetros con mejor ajuste. Esto se debe a que la distribución normal mantiene el valor de la media y de la desviación estándar de los datos. La pequeña variación existente tiene como causa la simulación en sí misma.

A continuación, la Tabla 153, presenta una comparativa entre los precios históricos versus el conjunto de precios simulados.

|                | <b>Precio</b><br>[US\$/t. Vendida] |                     |  |  |  |  |  |  |  |
|----------------|------------------------------------|---------------------|--|--|--|--|--|--|--|
| <b>Deciles</b> | Datos históricos                   | <b>Simulaciones</b> |  |  |  |  |  |  |  |
| 0,1            | 56                                 | 59                  |  |  |  |  |  |  |  |
| 0,2            | 63                                 | 65                  |  |  |  |  |  |  |  |
| 0,3            | 70                                 | 73                  |  |  |  |  |  |  |  |
| 0,4            | 80                                 | 82                  |  |  |  |  |  |  |  |
| 0,5            | 93                                 | 92                  |  |  |  |  |  |  |  |
| 0,6            | 115                                | 102                 |  |  |  |  |  |  |  |
| 0,7            | 130                                | 115                 |  |  |  |  |  |  |  |
| 0,8            | 140                                | 132                 |  |  |  |  |  |  |  |
| 0,9            | 161                                | 156                 |  |  |  |  |  |  |  |
| Media          | 98                                 | 100                 |  |  |  |  |  |  |  |
| Des. Estándar  | 39                                 | 37                  |  |  |  |  |  |  |  |

*Tabla 153. Comparativa de precios reales versus precios simulados*

Se observa que existe una alta afinidad entre los precios en el periodo de tiempo estudiado y los precios producto de las simulaciones en los precios, sin embargo, se observa una variación mayor en los deciles 0,6 y 0,7.

Por otro lado, se observa que el valor de la media de los precios simulados se asemeja bastante al valor esperado, al igual que la desviación estándar. La pequeña fluctuación es propia de una simulación, más aún, teniendo en cuenta que para la construcción de la simulación se realiza una idealización del comportamiento de los datos a fin de obtener una función de distribución de probabilidad.

A partir de los Gráficos 26 y 34 (precio mensual y precio mensual simulado), se observa que el comportamiento del precio simulado es tan errático como el comportamiento histórico.

Se concluye que la simulación de las variaciones porcentuales no presenta grandes diferencias estadísticas con la muestra de datos históricos. Las diferencias existentes se deben a la idealización de la muestra de datos históricos como una función de distribución de probabilidad.

En el caso del ajuste de precios, se obtiene una gran afinidad estadística entre la muestra de datos históricos y los valores simulados. Se considera que el caso real puede ser considerado equivalente a una realización de la simulación.